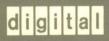

VMS Record Management Services Manual

# VMS Record Management Services Reference Manual

Order Number: AA-LA83A-TE

#### **April 1988**

This document contains general information intended for use in any VAX programming language, as well as specific information on writing programs in VAX MACRO that use VMS RMS. It also includes descriptions of the VMS RMS macros provided for use by VAX MACRO programs.

**Revision/Update Information:** 

This revised document supersedes the Record Management Services Reference Manual, Version 4.4.

**Software Version:** 

VMS Version 5.0

digital equipment corporation maynard, massachusetts

#### **April 1988**

The information in this document is subject to change without notice and should not be construed as a commitment by Digital Equipment Corporation. Digital Equipment Corporation assumes no responsibility for any errors that may appear in this document.

The software described in this document is furnished under a license and may be used or copied only in accordance with the terms of such license.

No responsibility is assumed for the use or reliability of software on equipment that is not supplied by Digital Equipment Corporation or its affiliated companies.

Copyright ©1988 by Digital Equipment Corporation

All Rights Reserved.

Printed in U.S.A.

The postpaid READER'S COMMENTS form on the last page of this document requests the user's critical evaluation to assist in preparing future documentation.

The following are trademarks of Digital Equipment Corporation:

DEC DIBOL DEC/CMS EduSystem DEC/MMS IAS **DECnet MASSBUS** DECsystem-10 **PDP** DECSYSTEM-20 PDT **DECUS RSTS DECwriter** RSX

**UNIBUS** VAX

VAXcluster

**VMS** 

digital

ZK4523

#### HOW TO ORDER ADDITIONAL DOCUMENTATION **DIRECT MAIL ORDERS**

#### **USA & PUERTO RICO**

Nashua, New Hampshire

P.O. Box CS2008

#### Digital Equipment Corporation

#### Digital Equipment of Canada Ltd.

Attn: Direct Order Desk

**CANADA** 

#### 100 Herzberg Road Kanata, Ontario K2K 2A6

#### INTERNATIONAL

Digital Equipment Corporation PSG Business Manager c/o Digital's local subsidiary or approved distributor

In Continental USA and Puerto Rico call 800-258-1710.

In New Hampshire, Alaska, and Hawaii call 603-884-6660.

In Canada call 800-267-6215.

Any prepaid order from Puerto Rico must be placed with the local Digital subsidiary (809-754-7575). Internal orders should be placed through the Software Distribution Center (SDC), Digital Equipment Corporation, Westminster, Massachusetts 01473.

#### **Production Note**

This book was produced with the VAX DOCUMENT electronic publishing system, a software tool developed and sold by DIGITAL. In this system, writers use an ASCII text editor to create source files containing text and English-like code; this code labels the structural elements of the document, such as chapters, paragraphs, and tables. The VAX DOCUMENT software, which runs on the VMS operating system, interprets the code to format the text, generate a table of contents and index, and paginate the entire document. Writers can print the document on the terminal or line printer, or they can use DIGITAL-supported devices, such as the LN03 laser printer and PostScript printers (PrintServer 40 or LN03R ScriptPrinter), to produce a typeset-quality copy containing integrated graphics.

PostScript is a trademark of Adobe Systems, Inc.

|  | • |  |
|--|---|--|
|  |   |  |
|  |   |  |
|  |   |  |
|  |   |  |
|  |   |  |
|  |   |  |

PREFACE xxiii

NEW AND CHANGED FEATURES xxvii

# GENERAL INFORMATION ABOUT VMS RECORD MANAGEMENT SERVICES

| CHA | PTER 1 | INTRODUCTION TO VMS RMS                          | 1–1 |
|-----|--------|--------------------------------------------------|-----|
|     | 1.1    | VMS RMS FUNCTIONS                                | 1–1 |
|     | 1.2    | PASSING ARGUMENTS TO VMS RMS                     | 1–2 |
|     | 1.2.1  | VMS RMS Services and Control Blocks              | 1–2 |
|     | 1.2.2  | Control Blocks for File Services                 | 1–2 |
|     | 1.2.3  | Control Blocks for Record Services               | 1–4 |
|     | 1.2.4  | The Dual Purpose of Control Blocks               | 1–4 |
| CHA | PTER 2 | THE PROGRAM INTERFACE WITH VMS RMS               | 2–1 |
|     | 2.1    | THE RUN-TIME ENVIRONMENT AND VMS RMS PROGRAMMING | 2–1 |
|     | 2.2    | CONVENTIONS FOR NAMING FIELDS                    | 2–2 |
|     | 2.3    | THE VMS RMS CALLING SEQUENCE                     | 2–4 |
|     | 2.4    | CONDITION VALUES                                 | 2–5 |
|     | 2.5    | ALLOWABLE PROGRAM EXECUTION MODES                | 2–7 |
|     | 2.6    | RESERVED EVENT FLAGS                             | 2–7 |

|      | 2.7    | DEC MULTINATIONAL CHARACTER SET                 | 2-7  |
|------|--------|-------------------------------------------------|------|
| CHA  | OTER 3 | VMS RMS MACROS AND VAX MACRO                    |      |
| CHAI | ILN 3  | PROGRAMMING                                     | 3–1  |
|      | 3.1    | VMS RMS MACROS                                  | 3–1  |
|      | 3.1.1  | Conventions for Naming VMS RMS Macros           | 3–2  |
|      | 3.1.2  | Applicable VAX MACRO Syntax Rules               | 3–5  |
|      | 3.2    | USING THE VMS RMS MACROS                        | 3-6  |
|      | 3.2.1  | Control Block Initialization Macros             | 3–7  |
|      | 3.2.2  | Control Block Symbol Definition Macros          | 3–8  |
|      | 3.2.3  | Control Block Store Macros                      | 3–8  |
|      | 3.2.4  | Service Macros                                  | 3–10 |
| CHAF | PTER 4 | VMS RMS EXAMPLE PROGRAMS                        | 4–1  |
|      | 4.1    | CREATING, ACCESSING, AND DEACCESSING A FILE     | 4–1  |
|      | 4.1.1  | Example of Opening and Creating Files           | 4–2  |
|      | 4.1.2  | Example of Creating a Multiple-Key Indexed File | 4–5  |
|      | 4.2    | PROCESSING FILE SPECIFICATIONS                  | 4-9  |
|      | 4.3    | CONNECTING AND DISCONNECTING RECORD STREAMS     | 4–12 |
|      | 4.4    | OTHER FILE-PROCESSING OPERATIONS                | 4–14 |
|      | 4.5    | RETRIEVING AND INSERTING RECORDS                | 4–16 |
|      | 4.6    | DELETING RECORDS                                | 4–19 |
|      | 4.7    | UPDATING RECORDS                                | 4–21 |
|      | 4.8    | USING BLOCK I/O                                 | 4–23 |
|      | 4.8.1  | Mixed Block and Record I/O                      | 4–24 |
|      | 4.8.2  | The Next Block Pointer (NBP)                    | 4–25 |

4-27

| 4.1     | 0 CONTROL ROUTINES          | 4–27 |
|---------|-----------------------------|------|
| VMS R   | RMS CONTROL BLOCKS          |      |
| CHAPTER | R 5 FILE ACCESS BLOCK (FAB) | 5–1  |
| 5.1     | SUMMARY OF FIELDS           | 5–1  |
| 5.2     | PAB\$L_ALQ FIELD            | 5–3  |
| 5.3     | B FAB\$B_BID FIELD          | 5–3  |
| 5.4     | FAB\$B_BKS FIELD            | 5–3  |
| 5.5     | 5 FAB\$B_BLN FIELD          | 5–4  |
| 5.6     | FAB\$W_BLS FIELD            | 5–5  |
| 5.7     | FAB\$V_CHAN_MODE SUBFIELD   | 5–5  |
| 5.8     | FAB\$L_CTX FIELD            | 5–6  |
| 5.9     | FAB\$W_DEQ FIELD            | 56   |
| 5.1     | 10 FAB\$L_DEV FIELD         | 5–7  |
| 5.1     | 11 FAB\$L_DNA FIELD         | 5–8  |
| 5.1     | 12 FAB\$B_DNS FIELD         | 5-9  |
| 5.1     | 3 FAB\$B_FAC FIELD          | 5–9  |
|         |                             |      |

OTHER RECORD-PROCESSING OPERATIONS

4.9

| 5.14 | FAB\$L_FNA FIELD         | 5–11 |
|------|--------------------------|------|
| 5.15 | FAB\$B_FNS FIELD         | 5–12 |
| 5.16 | FAB\$L_FOP FIELD         | 5–12 |
| 5.17 | FAB\$B_FSZ FIELD         | 5–18 |
| 5.18 | FAB\$W_GBC FIELD         | 5–19 |
| 5.19 | FAB\$W_IFI FIELD         | 5–20 |
| 5.20 | FAB\$V_LNM_MODE SUBFIELD | 5–20 |
| 5.21 | FAB\$L_MRN FIELD         | 5–21 |
| 5.22 | FAB\$W_MRS FIELD         | 5–21 |
| 5.23 | FAB\$L_NAM FIELD         | 5–23 |
| 5.24 | FAB\$B_ORG FIELD         | 5–23 |
| 5.25 | FAB\$B_RAT FIELD         | 5–23 |
| 5.26 | FAB\$B_RFM FIELD         | 5–25 |
| 5.27 | FAB\$B_RTV FIELD         | 5–26 |
| 5.28 | FAB\$L_SDC FIELD         | 5–27 |
| 5.29 | FAB\$B_SHR FIELD         | 5–27 |
| 5.30 | FAB\$L_STS FIELD         | 5–29 |
| 5.31 | FAB\$L_STV FIELD         | 5–29 |

| Ę            | 5.32 | FAB\$L_XAB FIELD                         | 5–29 |
|--------------|------|------------------------------------------|------|
| CHAPT        | ER 6 | NAME BLOCK (NAM)                         | 6–1  |
| ē            | 6.1  | SUMMARY OF FIELDS                        | 6–1  |
| . 6          | 6.2  | FILE SPECIFICATION COMPONENT DESCRIPTORS | 6-3  |
| ē            | 6.3  | NAM\$B_BID FIELD                         | 6–4  |
| <b>.</b>     | 6.4  | NAM\$B_BLN FIELD                         | 6-4  |
| -            | 6.5  | NAM\$B_DEV AND NAM\$L_DEV FIELDS         | 6–4  |
| -            | 6.6  | NAM\$W_DID FIELD                         | 6-4  |
| -            | 6.7  | NAM\$B_DIR AND NAM\$L_DIR FIELDS         | 6-5  |
| -            | 6.8  | NAM\$T_DVI FIELD                         | 6-5  |
| -            | 6.9  | NAM\$L_ESA FIELD                         | 6-5  |
| ē            | 6.10 | NAM\$B_ESL FIELD                         | 6-5  |
| ē            | 6.11 | NAM\$B_ESS FIELD                         | 6–5  |
| ē            | 6.12 | NAM\$W_FID FIELD                         | 6-6  |
| ē            | 6.13 | NAM\$L_FNB FIELD                         | 6-6  |
| <del>-</del> | 6.14 | NAM\$B_NAME AND NAM\$L_NAME FIELDS       | 6–7  |
| -            | 6.15 | NAM\$B_NODE AND NAM\$L_NODE FIELDS       | 6–7  |
| -            | 6.16 | NAM\$B_NOP FIELD                         | 6–7  |

|    | 6.17    | NAM\$L_RLF FIELD                   | 6–8  |
|----|---------|------------------------------------|------|
|    | 6.18    | NAM\$L_RSA FIELD                   | 6–9  |
|    | 6.19    | NAM\$B_RSL FIELD                   | 6-9  |
|    | 6.20    | NAM\$B_RSS FIELD                   | 6-9  |
|    | 6.21    | NAM\$B_TYPE AND NAM\$L_TYPE FIELDS | 6-9  |
|    | 6.22    | NAM\$B_VER AND NAM\$L_VER FIELDS   | 6-10 |
|    | 6.23    | NAM\$L_WCC FIELD                   | 6–10 |
| СН | APTER 7 | RECORD ACCESS BLOCK (RAB)          | 7–1  |
|    | 7.1     | SUMMARY OF FIELDS                  | 7–1  |
|    | 7.2     | RAB\$B_BID FIELD                   | 7–2  |
|    | 7.3     | RAB\$L_BKT FIELD                   | 7–2  |
|    | 7.4     | RAB\$B_BLN FIELD                   | 7-3  |
|    | 7.5     | RAB\$L_CTX FIELD                   | 7–3  |
|    | 7.6     | RAB\$L_FAB FIELD                   | 7–3  |
|    | 7.7     | RAB\$W_ISI FIELD                   | 7–3  |
|    | 7.8     | RAB\$L_KBF FIELD                   | 7-3  |
|    | 7.9     | RAB\$B_KRF FIELD                   | 7–4  |
|    | 7.10    | RAB\$B_KSZ FIELD                   | 7–4  |

| 7.11 | RAB\$B_MBC FIELD | 7–5  |
|------|------------------|------|
| 7.12 | RAB\$B_MBF FIELD | 7–6  |
| 7.13 | RAB\$L_PBF FIELD | 7–7  |
| 7.14 | RAB\$B_PSZ FIELD | 7–7  |
| 7.15 | RAB\$B_RAC FIELD | 7–7  |
| 7.16 | RAB\$L_RBF FIELD | 7–8  |
| 7.17 | RAB\$W_RFA FIELD | 7–9  |
| 7.18 | RAB\$L_RHB FIELD | 7–9  |
| 7.19 | RAB\$L_ROP FIELD | 7–10 |
| 7.20 | RAB\$W_RSZ FIELD | 7–20 |
| 7.21 | RAB\$L_STS FIELD | 7–20 |
| 7.22 | RAB\$L_STV FIELD | 7–20 |
| 7.23 | RAB\$B_TMO FIELD | 7–21 |
| 7.24 | RAB\$L_UBF FIELD | 7–21 |
| 7.25 | RAB\$W_USZ FIELD | 7–21 |
| 7 26 | RARSI YAR EIELD  | 7_22 |

| CHAPT    | ER 8 | ALLOCATION CONTROL XAB (XABALL) | 8–1 |
|----------|------|---------------------------------|-----|
| -        | 3.1  | SUMMARY OF FIELDS               | 8–1 |
|          |      |                                 |     |
| 8        | 3.2  | XAB\$B_AID FIELDS               | 8–2 |
| 8        | 3.3  | XAB\$B_ALN FIELD                | 8–2 |
| -        | 3.4  | XAB\$L_ALQ FIELD                | 8–3 |
| -        | 3.5  | XAB\$B_AOP FIELD                | 8–4 |
| 5        | 3.6  | XAB\$B_BKZ FIELD                | 8–5 |
| 5        | 3.7  | XAB\$B_BLN FIELD                | 8–5 |
| 5        | 3.8  | XAB\$B_COD FIELD                | 8–6 |
| 5        | 3.9  | XAB\$W_DEQ FIELD                | 8–6 |
| 5        | 3.10 | XAB\$L_LOC FIELD                | 8-6 |
| 5        | 3.11 | XAB\$L_NXT FIELD                | 8–6 |
| -        | 3.12 | XAB\$W_RFI FIELD                | 8–7 |
| <u> </u> | 3.13 | XAB\$W_VOL FIELD                | 8–7 |
| CHAPT    | ER 9 | DATE AND TIME XAB (XABDAT)      | 9–1 |
| 3        | 9.1  | SUMMARY OF FIELDS               | 9–1 |
| 5        | 9.2  | XAB\$Q_BDT FIELD                | 9–2 |
| -        | 9.3  | XAB\$B_BLN FIELD                | 9–2 |

|      | 9.4     | XAB\$Q_CDT FIELD                        | 9–3  |
|------|---------|-----------------------------------------|------|
|      | 9.5     | XAB\$B_COD FIELD                        | 9–3  |
|      | 9.6     | XAB\$Q_EDT FIELD                        | 9–3  |
|      | 9.7     | XAB\$L_NXT FIELD                        | 9–3  |
|      | 9.8     | XAB\$Q_RDT FIELD                        | 9–3  |
|      | 9.9     | XAB\$W_RVN FIELD                        | 9–3  |
| CHAF | PTER 10 | FILE HEADER CHARACTERISTIC XAB (XABFHC) | 10–1 |
|      | 10.1    | SUMMARY OF FIELDS                       | 10–1 |
|      | 10.2    | XAB\$B_ATR FIELD                        | 10–2 |
|      | 10.3    | XAB\$B_BKZ FIELD                        | 10–3 |
|      | 10.4    | XAB\$B_BLN FIELD                        | 10–3 |
|      | 10.5    | XAB\$B_COD FIELD                        | 10–3 |
|      | 10.6    | XAB\$W_DXQ FIELD                        | 10–3 |
|      | 10.7    | XAB\$L_EBK FIELD                        | 10–4 |
|      | 10.8    | XAB\$W_FFB FIELD                        | 10–4 |
|      | 10.9    | XAB\$W_GBC FIELD                        | 10–4 |
|      | 10.10   | XAB\$L_HBK FIELD                        | 10–4 |
|      | 10.11   | XAB\$B_HSZ FIELD                        | 10–4 |

|      | 10.12   | XAB\$W_LRL FIELD               | 10-5 |
|------|---------|--------------------------------|------|
|      | 10.13   | XAB\$W_MRZ FIELD               | 10–5 |
|      | 10.10   | 7070 TILLES                    | 10 0 |
|      | 10.14   | XAB\$L_NXT FIELD               | 10–5 |
|      | 10.15   | XAB\$B_RFO FIELD               | 10-5 |
|      | 10.16   | XAB\$L_SBN FIELD               | 10–6 |
|      | 10.17   | XAB\$W_VERLIMIT FIELD          | 10-6 |
| CHA  | PTER 11 | ITEM LIST XAB (XABITM)         | 11–1 |
|      | 11.1    | SUMMARY OF FIELDS              | 11–2 |
|      | 11.1.1  | XAB\$B_BLN Field               | 11–2 |
|      | 11.1.2  | XAB\$B_COD Field               | 11–2 |
|      | 11.1.3  | XAB\$L_ITEMLIST Field          | 11–2 |
|      | 11.1.4  | XAB\$L_MODE Field              | 11–2 |
|      | 11.1.5  | XAB\$NXT Field                 | 11–2 |
|      | 11.2    | NETWORK FILE ACCESS ITEMS      | 11–3 |
|      | 11.3    | VMS RMS PERFORMANCE MONITORING | 11–9 |
| CHAI | PTER 12 | JOURNALING XAB (XABJNL)        | 12–1 |
| CHAI | PTER 13 | KEY DEFINITION XAB (XABKEY)    | 13–1 |
|      | 13.1    | SUMMARY OF FIELDS              | 13–1 |
|      | 13.2    | XAB\$B_BLN FIELD               | 13–2 |
|      | 13.3    | XAB\$B COD FIELD               | 13–2 |

| 13.4  | XAB\$L_COLNAM FIELD | 13–3  |
|-------|---------------------|-------|
| 13.5  | XAB\$L_COLSIZ FIELD | 13–3  |
| 13.6  | XAB\$L_COLTBL FIELD | 13–3  |
| 13.7  | XAB\$B_DAN FIELD    | 13–4  |
| 13.8  | XAB\$B_DBS FIELD    | 13–4  |
| 13.9  | XAB\$W_DFL FIELD    | 13–4  |
| 13.10 | XAB\$B_DTP FIELD    | 13–5  |
| 13.11 | XAB\$L_DVB FIELD    | 13–7  |
| 13.12 | XAB\$B_FLG FIELD    | 13-8  |
| 13.13 | XAB\$B_IAN FIELD    | 13–10 |
| 13.14 | XAB\$B_IBS FIELD    | 13–10 |
| 13.15 | XAB\$W_IFL FIELD    | 13–10 |
| 13.16 | XAB\$L_KNM FIELD    | 13–11 |
| 13.17 | XAB\$B_LAN FIELD    | 13–11 |
| 13.18 | XAB\$B_LVL FIELD    | 13–12 |
| 13.19 | XAB\$W_MRL FIELD    | 13–12 |
| 13.20 | XAB\$B_NSG FIELD    | 13–12 |
| 13.21 | XAB\$B_NUL FIELD    | 13–12 |
|       |                     |       |

|    | 13.22    | XAB\$L_NXT FIELD                      | 13–12 |
|----|----------|---------------------------------------|-------|
|    | 13.23    | XAB\$W_POS0 THROUGH XAB\$W_POS7 FIELD | 13–13 |
|    | 13.24    | XAB\$B_PROLOG FIELD                   | 13–13 |
|    | 13.25    | XAB\$B_REF FIELD                      | 13–14 |
|    | 13.26    | XAB\$L_RVB FIELD                      | 13–14 |
|    | 13.27    | XAB\$B_SIZO THROUGH XAB\$B_SIZ7 FIELD | 13–14 |
|    | 13.28    | XAB\$B_TKS FIELD                      | 13–15 |
| СН | APTER 14 | PROTECTION XAB (XABPRO)               | 14–1  |
|    | 14.1     | SUMMARY OF FIELDS                     | 14–1  |
|    | 14.2     | XAB\$L_ACLBUF FIELD                   | 14–2  |
|    | 14.3     | XAB\$L_ACLCTX FIELD                   | 14–2  |
|    | 14.4     | XAB\$W_ACLLEN FIELD                   | 14–3  |
|    | 14.5     | XAB\$W_ACLSIZ FIELD                   | 14–3  |
|    | 14.6     | XAB\$L_ACLSTS FIELD                   | 14–3  |
|    | 14.7     | XAB\$B_BLN FIELD                      | 14–4  |
|    | 14.8     | XAB\$B_COD FIELD                      | 14–4  |
|    | 14.9     | XAB\$W_GRP FIELD                      | 14–4  |
|    | 14.10    | XAB\$W_MBM FIELD                      | 14–5  |

|    | 14.11    | XAB\$B_MTACC FIELD                  | 14–5 |
|----|----------|-------------------------------------|------|
|    | 14.12    | XAB\$L_NXT FIELD                    | 14–5 |
|    | 14.12    | XAD\$L_NXI FIELD                    | 14-5 |
|    | 14.13    | XAB\$W_PRO FIELD                    | 14–6 |
|    | 14.14    | XAB\$B_PROT_OPT FIELD               | 14–7 |
|    | 14.15    | XAB\$L_UIC FIELD                    | 14–8 |
| СН | APTER 15 | REVISION DATE AND TIME XAB (XABRDT) | 15–1 |
|    | 15.1     | SUMMARY OF FIELDS                   | 15–1 |
|    | 15.2     | XAB\$B_BLN FIELD                    | 15–2 |
|    | 15.3     | XAB\$B_COD FIELD                    | 15–2 |
|    | 15.4     | XAB\$L_NXT FIELD                    | 15–2 |
|    | 15.5     | XAB\$Q_RDT FIELD                    | 15–3 |
|    | 15.6     | XAB\$W_RVN FIELD                    | 15–3 |
| CH | APTER 16 | RECOVERY UNIT XAB (XABRU)           | 16–1 |
| СН | APTER 17 | SUMMARY XAB (XABSUM)                | 17–1 |
|    | 17.1     | SUMMARY OF FIELDS                   | 17–1 |
|    | 17.2     | XAB\$B_BLN FIELD                    | 17–1 |
|    | 17.3     | XAB\$B_COD FIELD                    | 17–2 |

| 1     | 17.4 XAB\$B_NOA FIELD |                         |        | 17–2 |  |
|-------|-----------------------|-------------------------|--------|------|--|
| 1     | 7.5                   | XAB\$B_NOK FIELD        |        | 17–2 |  |
| 1     | 7.6                   | XAB\$L_NXT FIELD        | ·      | 17–2 |  |
| 1     | 17.7                  | XAB\$W_PVN FIELD        |        | 17–2 |  |
| CHAPT | ER 18                 | TERMINAL XAB (XABTRM)   |        | 18–1 |  |
| 1     | 18.1                  | SUMMARY OF FIELDS       |        | 18–1 |  |
| 1     | 18.2                  | XAB\$B_BLN FIELD        |        | 18–2 |  |
| 1     | 18.3                  | XAB\$B_COD FIELD        |        | 18–2 |  |
| 1     | 18.4                  | XAB\$L_ITMLST FIELD     |        | 18–2 |  |
| 1     | 18.5                  | XAB\$W_ITMLST_LEN FIELD |        | 18–3 |  |
| 1     | 18.6                  | XAB\$L_NXT FIELD        |        | 18–3 |  |
| VMS   | RMS                   | SERVICES                |        |      |  |
|       |                       | \$CLOSE                 | RMS-3  |      |  |
|       |                       | \$CONNECT               | RMS-6  |      |  |
|       |                       | \$CREATE                | RMS-10 |      |  |
|       |                       | \$DELETE                | RMS-21 |      |  |
|       |                       | <b>\$DISCONNECT</b>     | RMS-23 |      |  |
|       |                       | \$DISPLAY               | RMS-25 |      |  |
|       |                       | \$ENTER                 | RMS-29 |      |  |
|       |                       | \$ERASE                 | RMS-32 |      |  |
|       |                       | \$EXTEND                | RMS-35 |      |  |
|       |                       | \$FIND                  | RMS-38 |      |  |
|       |                       | \$FLUSH                 | RMS-43 |      |  |
|       |                       | \$FREE                  | RMS-45 |      |  |
|       |                       | \$GFT                   | RMS-47 |      |  |

**RMS-55** 

RMS-58

**RMS-66** 

RMS-70

**RMS-76** 

**RMS-79** 

RMS-81

|            | \$RENAME                      | RMS-85  |     |
|------------|-------------------------------|---------|-----|
|            | \$REWIND                      | RMS-89  |     |
|            | \$SEARCH                      | RMS-91  |     |
|            | \$SPACE                       | RMS-95  |     |
|            | \$TRUNCATE                    | RMS-97  |     |
|            | \$UPDATE                      | RMS-99  |     |
|            | \$WAIT                        | RMS-102 |     |
|            | \$WRITE                       | RMS-104 |     |
| APPENDIX A | VMS RMS COMPLETION STATUS COI | DES     | A-1 |
| APPENDIX B | RMS CONTROL BLOCK MACROS      |         | B-1 |
|            | \$FAB                         | B-2     |     |
|            | \$FAB_STORE                   | B-4     |     |
|            | \$NAM                         | B-6     |     |
|            | \$NAM_STORE                   | B-7     |     |
|            | \$RAB                         | B-9     |     |
|            | \$RAB_STORE                   | B-11    |     |
|            | \$XABALL                      | B-13    |     |
|            | \$XABALL_STORE                | B-14    |     |
|            | \$XABDAT                      | B-15    |     |
|            | \$XABDAT_STORE                | B-16    |     |
|            | \$XABFHC                      | B-17    |     |
|            | \$XABFHC_STORE                | B-18    |     |
|            | \$XABITM                      | B-19    |     |
|            | \$XABKEY                      | B-20    |     |
|            | \$XABKEY_STORE                | B-22    |     |
|            | \$XABPRO                      | B-24    |     |
|            | \$XABPRO_STORE                | B-26    |     |
|            | \$XABRDT                      | B-27    |     |
|            | <b>\$XABRDT_STORE</b>         | B-28    |     |
|            | \$XABSUM                      | B-29    |     |
|            | \$XABSUM_STORE                | B-30    |     |
|            |                               |         |     |

**\$NXTVOL** 

**\$OPEN** 

\$PUT

\$READ

**\$RELEASE** 

**\$REMOVE** 

**\$PARSE** 

#### \$XABTRM \$XABTRM\_STORE

B-31

B-32

# INDEX

| EX/ | AMPLES |                                                       |       |
|-----|--------|-------------------------------------------------------|-------|
|     | 3–1    | Use of the \$XABDAT and \$XABDAT_STORE Macros         | 3–9   |
|     | 4–1    | Use of the Create, Open, and Close Services           | 4–2   |
|     | 4–2    | Use of the Create Service for an Indexed File         | 4–5   |
|     | 4–3    | Wildcard Processing Using Parse and Search Services   | 4–10  |
|     | 4–4    | Use of the Connect Service and Multiple Keys          | 4–13  |
|     | 4–5    | Use of the Rename Service                             | 4–15  |
|     | 4–6    | Use of the Get and Put Services                       | 4–17  |
|     | 4–7    | Use of the Delete Service                             | 4–19  |
|     | 4–8    | Use of the Update Service                             | 4–21  |
|     | 4–9    | Use of Block I/O                                      | 4–25  |
|     | 11–1   | Using XABITM to Enable VMS RMS Statistics             | 11–10 |
|     |        |                                                       |       |
| FIG | URES   |                                                       |       |
|     | 2–1    | Argument List Format                                  | 2–5   |
|     | 11–1   | Item Descriptor Data Structure                        | 11–1  |
|     | 14–1   | File Protection Field                                 | 14–6  |
| TAI | BLES   |                                                       |       |
| . , | 3–1    | User Control Blocks                                   | 3–2   |
|     | 3–2    | VMS RMS Services                                      | 3–3   |
|     | 3–3    | File, Record, and Block I/O Processing Macros         | 3–12  |
|     | 5–1    | FAB Fields                                            | 5–1   |
|     | 5–2    | Device Characteristics                                | 5–7   |
|     | 5–3    | File Processing Options                               | 5–12  |
|     | 5-4    | Maximum Record Size for File Organizations and Record |       |
|     |        | Formats                                               | 5–22  |
|     | 6–1    | NAM Block Fields                                      | 6–1   |
|     | 6–2    | NAM\$L_FNB Status Bits                                | 6–6   |
|     | 7–1    | RAB Fields                                            | 7–1   |

| 7–2    | Record Processing Options                       | 7–10     |
|--------|-------------------------------------------------|----------|
| 8–1    | XABALL Fields                                   | 8–1      |
| 9–1    | XABDAT Fields                                   | 9–1      |
| 9–2    | Services and the XABDAT Control Block           | 9–2      |
| 10–1   | XABFHC Fields                                   | 10–1     |
| 11–1   | XABITM Fields                                   | 11–2     |
| 11–2   | XABITM Item List                                | _ 11–3   |
| 11–3   | System Networking Capabilities                  | 11–8     |
| 13–1   | XABKEY Fields                                   | 13–1     |
| 14–1   | XABPRO Fields                                   | 14–1     |
| 15–1   | XABRDT Fields                                   | 15–2     |
| 17–1   | XABSUM Fields                                   | 17–1     |
| 18–1   | XABTRM Fields                                   | _ 18–1   |
| RMS-1  | Close Service FAB and XAB Input Fields          | _ RMS-4  |
| RMS-2  | Close Service FAB and XAB Output Fields         | RMS-5    |
| RMS-3  | Connect Service RAB Input Fields                | _ RMS-8  |
| RMS-4  | Connect Service RAB Output Fields               | RMS-8    |
| RMS-5  | Create Service FAB and XAB Input Fields         | _ RMS-11 |
| RMS-6  | Create Service FAB and XAB Output Fields        | RMS-15   |
| RMS-7  | Create Service NAM Block Input Fields           | RMS-16   |
| RMS-8  | Create Service NAM Block Output Fields          | RMS-17   |
| RMS-9  | Delete Service RAB Input Fields                 | _ RMS-22 |
| RMS-10 | Delete Service RAB Output Fields                | _ RMS-22 |
| RMS-11 | Disconnect Service RAB Input Fields             | _ RMS-24 |
| RMS-12 | Disconnect Service RAB Output Fields            | RMS-24   |
| RMS-13 | Display Service FAB and NAM Input Fields        | RMS-26   |
| RMS-14 | Display Service FAB, NAM, and XAB Output Fields | RMS-26   |
| RMS-15 | Enter Service FAB and NAM Input Fields          | RMS-30   |
| RMS-16 | Enter Service FAB and NAM Output Fields         | RMS-30   |
| RMS-17 | Erase Service FAB and NAM Input Fields          | RMS-33   |
| RMS-18 | Erase Service FAB and NAM Output Fields         | _ RMS-34 |
| RMS-19 | Extend Service FAB Input Fields                 | RMS-36   |
| RMS-20 | Extend Service FAB Output Fields                | RMS-36   |
| RMS-21 | Find Service RAB Input Fields                   | RMS-39   |
| RMS-22 | Find Service RAB Output Fields                  | RMS-41   |
| RMS-23 | Flush Service RAB Input Fields                  | _ RMS-44 |
| RMS-24 | Flush Service RAB Output Fields                 | _ RMS-44 |
| RMS-25 | Free Service RAB Input and Output Fields        | RMS-46   |
| RMS-26 | Get Service RAB Input Fields                    | RMS-50   |
| RMS-27 | Get Service RAB Output Fields                   | BMS-53   |

| RMS-28 | Next Volume Service RAB Input and Output Fields | RMS-57   |
|--------|-------------------------------------------------|----------|
| RMS-29 | Open Service FAB and XAB Input Fields           | RMS-59   |
| RMS-30 | Open Service FAB and XAB Output Fields          | RMS-61   |
| RMS-31 | Open Service NAM Block Input Fields             | RMS-63   |
| RMS-32 | Open Service NAM Block Output Fields            | RMS-64   |
| RMS-33 | Parse Service FAB and NAM Block Input Fields    | RMS-67   |
| RMS-34 | Parse Service FAB and NAM Block Output Fields   | _ RMS-68 |
| RMS-35 | Put Service RAB Input Fields                    | RMS-73   |
| RMS-36 | Put Service RAB Output Fields                   | RMS-74   |
| RMS-37 | Read Service RAB Input Fields                   | RMS-77   |
| RMS-38 | Read Service RAB Output Fields                  | RMS-77   |
| RMS-39 | Release Service RAB Input and Output Fields     | RMS-80   |
| RMS-40 | Remove Service FAB and NAM Block Input Fields   | RMS-82   |
| RMS-41 | Remove Service FAB and NAM Block Output Fields  | RMS-83   |
| RMS-42 | Rename Service FAB and NAM Block Input Fields   | RMS-87   |
| RMS-43 | Rename Service FAB and NAM Block Output Fields  | RMS-87   |
| RMS-44 | Rewind Service RAB Input Fields                 | RMS-90   |
| RMS-45 | Rewind Service RAB Output Fields                | RMS-90   |
| RMS-46 | Search Service FAB and NAM Block Input Fields   | RMS-92   |
| RMS-47 | Search Service FAB and NAM Block Output Fields  | RMS-93   |
| RMS-48 | Space Service RAB Input Fields                  | RMS-96   |
| RMS-49 | Space Service RAB Output Fields                 | RMS-96   |
| RMS-50 | Truncate Service RAB Input Fields               | RMS-98   |
| RMS-51 | Truncate Service RAB Output Fields              | RMS-98   |
| RMS-52 | Update Service RAB Input Fields                 | RMS-100  |
| RMS-53 | Update Service RAB Output Fields                | RMS-101  |
| RMS-54 | Wait Service RAB Input and Output Fields        | RMS-102  |
| RMS-55 | Write Service RAB Input Fields                  | RMS-105  |
| RMS-56 | Write Service RAB Output Fields                 | RMS-105  |
| A-1    | Completion Status Hexadecimal Values and Codes  | A-3      |
| Δ-2    | Descriptions of VMS RMS Completion Status Codes | A-9      |

# **Preface**

#### **Intended Audience**

This document describes VMS RMS control blocks and services for programmers.

#### **Document Structure**

This document consists of three parts and two appendixes.

- Part I contains general information in four sections:
  - Chapter 1 introduces the reader to VMS RMS functions and associated control blocks.
  - Chapter 2 discusses the VMS RMS program interface that applies to using any VAX programming language.
  - Chapter 3 describes the program interface with VAX MACRO, including how to use VMS RMS macros. This information will also be of interest to advanced programmers using other VAX programming languages.
  - Chapter 4 describes the groups of VMS RMS services and provides VMS RMS example programs using VAX MACRO.
- Part II describes the VMS RMS control blocks and their associated fields, in Chapter 5 through Chapter 18. This information is intended for a programmer using any VAX programming language.
- Part III describes the VMS RMS services, including the control block fields accessed by each service. This information is intended for a programmer using any VAX programming language.
- Appendix A lists VMS RMS messages.
- Appendix B contains the formats and associated usage notes for the VMS RMS control block initialization and store macros used by VAX MACRO programmers. Note that this material was formerly located in Part III.

#### **Associated Documents**

The following documents contain information related to this reference manual:

- The Introduction to VMS System Routines and the VMS System Services Volume contain information about the calling routines on a VMS system.
- The *Guide to VMS File Applications* contains related information about VAX RMS, FDL, and the use of files.
- The VMS Networking Manual discusses the support of VMS RMS options for remote file access to non-VMS systems. For example, when the remote system is a PDP-11 system running RMS-11, Prolog 3 index files are not supported and some VMS RMS key definition XAB fields, as well as other control block fields, are not fully supported.

## **Preface**

For additional information about remote file access between VMS systems, see the VMS I/O User's Reference Volume.

# Conventions

| Convention                           | Meaning                                                                                                    |
|--------------------------------------|----------------------------------------------------------------------------------------------------|
| RET                                  | In examples, a key name (usually abbreviated) shown within a box indicates that you press a key on the keyboard; in text, a key name is not enclosed in a box. In this example, the key is the RETURN key. (Note that the RETURN key is not usually shown in syntax statements or in all examples; however, assume that you must press the RETURN key after entering a command or responding to a prompt.) |
| CTRL/C                               | A key combination, shown in uppercase with a slash separating two key names, indicates that you hold down the first key while you press the second key. For example, the key combination CTRL/C indicates that you hold down the key labeled CTRL while you press the key labeled C. In examples, a key combination is enclosed in a box.                                                                  |
| \$ SHOW TIME<br>05-JUN-1988 11:55:22 | In examples, system output (what the system displays) is shown in black. User input (what you enter) is shown in red.                                                                                                    |
| \$ TYPE MYFILE.DAT                   | In examples, a vertical series of periods, or ellipsis, means either that not all the data that the system would display in response to a command is shown or that not all the data a user would enter is shown.                                                                                                    |
| input-file,                          | In examples, a horizontal ellipsis indicates that additional parameters, values, or other information can be entered, that preceding items can be repeated one or more times, or that optional arguments in a statement have been omitted.                                                                                                    |
| [logical-name]                       | Brackets indicate that the enclosed item is optional. (Brackets are not, however, optional in the syntax of a directory name in a file specification or in the syntax of a substring specification in an assignment statement.)                                                                                                    |
| quotation marks<br>apostrophes       | The term quotation marks is used to refer to double quotation marks ("). The term apostrophe (') is used to refer to a single quotation mark.                                                                                                    |

| Convention                  | Meaning                                                                                                    |
|-----------------------------|----------------------------------------------------------------------------------------------------|
| lowercase letters and words | Lowercase letters and words used in format statements in this manual represent information that you must supply. Such lowercase information may contain hyphens for readability. The accompanying text defines the information to be supplied. For example: |
|                             | window-size<br>address                                                                                                    |
| uppercase letters and words | Uppercase letters and words, equal signs $(=)$ , angle brackets ( $<>$ ), and dollar signs $(\$)$ must be coded as shown. For example:                                                                                                    |
|                             | RAT= <blk, cr=""><br/>\$OPEN</blk,>                                                                                                    |
| <b>{</b> }                  | Information enclosed within braces indicates that you may choose any one of the enclosed values.                                                                                                    |
|                             | that you may choose any one of the enclosed values.                                                                                                    |

## Preface

| Convention | Meaning                                                                                                    |
|------------|----------------------------------------------------------------------------------------------------|
| []         | Arguments enclosed within square brackets are optional, but if an optional argument other than a trailing optional argument is omitted, you must include a place holder for the omitted argument. This rule is shown syntactically below:                                                                                                    |
|            | \$OPEN INFAB [,[ERR] [,SUC]]                                                                                                    |
|            | If you use either or both of the optional arguments, you must include the comma shown in the outside set of brackets. This comma acts as a delimiter between the first and second arguments when you use the second argument. When you omit the second argument and use the third argument, this comma acts as a place holder for the omitted argument. If you do not use either of the optional arguments, you can omit the comma. |
|            | Here is an example of an instance in which the first optional argument is used and the second is omitted:                                                                                                    |
|            | \$OPEN INFAB,ERR                                                                                                    |
|            | Here is an example of an instance in which the second optional argument is used and the first is omitted:                                                                                                    |
|            | \$OPEN INFAB,,SUC                                                                                                    |
|            | Here is an example of an instance in which only the required argument is used:                                                                                                    |
|            | \$OPEN INFAB                                                                                                    |

# **New and Changed Features**

Enhancements to the DAP/FAL interface

DAP and FAL are the components of VMS RMS that extend record and file access through the network. The new features provide you with information about accessing files and records across a network including parameters that affect performance, functionality with other VMS systems, and functionality with non-VMS systems.

To implement the enhancements, you open a file with a new XAB called the XABITM. You declare a XABITM in the same manner as other XABs and you select the appropriate features by means of fields within the XABITM structure.

Most of the network file access controls are implemented explicitly through XABITM in conjunction with either the \$CREATE service or the \$OPEN service. Informational functions are implemented explicitly with the \$DISPLAY service and implicitly with \$CREATE and \$OPEN.

Performance monitoring enhancements

You can also use the XABITM to gather RMS performance statistics by way of the Monitor Utility. To gather statistics for an RMS file, you must create the file with a XABITM that enables statistics by way of the related item list. You can also enable statistics gathering from either the FDL or the DCL interface. If statistics gathering is enabled, it can only be disabled from DCL.

Enhancements to RMS multinational keys

The enhancements to the RMS multinational key functions provide a way to use alternative (non-ASCII) collating sequences. The multinational key enhancements are based on the National Character Set Utility that permits you to define alternative collating sequences for special characters and to establish and maintain libraries of collating sequences. This eliminates having to redefine an alternative collating sequence when the application requires it. For information on NCS, see the VMS National Character Set Utility Manual.

The use of multinational keys requires the setting up of user-specified collating sequences for multinational characters on a per-key basis. With these collating keys, a record field can be sorted according to several languages where each language has its own key of reference.

Enhanced Asynchronous Interface

The FAB\$V\_ASY option has been added to the VMS RMS asynchronous interface to support file operations. File operations and record operations can request notification of the synchronous completion of asynchronous operations with the FAB\$V\_SYNCSTS option or the RAB\$V\_SYNCSTS option, respectively.

# General Information About VMS Record Management Services

Part I introduces the reader to general mechanisms and conventions associated with VMS Record Management Services (VMS RMS). It discusses the following topics:

- Argument passing
- Control blocks
- Symbols defined by VMS RMS
- Invoking VMS RMS services
- VMS RMS macros used by VAX MACRO programs
- Syntax conventions for VAX MACRO
- Example programs in VAX MACRO

This section presents an overview of the general functions available through VMS Record Management Services (VMS RMS). It also briefly describes the VMS RMS services and control blocks. Unless otherwise stated, the term RMS refers to VMS RMS.

#### 1.1 VMS RMS Functions

VMS RMS is a set of generalized services that assist application programs in processing and managing files and their contents. VAX MACRO programs can invoke these services by using the corresponding macros supplied in the system library SYS\$LIBRARY:STARLET.MLB. (VMS RMS automatically searches this library for unresolved references when you assemble a source program.) Other VAX languages may support a similar means of invoking VMS RMS services.

Although VMS RMS supports unit-record devices, such as terminals and printers, it primarily provides a comprehensive software interface to mass storage devices, such as disk and magnetic tape drives.

VMS RMS provides a variety of disk file organizations, record formats, and record access modes from which you can select the processing techniques best suited to your application. VMS RMS supports sequential, relative, and indexed file organizations, and fixed-length and variable-length record formats are supported for each file organization. (Relative and sequential files also support other record formats.) The VMS RMS record access modes permit you to access records within these files sequentially, directly by key value, directly by relative record number, or directly by record file address (RFA). VMS RMS also provides a means of performing block I/O operations to support users with certain performance-critical applications (such applications may require user-defined file organizations and/or record formats).

VMS RMS ensures safe and efficient file sharing by providing

- Multiple file access modes, to allow file sharing to be consistent with the file operations
- Automatic record locking in applicable file access modes, to ensure data integrity during record updates
- Optional buffer sharing by multiple processes accessing the same file, to minimize I/O operations

VMS RMS also enforces the security requirements of a multiuser system with potential multinode access by restricting file access to one or more user UIC types and to a list of user names.

For systems that support DECnet network capabilities, VMS RMS provides a subset of file and record management services through the Data Access Protocol (DAP) to remote network nodes. Network DAP remote file operations are generally transparent to application programs.

#### 1.2 Passing Arguments to VMS RMS

#### 1.2 Passing Arguments to VMS RMS

The flexibility inherent in VMS RMS would require application programs to pass a multitude of arguments to perform such common operations as file creation and access. To eliminate the potential problems associated with passing numerous arguments for each service call, the application program places the arguments in one or more data control blocks before it invokes any VMS RMS service. The only argument required to invoke most VMS RMS services is the symbolic address of the appropriate data control block.

#### 1.2.1 VMS RMS Services and Control Blocks

Because VMS RMS operates on files and records, its services generally fall into one of two groups:

- File services that create and access a new file, access (open) an existing file, extend the disk space allocated to a file, close a file, obtain file characteristics, and perform other functions related to files
- Record services that get, find (locate), put (insert), update, and delete records, and perform other operations not directly related to record I/O, such as associating one or more record streams (methods of accessing records) with an open file

To support service operations, VMS RMS provides two types of control blocks:

- Control blocks that provide file-related arguments to VMS RMS file services
- Control blocks that provide record-related arguments to VMS RMS record services

#### 1.2.2 Control Blocks for File Services

File services use a control block called the *file access block* (FAB). When creating a file, the user must store arguments in the FAB that define the file characteristics, the file specification, and certain run-time access options. When your process opens an existing file, the FAB specifies only the file specification and the run-time access options.

There are three categories of FAB arguments and the following list briefly introduces each:

- **File specification** arguments identify primary and default file specifications used at run-time to locate the file.
- **File characteristics** arguments specify the file organization, record type, allocation information, and other information.
- Run-time access options specify the operations that can be done by the initiating process and the operations that can be done by sharing processes, a variety of file-processing options, and the address (or addresses) of one or more control blocks whose fields supplement or supersede the information in the FAB.

#### 1.2 Passing Arguments to VMS RMS

The two types of optional control blocks that can supplement or supersede the information in the FAB are the *name block* (NAM) and the *extended attribute block* (XAB).

The NAM block supplements the file specification information available in a FAB. It is especially useful for locating and opening files when the file specification is entered by an interactive user or when a file specification includes a wildcard character or a search list logical name representing multiple files.

There is only one type of NAM block, and you usually associate only one NAM block with a file. To provide an extra level of defaults for a file specification, however, VMS RMS will apply defaults using additional NAM blocks that contain the file specifications of related files.

A XAB usually supersedes and supplements the file characteristics specified in the associated FAB and multiple XABs may be used to support a single file. There are several types of XABs, each of which is used for a different purpose. Each type of XAB has a 6-letter mnemonic name consisting of the prefix "XAB" followed by a 3-letter mnemonic that relates to the XAB function. For instance, the XAB that supplements and supersedes the file allocation information in the FAB is called an allocation control XAB, or XABALL.

The XABs used for file operations are briefly described in the following list:

- Allocation control XAB (XABALL)—allows greater control over disk file allocation and positioning during file allocation.
- Date and time XAB (XABDAT)—specifies date and time values for backup, creation, expiration, and revision times, and the revision number.
- File header characteristic XAB (XABFHC)—receives the file characteristics information contained in the file header block.
- Item list XAB (XABITM)—provides a convenient means for using item lists to pass information between RMS and the application program.
- Journaling XAB (XABJNL)—supports file journaling operations.
- Key definition XAB (XABKEY)—defines the key characteristics to be associated with an indexed file.
- File protection XAB (XABPRO)—defines file protection characteristics that specify what class of users or list of users can have certain specified access rights. For ANSI magnetic tape files using HDR1 labels, this XAB specifies the accessibility field character.
- Revision date and time XAB (XABRDT)—specifies the revision date and time value and the revision number associated with a file.
- Recovery unit XAB (XABRU)—supports the use of recovery units to assure data file integrity.
- Summary XAB (XABSUM)—stores additional file characteristics associated with an indexed file.

#### 1.2 Passing Arguments to VMS RMS

#### 1.2.3 Control Blocks for Record Services

Record services use a control block known as the *record access block*, or RAB. Some of the arguments the user must store in the RAB include the address of the related FAB, the address of input and output record buffers, the type and size of general I/O buffers, whether a file's records will be accessed directly or sequentially, certain tuning options, and other information.

An extended attribute block (XAB) can both supersede and supplement the record characteristics specified in the RAB. As with a XAB that supersedes and supplements a FAB, a XAB that supersedes and supplements a RAB has a 6-letter mnemonic name consisting of the prefix "XAB" followed by three letters. Note that there are only two XAB types for record operations, the terminal XAB (XABTRM) and the recovery unit XAB (XABRU).

The XABTRM defines the symbolic address and length of a user-supplied argument list that defines the terminal operation and provides more flexibility than using RAB fields.

See the VAX RMS Journaling Manual for details relating to the use of the XABRU.

# 1.2.4 The Dual Purpose of Control Blocks

Control blocks provide input to VMS RMS services and they provide output from VMS RMS services including the following run-time information:

- Detailed file characteristics, including file organization, record format, and record size
- Device characteristics
- File, directory, and device identifiers
- The address (location) and length of a requested record
- Returned condition values

For this reason, certain programs specifically allocate a NAM block or one or more XABs dedicated to receiving information returned by VMS RMS services. Typically, such information can be examined to determine how the file should be processed.

In most cases, however, control blocks are used both to transmit and to receive information between the application program and VMS RMS and should not be located in a read-only program section.

Be sure that control block fields not currently used by a particular service have valid default values because future versions of VMS RMS may use them. This applies also to control block fields that are currently described as "ignored for DECnet operations" because future versions of VMS RMS or DECnet may support those fields.

# The Program Interface with VMS RMS

This section introduces the application program interface with VMS RMS that is applicable to all VAX languages in terms of the following:

- The VMS RMS run-time processing environment
- VMS RMS symbol-naming conventions
- The calling sequence for VMS RMS services
- Allowable program execution modes
- Condition values returned by VMS RMS services

# 2.1 The Run-Time Environment and VMS RMS Programming

The VMS RMS run-time processing environment consists of a set of blocks and the run-time services. The control block fields accessed by each service specify to VMS RMS the appropriate file and record operations. Depending on the operation, VMS RMS uses one or more control blocks by referring to one or more fields as input to, or output from, the operation.

To use VMS RMS, you must do the following:

- 1 Allocate the appropriate control block, usually at assembly time or compilation time. Control blocks must not reside in read-only storage and should be aligned on a longword boundary to maximize efficiency.
- **2** Insert the appropriate values into the control block fields before you invoke the related service.
- **3** Invoke the appropriate VMS RMS service. As part of this step, a condition value should always be examined.

To perform advanced VMS RMS functions, you may need to set various control block field values at run time between the time the file is opened and when the VMS RMS service is invoked.

Note that VAX languages perform some of these steps transparently when a particular language statement or macro is present in a source program.

Two fields in each control block, the block length (BLN) field and the block identifier (BID) (or block code (COD) field in a XAB), define the length of the control block (in bytes) and identify the control block type, respectively. These internal VMS RMS fields are always used as input arguments by the VMS RMS service that accesses the control block and must be set before the control block can be used. The fields are initialized automatically by the appropriate VAX MACRO assembly-time initialization macro and must contain the correct value for the type of control block. After the block length and block identifier fields are established, you must treat them as read-only fields until the control block is no longer needed.

Part II describes each control block field in detail, including its length and its symbolic name.

#### 2.1 The Run-Time Environment and VMS RMS Programming

Appendix B lists the VAX MACRO calling format for each VAX MACRO control block macro.

Part III lists the calling format for each service together with the input control block fields and the output control block fields for each service.

## 2.2 Conventions for Naming Fields

VMS RMS uses mnemonic names to identify control block fields. For example, the mnemonic name for the FAB allocation quantity field is ALQ.

The mnemonic name (usually consisting of three characters) serves as a suffix to a symbolic name that identifies the location of each control block field. You should use the symbolic names to be sure you place values in the correct control block fields. VMS RMS defines each symbolic name as a constant value equal to the offset, in bytes, from the beginning of the control block to the beginning of the field. These field names are thus called *symbolic offsets*.

Symbolic offset names are defined when the appropriate VAX MACRO control block initialization macro is used, when the appropriate VAX MACRO control block symbol definition macro is used, and when some VAX languages invoke VMS RMS. Alternatively, all control block symbolic offset names are available when you use the VAX MACRO \$RMSDEF macro in a VAX MACRO program or procedure.

The format of the symbolic offsets consists of a 3-letter control block identifier (FAB, NAM, XAB, or RAB), a dollar sign (\$), a 1-letter indicator of the length of the field (B, W, L, Q, or T), an underscore (\_), and the field mnemonic, which is usually three letters.

The general format of the symbolic offset is shown in the following example:

ccc\$x fff

The components of the symbolic offset format are summarized in the following table.

#### 2.2 Conventions for Naming Fields

| Component | Length            | Description                                                                                                    |
|-----------|-------------------|----------------------------------------------------------------------------------------------------|
| ccc       | 3 letters         | Identifies the type of control block: FAB, NAM, XAB (for all XABs), or RAB.                                                                                                    |
| \$        | 1 character       | Separates the control block identifier from the field length identifier; a dollar sign (\$).                                                                                                    |
| X         | 1 letter          | Identifies the length of the field: B for byte, W for word, L for longword, Q for quadword, T for text buffer address. Symbolic length fields are identified by the letter S in this position. For example, the value field XAB\$S_CACHE_TMO specifies the number of bytes allocated for defining the value of the cache timeout. See text for exceptions. |
|           | 1 character       | Separates the field length identifier from the field name; always an underscore (_).                                                                                                    |
| fff       | 3 or more letters | Identifies the mnemonic name of the field, which is used in the VAX MACRO control block macro. Some mnemonics contain more than three letters; for example, symbolic offset XAB\$B_PROLOG (from XABKEY).                                                                                                    |

For example, the FAB field whose mnemonic is ALQ has a length of one longword and is identified by the symbolic offset FAB\$L\_ALQ. The field NAM\$L\_RLF is a NAM longword field whose mnemonic RLF reflects its name, the related file field.

Exceptions to the length designation are NAM\$W\_DID, NAM\$W\_FID, XAB\$W\_RFI, and RAB\$W\_RFA. These symbolic offsets mark the locations of fields that are three words, not one word.

The length of a T field is specified by the corresponding S field; for example, the length of the NAM\$T\_DVI field is specified by the symbolic value field named NAM\$S\_DVI.

When a control block field contains options identified by bits, each valid bit location has a symbolic offset name. Certain control block fields are binary options fields consisting of bit values. For these bits in a binary options field, the format of symbolic names resembles the format of the field names, except for the length indicator. Instead of identifying the field length, which is always one bit, the length field indicates whether a mask value (M) or bit offset (V) is defined by the symbolic name, as described below.

#### 2.2 Conventions for Naming Fields

| Format     | Description                                                                                                    |
|------------|----------------------------------------------------------------------------------------------------|
| xxx\$M_fff | Indicates a mask value in a binary options field, typically where multiple bit options can be chosen. Used to set or clear bit values.           |
| xxx\$V_fff | Indicates the symbolic bit offset (number of bits from the beginning of the binary options field). Used to test bit values or to set bit values. |

The xxx identifies the control block (FAB, NAM, XAB, or RAB); the \$ and \_ are separator characters, and the fff defines the mnemonic for the bit option. For example, the option CTG in the FAB file-processing options (FOP) field has a symbolic bit offset of FAB\$V\_CTG and a mask value of FAB\$M\_CTG.

Another type of field can contain only certain values; thus there are no mask values or symbolic bit offsets. Unlike a binary options field, each possible value is identified by a symbolic constant value, in the following form:

#### xxx\$C\_fff

Note that the letter C replaces the letter M, denoting that this field is a constant (keyword) value field, not a mask value field. For example, the file organization (ORG) field of the FAB (FAB\$B\_ORG) can only contain the values FAB\$C\_IDX (indexed), FAB\$C\_REL (relative), or FAB\$C\_SEQ (sequential). In some instances, the letter K is used to denote a constant (keyword) value field in place of the letter C; otherwise, the naming convention is the same.

When specifying control block field locations, avoid using actual byte displacement values to identify control block field locations; instead, use the supplied symbolic offsets. VMS RMS control block field locations may not always be the same from release to release of VMS; however, the symbolic offset names that identify the field locations always identify the same fields.

## 2.3 The VMS RMS Calling Sequence

VMS RMS uses the standard VAX calling sequence and conventions, and preserves all general registers across a call, except for register 0 (R0) and register 1 (R1). When the service completes execution, it returns control to the calling program, passing a condition value in R0. You should analyze the completion value to determine the success or failure of the service and to alter the flow of execution of your program, if necessary. Where applicable, you should use the STS field and the STV field of the appropriate control block for signaling errors, instead of R0. For additional information about VMS RMS completion values, see Section 2.4.

When calling a VMS RMS service, you must provide an argument list to specify the associated control block (FAB or RAB) and, optionally, any completion routines. The argument list is from two to four longwords in length, as shown in Figure 2–1. (The Rename service, however, uses a 5-longword argument list.)

# The Program Interface with VMS RMS 2.3 The VMS RMS Calling Sequence

Figure 2–1 Argument List Format

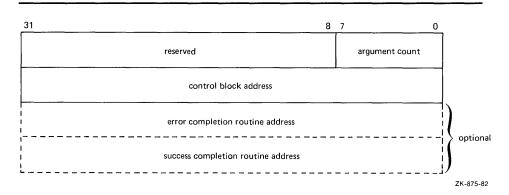

VMS RMS interprets the fields in the argument list as follows:

- The argument count field contains a binary value, from 1 through 3, representing the number of arguments in the argument list. For the Rename service only, set this value to 4.
- The control block address field contains the address of either the FAB (for file operations) or the RAB (for record operations).
- The error completion routine address field optionally contains the address of the entry mask of a user-written completion routine to be called if the requested operation fails. If used, the completion routine executes as an asynchronous system trap (AST).
- The success completion routine address field optionally contains the address of the entry mask of a user-written completion routine to be called if the requested operation completes successfully. If used, the completion routine executes as an asynchronous system trap (AST).
- The new FAB address field (not shown in Figure 2–1) contains the address of the FAB that contains the new file name for the Rename service. This field must be present only for the Rename service.

#### 2.4 Condition Values

Before returning to your program from a file or record operation, VMS RMS indicates the success or failure of the operation by setting a condition value in the completion status code field (STS) of the associated control block (FAB or RAB).

When first returning to your program after a call to an operation, VMS RMS also sets general register 0 to the value in the status code field. In asynchronous operations, register 0 may simply indicate that the operation has been initiated.

In general, you may receive one of many error or success codes from an operation. (The discussion of each VMS RMS service in Part III includes a list of the possible condition values that you can receive.) (See Appendix A for a complete list of all VMS RMS status codes.) You should test for success by checking only the low-order bit of the status code for a true condition (bit

### 2.4 Condition Values

set). The three low-order bits returned in the status code indicate the severity of the code. The severity codes are as follows:

| 001 (1) | Success (low-order bit set).                                                                                               |
|---------|----------------------------------------------------------------------------------------------------|
| 011 (3) | Information (low-order bit set).                                                                                           |
| 000 (0) | Warning; indicates a nonstandard condition. The operation may have performed some, but not all, of the requested function. |
| 010 (2) | Error; you must recognize that a problem exists and provide a contingency plan in your program for such a condition.       |
| 100 (4) | Severe error; normally caused by program logic errors or other unrecoverable conditions.                                   |

The usual method of testing the completion status is to examine register 0 for success, failure, or specific completion values. For certain completion values, VMS RMS returns additional information in the status value field (STV) of the control block. The description of the codes in Appendix A indicates the instances when the STV contains such information.

The STS and STV fields should be used to signal VMS RMS errors to ensure that the error message includes all relevant information. For the file processing and file naming services, use the STS and STV fields of the specified FAB (use the old FAB for the Rename service). For record processing and block I/O processing services, use the STS and STV fields of the corresponding RAB. (Consult Table 3–2 if you are not sure of the group to which a particular VMS RMS service belongs.)

The recommended way to signal VMS RMS errors is to provide both the STS and STV fields of the RAB or FAB as arguments to the Run-Time Library (RTL) routine LIB\$SIGNAL (or LIB\$STOP). Certain VAX languages provide a built-in means of signaling errors, such as by providing a system-defined function. For a more detailed explanation of condition signaling and invoking RTL routines, see the VMS Run-Time Library Routines Volume.

VMS RMS services are considered system services for the purpose of generating system service exceptions on errors. You can choose whether to test and handle errors in your program or set the system service failure exception mode (using the Set System Failure Exception Mode system service, SYS\$SETSFM) to have failures automatically signaled. For most applications, especially if a high-level language is used, testing and handling errors in your program is the preferred method. If you test for error conditions in your program, you should be sure to disable any unwanted system service exception generation.

Note that if the FAB or RAB is invalid or inaccessible, then the error completion routine will not attempt to store the error code in the STS field of an invalid control block structure. The following errors can be detected only by testing R0 (or by enabling system service failure exception mode), following the completion of a VMS RMS operation (even if an error completion AST has been specified):

#### 2.4 Condition Values

| RMS\$_BLN  | Invalid block length field (either FAB or RAB)           |
|------------|----------------------------------------------------------|
| RMS\$_BUSY | User structure (FAB/RAB) still in use                    |
| RMS\$FAB   | FAB not writable or invalid block ID field               |
| RMS\$_RAB  | RAB not writable or invalid block ID field               |
| RMS\$_STR  | User structure (FAB/RAB) became invalid during operation |

These completion codes indicate that the FAB or RAB is invalid or inaccessible. These completion codes can only be detected and signaled using R0, but are usually rare and, if they occur at all, would most likely occur during initial program debugging and testing. Thus, you must examine the completion value in R0 (instead of the STS field of the FAB or RAB) for the completion codes listed above. If necessary, your program could test for these errors and, if encountered, signal these completion values using R0 instead of the STS and STV fields.

## 2.5 Allowable Program Execution Modes

Generally, VMS RMS executes in either executive mode or executive AST mode. When a VMS RMS operation is initiated, processing begins in executive mode. If device I/O is necessary to process the request, the \$QIO system service is called. VMS RMS specifies an executive-mode AST to signal completion. At this point, VMS RMS exits from executive mode. If the operation is being performed asynchronously, control is returned to the caller; if the operation is synchronous, VMS RMS waits for an event flag in the access mode of the caller. When the I/O is complete, VMS RMS continues processing in executive AST mode. Thus, user-mode ASTs can be serviced while a synchronous VMS RMS operation called from user mode is awaiting I/O completion. However, processing in user mode during an asynchronous VMS RMS operation is interrupted by VMS RMS processing in executive AST mode when I/O completes.

VMS RMS should not be called from kernel mode, from executive AST mode, nor from executive mode when executive-mode ASTs are disabled.

## 2.6 Reserved Event Flags

VMS RMS uses system-reserved event flags to synchronize its internal operations. VMS RMS reserves event flags 27, 28, 29, and 30 for possible use; in addition, event flag 31 is used to specify a "do not care" event flag for asynchronous processing.

#### 2.7 DEC Multinational Character Set

You can use any character in the DEC Multinational Character Set in VMS RMS records, including the key value of an indexed file. Keys are collated according to their corresponding character code value.

For a list of characters in the DEC Multinational Character Set, see the VAX EDT Reference Manual.

|  |  |   | · |  |
|--|--|---|---|--|
|  |  |   |   |  |
|  |  |   |   |  |
|  |  |   |   |  |
|  |  |   |   |  |
|  |  |   |   |  |
|  |  |   |   |  |
|  |  |   |   |  |
|  |  | • |   |  |
|  |  |   |   |  |
|  |  |   |   |  |
|  |  |   |   |  |
|  |  |   |   |  |
|  |  |   |   |  |
|  |  |   |   |  |

This chapter describes the four types of VMS RMS macros used in VAX MACRO programming. It begins with a description of each of the four types of macros, macro naming conventions and macro syntax rules. The remainder of the chapter describes how to use the macros and includes examples for each of the four types. Note that in the remainder of Part I, the use of the term "macro" refers to a program macro written in the VAX MACRO language.

#### 3.1 VMS RMS Macros

VMS RMS provides four types of macros used by VAX MACRO programs implementing VMS RMS features. The functions these macros provide are described below.

- Control block initialization macros initialize a control block at assembly time. This type of macro performs five separate actions:
  - Allocates space within the program image for the specified control block
  - Defines the symbolic names associated with a control block
  - Initializes certain control block fields with internally used values
  - Initializes specified control block fields with user-specified values
  - Initializes certain fields with system-supplied defaults (does not apply to all control block macros)

As an alternative to using this type of macro, an application program would have to allocate each control block needed with its correct length, initialize the internally used fields with the correct values, and initialize or set user-specified values in the appropriate fields. It is strongly recommended that the supplied macros be used for VAX MACRO programs.

- Control block symbol definition macros define control block symbolic names at assembly time without allocating and initializing the control block. These macros are needed only when the corresponding initialization macro is not used and the symbols are not defined by the VAX language used.
- Control block store macros set (or reset) specified fields in a control block with user-specified values at run time. Alternatively, you can set values in control block fields at run time using VAX MACRO instructions, such as the MOVx and MOVAx instructions. Field locations are made available using the symbolic name assigned to each control block field to represent its offset from the start of the control block.

#### 3.1 VMS RMS Macros

• Service macros invoke VMS RMS services at run time. When a service is invoked, one or more control blocks are examined for required field values. Values are also returned in one or more control blocks, including condition codes. VMS RMS services conform to the VAX calling standard and thus can be invoked directly from any VAX language, if needed, without the calling program having to use the supplied macro. However, the appropriate control block must be present with the appropriate field values set for the requested operation.

VMS RMS stores its macros for use by VAX MACRO programs in SYS\$LIBRARY:STARLET.MLB.

## 3.1.1 Conventions for Naming VMS RMS Macros

The corresponding macro name that initializes each control block at assembly time consists of a dollar sign (\$) followed by the name of the control block. Thus, the macro that initializes a FAB is called \$FAB; the macro that initializes an XABALL is called \$XABALL.

The macros that define symbolic offsets without performing control block initialization contain the suffix "DEF" following the corresponding initialization macro name; for example, \$FABDEF and \$XABALLDEF.

For the macros that set control block field values at run time, the name of the assembly time macro is followed by \_STORE. Thus, the \$FAB macro has a \$FAB\_STORE macro for setting FAB values at run time and the \$XABALL macro has a \$XABALL \_STORE macro for setting XABALL values at run time.

Table 3–1 summarizes the control blocks, their assembly time macro names, and their functions.

Table 3-1 User Control Blocks

| Control<br>Block | Macro<br>Names | Function                                                                                                |
|------------------|----------------|----------------------------------------------------------------------------------------------------|
| FAB              |                | Describes a file and contains file-related information                                                  |
|                  | \$FAB          | Allocates storage for a FAB and initializes certain FAB fields; also defines symbolic offsets for a FAB |
|                  | \$FABDEF       | Defines symbolic offsets for a FAB                                                                      |
|                  | \$FAB_STORE    | Moves specified values into a previously allocated and initialized FAB                                  |
| NAM              |                | Contains file specification information beyond that in the file access block                            |
|                  | \$NAM          | Allocates storage for a NAM and initializes certain NAM fields; also defines symbolic offsets for a NAM |
|                  | \$NAMDEF       | Defines symbolic offsets for a NAM                                                                      |
|                  | \$NAM_STORE    | Moves specified values into a previously specified and allocated NAM                                    |

# VMS RMS Macros and VAX MACRO Programming 3.1 VMS RMS Macros

Table 3-1 (Cont.) User Control Blocks

| Control<br>Block | Macro<br>Names        | Function                                                                                                    |
|------------------|-----------------------|----------------------------------------------------------------------------------------------------|
| BIOCK            |                       |                                                                                                    |
| RAB              |                       | Describes a record stream and contains record-related information                                                                                 |
|                  | \$RAB                 | Allocates storage for a RAB and initializes certain RAB fields; also defines symbolic offsets for a RAB                                           |
|                  | \$RABDEF              | Defines symbolic offsets for a RAB                                                                                                    |
|                  | \$RAB_STORE           | Moves specified values into a previously specified and allocated RAB                                                                              |
| XAB              |                       | Contains file attribute information beyond that in the file access block; for XABTRM, contains information beyond that in the record access block |
|                  | \$XABxxx <sup>1</sup> | Allocates and initializes an XAB                                                                                                    |
|                  | \$XABxxxDEF           | Defines symbolic offsets for an XABxxx                                                                                                    |
|                  | \$XABxxx_STORE        | Moves specified values into a previously specified and allocated XABxxx                                                                           |

<sup>&</sup>lt;sup>1</sup>The variable xxx represents a 3-character mnemonic.

VMS RMS services can be called from any VAX language using the VAX Procedure and Condition Handling standard. VMS RMS services are system services identified by the entry point prefix "SYS\$" followed by three or more characters. In the corresponding VAX MACRO macro name, the "SYS" prefix is not used. For example, the Create service has an entry point of SYS\$CREATE and a VAX MACRO macro name of \$CREATE. A complete description of each service is provided in Part III.

Table 3–2 describes the functions of each VMS RMS service, including the service entry point name and its corresponding VAX MACRO macro name.

Table 3-2 VMS RMS Services

| Service Name                           | Macro Name | Description                                                       |  |  |  |
|----------------------------------------|------------|-------------------------------------------------------------------|--|--|--|
| File Processing and File Naming Macros |            |                                                                   |  |  |  |
| SYS\$CLOSE                             | \$CLOSE    | Terminates file processing and disconnects all record streams     |  |  |  |
| SYS\$CREATE                            | \$CREATE   | Creates and opens a new file of any organization                  |  |  |  |
| SYS\$DISPLAY                           | \$DISPLAY  | Returns the attributes of an open file to the application program |  |  |  |
| SYS\$ENTER <sup>1</sup>                | \$ENTER    | Enters a file name into a directory                               |  |  |  |
| SYS\$ERASE                             | \$ERASE    | Deletes a file and removes its directory entry                    |  |  |  |

<sup>&</sup>lt;sup>1</sup>This service is not supported for DECnet operations involving remote file access between two VMS systems.

## 3.1 VMS RMS Macros

Table 3-2 (Cont.) VMS RMS Services

| Service Name                           | Macro Name    | Description                                                                              |  |  |  |
|----------------------------------------|---------------|------------------------------------------------------------------------------------------|--|--|--|
| File Processing and File Naming Macros |               |                                                                                          |  |  |  |
| SYS\$EXTEND                            | \$EXTEND      | Extends the allocated space of a file                                                    |  |  |  |
| SYS\$OPEN                              | \$OPEN        | Opens an existing file and initiates file processing                                     |  |  |  |
| SYS\$PARSE                             | \$PARSE       | Parses a file specification                                                              |  |  |  |
| SYS\$REMOVE <sup>1</sup>               | \$REMOVE      | Removes a file name from a directory                                                     |  |  |  |
| SYS\$RENAME                            | \$RENAME      | Assigns a new name to (renames) a file                                                   |  |  |  |
| SYS\$SEARCH                            | \$SEARCH      | Searches a directory, or possibly multiple directories, for a file name                  |  |  |  |
| Record Processin                       | g Macros      |                                                                                          |  |  |  |
| SYS\$CONNECT                           | \$CONNECT     | Establishes a record stream by associating a RAB with an open file                       |  |  |  |
| SYS\$DELETE                            | \$DELETE      | Deletes a record from a relative or indexed file                                         |  |  |  |
| SYS\$DISCONNECT                        | Γ\$DISCONNECT | Terminates a record stream by disconnecting a RAB from an open file                      |  |  |  |
| SYS\$FIND                              | \$FIND        | Locates and positions to a record and returns its RFA                                    |  |  |  |
| SYS\$FLUSH                             | \$FLUSH       | Writes (flushes) modified I/O buffers and file attributes                                |  |  |  |
| SYS\$FREE                              | \$FREE        | Unlocks all records previously locked by the record stream                               |  |  |  |
| SYS\$GET                               | \$GET         | Retrieves a record from a file                                                           |  |  |  |
| SYS\$NXTVOL <sup>1</sup>               | \$NXTVOL      | Causes processing of a magnetic tape file to continue to the next volume of a volume set |  |  |  |
| SYS\$PUT                               | \$PUT         | Writes a new record to a file                                                            |  |  |  |
| SYS\$RELEASE                           | \$RELEASE     | Unlocks a record pointed to by the contents of the RAB\$W_RFA field                      |  |  |  |
| SYS\$REWIND                            | \$REWIND      | Positions to the first record of a file                                                  |  |  |  |
| SYS\$TRUNCATE                          | \$TRUNCATE    | Truncates a sequential file                                                              |  |  |  |
| SYS\$UPDATE                            | \$UPDATE      | Rewrites (updates) an existing record in a file                                          |  |  |  |
| SYS\$WAIT                              | \$WAIT        | Awaits the completion of an asynchronous record operation                                |  |  |  |

 $<sup>^{1}\</sup>mathrm{This}$  service is not supported for DECnet operations involving remote file access between two VMS systems.

## VMS RMS Macros and VAX MACRO Programming 3.1 VMS RMS Macros

Table 3-2 (Cont.) VMS RMS Services

| Service Name     | Macro Name                  | Description                                                                      |  |  |  |  |
|------------------|-----------------------------|----------------------------------------------------------------------------------|--|--|--|--|
| Block I/O Proces | Block I/O Processing Macros |                                                                                  |  |  |  |  |
| SYS\$READ        | \$READ                      | Retrieves a specified number of bytes from a file, beginning on block boundaries |  |  |  |  |
| SYS\$SPACE       | \$SPACE                     | Positions forward or backward in a file to a block boundary                      |  |  |  |  |
| SYS\$WRITE       | \$WRITE                     | Writes a specified number of bytes to a file, beginning on block boundaries      |  |  |  |  |

## 3.1.2 Applicable VAX MACRO Syntax Rules

One of the conventions of VMS RMS control block macros is to use the mnemonic name associated with each field as a keyword to identify each argument. Using a keyword ensures the accuracy of argument value placement regardless of the ordering you use when you code the related argument. For example, the mnemonic keyword for the FAB field that specifies the allocation quantity is ALQ. Thus, when using the \$FAB macro to initialize the allocation quantity field, you might use the following macro expression:

INFAB: \$FAB ALQ=500

This macro statement defines the start of the FAB at label (symbolic address) INFAB and initializes the allocation field (at symbolic offset ALQ) to provide 500 blocks of space to the file being created.

In this instance, if you want to change the allocation value to 250 blocks at run time, you could use the following macro expression:

MOVL #250, INFAB+FAB\$L\_ALQ ; Set allocation quantity

In fields that contain binary options or keyword values, you should use the appropriate keyword or symbolic binary option value. For example, the FAB has a field at symbolic offset ORG that specifies the file organization. Three keywords are defined for this field; SEQ (sequential file), REL (relative file) and IDX (indexed file). To specify an indexed file organization, you should use the following macro expression:

OUTFAB: \$FAB ORG=IDX

To set this value at run time, you must move the formal title of the value into the formal title of the field:

MOVAL OUTFAB, R5 ; Move address into R5 MOVB #FAB\$C\_IDX, FAB\$B\_ORG(R5) ; Store constant value

In control block macros, arguments for bit fields that can contain multiple values are usually enclosed within left angle ( <) and right angle (>) brackets. Consider the file access (FAC) field (FAB\$B\_FAC) in the FAB, a bit field that can contain multiple values. To permit a process to do *get* and *put* operations, the following macro expression could be used:

INFAB: \$FAB FAC=<GET,PUT> ; Specify Put and Get operations

#### 3.1 VMS RMS Macros

Control block macro arguments that are interpreted as ASCII characters (such as a file specification) are enclosed within left angle ( <) and right angle ( >) brackets. The use of the left angle ( <) and right angle ( >) delimiters is noted in the format and argument descriptions of the control block macros in Part II.

At run time, you could use the following code sequence to make the file accessible to a Get operation:

```
MOVAL OUTFAB, R6 ; Move addr into R6
BBS #FAB$V_GET, FAB$B_FAC(R6), OK ; Branch if set
BISB #FAB$M_GET, FAB$B_FAC(R6) ; Set if not set
OK: ; Complete operation
```

When you use VMS RMS macros, follow the coding rules used by the VAX MACRO assembler as described in the following list:

 Comments must be separated from the rest of the code line by a semicolon (;). For example:

```
$FAB BKS=4 ; Bucket size
```

• All the arguments for a macro must be coded in a single statement. If the arguments do not fit on a line or if you want to use multiple lines, type the continuation character, a hyphen (-), as the last character on the line, and then continue typing arguments on the next line. Comments can follow the hyphen. For example:

```
$FAB FNA=FLNAM,- ; Filename address
ALQ=100,- ; Allocation quantity
BKS=4 ; Bucket size
```

- Arguments and subarguments can be separated from each other by one of the following:
  - A comma, with or without spaces or tabs

```
FNA=FLNAM, ALQ=100
```

A space

FNA=FLNAM ALQ=100

Multiple spaces or tabs

FNA=FLNAM ALQ=100

The comma without a space or tab is preferred. All coding examples in this manual use a comma to separate arguments.

## 3.2 Using the VMS RMS Macros

This section provides examples of using the four types of VMS RMS macros.

# VMS RMS Macros and VAX MACRO Programming 3.2 Using the VMS RMS Macros

#### 3.2.1 Control Block Initialization Macros

A major advantage to using the control block initialization macros is that they direct the initialization values to the correct field locations in the control block. Returned status values do not apply here because RMS evaluates this type of macro at assembly time.

The program location of a control block initialization macro defines the beginning of the control block. Because the address of the control block is a required argument for most services and for some control block macros, the macro name should be preceded by a label, as shown in the following code example:

```
MYFAB: $FAB
```

Arguments usually require an address, such as a symbolic address, or a value. VMS RMS initializes the appropriate field by simply taking the supplied argument and placing it after the appropriate macro data declaration directive, as shown in the following code example:

```
.ADDRESS address .BYTE value
```

There are fields that must be treated as ASCII character strings or they become values in a binary options field. Such fields must be enclosed within left angle (<) and right angle (>) brackets, under the following conditions:

- When the argument is a file specification (ASCII character string)
- When more than one argument is supplied for a binary options field, where each bit option is identified by a 3-letter mnemonic
- Where otherwise indicated in the format of the macro, such as for UICs and file identifiers in which multiple values separated by commas constitute the argument

Here are several examples:

```
MYFAB: $FAB FAC=<GET, PUT>,- ; Multioption field FNM=<DEGREE_DAY.DAT>,- ; File specification

...

NXT=MYXPRO,- ; XAB address ORG=SEQ ; Single-option field ;

MYXPRO: $XABPRO PRO=<RWED,RWED,R,R>,- ; File protection UIC=<377,377> ; UIC
```

The complete format of each control block initialization macro is provided in Appendix B, showing those arguments that must be enclosed within left angle  $(\leq)$  and right angle  $(\geq)$  brackets.

Do not position the macro name in a read-only program section, because control block fields may receive values during the execution of a service. For efficiency, align the control blocks on a longword boundary. The initialization macros display an informational message in the listing file if the control block is not longword aligned.

In summary, initialization macros must be placed in a writable data program section in which the data has been aligned on a longword boundary.

#### 3.2 Using the VMS RMS Macros

## 3.2.2 Control Block Symbol Definition Macros

A control block symbol definition macro includes the macro name only and has no arguments. The macro name has the suffix "DEF" following the name of the initialization macro that defines all symbols in the affected control block.

Control block symbol definition macros can be placed in any program section. VMS RMS does not provide return values for these macros.

#### 3.2.3 Control Block Store Macros

A control block store macro consists of executable run-time code, so it must be placed within an executable code program section. R0 cannot be used to return condition codes because these macros may use it to move arguments. The only detectable errors are assembly-time errors.

The calling format of each control block store macro resembles the calling format of the corresponding initialization macro except that a control block store macro can take a run-time value as an argument. Run-time values include date and time values, file identifier values, device identifier values, directory identifier values, and record file address values.

The following list describes other differences between the format of a control block store macro and its corresponding control block initialization macro:

- The argument for the address of the FAB, NAM block, RAB, or XAB to receive the argument values is required. This argument can be omitted if the control block address is contained in R0. If this argument is not a register value in the form Rn, the control block address is loaded into R0. This argument is not present in the corresponding control block initialization macro.
- For each argument that requires an address, the store macro uses the VAX MACRO instruction MOVAx (usually MOVAL) to move the address into the appropriate control block field. Thus, VAX MACRO expressions can be used. For instance, you can use a symbolic address to specify the control block address argument directly (for example, FAB=MYFAB, NAM=MYNAM, RAB=MYRAB, or XAB=MYXAB).

You may also specify a register that contains the address using the form Rn, where n is a decimal number from 0 through 12.

- For each argument that requires a nonkeyword data value, the store macro uses the VAX MACRO instruction MOVx to move data into the appropriate control block field. Thus, VAX MACRO expressions can be used. Note that a number sign (#) must precede a literal nonkeyword value, except when a literal value is enclosed within left angle ( <) and right angle ( > ) brackets. However, if you specify the address where the argument value resides, a number sign must not precede the symbolic address nor the register expression that contains the address.
- For binary option or keyword value fields, use the supplied keyword without a number sign and do not use a VAX MACRO expression.
   Multiple keyword arguments must be enclosed within left angle ( <) and right angle ( > ) brackets.

# VMS RMS Macros and VAX MACRO Programming 3.2 Using the VMS RMS Macros

In some cases, arguments are specified as run-time values using one of the following forms:

- A VAX MACRO expression
- The symbolic address of the argument value

The format for each store macro is provided in Appendix B, which includes exceptions to the general rules previously described.

Example 3–1 illustrates the use of the \$XABDAT\_STORE macro to set the creation date of the file to the beginning of a fiscal quarter, thereby establishing a valid starting date for the file data.

#### Example 3-1 Use of the \$XABDAT and \$XABDAT\_STORE Macros

```
.TITLE CREAT - SET CREATION DATE
       Program that uses XABDAT and XABDAT_STORE
        .PSECT LONG WRT, NOEXE
MYFAB: $FAB ALQ=500, FOP=CBT, FAC=PUT, -
            FNM=<DISK$:[PROGRAM]SAMPLE_FILE.DAT>.-
            ORG=SEQ, RAT=CR, RFM=VAR, SHR=NIL, MRS=52, XAB=MYXDAT
MYXDAT: $XABDAT
ATIM:
        .ASCID /9-AUG-1988 00:00:00.00/
BTIM:
       .BLKQ
        .PSECT CODE NOWRT, EXE
       .ENTRY CREAT, ^M<>
       $BINTIM_S TIMBUF=ATIM, TIMADR=BTIM ; Convert ASCII to binary time
START:
       BLBC
               RO,SS_ERR
                                          ; Branch on error
       $XABDAT_STORE XAB=MYXDAT, CDT=BTIM ; Move time into XAB$Q_CDT
       $CREATE FAB=MYFAB
                                         ; Create file; populate
                                          ; file later
       BLBC
               RO, ERROR
       $CLOSE FAB=MYFAB
CLOSE:
                                          ; Close file
       BRB
              FINI
                                          ; and exit
ERROR:
       PUSHL
             FAB$L_STV+MYFAB
                                          ; Push FAB STS and
       PUSHL FAB$L_STS+MYFAB
                                          ; STV on stack
       CALLS #2, G^LIB$SIGNAL
                                          ; Signal error
               FINI
       BRB
SS_ERR: PUSHL
               RO
                                           ; Push RO
               #1, G^LIB$SIGNAL
       CALLS
                                           ; Signal error
FINI:
       RET
        .END CREAT
```

This short program creates a file with a creation date of midnight, August 9, 1988. The FAB at symbolic address MYFAB defines a sequential file with variable-length records up to 52 bytes in length and specifies an allocation size of 500 blocks using the contiguous-best-try file processing option. It also specifies the file specification. The .ASCID assembler directive defines the constant date-time character string at symbolic address ATIM.

#### 3.2 Using the VMS RMS Macros

The SYS\$BINTIM system service is invoked to convert the constant ASCII time at symbolic address ATIM to binary format in the quadword at BTIM. The BTIM value is moved into the XAB\$Q\_CDT field of the XABDAT control block at symbolic address MYXDAT using the following XABDAT\_STORE macro:

\$XABDAT\_STORE XAB=MYXDAT, CDT=BTIM

Because the creation date in field XAB\$Q\_CDT is input to the Create service (\$CREATE macro), the value must be stored before the program invokes the Create service. The file is created, then closed. Note that Create service errors are signaled using the FAB\$L\_STS and FAB\$L\_STV fields, not R0.

#### 3.2.4 Service Macros

The general macro format of VMS RMS service macros is described in Part I. Part III describes each service in detail, including the VAX calling format.

Note that the general information applicable to invoking VMS RMS services in Chapter 2 also applies to programs written in VAX MACRO.

The service macros use two general formats:

```
    label: macro-name
    label: macro-name
    RAB=rab-address,-
ERR=entry,-
SUC=entry
```

The first format above takes no arguments. You supply the argument list within your program, and the argument pointer register (AP) is assumed to contain the address of the argument list. An example of this format is shown below.

```
ARG_LOC: .BLKL 2
...
...

MOVL #1,ARG_LOC ; Move number of args to ARG_LOC
MOVAL INFAB, ARG_LOC+4 ; Move FAB address to ARG_LOC+4
MOVAL ARG_LOC, AP ; Move ARG_LOC address to AP
$OPEN ; Open file
```

In this form, the \$OPEN macro expands to the following VAX MACRO code:

```
CALLG (AP), G^SYS$OPEN
```

In the second format, you supply arguments that automatically generate an argument list on the stack according to the values you supplied. You specify these arguments using keywords, which can be in any order. You must separate keywords using a comma, a blank space, or tabs. The only argument required when using the second format is the control block address (FAB=fab-address or RAB=rab-address). This argument must be either a general register (R0 through R11) containing the control block address, or a suitable address for a PUSHAL instruction. If you omit this argument, no other arguments are allowed; in other words, you must use the first format.

#### 3.2 Using the VMS RMS Macros

The ERR=entry and SUC=entry arguments are optional and, if used, provide the addresses of completion routine entry points. Completion routines are always executed as ASTs. VMS RMS places the values you supply in the argument list on the stack during execution of the expanded macro. These values must be addresses that can be used by a PUSHAL instruction.

Here is an example of the second format:

```
$OPEN FAB=INFAB
```

This macro line expands to the following VAX MACRO code:

```
PUSHAL INFAB CALLS #01, G^SYS$OPEN
```

When the argument list contains a completion routine argument, an AST is queued. When the AST routine executes, the following conditions hold:

- General registers R0 through R11 are undefined. The AP contains the address of the AST argument list; the AST argument value in the AST argument list specifies the address of the associated control block (FAB or RAB). The status must be retrieved from the completion status code field (STS) of the associated control block.
- Any general registers saved by an entry mask can be modified, in addition to R0 and R1.
- Additional calls to VMS RMS services can be made within the completion routines.
- To exit from a completion routine, you must perform any necessary cleanup operations and execute a RET instruction.

The calling format of each VMS RMS service is listed alphabetically in Part III. The format for the Close service is shown in the following code example:

```
SYS$CLOSE fab [,[err] [,suc]]
```

When you use a macro to call a service, remember to omit the "SYS" prefix. For example, use \$CLOSE instead of SYS\$CLOSE.

All file-processing macros require the FAB address as an argument and optionally allow you to specify the entry points for error or success condition handlers, as shown in the following format illustration:

```
$macro FAB=fab-addr [,ERR=error-entry] [,SUC=success-entry]
```

For example, to invoke the \$OPEN macro and pass it the FAB address of INFAB and the error entry point of OPEN\_ERR, you could use the following macro:

```
$OPEN FAB=INFAB, ERR=OPEN_ERR
```

Note that the \$RENAME macro has a different format, as noted in Table 3–3. This file processing macro has the following format:

```
$RENAME OLDFAB=old-fab-addr [,ERR=error-entry] [,SUC=success-entry] ,NEWFAB=new-fab-addr
```

#### 3.2 Using the VMS RMS Macros

The format for record processing macros and block I/O macros requires the RAB address as an argument and optionally allows you to specify the entry points for error or success condition handlers, as shown in the following format illustration:

\$macro RAB=rab-addr [,ERR=error-entry] [,SUC=success-entry]

Note that the \$WAIT macro has a different format, in that it does not use the error and success arguments:

\$WAIT RAB=rab-addr

Table 3–3 lists each service macro according to its macro type.

Table 3-3 File, Record, and Block I/O Processing Macros

| File<br>Processing    | Record<br>Processing | Block I/O |  |
|-----------------------|----------------------|-----------|--|
| \$CLOSE               | \$CONNECT            | \$READ    |  |
| \$CREATE              | \$DELETE             | \$SPACE   |  |
| \$DISPLAY             | \$DISCONNECT         | \$WRITE   |  |
| \$ENTER               | \$FIND               |           |  |
| \$ERASE               | \$FLUSH              |           |  |
| \$EXTEND              | \$FREE               |           |  |
| \$NXTVOL              | \$GET                |           |  |
| \$OPEN                | \$PUT                |           |  |
| \$PARSE               | \$RELEASE            |           |  |
| \$REMOVE              | \$REWIND             |           |  |
| \$RENAME <sup>1</sup> | \$TRUNCATE           |           |  |
| \$SEARCH              | \$UPDATE             |           |  |
|                       | \$WAIT               |           |  |

<sup>&</sup>lt;sup>1</sup>Denotes macro with nonstandard format (see text).

After calling a VMS RMS service, you should check the status code returned in R0 (and the STS field of the appropriate control block). The recommended way to signal errors is to provide both the STS and STV fields of the FAB or RAB as arguments to the appropriate Run-Time Library routine. The following VAX MACRO instructions invoke the LIB\$SIGNAL routine for a file-related (FAB) error using the CALLS (stack) form of calling a routine, where the FAB is located at symbolic address MYFAB (not shown):

PUSHL MYFAB+FAB\$L\_STV ; Push fields on stack
PUSHL MYFAB+FAB\$L\_STS ; in reverse order
CALLS #2, G^LIB\$SIGNAL ; Invoke signal routine

This section includes very brief examples illustrating the implementation of VMS RMS at the VAX MACRO programming level. See the *Guide to VMS File Applications* for VMS RMS examples using the File Definition Language (FDL) Utility.

Using VMS RMS macros, you can create new files, process existing files, extend and delete files, and read, write, update, and delete records within files

To create and process VMS RMS files, your program must contain calls to appropriate VMS RMS services. Generally, you make these calls by using the VAX RMS service macros for run-time processing. When encountered at run time, the expanded code of these macros generates a call to the corresponding VMS RMS service. Each macro and its resultant call represent a program request for a VMS RMS file or record service, or a block I/O transfer operation.

## 4.1 Creating, Accessing, and Deaccessing a File

The Create service constructs a new file according to the attributes you specify in the FAB for the file, whereas the Open service makes an existing file available for processing by your program. Both of these services, invoked by the \$CREATE and \$OPEN macros respectively, allocate resources within the system to establish access (a path) to a file. You must open or create a file to perform most file operations and any record operations on that file. Applications designed for shared access must declare the type of sharing at this time. The user specifies the various types of shared access by setting bits in the file access control (FAB\$B\_FAC) and share (FAB\$B\_SHR) fields in the appropriate FAB.

VMS RMS provides several file-processing options for the Create service. The create-if option (FAB\$V\_CIF option in the FAB\$L\_FOP field) requests that the file be created only if it does not exist. If the file does exist in the specified directory, the file is opened, not created. The Open and Create services both establish access to the desired file, but the Create service additionally allocates disk space and performs functions related to allocation.

When you are finished processing a file, you invoke the Close service (\$CLOSE macro) to close the file, disconnect all record streams associated with the file and free all resources allocated to the file. If you do not explicitly invoke the Close service when the program image exits, VMS RMS attempts an implicit close. All resources associated with open files are returned when the files are deaccessed at image rundown time. However, process permanent files are not implicitly closed when an image exits. These are special files that the current CLI opens outside the context of a normal image.

#### 4.1 Creating, Accessing, and Deaccessing a File

## 4.1.1 Example of Opening and Creating Files

Example 4–1 illustrates the use of the Open, Create, Connect, Get, Put and Close services to access and copy records from one file to another. Note that the arguments to the \$FAB and \$RAB macros are listed vertically on separate lines for ease in reading them. However, the argument list must be contiguous and a common programming error is omission of required delimiters and continuation characters when the arguments are listed in this manner.

Example 4-1 Use of the Create, Open, and Close Services

```
.TITLE COPYFILE
    This program copies the input file to the output file.
                        . PSECT DATA, WRT, NOEXE
                                          The state of the state of the s
INFAB:
                      $FAB
                                                                                                  ; Primary input file name
                                                                                                           ; Default input file type
INRAB: $RAB
                                                                                                          ; Primary output file name
; Default output file name
OUTFAB: $FAB
                                                                                                           ; Make contiguous file
                                                                                                          Open for PUT operations
Exclusive file access
Maximum record size
                                            SHR = <NIL>,-
                                            MRS = REC_SIZE,-
                                             RAT = CR
                                                                                                              ; Implied carriage control
OUTRAB: $RAB
                                             FAB = OUTFAB, -
                                                                                                            ; Pointer to FAB
                                             ROP = WBH, -
                                                                                                              ; Write-behind option
                                             RBF = REC_BUFF
                                                                                                             ; Output uses same buffer
                                                                                                               ; as input
REC_SIZE = 132
                                                                                                                ; Maximum record size
REC_BUFF:
                       .BLKB
                                            REC_SIZE
                                                                                                                ; Record buffer
                       .PSECT CODE, NOWRT, EXE
    Initialization - Open input and output files and connect streams
                       .ENTRY COPYFILE.^M<R6>
                                                                                                               ; Save R6
                      $OPEN FAB=INFAB
                                                                                                              ; Open input file
                                            RO, EXIT1
                                                                                                             ; Quit on error
                      BLBC
                      $CONNECT RAB=INRAB
                                                                                                             ; Connect to input
                      BLBC
                                                                                                             ; Quit on error
                                            RO, EXIT2
                      MOVL
                                             INFAB+FAB$L_ALQ,-
                                                                                                            ; Set proper size for output
                                             OUTFAB+FAB$L_ALQ
                      $CREATE FAB=OUTFAB
                                                                                                               ; Create output file
                      BLBC
                                            RO,EXIT3
                                                                                                                ; Quit on error
                                                          RAB=OUTRAB
                                                                                                               ; Connect to output
                      $CONNECT
                                             RO, READ
                      BLBS
                                                                                                                ; Branch to READ loop
                      BRB
                                             EXIT4
                                                                                                                 ; Trap error
```

Example 4-1 Cont'd. on next page

#### 4.1 Creating, Accessing, and Deaccessing a File

#### Example 4-1 (Cont.) Use of the Create, Open, and Close Services

```
MOVAL
                INFAB, R6
                                         ; Error: Keep FAB address
                F_ERR
        BRB
                                         ; Signal file error
EXIT2:
        MOVAL
                INRAB, R6
                                         ; Keep RAB address
        BRB
                R_ERR
                                        ; Signal record error
EXIT3:
        MOVAL
                OUTFAB, R6
                                        ; Keep FAB address
        BRB
                F_ERR
                                        ; Signal record error
EXIT4:
        MOVAL
                OUTRAB, R6
                                        ; If error, retain RAB addr.
        BRB
                R_ERR
                                         ; Signal record error
; Copy records loop
READ:
        $GET
                RAB=INRAB
                                        ; Get a record
        BLBS
                RO.WRITE
                                       ; Write the record
                                       ; Was error end-of-file?
        CMPL
                RO, #RMS$_EOF
        BEQL
                DONE
                                        ; Successful completion
        BRB
                EXIT2
                                        ; Error otherwise
WRITE: MOVW
                INRAB+RAB$W_RSZ, -
                                        ; Input RAB sets record
                OUTRAB+RAB$W_RSZ
                                       ; size for output RAB
        $PUT
                RAB=OUTRAB
                                        ; Write the record
        BLBC
                RO, EXIT4
                                        ; Quit on error
        BRB
                READ
                                        ; Go back for more
 Close files, signal any errors, and exit
        PUSHL
                FAB$L_STV(R6)
                                         ; Push STV and STS of FAB
F_ERR:
                                        ; on the stack
        PUSHL
                FAB$L_STS(R6)
        CALLS
                #2, G^LIB$SIGNAL
                                        ; Signal error
        BRB
                EXIT
R_ERR:
        PUSHL
                RAB$L_STV(R6)
                                        ; Push STV and STS of RAB
        PUSHL
                RAB$L_STS(R6)
                                        ; on the stack
        CALLS
                #2, G^LIB$SIGNAL
                                        ; Signal error
        $CLOSE
               FAB=INFAB
DONE:
                                        ; Close input
        $CLOSE
                FAB=OUTFAB
                                        ; and output
      RET
EXIT:
                                         ; Return with status in RO
        . END
                COPYFILE
```

This example illustrates how you can use the sequential file organization to create a new file by copying records from an existing file. The newly created file and the source file have variable-length records.

This example assumes that an external program has identified the input file as a search list logical name using this statement:

```
$ ASSIGN [INV]30JUN85, [INV.OLD]30JUN85 INFILE:
```

This dictates that VMS RMS should look for the input file in directory [INV] first, and if it does not find the file, it should look in directory [INV.OLD].

The program also specifies the default file type INV for the input file using this statement:

```
DNM=<.INV> ; Default input file name
```

Next the program configures the RAB used for the input file (labeled INRAB). The first argument links the RAB to the associated FAB (INFAB) and this is the only required argument to a RAB. The rest of the arguments specify the read-ahead option (described in later text) and the record buffer for the input file. The Get service uses the user record buffer address (UBF) field and the user record buffer size (USZ) field as inputs to specify the record buffer and the record size, respectively.

#### 4.1 Creating, Accessing, and Deaccessing a File

Note: When you invoke the GET service, RMS takes control of the record buffer and may modify it. RMS returns the record size and only guarantees the contents from where it accessed the record to the completion of the record.

The program then configures the FAB for the output file. The first argument uses the FNM field to equate the file name to the externally defined logical name OUTFILE. After the program specifies the default file specification extension for the output file, it specifies three additional FAB fields.

First it specifies that VMS RMS should allocate contiguous space for the output file by setting the CTG bit in the FAB\$L\_FOP field of the FAB.

Next the progam uses a program-defined variable to store the value 132 in the MRS field:

```
MRS=REC_SIZE
REC_SIZE= 132
```

The program then specifies that each record is to be preceded by a line feed and followed by a carriage return whenever the record is output to a line printer or terminal:

RAT=CR

Because the program alternately reads and then writes each record, the input file and the output file may share the same buffer. However, because the Put service does not have access to the UBF and UBZ fields, the output RAB defines the buffer using the RBF and the RSZ fields.

Note that the UBF, USZ, and RBF values are set prior to run time, but that the RSZ value is set at run time, just prior to invocation of the Put service. This is done because the input file contains variable-length records and the Put service relies on the Get service to supply each record's size by way of the RSZ field, an INRAB output field.

The following statement from the sample program illustrates this feature:

```
WRITE: MOVW INRAB+RAB$W_RSZ, - ; Input RAB sets record OUTRAB+RAB$W_RSZ ; size for output RAB
```

The run-time processing macros for the input file consist of a \$OPEN, a \$CONNECT, a \$GET, and a \$CLOSE macro. Because the input file already exists, the program accesses it with a \$OPEN macro. The sole argument to this macro identifies the FAB to the Open service:

```
$OPEN FAB=INFAB
```

Next, the program connects a record stream to the input file by calling the Connect service and specifying INRAB as the appropriate RAB:

```
$CONNECT RAB=INRAB
```

Note that upon completion of each service call, the program tests the condition value in R0 returned by the service before proceeding to the next call. If the call fails, the program exits with the appropriate control block address in R6.

After creating the output file and establishing its record stream, the program begins a processing loop in which the Get service reads a record from the input file and the Put service writes the record to the output file. When all file records are copied, as indicated by the detection of the end of the file, the program exits to label DONE which closes both files.

#### 4.1 Creating, Accessing, and Deaccessing a File

The Close service disconnects the record stream for all RABs connected to the specified FAB. In a multistream environment (more than one RAB can be connected to a single FAB), a program may disconnect individual record streams using the Disconnect service.

## 4.1.2 Example of Creating a Multiple-Key Indexed File

Example 4–2 creates an indexed file on a remote DECnet node from a sequential file on the local node. The indexed file contains three keys.

Example 4-2 Use of the Create Service for an Indexed File

```
.TITLE CREATEIDX - CREATE INDEXED FILE
       .IDENT /VOO1/
; This program creates an indexed file with three keys from a
 sequential file containing a name and address list. The record
 format of the input file is shown below:
       First Name
                      Column 00-10
       Middle Initial Column 11-11
                     Column 12-26
       Last Name
                     Column 27-46
       Street
       City
                     Column 47-58
                      Column 59-60
       State
       Zip Code
                      Column 61-65
       Reserved for
         new data
                      Column 66-end of record
 The input and output files are specified by the logical names SRC
 and DST, respectively. For example:
       $ DEFINE SRC DBB1: [TEST] INPUT.DAT
       $ DEFINE DST TRNTO::DRA4:[RMS.FILES]OUTPUT.DAT
       $ RUN CREATEIDX
.SBTTL Control block and buffer storage
       . PSECT DATA
                             NOEXE, LONG
; Define the source file FAB and RAB control blocks.
SRC_FAB:
       $FAB
               FAC=<GET>.-
                                     ; File access for GET only
              FOP=<SQO>,-
                                     ; DAP file transfer mode
              FNM=<SRC:>
                                     ; Name of input file
SRC_RAB:
       $RAB
              FAB=SRC_FAB, -
                                     ; Address of associated FAB
               RAC=SEQ, -
                                     ; Sequential record access
              UBF=BUFFER,-
                                     ; Buffer address
              USZ=BUFFER_SIZE
                                     ; Buffer size
```

Example 4-2 Cont'd. on next page

#### 4.1 Creating, Accessing, and Deaccessing a File

Example 4-2 (Cont.) Use of the Create Service for an Indexed File

```
; Define the destination file FAB and RAB control blocks.
DST_FAB:
                                                                                                                                                                                                                                     FAC=<PUT>,-
FOP=CTG,-
FAC = <PUT>,-
FAC = <PUT>,-
FAC = <NIL>,-
FNM=<DST:>,-
FNM=VAR,-
RAT=<CR>,-
ORG=IDX,-
XAB=DST_KEYO

; File access for PUT only
File access for PUT only
File access for PUT only
File access for PUT only
Face access for PUT only
Face access for PUT only
Face access for PUT only
Face access for PUT only
Face access for PUT only
Face access for PUT only
Face access for PUT only
Face access for PUT only
Face access for PUT only
Face access for PUT only
Face access for PUT only
Face access for PUT only
Face access for PUT only
Face access for PUT only
Face access for PUT only
Face access for PUT only
Face access for PUT only
Face access for PUT only
Face access for PUT only
Face access for PUT only
Face access for PUT only
Face access for PUT only
Face access for PUT only
Face access for PUT only
Face access for PUT only
Face access for PUT only
Face access for PUT only
Face access for PUT only
Face access for PUT only
Face access for PUT only
Face access for PUT only
Face access for PUT only
Face access for PUT only
Face access for PUT only
Face access for PUT only
Face access for PUT only
Face access for PUT only
Face access for PUT only
Face access for PUT only
Face access for PUT only
Face access for PUT only
Face access for PUT only
Face access for PUT only
Face access for PUT only
Face access for PUT only
Face access for PUT only
Face access for PUT only
Face access for PUT only
Face access for PUT only
Face access for PUT only
Face access for PUT only
Face access for PUT only
Face access for PUT only
Face access for PUT only
Face access for PUT only
Face access for PUT only
Face access for PUT only
Face access for PUT only
Face access for PUT only
Face access for PUT only
Face access for PUT only
Face access for PUT only
Face access for PUT only
Face access for PUT only
Face access for PUT only
Face access for PUT only
Face access for PUT only
Face access for PUT only
Face access for PUT only
Face access for PUT only
Face access for PUT only
Face access for PUT only
Face access for PUT on
                                                                                                                          $FAB
                                                                                                                                                                                                                                                                                                                                                                                                                                                                                                                                                                                                  ; Address of start of XAB chain
  DST_RAB:
                                                                                                                                                                                                                                         FAB=DST_FAB,-

MBF=3,-

RAC=KEY,-

RBF=BUFFER,-

ROP=LOA,-

RSZ=BUFFER_SIZE

; Address of associated by the second state of the second state of th
                                                                                                                      $RAB
                                                                                                                                                                                                                                                                                                                                                                                                                                                                                                                                                                                             ; Address of associated FAB
                                                                                                                                                                                                                                                                                                                                                                                                                                                                                                                                                                                                ; Specify initial fill size
  ; Define key definition XABs to describe the three keys.
                                                                                                       $XABKEY REF=0,-
DAN=0,-
DFL=1536,-
IAN=1,-
IFL=1536,-
PROLOG=3,-
POS=<12,0,11>,-
SIZ=<15,1,1>,-
NXT=DST_KEY1

$XABKEY REF=1,-
DAN=2,-
IFL=768,-
POS=47,-
SIZ=12,-
TAGE
$XABKEY REF=2,-
DAN=2,-
DAN=2,-
INITIAL INDEX TABALL
IAN=2,-
IFL=768,-
POS=47,-
SIZ=12,-
PAN=2,-
IAN=2,-
IAN=2,-
IAN=2,-
IAN=2,-
IAN=2,-
IAN=2,-
IAN=2,-
IAN=2,-
IAN=2,-
IAN=2,-
IAN=2,-
IAN=2,-
IAN=2,-
IAN=2,-
IAN=2,-
IAN=2,-
IAN=2,-
IAN=2,-
IAN=2,-
IAN=2,-
IAN=2,-
IAN=2,-
IAN=2,-
IAN=2,-
IAN=2,-
IAN=2,-
IAN=2,-
IAN=2,-
IAN=2,-
IAN=2,-
IAN=2,-
IAN=2,-
IAN=2,-
IAN=2,-
IAN=2,-
IAN=2,-
IAN=2,-
IAN=2,-
IAN=2,-
IAN=2,-
IAN=2,-
IAN=2,-
IAN=2,-
IAN=2,-
IAN=2,-
IAN=2,-
IAN=2,-
IAN=2,-
IAN=2,-
IAN=2,-
IAN=2,-
IAN=2,-
IAN=2,-
IAN=2,-
IAN=2,-
IAN=2,-
IAN=2,-
IAN=2,-
IAN=2,-
IAN=2,-
IAN=2,-
IAN=2,-
IAN=2,-
IAN=2,-
IAN=2,-
IAN=2,-
IAN=2,-
IAN=2,-
IAN=2,-
IAN=2,-
IAN=2,-
IAN=2,-
IAN=2,-
IAN=2,-
IAN=2,-
IAN=2,-
IAN=2,-
IAN=2,-
IAN=2,-
IAN=2,-
IAN=2,-
IAN=2,-
IAN=2,-
IAN=2,-
IAN=2,-
IAN=2,-
IAN=2,-
IAN=2,-
IAN=2,-
IAN=2,-
IAN=2,-
IAN=2,-
IAN=2,-
IAN=2,-
IAN=2,-
IAN=2,-
IAN=2,-
IAN=2,-
IAN=2,-
IAN=2,-
IAN=2,-
IAN=2,-
IAN=2,-
IAN=2,-
IAN=2,-
IAN=2,-
IAN=2,-
IAN=2,-
IAN=2,-
IAN=2,-
IAN=2,-
IAN=2,-
IAN=2,-
IAN=2,-
IAN=2,-
IAN=2,-
IAN=2,-
IAN=2,-
IAN=2,-
IAN=2,-
IAN=2,-
IAN=2,-
IAN=2,-
IAN=2,-
IAN=2,-
IAN=2,-
IAN=2,-
IAN=2,-
IAN=2,-
IAN=2,-
IAN=2,-
IAN=2,-
IAN=2,-
IAN=2,-
IAN=2,-
IAN=2,-
IAN=2,-
IAN=2,-
IAN=2,-
IAN=2,-
IAN=2,-
IAN=2,-
IAN=2,-
IAN=2,-
IAN=2,-
IAN=2,-
IAN=2,-
IAN=2,-
IAN=2,-
IAN=2,-
IAN=2,-
IAN=2,-
IAN=2,-
IAN=2,-
IAN=2,-
IAN=2,-
IAN=2,-
IAN=2,-
IAN=2,-
IAN=2,-
IAN=2,-
IAN=2,-
IAN=2,-
IAN=2,-
IAN=2,-
IAN=2,-
IAN=2,-
IAN=2,-
IAN=2,-
IAN=2,-
IAN=2,-
IAN=2,-
IAN=2,-
IAN=2,-
IAN=2,-
IAN=2,-
IAN=2,-
IAN=2,-
IAN=2,-
IAN=2,-
IAN=2,-
IAN=2,-
IAN=2,-
IAN=2,-
IAN=2,-
IAN=2,-
IAN=2,-
IAN=2,-
IAN=2,-
IAN=2,-
IAN=2,-
IAN=2,-
IAN=2,-
IAN=2,-
IAN=2,-
IAN=2,-
IAN=2,-
IAN=2,-
IAN=2,-
IAN=2,-
IAN=2,-
IAN=2,-
IAN=2,-
IAN=2,-
IAN=2,-
IAN=2,-
IAN=2,-
IAN=2,-
IAN=2,-
IAN=2,-
IAN=2,-
IAN=2,-
IAN=2,-
IAN=2,-
IAN=2,-
IAN=2,-
IAN=2,-
IAN=2,-
IAN=2,-
IAN=2,-
IAN=2,-
IAN=2,-
IAN=2,
  DST_KEYO:
  DST_KEY1:
  DST_KEY2:
```

Example 4-2 Cont'd. on next page

#### 4.1 Creating, Accessing, and Deaccessing a File

#### Example 4-2 (Cont.) Use of the Create Service for an Indexed File

```
Define allocation control XABs to define multiple areas
DST_ALLO:
       $XABALL AID=O,-
                                     ; Data area definition
               ALQ=328,-
                                     ; Allocation quantity and
                                    ; contiguous best try
               AOP=<CBT>,-
               BKZ=4,-
                                    ; Bucket size of 4 blocks
                                    ; Default extension quantity
               DEQ=112.-
               NXT=DST_ALL1
                                     ; Designate next XAB
DST_ALL1:
       $XABALL AID=1,-
                                     ; Primary key index area
               ALQ=8,-
                                     ; Allocation quantity and
                                    ; contiguous best try
               AOP=<CBT>.-
               BKZ=4,-
                                    ; Bucket size of 4 blocks
               DEQ=4,-
                                    ; Default extension quantity
               NXT=DST_ALL2
                                    ; Designate next XAB
DST ALL2:
       $XABALL AID=2,-
                                    ; Alternate key data area
                                    ; Allocation quantity and ; contiguous best try ; Bucket size of 2 blocks
               ALQ=112.-
               AOP=<CBT>,-
               BKZ=2.-
               DEQ=38,-
                                     ; Default extension quantity
               NXT=DST_ALL3
                                     ; Designate next XAB
; Allocate buffer to the size of the largest record being read.
BUFFER: .BLKB 66
                                      ; Buffer for input and output
       BUFFER_SIZE=.-BUFFER
                                      ; Buffer size
.SBTTL Mainline
       . PSECT CODE
                             NOWRT, BYTE
; Start of program
       .ENTRY CREATEIDX, ^M<R6>
                                      ; Entry point
 Open the source and destination files.
       $OPEN
                FAB=SRC_FAB
                                     ; Open input file
                RO.EXIT1
       BLBC
                                     ; Branch on failure
       $CONNECT RAB=SRC_RAB
                                    ; Connect input record stream
       BLBC
                RO,EXIT2
                                    ; Branch on failure
       $CREATE FAB=DST_FAB
                                    ; Create output file
                                    ; Branch on failure
       BLBC
                RO.EXIT3
                                    ; Connect output record stream
       $CONNECT RAB=DST RAB
                                    ; Branch on failure
       BLBC
                RO,EXIT4
                                    ; Bypass signaling code
; Keep FAB address
       BRB
                LOOP
                SRC_FAB,R6
EXIT1: MOVAL
       BRB
                F_ERR
                                     ; Signal error
EXIT2: MOVAL
                SRC_RAB,R6
                                    ; Keep RAB address
       BRB
                R ERR
                                     ; Signal error
                DST_FAB,R6
                                    ; Keep FAB address
EXIT3: MOVAL
                                     ; Signal error
       BRB
                F_ERR
EXIT4: MOVAL
                DST_RAB,R6
                                     ; Keep RAB address
       BRB
                R_ERR
                                      ; Signal error
```

#### 4.1 Creating, Accessing, and Deaccessing a File

Example 4-2 (Cont.) Use of the Create Service for an Indexed File

```
; Transfer records until end-of-file is reached.
LOOP:
       $GET
               RAB=SRC_RAB
                                     ; Read next rec from input file
                                  ; Branch on success
; Was it end-of-file (EOF)?
       BLBS
               RO, PUT
               RO, #RMS$_EOF
       CMPL
               EXIT2
       BNEQ
                                     ; Branch if not EOF error
                                    ; Close and exit if EOF
       BRB
               CLOSE
                                    ; Write 66-byte record to output
PUT:
        $PUT
               RAB=DST_RAB
               RO,LOOP
       BLBS
                                     ; On success, continue loop
       BRB
               EXIT4
                                     ; On error, signal and exit
; Close the source and destination files.
F_ERR: PUSHL FAB$L_STV(R6)
                                      ; Push STV and STS fields
                                     ; on stack
; Signal file error
; Exit
              FAB$L_STS(R6)
       PUSHL
       CALLS #2, G^LIB$SIGNAL
       BRB
               EXIT
R_ERR: PUSHL
               RAB$L_STV(R6)
                                       ; Push STV and STS fields
       PUSHL
               RAB$L_STS(R6)
                                       ; on stack
       CALLS #2, G^LIB$SIGNAL
                                      ; Signal file error
       $CLOSE FAB=DST_FAB
                                      ; Close output file
CLOSE:
       $CLOSE FAB=SRC_FAB
                                       ; Close input file
EXIT:
                                       ; Exit
       SEXIT S
        .END
               CREATEIDX
                                       ; Specify starting address
```

This example program creates an indexed file with a primary key and two alternate keys that are defined by appropriate key definition control blocks (XABKEY). For efficiency, the file is divided into areas consisting of a data area and an index area for each key using multiple allocation control blocks (XABALL).

In each XABKEY, the DAN and IAN arguments (XAB\$B\_DAN and XAB\$B\_IAN fields) indicate the area identification number (AID) of the corresponding XABALL. By setting the RAB\$V\_LOA bit in RAB field RAB\$L\_ROP, the program indicates that VMS RMS should use the DFL and IFL arguments (XAB\$W\_DFL and XAB\$W\_IFL fields) to determine the maximum initial fill size (in bytes) for data and index buckets (each bucket contains the number of blocks specified in the XABALL BKZ argument, XAB\$B\_BKZ field).

These are the XABKEY and XABALL control blocks for the primary key (the NAME key) in this example:

```
DST_KEYO: ; Primary key is Name

$XABKEY REF=0,- ; Key reference number

DAN=0,- ; Define data XABALL

DFL=1536,- ; Define index XABALL

IFL=1536,- ; Initial index fill 75%

PROLOG=3,- ; Request Prolog 3
```

4-8

#### 4.1 Creating, Accessing, and Deaccessing a File

```
DST_ALLO:
         $XABALL AID=O,-
                AID=0,- ; Data area delinition
ALQ=328,- ; Allocation quantity and
AOP=<CBT>,- ; contiguous best try
                                        ; Data area definition
                 BKZ=4,-
DEQ=112,-
                                        ; Bucket size of 4 blocks
                                        ; Default extension quantity
                 NXT=DST_ALL1
                                        ; Designate next XAB
DST ALL1:
         $XABALL AID=1,-
                                        ; Primary key index area
                                        ; Allocation quantity and ; contiguous best try
                 ALQ=8.-
                 AOP=<CBT>,-
                 BKZ=4,-
DEQ=4,-
                                        ; Bucket size of 4 blocks
                                        ; Default extension quantity
                  NXT=DST_ALL2
                                        ; Designate next XAB
```

The allocation information was obtained using the File Definition Language (FDL) editor which is especially useful when you are creating large indexed files. The DCL commands CREATE/FDL and CONVERT can be used to create files by using an FDL file produced by the FDL editor, without any programming. Instead of using the multiple XABs for the key definition and area allocations in this program, a simpler approach is to use the FDL file produced by the FDL editor by invoking the FDL routines FDL\$PARSE and FDL\$RELEASE (for more information on these routines, see the VMS Utility Routines Manual).

Fixed-length records are copied from the sequential input file on the local node to the indexed file on the remote node. Each variable-length output record is initially 66 bytes long and may be extended to a maximum of 128 bytes. A subsequent example in this document shows how to access this file using different key paths.

## 4.2 Processing File Specifications

The file name and file specification services, Parse and Search, are used for relatively complex operations such as processing wildcard characters.

Before you can perform operations on a file, you must establish a path to the file. You do this by specifying the file specification string address and size (FAB\$L\_FNA and FAB\$B\_FNS) fields (and possibly the default file specification string address and size fields) of the FAB to describe an ASCII string within the program. In this ASCII string, you can have a concatenation of the network node name; a logical or device name; the directory name; and the file name, type, and version number.

If a logical name is used, VMS RMS translates the logical name into its equivalent file specification before it applies defaults to any missing components of the file specification. If the logical name is a search list logical name, VMS RMS translates each element of the search list into an equivalent file specification before it applies defaults to that element. When using the Search service, a file specification that may contain a search list logical name must be handled as if wildcard characters were present in the file specification.

The Parse service is required prior to the Search service in order to examine the file specification for wildcard characters or a search list. If the file is found, the Parse service sets a NAM block bit that VMS RMS uses internally and sets an appropriate value in the wildcard character context which is used as input by the Search service. The Parse service is invoked once, then the Search service is repetitively invoked as many times as there are files that match the original file specification.

#### 4.2 Processing File Specifications

If a wildcard is present, the Search service attempts to find all files that match the file specification. If an asterisk (\*) is in the directory field, all directories on the specified device are searched for files that match the remaining file specification components. As with the use of wildcard characters, when a search list logical name is present, a single Parse service and multiple Search services return all files that match the file specification. With search lists, however, all list elements are searched for matching file specifications in the specified order without regard to uniqueness between the resulting file specifications. Search lists can be used in place of (or in addition to) wildcard characters to specify a more efficient search order, which can mean different combinations for the device, directory, file name, file type, and version number parts of a file specification. Search lists can also contain wildcard characters, if needed.

In summary, the Parse and Search services use a search list logical name very much like a wildcard. Unlike the case of opening a file, in which the first instance where the file is found successfully ends the use of additional search list file specifications, the Parse and Search services use all search list file specifications.

Example 4–3 shows how the \$PARSE and \$SEARCH macros can be used in wildcard processing.

Example 4–3 Wildcard Processing Using Parse and Search Services

```
.TITLE WILD
  Program to accept wildcard characters in input (partial) file
  specification and display full file specification.
        $NAMDEF
                                        ; NAM block definitions
        . PSECT DATA, NOEXE, WRT
NAM_BLK:
        $NAM
                RSA=RES_STR,-
                                        ; Result buffer address
                RSS=NAM$C_MAXRSS,-
                                        ; Result buffer size
                ESA=EXP_STR,-
                                      ; Expanded buffer address
                ESS=NAM$C_MAXRSS
                                      ; Expanded buffer size
FAB BLK:
        $FAB
                FOP=NAM, -
                                        ; Use NAM block option
                NAM=NAM_BLK,-
                                        ; Pointer to NAM block
                FNA=INP_STR
                                        ; Addr of file name string
EXP_STR:
                                         ; Expanded string buffer
                NAM$C_MAXRSS
        . BLKB
                                         ; Resultant string buffer
RES_STR:
        .BLKB
                NAM$C_MAXRSS
RES_STR_D:
                                         ; Resultant string descriptor
        . BLKL
        . LONG
                RES_STR
INP_STR:
                                         ; Input string buffer
        . BLKB
                NAM$C_MAXRSS
INP_STR_D:
                                         ; Input string descriptor
        . LONG
                NAM$C_MAXRSS
        . LONG
                INP_STR
INP_STR_LEN:
                                         ; Input string length
        . BLKL
                1
```

Example 4-3 Cont'd. on next page

#### 4.2 Processing File Specifications

Example 4–3 (Cont.) Wildcard Processing Using Parse and Search Services

```
PROMPT_D:
                                       ; User prompt string
        .ASCID /Please enter the file specification: /
        .PSECT CODE, EXE, NOWRT
        .ENTRY WILD, ^M<>
       PUSHAB INP_STR_LEN
                                      ; Address for string length
                                      ; Prompt string descriptor
       PUSHAB PROMPT_D
PUSHAB INP_STR_D
                                     ; String buffer descriptor ; Get input string value
               #3,G^LIB$GET_INPUT
       CALLS
       BLBC
               RO, EXIT
                                       ; Quit on error
; Store user input string and perform initial parse to
; set up VMS RMS context for subsequent search.
       MOVB
               INP_STR_LEN, -
                                       ; Set string size
               FAB_BLK+FAB$B_FNS
        $PARSE FAB=FAB_BLK
                                       ; Parse the file spec
               RO,F_ERR
       BLBC
                                       ; Quit and signal on error
; Search until all possibilities are exhausted.
SEARCH_LOOP:
       $SEARCH FAB=FAB_BLK
                                       ; Find next file
               RO, SRCHERR
       BLBC
                                       ; Any more?
 Print out the resultant string from the search operation
       MOVZBL NAM BLK+NAM$B_RSL. -
               RES_STR_D
                                       ; Set string length
       PUSHAB RES_STR_D
                                      ; String descriptor
               #1,G^LIB$PUT_OUTPUT
                                      ; Output the result
       CALLS
                                      ; Quit on error
       BLBC
               RO.EXIT
       BRB
               SEARCH_LOOP
                                       ; Go for more
                                      ; If the error is "No more
SRCHERR:
       CMPL
               RO, #RMS$_NMF
                                      ; files" then this is the
                                      ; normal completion of the
       BEQL
               S_EXIT
                                         search loop.
F_ERR: PUSHL
               FAB_BLK+FAB$L_STV
                                       ; Push STV and STS on stack
       PUSHL
               FAB_BLK+FAB$L_STS
                                       ; in reverse order
                                       ; Signal error
       CALLS
               #2, G^LIB$SIGNAL
S_EXIT: MOVL
                #1,R0
                                        ; Suppress "No More Files"
EXIT:
       RET
        .END WILD
```

This program is designed to locate all files corresponding to a partial file specification input. The program prompts the user for an input string, which can consist of a partial file specification, using the wildcard characters and/or any type of logical name, including a search list logical name. In many respects, this program emulates the DCL command DIRECTORY, which is discussed in the *VMS DCL Dictionary*.

The program illustrates the use of the \$PARSE and \$SEARCH file name processing macros. Here is the program statement that invokes the Parse service for parsing the file name string:

\$PARSE FAB=FAB\_BLK

#### 4.2 Processing File Specifications

Before invoking the Parse service (\$PARSE macro), the program moves the input string length to the file name string (FAB\$B\_FNS) field. If the Parse service returns an error completion status, the program branches to the F\_ERR error routine.

Assuming no error, the program searches the disk directories specified by the expanded string area address field in the NAM block (NAM\$L\_ESA) until all possible files conforming to the partial file specification input are found. Here is the program line that invokes the Search service:

\$SEARCH FAB=FAB\_BLK

A status test is performed immediately after the \$SEARCH macro. If an error is detected, the program branches to the SRCHERR label. If a no-more-files condition is detected, VMS RMS returns the RMS\$\_NMF message to indicate that all files that match the specification have been found. (This error, however, is not signaled.)

This program contains two Run-Time Library routines: LIB\$GET\_INPUT and LIB\$PUT\_OUTPUT. The LIB\$GET\_INPUT routine inputs a record from the current controlling input device, specified by SYS\$INPUT, using the VMS RMS Get service. The LIB\$PUT\_OUTPUT routine outputs a record (line) to the current controlling output device, specified by SYS\$OUTPUT, using the VMS RMS Put service. Both routines are discussed in greater detail in the VMS Run-Time Library Routines Volume.

## 4.3 Connecting and Disconnecting Record Streams

To associate or disassociate a file with one or more record streams, VMS RMS provides the Connect and Disconnect services, which are invoked using the \$CONNECT and \$DISCONNECT macros.

Before reading and writing file records, the program must open (or create) the input and output files and then connect the files to the appropriate record streams by executing the \$OPEN (or \$CREATE) macro followed by the \$CONNECT macro.

Closing a file implicitly disconnects the record stream. Use the Disconnect service to explicitly disconnect a record stream that is not to be used immediately. This keeps the file open but releases various data structures for use by other processes until your program needs the record stream.

Example 4–4 shows a program in which a user-entered reply determines which key path is selected to access the indexed file created in Example 4–2. The user-entered value determines the value specified for the RAB\$B\_KRF field. The RAB\$B\_LRF value is set before the connect operation occurs because this field is input to the Connect service.

## 4.3 Connecting and Disconnecting Record Streams

Example 4-4 Use of the Connect Service and Multiple Keys

```
.TITLE
               MULTIKEY
REC_SIZE=128
        .PSECT DATA NOEXE,LONG
                                                          ** RMS DATA **
MODFAB: $FAB
               FNM=<DATA_OUTPUT.DAT>,-
                                            ; FAB file spec.
               FAC=<GET>,-
                                              ; Get access needed
               SHR=<GET, UPD, PUT>,-
                                              ; Allow Get, Update, Put
               MRS=REC_SIZE
                                              ; Specify record size
               FAB=MODFAB,-
MODRAB: $RAB
                                             ; RAB; indicate FAB
               MBF=3,-
                                             ; Use 3 buffers
               UBF=REC_MODBUF,-
                                              ; Specify buffer
               USZ=REC_SIZE,-
               KRF=0
                                              ; Primary is default key
REC_START:
                        REC_SIZE
               . LONG
                                               ; Record buffer
               .ADDRESS REC_MODBUF
REC_MODBUF:
                        REC_SIZE
               .BLKB
                                              TERMINAL I/O DATA **
MPROO: .ASCID / /
MPRO1: .ASCID /Enter list order: 1-by name, 2-by city, 3-by state, 9-end :/
ENTRYERR:
               .ASCID /* * Value entered must be 1, 2, 3, or 9. * */
REGANS:
                . LONG
               . ADDRESS REGBUF
REGBUF:
               . BLKB
                        1
DONE:
        .ASCID /Press RETURN to continue/
        .PSECT CODE
START:
        . WORD
                ^M<>
       PUSHAL MPROO
INPUT:
                                       ; Get input
       PUSHAL MPRO1
                                       ; Display prompt
       PUSHAL REGANS
        CALLS
               #3, G^LIB$GET_INPUT
        BLBC
               RO, FINI
        CMPB
               #^A/1/, REGBUF
                                       ; Test value of menu answer
        BEQLU
                                       ; 1 means primary
               PRIM
               #^A/2/, REGBUF
        CMPB
                                       ; Continue testing
        BEQLU
               ALT1
                                       ; 2 means first alternate
               #^A/3/, REGBUF
                                       ; Continue testing
        CMPB
       BEQLU
               ALT2
                                       ; 3 means second alternate
               #^A/9/.REGBUF
        CMPB
                                       ; Continue testing
        BEQLU
                                       ; 9 means end program
BADANS: PUSHAL ENTRYERR
                                       ; otherwise, display error message
       CALLS
               #1, G^LIB$PUT_OUTPUT
        BLBC
               RO.FINI
        BRB
               INPUT
                                       ; Entry error; retry
PRIM:
       MOVB
               #O,MODRAB+RAB$B_KRF
                                       ; Set key of reference in RAB
       BRB
               OPEN
ALT1:
       MOVB
               #1,MODRAB+RAB$B_KRF
                                       ; Set key of reference in RAB
        BRB
ALT2:
       MOVB
               #2,MODRAB+RAB$B_KRF
                                       ; Set key of reference in RAB
OPEN:
       $OPEN
               FAB=MODFAB
                                       ; Open file
       BLBC
               RO, ERROR_OPEN
        $CONNECT RAB=MODRAB
                                        ; Connect record stream
        BLBC
               RO, ERROR
```

Example 4-4 Cont'd. on next page

#### 4.3 Connecting and Disconnecting Record Streams

#### Example 4-4 (Cont.) Use of the Connect Service and Multiple Keys

```
NEXT:
        $GET
                RAB=MODRAB
                                        ; Get record
        CMPL
                #RMS$_EOF,RO
                                        ; Test if EOF
       BEQLU
                CLEAN
       BLBC
                RO.ERROR
       MOVZWL
                RAB$W_USZ+MODRAB,REC_START; Set ASCII descriptor length
       PUSHAL
                REC_START
                                           ; Display each record
                #1, G^LIB$PUT_OUTPUT
        CALLS
       BLBS
                RO, NEXT
       BRB
                FINI
                                        ; Repeat until EOF
CLEAN:
       $CLOSE FAB=MODFAB
                                        ; Close file
                RO, ERROR_OPEN
       BLBC
       PUSHAL MPROO
       CALLS
                #1, G^LIB$PUT_OUTPUT
       BLBC
                RO, FINI
       PUSHAL DONE
       PUSHAL REGANS
                #2, G^LIB$GET_INPUT
       CALLS
       BLBC
                RO, FINI
       BRB
                INPUT
ERROR OPEN:
       PUSHL
                MODFAB+FAB$L_STV
                                             ; Error opening
       PUSHL
                MODFAB+FAB$L_STS
                                             ; file. Signal error
                #2, G^LIB$SIGNAL
       CALLS
                                             ; using LIB$SIGNAL.
       BRB
                FINI
                                             ; End program
ERROR:
               MODRAB+RAB$L_STV
                                             ; Record-related error
       PUSHL
       PUSHL
               MODRAB+RAB$L_STS
       CALLS
                #2, G^LIB$SIGNAL
                                             ; Signal error, then
        $CLOSE FAB=MODFAB
                                             ; close file
FINI:
       RET
                START
        . END
```

Here the SHR argument limits access to processes that perform the Get service, Put service, and Update service. If you anticipate no file modifications as your program accesses the file, you can improve performance by having the SHR argument limit access to processes that use the Get service (SHR=GET).

Errors are signaled according to the recommended practice of using the FAB\$L\_STS and FAB\$L\_STV fields for file errors and RAB\$L\_STS and RAB\$L\_STV fields for record errors.

## 4.4 Other File-Processing Operations

Other VMS RMS file services include the Display, Erase, Extend, Remove, and Rename services, which can be invoked using the \$DISPLAY, \$ERASE, \$EXTEND, \$REMOVE, and \$RENAME macros, respectively.

Example 4–5 illustrates the use of the Rename service to rename a file from directory [USER] named NAMES.DAT to directory [USER.HISTORY] named OLD\_NAMES.DAT.

#### 4.4 Other File-Processing Operations

#### Example 4-5 Use of the Rename Service

```
.TITLE RENAME
  Program that renames a file into a different directory and
   displays the resultant string.
        . PSECT DATA, NOEXE, WRT
  Define old FAB, old NAM, new FAB, new NAM, and buffers
OLD_FAB:
                                         ; Define old file FAB
        $FAB
                FNM=<[USER] NAMES.DAT>, -
                NAM=OLD_NAM
                                         ; Pointer to NAM block
OLD_NAM:
                                         ; Define old file NAM
        $NAM
                ESA=EXP_OLD, -
                                         ; Equivalence string
                ESS=NAM$C_MAXRSS,-
                                         ; address and size
                RSA=RES_OLD, -
                                         ; Resultant string
                RSS=NAM$C_MAXRSS
                                         ; address and size
NEW_FAB:
                                         ; Define new file FAB
        $FAB
                FNM=<[USER.HISTORY]OLD_NAMES.DAT>,-
                NAM=NEW_NAM
                                         ; Pointer to NAM block
NEW_NAM:
        $NAM
                ESA=EXP_NEW, -
                                         ; Equivalence string
                ESS=NAM$C_MAXRSS,-
                                         ; address and size
                RSA=RES_NEW, -
                                         ; Resultant string
                RSS=NAM$C_MAXRSS
                                         ; address and size
EXP_OLD:
                                         : Old file equivalence
        . BLKB
                NAM$C_MAXRSS
                                         ; string buffer
EXP_NEW:
                                         ; New file equivalence
        . BLKB
                                         ; string buffer
                NAM$C_MAXRSS
RES_OLD:
                                         ; Old file resultant
        . BLKB
                NAM$C_MAXRSS
                                         ; string buffer
RES_OLD_D:
                                         ; String descriptor
        . BLKL
                RES_OLD
        . LONG
                                         ; New file resultant
        . BLKB
                NAM$C_MAXRSS
                                         ; string buffer
RES_NEW_D:
                                         ; String descriptor
        . BLKL
        . LONG
                RES_NEW
MESS:
        .ASCID /has been successfully relocated to /
                CODE, EXE, NOWRT
        . PSECT
        .ENTRY
                RENAME, ^M<>
                                         ; Rename file
        $RENAME OLDFAB=OLD_FAB, NEWFAB=NEW_FAB
        BLBC
                RO, ERROR
                                         ; Set up descriptors
```

Example 4-5 Cont'd. on next page

#### 4.4 Other File-Processing Operations

Example 4-5 (Cont.) Use of the Rename Service

```
MOVZBL OLD_NAM+NAM$B_RSL,RES_OLD_D
       MOVZBL NEW_NAM+NAM$B_RSL,RES_NEW_D
       PUSHAL RES_OLD_D
                                      ; Push resultant name,
       CALLS
              #1,G^LIB$PUT_OUTPUT
                                     ; display old file spec.
               RO, TERM_ERROR
       BLBC
                                     ; Branch on error
       PUSHAL MESS
                                      ; Push message on stack,
       CALLS #1,G^LIB$PUT_OUTPUT
                                     ; display message
       BLBC
               RO, TERM_ERROR
                                     ; Branch on error
       PUSHAL RES_NEW_D
                                     ; Push resultant name,
       CALLS #1,G^LIB$PUT_OUTPUT ; display new file spec.
              RO,DONE
                                      ; Branch on success
       BLBS
TERM_ERROR:
       PUSHL
                                      ; Signal output error
               #1,G^LIB$SIGNAL
       CALLS
                                      ; from RO
       BRB
               DONE
ERROR:
       PUSHL
               OLD_FAB+FAB$L_STV
                                      ; Push STV and STS on
       PUSHL
               OLD_FAB+FAB$L_STS
                                      ; stack (reverse order)
       CALLS
               #2,G^LIB$SIGNAL
                                      ; Signal error
DONE:
       RET
       .END RENAME
```

This program uses the Rename service to change both the directory and the name of the object file, which is being replaced by a new file (created by a separate program). If the Rename service executes correctly, the resultant file specification of the old file, the message defined by the ASCII descriptor following the label MESS, and the resultant file specification of the new file are displayed as verification that the Rename service successfully completed.

## 4.5 Retrieving and Inserting Records

The record-processing services provided by VMS RMS insert records into a file and retrieve records from a file. These services are the Find, Get, and Put services, which can be invoked by the \$FIND, \$GET, and \$PUT macros, respectively.

Example 4–6 illustrates the use of the \$GET and \$PUT macros. It connects the input and output record streams, reads a record from an indexed file, and writes the record to a relative file. The program illustrates the use of the key string buffer, the key string descriptor and the key string length when reading indexed records and it includes the use of a user prompt string.

#### 4.5 Retrieving and Inserting Records

#### Example 4–6 Use of the Get and Put Services

```
.TITLE LOOKUP
; This program looks up records in the input file and
; writes the records to the output file.
        . PSECT DATA, WRT, NOEXE
INFAB:
       $FAB
               FNM = <INFILE:>,-
                                   ; Input file logical name
               SHR = <GET, PUT, UPD, DEL>; Allow read/write sharing
INRAB: $RAB
               FAB = INFAB, - ; Pointer to FAB
               KBF = INP_STR,-
                                      ; Key buffer
               KRF = 0, -
                                      ; Primary key
               RAC = KEY, -
                                      ; Keyed access
                                     ; Wait for record
               ROP = WAT.-
                                      ; Record buffer
               UBF = REC_BUFF, -
               USZ = REC_SIZE
                                       ; and size
               FNM = <OUTFILE:>,-
                                       ; Output file logical name
OUTFAB: $FAB
               BKS = 3.-
                                      ; 3 blocks per bucket
               MRS = REC_SIZE, -
                                      ; Maximum record size
               ORG = REL,-
                                       ; Relative file
               RAT = CR
                                      ; Implied carriage control
OUTRAB: $RAB
               FAB = OUTFAB,-
                                      ; Pointer to FAB
               RBF = REC BUFF
                                       ; Output uses same buffer
                                       ; as input
REC_SIZE = 132
                                       ; Maximum size records
REC_BUFF:
       . BLKB
               REC SIZE
                                       : Record buffer
                                       ; Key string buffer
INP_STR:
               REC_SIZE
        . BLKB
INP_STR_D:
                                       ; Key string descriptor
        . LONG
               REC_SIZE
        . LONG
               INP_STR
INP_STR_LEN:
                                       ; Key string length
        . BLKL
PROMPT_D:
                                       ; User prompt string
        .ASCID /Please input key value: /
        .PSECT CODE, NOWRT, EXE
; Initialization - Open input and output files and connect streams
        .ENTRY LOOKUP, ^M<>
                                       ; No registers to save
       $OPEN
               FAB=INFAB
                                       ; Open input file
               RO, EXIT1
       BLBC
                                       ; Quit on error
                      RAB=INRAB
                                       ; Connect to input
       $CONNECT
       BLBC
               RO, EXIT2
                                       ; Quit on error
       $CREATE FAB=OUTFAB
                                       ; Create output file
       BLBC RO.EXIT3
                                      ; Quit on error
                     RAB=OUTRAB
       $CONNECT
                                       ; Connect to output
       BLBC
               RO, EXIT4
                                       : Quit on error
       BRB
               READ
                                       ; Skip error branching
EXIT1:
       MOVAL
               INFAB, R6
                                       ; Keep INFAB address
                                       ; Signal FAB error
       BRW
               F_ERR
EXIT2:
       MOVAL
               INRAB, R6
                                       ; Keep INRAB address
       BRW
               R_ERR
                                       ; Signal RAB error
               OUTFAB, R6
                                       ; Keep OUTFAB address
EXIT3:
       MOVAL
       BRB
               F_ERR
                                       ; Signal FAB error
                                       ; Keep OUTRAB address
EXIT4:
       MOVAL
               OUTRAB, R6
       BRB
               R_ERR
                                       ; Signal RAB error
```

Example 4-6 Cont'd. on next page

# 4.5 Retrieving and Inserting Records

Example 4-6 (Cont.) Use of the Get and Put Services

```
; Loop to copy records
READ:
        PUSHAB INP_STR_LEN ; Address for string length
PUSHAB PROMPT_D ; Prompt string descriptor
PUSHAB INP_STR_D ; String buffer descriptor
CALLS #3,G^LIB$GET_INPUT ; Get input string value
BLBS RO,GET ; Quit on error or end-of-file
CMPL RO,#RMS$_EOF ; Was error end-of-file?
                                           ; Successful completion
         BEQL
                  DONE
                                           ; Error otherwise
         BRB
                  EXIT
                 INP_STR_LEN, -
INRAB+RAB$B_KSZ
RAB=INRAB
         MOVB
                                             ; Set key size
GET:
         $GET
                                            ; Get a record
                                           ; Put if successful
         BLBS
                  RO, PUT
                  RO, #RMS$_RNF ; No such record?
         CMPL
                  READ
                                           ; Try again
         BEQL
                                           ; Error otherwise
         BRB
                  EXIT2
                  INRAB+RAB$W_RSZ, - ; Set the record size
PUT:
         MOVW
                  OUTRAB+RAB$W_RSZ
                                             ; for output
                  RAB=OUTRAB
         $PUT
                                             ; Write the record
                  RO,EXIT4
         BLBC
                                             : Quit on error
         BRB
                  READ
                                             ; Go back for more
; Close files and exit
F_ERR:
        PUSHL
                 FAB$L_STV(R6)
                                             ; Push STV and STS on
                 FAB$L_STS(R6)
                                             ; stack in reverse order
         PUSHL
                 #2, G^LIB$SIGNAL
         CALLS
                                             ; Signal message
         BRB
                 EXIT
                RAB$L_STV(R6)
R_ERR:
        PUSHL
                                             : Push STV and STS on
                RAB$L_STS(R6)
         PUSHL
                                             ; stack in reverse order
         CALLS #2, G^LIB$SIGNAL
                                             ; Signal message
DONE:
         $CLOSE FAB=INFAB
                                             ; Close input
         $CLOSE FAB=OUTFAB
                                             ; and output
EXIT:
         RET
                                              ; Return with status in RO
         . END
                  LOOKUP
```

This program writes records from an existing indexed input file into a newly created relative output file.

The program configures the file-sharing field (FAB\$B\_SHR) in the input FAB to permit sharing of the file by processes that use the Get, Put, Update and Delete services.

The output FAB sets the bucket size field (FAB\$B\_BKS) at three blocks per bucket, limits the record size in the output file to 132 bytes, specifies the relative file organization and specifies an implicit carriage control when the file output is directed to a terminal.

The RAB for the input file establishes the key data, sets the WAIT record option and defines the record buffer. The output RAB locates the record buffer. The rest of the first program section assigns values and allocates space to various program variables. After the program opens and creates the two files and connects the record streams, it executes a series of instructions at label READ that input the required key values and the user prompt. Then the program uses the \$GET and \$PUT macros to invoke the respective services for retrieving and inserting the records. The \$GET macro uses the INRAB,

# 4.5 Retrieving and Inserting Records

and the \$PUT macro uses the OUTRAB as shown in the following program statements:

```
$GET RAB=INRAB
$PUT RAB=OUTRAB
```

Each time the program reads or writes a record, it performs a status check. If the status check is successful, the program branches back to the READ label for the next record. If any of the status checks indicate an error, the program branches to the appropriate error handler before exiting.

When the program completes the records transfers, it branches to the DONE label to close the record and exit.

# 4.6 Deleting Records

This service can only be used with relative and indexed files. Example 4–7 illustrates use of the Delete service.

### Example 4-7 Use of the Delete Service

```
.TITLE DELETE
; This program looks up records in the input file and
; deletes those records.
        . PSECT DATA, WRT, NOEXE
INFAB:
         $FAB
                FNM = <INFILE:>,-
                                       ; Input file logical name
                FAC = <DEL,GET>
                                       ; DEL access
INRAB:
         $RAB
               FAB = INFAB,-
                                       ; Pointer to FAB
                KBF = INP_STR,-
                                       ; Key buffer
                KRF = 0, -
                                       ; Primary key
                RAC = KEY
                                        ; Keyed access
REC_SIZE = 132
                                        ; Maximum size records
INP_STR:
                                        ; Key string/record buffer
        .BLKB
                REC_SIZE
INP_STR_D:
                                        ; Key string descriptor
        . LONG
                REC_SIZE
        . LONG
                INP_STR
                                        ; Key string length
INP_STR_LEN:
        . BLKL
KEY_PMT_D:
                                        ; Key value prompt string
        .ASCID /Please enter key value: /
        .PSECT CODE, NOWRT, EXE
 Initialization - Open file and connect stream
        .ENTRY DELETE, ^M<>
                                        ; No registers to save
        $OPEN FAB=INFAB
                                        ; Open input file
                RO, F_ERR
        BLBC
                                       ; Quit on error
        $CONNECT RAB=INRAB
                                       ; Connect to input
        BLBC
                RO,R_ERR
                                        ; Quit on error
```

Example 4-7 Cont'd. on next page

# 4.6 Deleting Records

### Example 4-7 (Cont.) Use of the Delete Service

```
; Delete record loop
READ:
        PUSHAB INP_STR_LEN
                                       ; Address for string length
        PUSHAB KEY_PMT_D
                                      ; Prompt string descriptor
        PUSHAB INP_STR_D
                                     ; String buffer descriptor
                                   Get input string value; Quit on error or end-of-file
        CALLS
               #3,G^LIB$GET_INPUT
        BLBS
                RO.FIND
                                      ; Was error end-of-file?
        CMPL
               RO, #RMS$_EOF
        BEQL
               DONE
                                       ; Successful completion
        BRB
                EXIT
                                       ; Error otherwise
FIND:
       MOVB
                INP_STR_LEN, -
                                       ; Set key size
                INRAB+RAB$B_KSZ
        $FIND
                RAB=INRAB
                                       ; Locate the record
        BLBS
                RO, DEL
                                       ; Continue if found
                RO, #RMS$_RNF
                                       ; No such record?
        CMPL
                                       ; Try again
        BEQL
                READ
        BRB
                R_ERR
                                       ; Error otherwise
DEL:
        $DELETE RAB=INRAB
                                       ; Delete the record
        BLBC
               RO,R_ERR
                                       ; Quit on error
        BRB
                READ
                                        ; Go back for more
; Close files and exit
       PUSHL
               FAB$L_STV+INFAB
F_ERR:
                                       ; Push STV and STS on
        PUSHL
                FAB$L_STS+INFAB
                                       ; stack in reverse order
        CALLS
                #2, G^LIB$SIGNAL
                                        ; Signal message
        BRB
               EXIT
       PUSHL
                                       ; Push STV and STS on
R_ERR:
               RAB$L_STV+INRAB
        PUSHL
                RAB$L_STS+INRAB
                                        ; stack in reverse order
        CALLS
                #2, G^LIB$SIGNAL
                                        ; Signal message
DONE:
        $CLOSE FAB=INFAB
                                        ; Close files
EXIT:
        RET
                                        ; Return with status in RO
        FND
               DELETE
```

This program uses a key to find and delete a record. To use the \$DELETE macro, the \$FAB macro for the file must set the FAB\$V\_DEL bit as shown in the following code example:

```
INFAB: $FAB FNM=<INFILE:>,-
FAC=<DEL>
```

The following program statement invokes the Delete Service and points to the input RAB:

**\$DELETE** RAB=INRAB

# 4.7 Updating Records

# 4.7 Updating Records

Example 4-8 illustrates the use of the Update service.

#### Example 4-8 Use of the Update Service

```
.TITLE UPDATE
; This program looks up records in the input file and
; updates those records.
        .PSECT DATA, WRT, NOEXE
INFAB:
       $FAB
               FNM = <INFILE:>,-
                                        ; Input file logical name
               FAC = <GET, UPD>
                                       : Read and Write access
INRAB: $RAB
               FAB = INFAB, -
                                       ; Pointer to FAB
               KBF = INP_STR,-
                                       ; Key buffer
               KRF = 0, -
                                       ; Primary key
                                       ; Keyed access
               RAC = KEY. -
               RBF = INP_STR
                                       ; Record buffer
REC_SIZE = 132
                                        ; Maximum size records
INP_STR:
                                        ; Key string/record buffer
        .BLKB
               REC_SIZE
INP_STR_D:
                                        ; Key string descriptor
        . LONG
               REC_SIZE
        . LONG
               INP_STR
INP_STR_LEN:
                                        ; Key string length
        .BLKL
KEY_PMT_D:
                                        ; Key value prompt string
        .ASCID /Please input key value: /
DATA_PMT_D:
                                        ; Data value prompt string
        .ASCID /Please input new record value: /
        .PSECT CODE, NOWRT, EXE
; Initialization - Open file and connect stream
        .ENTRY UPDATE, ^M<>
                                       ; No registers to save
       $OPEN
               FAB=INFAB
                                       ; Open input file
       BLBC
               RO,FAB_E
                                       ; Quit on error
       $CONNECT
                    RAB=INRAB
                                       ; Connect to input
       BLBC
               RO,RAB_E
                                       ; Quit on error
       BRB
               READ
                                       ; Begin update loop
FAB_E: BRW
               F_ERR
                                       ; File (FAB) error
RAB_E: BRW
               R_ERR
                                       ; Record (RAB) error
; Update record loop
READ:
; Prompt for key value to look up.
       PUSHAB INP_STR_LEN
                                       ; Address for string length
       PUSHAB
               KEY_PMT_D
                                       ; Prompt string descriptor
       PUSHAB INP_STR_D
                                       ; String buffer descriptor
               #3,G^LIB$GET_INPUT
       CALLS
                                       ; Get input string value
       BLBS
               RO, FIND
                                       ; Quit on error or end-of-file
       CMPL
               RO, #RMS$_EOF
                                       ; Was error end-of-file?
       BEQL
               ALL_D
                                       ; Successful completion
       BRW
               EXIT
                                        ; Error otherwise
```

# 4.7 Updating Records

Example 4-8 (Cont.) Use of the Update Service

```
ALL D:
       BRW
                DONE
FIND:
       MOVB
                INP_STR_LEN, -
                                        ; Set key size
                INRAB+RAB$B_KSZ
        $FIND
                                        ; Locate the record
               RAB=INRAB
       BLBS
               RO,UPD
                                        ; Continue if found
       CMPL
                RO, #RMS$_RNF
                                       ; No such record?
       BEQL
               READ
                                       ; Try again
       BRB
               R_ERR
                                        ; Error otherwise
; Prompt for new data record.
UPD:
       PUSHAB INP_STR_LEN
                                       ; Address for string length
       PUSHAB DATA_PMT_D
                                        ; Prompt string descriptor
       PUSHAB INP_STR_D
                                       ; String buffer descriptor
               #3,G^LIB$GET_INPUT
       CALLS
                                      ; Get input string value
                                       ; Quit on error
       BLBC
               RO,EXIT
       MOVW
               INP_STR_LEN, -
                                       ; Set record size
                INRAB+RAB$W_RSZ
       $UPDATE RAB=INRAB
                                        ; Write the record
       BLBC
               RO,R_ERR
                                        ; Quit on error
       BRW
               READ
                                        ; Go back for more
; Close files and exit
F_ERR: PUSHL
               FAB$L_STV+INFAB
                                       ; Push STV and STS on
       PUSHL
               FAB$L_STS+INFAB
                                       ; stack in reverse order
       CALLS
               #2, G^LIB$SIGNAL
                                       ; Signal message
       BRB
               EXIT
R_ERR:
       PUSHL
               RAB$L_STV+INRAB
                                       ; Push STV and STS on
       PUSHL
               RAB$L_STS+INRAB
                                        ; stack in reverse order
        CALLS
               #2, G^LIB$SIGNAL
                                        ; Signal message
DONE:
       $CLOSE FAB=INFAB
                                        ; Close files
EXIT:
       RET
                                        ; Return with status in RO
        . END
                UPDATE
```

This program uses a key and a new record entered from the terminal to update a record in the input file.

To use the \$UPDATE macro, the \$FAB macro for the file must specify that the FAB\$V\_UPD bit is marked in the file access (FAB\$B\_FAC) field as shown in the following code example:

```
INFAB: $FAB FNM=<INFILE:>,-
FAC=<GET,UPD>
```

Before updating a record, the program uses the Find service to locate the record by executing the \$FIND macro located at the FIND label.

\$FIND RAB=INRAB

# VMS RMS Example Programs 4.8 Using Block I/O

# 4.8 Using Block I/O

In addition to the major types of record access provided by the sequential, random by key value or relative record number, and random by RFA access modes, VMS RMS provides another means to access data in a file: block I/O.

Block I/O operations let you directly read or write the blocks of a file. These operations are provided for users who must keep system overhead to a minimum and need no interpretation of file data as logical records, yet still want to take advantage of the easy file access of VMS RMS. Block I/O is an intermediate step between the VMS RMS record operations and direct use of VMS \$QIO system services.

The three block I/O services are invoked using the \$READ, \$SPACE, and \$WRITE macros, respectively.

- The Read service transfers a specified number of bytes to memory.
- The Space service positions a file forward or backward a specified number of blocks.
- The Write service writes a specified number of bytes to a file.

The Read and Write services always begin on a block boundary.

In addition to the Read, Space, and Write services, you can use the following services on a record stream connected for block I/O operations:

- The Disconnect service (\$DISCONNECT macro)
- The Flush service (\$FLUSH macro)
- The Next Volume service (\$NXTVOL macro)
- The Rewind service (\$REWIND macro)

These services perform miscellaneous operations or disconnect the record stream. They do not work on the contents of the records themselves.

You cannot perform block I/O operations on shared files. That is, file access for block I/O operations is denied unless the FAB\$V\_UPI or the FAB\$V\_NIL bit is set in the FAB\$B\_SHR field.

You specify block I/O operations for a record stream by setting the FAB\$V\_BIO bit in the file access (FAB\$B\_FAC) field as input to the Open or Create services. If you intend to write to the file, you must set the PUT option in the FAB\$B\_FAC field; if you intend to read from the file, you must set the GET option in the FAB\$B\_FAC field. Setting the FAB\$V\_BIO bit when you are creating a relative or indexed file causes VMS RMS to omit prolog processing for indexed files and initial space prezeroing in relative files.

For files of unknown organization, block I/O is the only form of processing allowed. Processing proceeds identically to that for block I/O to the relative file organization described above.

# 4.8 Using Block I/O

# 4.8.1 Mixed Block and Record I/O

How and when VMS RMS allows you to switch between record I/O and block I/O depends on the organization of the file being accessed.

When you access sequential files, VMS RMS allows you to switch between record I/O and block I/O with each record operation, if desired. To enable I/O switching for a record stream connected to a sequential file, use the following procedure:

- 1 Set the FAB\$V\_BRO option in the FAB\$B\_FAC field as input to the Create or Open service.
- **2** Clear the RAB\$L\_ROP field RAB\$V\_BIO option as input to the Connect service.

This procedure informs VMS RMS that it should check the RAB\$V\_BIO option in the RAB\$L\_ROP field after each operation.

To do a block I/O operation:

- **1** Set the RAB\$L\_ROP field RAB\$V\_BIO option.
- 2 Invoke a VMS RMS block I/O service (Read, Space, or Write).

To do a record I/O operation:

- 1 Clear the RAB\$L\_ROP field RAB\$V\_BIO option.
- **2** Invoke a VMS RMS record I/O service.

Use care if you do choose to mix record and block I/O operations for sequential files. When you switch operations on disk devices, the context of the current record, the next record, and the next block pointer is undefined. Thus, the first operation after the switch must not use sequential record access mode. For magnetic tape devices, the context of the next record or next block indicates the start of the following block on the tape for the first operation after the switch.

As previously noted, you usually set the FAB\$B\_FAC field FAB\$V\_BRO option only to indicate to VMS RMS that you want to mix record I/O and block I/O operations. If you decide that you want to perform block I/O processing only, you can set the RAB\$L\_ROP field RAB\$V\_BIO option after you open the file but before you invoke the Connect service. This connect-time operation overrides the setting of the FAB\$V\_BRO option for the current record stream and indicates to the Connect service that you only intend to do block I/O for this file, thus eliminating the need to allocate internal I/O buffers. (However, you must still allocate buffers for block I/O operations in your application program.) If you set the FAB\$V\_BRO option when you create an indexed file, the key definition XABs for that file must be present.

When you access relative or indexed files, switching is available only if you close and reopen the file. VMS RMS does not permit both types of I/O simultaneously. When multiple record streams are used, all record streams must use the same type of I/O, either record I/O or block I/O.

You specify the I/O type when you create or open a file by either selecting the block I/O option (FAB\$V\_BIO bit set) or by selecting record I/O (FAB\$V\_BIO bit clear). For relative and indexed files, the decision to use block I/O or record I/O for a file can be postponed, if desired, until the record stream is connected by the following procedure:

# VMS RMS Example Programs 4.8 Using Block I/O

- 1 Set the FAB\$B\_FAC field FAB\$V\_BRO option when you are opening (or creating) the file.
- 2 Indicate the appropriate operation to the Connect service by either setting the RAB\$V\_BIO bit in the RAB\$L\_ROP for block I/O or by clearing it for record I/O.

# 4.8.2 The Next Block Pointer (NBP)

For block I/O operations to sequential files on disk devices, VMS RMS maintains an internal next block pointer (NBP) that does the following functions:

- Points to the beginning of the file following execution of a Connect service if the RAB\$V\_EOF option in the RAB\$L\_ROP field of the RAB is cleared. If the RAB\$L\_ROP field RAB\$V\_EOF option is set, the NPB points to the block following the end of file. The RAB\$V\_EOF option is relevant only for sequential files doing block I/O processing.
- Points to the block following the highest numbered block transferred by a read or write operation.
- Points to the next block following an operation invoked by the Space service.

An explicit Extend service is required for relative and indexed files because VMS RMS does not automatically extend a file's allocation when using block I/O processing.

Example 4–9 illustrates how to copy a file using block I/O.

#### Example 4-9 Use of Block I/O

```
.TITLE BLOCKIO
; This program copies the input file to the output file.
; It illustrates block I/O using the VMS RMS $READ and $WRITE
; macros.
        .PSECT DATA, WRT, NOEXE
INFAB: $FAB
               FNM = <INFILE:>.-
                                      ; Input file name
               FAC = <BIO,GET>
                                      ; Block I/O read operations
INRAB: $RAB
               FAB = INFAB, -
                                      ; Pointer to FAB
               BKT = 0, -
                                      ; Start with current block
               UBF = REC_BUFF,-
                                      ; Record buffer
                                     ; and size
               USZ = REC_SIZE
                                      ; Output file name
OUTFAB: $FAB
               FNM = <OUTFILE:>,-
               FOP = CBT, -
                                       ; Try for contiguous file
               MRS = REC_SIZE,-
                                       ; Maximum record size
               FAC = \langle BIO, PUT \rangle, -
                                       ; Block I/O write operations
               RAT = CR
                                       ; Implied carriage control
               FAB = OUTFAB,-
OUTRAB: $RAB
                                       ; Pointer to FAB
               BKT = O, -
                                       ; Start with current block
               RBF = REC_BUFF
                                       ; Output uses same buffer
                                          as input
REC_SIZE = 1024
                                        ; Maximum record size
```

Example 4-9 Cont'd. on next page

# 4.8 Using Block I/O

## Example 4-9 (Cont.) Use of Block I/O

```
REC_BUFF:
                REC_SIZE
                                        : Record buffer
        . BLKB
        . PSECT CODE, NOWRT, EXE
; Initialization - Open input and output files and connect streams
        .ENTRY BLOCKIO, ^M<>
                                       ; No registers to save
        $OPEN
               FAB=INFAB
                                       ; Open input file
        BLBC
                RO, EXIT1
                                       ; Quit on error
        $CONNECT
                      RAB=INRAB
                                       ; Connect to input
                RO, EXIT2
       BLBC
                                       ; Quit on error
                INFAB+FAB$L_ALQ,-
        MOVL
                                       ; Set proper size
                                       , for output
                OUTFAB+FAB$L_ALQ
        $CREATE FAB=OUTFAB
                                       ; Create output file
               RO,EXIT3
                                       ; Quit on error
        BLBC
        $CONNECT
                   RAB=OUTRAB
                                       ; Connect to output
        BLBC
               RO,EXIT4
                                        ; Quit on error
; Copy loop
        $READ
                RAB=INRAB
                                       ; Get a block
READ:
        BLBS
                RO,WRITE
                                       ; Write the block
                                       ; Was error end-of-file?
        CMPL
                RO, #RMS$_EOF
        BEQL
                DONE
                                       ; Successful completion
        BRB
                EXIT2
                                       ; If not, signal error
WRITE:
       MOVW
                INRAB+RAB$W_RSZ, -
                                       ; Set the record size
                OUTRAB+RAB$W_RSZ
                                        ; for output
        $WRITE RAB=OUTRAB
                                        : Write the block
                                        ; Quit on error
        BLBC
                RO EXIT4
        BRB
                READ
                                        ; Go back for more
; Error Signaling
EXIT1:
       MOVL
                INFAB+FAB$L_STS.R2
                                        ; Move STS into R2
                                        ; Move STV into R3
        MOVL
                INFAB+FAB$L_STV,R3
        BRB
                                        ; Signal error
                EXIT
EXIT2:
       MOVL
                INRAB+RAB$L_STS,R2
                                        ; Move STS into R2
                INRAB+RAB$L_STV,R3
                                        ; Move STV into R3
        MOVL
        BRB
                                        ; Signal error
                                        ; Move STS into R2
                OUTFAB+FAB$L_STS,R2
EXIT3:
       MOVL
        MOVL
                                        ; Move STV into R3
                OUTFAB+FAB$L_STV,R3
        BRB
                EXIT
                                        ; Signal error
EXIT4:
       MOVL
                OUTRAB+RAB$L_STS,R2
                                        ; Move STS into R2
                                        ; Move STV into R3
                OUTRAB+RAB$L_STV,R3
        MOVL
        BRB
                EXIT
                                        ; Signal error
; Close files and exit
DONE:
        $CLOSE FAB=INFAB
                                        ; Close input and
        $CLOSE FAB=OUTFAB
                                        ; output files
        RET
                                        ; Return w/ success in RO
EXIT:
        PUSHL
                                        ; Push STV and STS
                R3
                                        ; on stack
        PUSHL
        CALLS
                #2, G^LIB$SIGNAL
                                        ; Signal error
        RET
                                        ; Return w/ status in RO
                BLOCKIO
        . END
```

# VMS RMS Example Programs 4.8 Using Block I/O

This example program uses block I/O to transfer the contents of the input file to the output file. The following program data statements specify block I/O read operations from the input file by setting the FAB\$V\_BIO bit (block I/O) and the FAB\$V\_GET bit (read) in the FAB\$B\_FAC field of the input file's FAB:

```
INFAB: $FAB FNM = <INFILE>, - ;Input file name
FAC = <BIO,GET>,-
```

The following data statements specify block I/O write operations to the output file by setting the FAB\$V\_BIO bit (block I/O) and the FAB\$V\_PUT bit (write) in the FAB\$B\_FAC field of the output file's FAB:

```
OUTFAB: $FAB FNM = <INFILE>, - ;Output file name FAC = <BIO,PUT>,-
```

The input file's contents are copied until the end of file is encountered. Any errors are signaled with the convention of using both the STS and STV fields of the appropriate control block.

# 4.9 Other Record-Processing Operations

See Part III for details of VMS RMS record services not discussed in this chapter, including the Flush, Free, Next Volume, Release, Rewind, and Wait services. A process invokes these services using the \$FLUSH, \$FREE, \$NXTVOL, \$RELEASE, \$REWIND, and \$WAIT macros, respectively.

### 4.10 Control Routines

In addition to the general- and special-purpose file-processing macros, VMS RMS provides three control routines for processing files. These routines are identified by the following entry point names:

- SYS\$RMSRUNDWN
- SYS\$SETDDIR
- SYS\$SETDFPROT

These routines do not reference fields in user control blocks and are not called with a macro. Instead, you provide an argument list and call VMS RMS at the entry point for the routine. None of these routines is widely used, and none is essential to normal VMS RMS file and record processing.

For information on these routines, see the VMS System Services Reference Manual.

|   | · |  |  | × . |  |
|---|---|--|--|-----|--|
|   |   |  |  |     |  |
|   |   |  |  |     |  |
|   |   |  |  |     |  |
|   |   |  |  |     |  |
|   |   |  |  |     |  |
|   |   |  |  |     |  |
|   |   |  |  |     |  |
|   |   |  |  |     |  |
| · |   |  |  |     |  |
|   |   |  |  |     |  |
|   |   |  |  |     |  |

# **VMS RMS Control Blocks**

Part II describes each VMS RMS control block, including a complete listing and description of each field.

# 5 File Access Block (FAB)

The file access block (FAB) defines file characteristics, file access, and certain run-time options. It also indicates whether other control blocks are associated with the file.

# 5.1 Summary of Fields

Certain FAB fields are directly equivalent to certain File Definition Language (FDL) attributes. For information about FDL, refer to the VMS File Definition Language Facility Manual.

The symbolic offset, size, FDL equivalent, and a brief description of each FAB field are presented in Table 5–1.

Table 5-1 FAB Fields

|                         | Size    |                           |                                           |
|-------------------------|---------|---------------------------|-------------------------------------------|
| Field Offset            | (Bytes) | FDL Equivalent            | Description                               |
| FAB\$L_ALQ              | 4       | FILE ALLOCATION           | Allocation quantity (blocks)              |
| FAB\$B_BID <sup>1</sup> | 1       | None                      | Block identifier                          |
| FAB\$B_BKS              | 1       | FILE BUCKET_SIZE          | Bucket size                               |
| FAB\$B_BLN <sup>1</sup> | 1       | None                      | Block length                              |
| FAB\$W_BLS              | 2       | FILE MT_BLOCK_SIZE        | Magnetic tape block size                  |
| FAB\$V_CHAN_MODE        | _2      | None                      | Channel access mode protection            |
| FAB\$L_CTX              | 4       | FILE CONTEXT              | Context                                   |
| FAB\$W_DEQ              | 2       | FILE EXTENSION            | Default file extension quantity           |
| FAB\$L_DEV <sup>3</sup> | 4       | None                      | Device characteristics                    |
| FAB\$L_DNA              | 4       | FILE DEFAULT_NAME         | Default file specification string address |
| FAB\$B_DNS              | 1       | FILE DEFAULT_NAME         | Default file specification string size    |
| FAB\$B_FAC              | 1       | ACCESS⁴                   | File access                               |
| FAB\$L_FNA              | 4       | FILE NAME                 | File specification string address         |
| FAB\$B_FNS              | 1       | FILE NAME                 | File specification string size            |
| FAB\$L_FOP              | 4       | FILE <sup>4</sup>         | File-processing options                   |
| FAB\$B_FSZ              | 1       | RECORD CONTROL_FIELD_SIZE | Fixed-length control area size            |
| FAB\$W_GBC              | 2       | FILE GLOBAL_BUFFER_COUNT  | Global buffer count                       |

<sup>&</sup>lt;sup>1</sup>This field is statically initialized by the \$FAB macro to identify this control block as a FAB.

<sup>&</sup>lt;sup>2</sup>This is a 2-bit field.

<sup>&</sup>lt;sup>3</sup>This field cannot be initialized by the \$FAB macro.

<sup>&</sup>lt;sup>4</sup>This field contains options; corresponding FDL equivalents are listed in the description of the field.

# File Access Block (FAB)

# 5.1 Summary of Fields

Table 5-1 (Cont.) FAB Fields

| Field Offset            | Size<br>(Bytes) | FDL Equivalent         | Description                          |
|-------------------------|-----------------|------------------------|--------------------------------------|
| FAB\$W_IFI <sup>3</sup> | 2               | None                   | Internal file identifier             |
| FAB\$V_LNM_MODE         | _2              | None                   | Logical name translation access mode |
| FAB\$L_MRN              | 4               | FILE MAX_RECORD_NUMBER | Maximum record number                |
| FAB\$W_MRS              | 2               | RECORD SIZE            | Maximum record size                  |
| FAB\$L_NAM              | 4               | None                   | Name block address                   |
| FAB\$B_ORG              | 1               | FILE ORGANIZATION      | File organization                    |
| FAB\$B_RAT              | 1               | RECORD⁴                | Record attributes                    |
| FAB\$B_RFM              | 1               | RECORD FORMAT          | Record format                        |
| FAB\$B_RTV              | 1               | FILE WINDOW_SIZE       | Retrieval window size                |
| FAB\$L_SDC <sup>3</sup> | 4               | None                   | Secondary device characteristics     |
| FAB\$B_SHR              | 1               | SHARING⁴               | File sharing                         |
| FAB\$L_STS <sup>3</sup> | 4               | None                   | Completion status code               |
| FAB\$L_STV <sup>3</sup> | 4               | None                   | Status values                        |
| FAB\$L_XAB              | 4               | None                   | Extended attribute block address     |

<sup>&</sup>lt;sup>2</sup>This is a 2-bit field.

Each FAB field is described below. Unless indicated otherwise, each field is supported for DECnet operations on remote files with a VMS system as the remote node. Note that the words "DECnet operations" in the following descriptions refer to remote file operations between two VMS systems. For information about the support of VMS RMS options for remote file access to other systems, see the *VMS Networking Manual*.

To use a FAB, you must allocate process storage and specify the character string for the primary file specification and, optionally, the default file specification. The FAB\$L\_FNA and FAB\$B\_FNS fields define the primary file specification to VMS RMS; the FAB\$L\_DNA and FAB\$B\_DNS fields define the default file specification to VMS RMS.

The format and arguments of the \$FAB macro and the \$FAB\_STORE macro are defined in Appendix B.

<sup>&</sup>lt;sup>3</sup>This field cannot be initialized by the \$FAB macro.

<sup>&</sup>lt;sup>4</sup>This field contains options; corresponding FDL equivalents are listed in the description of the field.

# 5.2 FAB\$L\_ALQ Field

The allocation quantity (ALQ) field defines the number of blocks to be initially allocated to a disk file when it is created (using a Create service) or to be added to the file when it is explicitly extended (using an Extend service). This field corresponds to the FDL attribute FILE ALLOCATION.

This field contains a numeric value in the range of 0 through 4,294,967,295, although the maximum value depends on the number of blocks available on the device to be used. A value of 0 indicates no allocation.

When you create a new file using the Create service, VMS RMS interprets the value in the FAB\$L\_ALQ field as the number of blocks for the initial extent of the file. If the value is 0, the minimum number of blocks for the specific file organization is the allocation quantity used for the initial extent. For example, in indexed files, only the number of blocks necessary to contain key and area definitions is used as the initial extent quantity when FAB\$L\_ALQ is 0.

When VMS RMS opens an existing file, it sets the FAB\$L\_ALQ field to indicate the highest virtual block number currently allocated to the file.

When you use the Extend service, this field specifies the number of blocks to be added to the file. Note that VMS RMS uses this value as the extension value when a process extends a file using the Extend service unless the process changes the value before it invokes the Extend service.

Note that the value 0 is not acceptable for extending a file.

When you use the Create and Extend services, the allocation quantity value is rounded up to the next disk cluster boundary; the number of blocks actually allocated is returned in the FAB\$L\_ALQ field.

Note that the function of the FAB\$L\_ALQ field with the Create and Extend services changes if allocation control XABs are present during the operation. The description of the XABALL control block (see Chapter 8) discusses allocation control XABs and their effect on the FAB\$L\_ALQ field during file creation or extension.

### 5.3 FAB\$B\_BID Field

The block identifier (BID) field is a static field that identifies a control block as a FAB. Once set, this field should not be altered unless the control block is no longer needed. This field must be initialized to the symbolic value FAB\$C\_BID (this is done by the \$FAB macro).

### 5.4 FAB\$B\_BKS Field

The bucket size (BKS) field is used only for relative or indexed files to specify the number of blocks in each bucket of the file.

This field contains a numeric value in the range of 0 to 63. If you do not specify a value or specify a value of 0, VMS RMS uses a default of the minimum number of blocks needed to contain a single record, or a minimum of two records for indexed files. If the file will be processed by RMS–11, the bucket size must be less than or equal to 32 blocks.

# File Access Block (FAB) 5.4 FAB\$B\_BK\$ Field

When calculating the bucket size, you must consider the control information (overhead) associated with each bucket. Also, certain record types contain control bytes; thus, the number of records per bucket multiplied by the number of control bytes per record equals the number of record overhead bytes per bucket. See the *Guide to VMS File Applications* for more information.

Before specifying a bucket size, you must be aware of the relationship between bucket size and record size. You must also consider any record control bytes (overhead) required by VMS RMS for the type of record chosen. Because VMS RMS does not allow records to cross bucket boundaries, you must ensure that the number of blocks per bucket conforms to formulae designed to handle one of the following:

- Relative files with fixed-length records
- Relative files with variable-length records
- Relative files with VFC (variable with fixed control) records
- Indexed files with fixed-length records
- Indexed files with variable-length records

You can use the Edit/FDL Utility to determine the optimum bucket size. Note that if an allocation control XAB is specified, the value specified in the XAB\$B\_BKZ field supersedes the value specified in the FAB\$B\_BKS field. When multiple allocation control XABs are specified, the largest value in any XAB\$B\_BKZ field supersedes the value in the FAB\$B\_BKS field. Refer to Chapter 8 for information about the XAB\$B\_BKZ field.

When you open an existing relative or indexed file, VMS RMS sets the FAB\$B\_BKS field to the defined size of the largest bucket size in the file. However, when you create a new relative or indexed file, set the FAB\$B\_BKS field before you invoke the Create service rather than use the default.

With indexed files, note that if the FAB\$B\_BKS field is not specified and a maximum record size (FAB\$W\_MRS field) is specified, then VMS RMS selects a bucket size that allows at least one maximum size record to fit. Generally, performance for record insertion and sequential retrieval on the primary key improves if at least six or seven data records fit into a primary data bucket. If either the bucket size or the disk cluster size is other than one block, use a default extension quantity (FAB\$W\_DEQ) that is the least common multiple of the bucket size and cluster size to avoid allocated but unused blocks within the file

This field corresponds to the FDL attribute FILE BUCKET\_SIZE.

### 5.5 FAB\$B\_BLN Field

The block length (BLN) field is a static field that defines the length of the FAB. Once set, this field should not be altered unless the control block is no longer needed. This field must be initialized to the symbolic value FAB\$C\_BLN (this is done by the \$FAB macro).

# 5.6 FAB\$W\_BLS Field

VMS RMS uses the block size (BLS) field as input for nondisk files. The BLS field usually defines the size, in bytes, of the blocks on a magnetic tape. Note that for some devices, this value must be an even number. This field corresponds to the FDL attribute FILE MT\_BLOCK\_SIZE.

The FAB\$W\_BLS field contains a numeric value in the range of 20 through 65,535 for ANSI-formatted tapes and 14 through 65,532 for foreign tapes. (Foreign tapes are those that are not in the standard ANSI format used by the VMS operating system and must be mounted using the DCL command MOUNT/FOREIGN.) If no value or a value of 0 is specified, the default selected when the volume was mounted is used.

When you create a magnetic tape file, you can set the FAB\$W\_BLS field before you invoke the Create service. In all other cases, VMS RMS ignores this field. When you open an existing sequential file with an Open service, VMS RMS returns the device buffer size. For terminals, this field defines the WIDTH setting; for mailboxes, this field defines the maximum message size.

For compatibility with RMS-11, VMS RMS always rounds off the block size for an ANSI-formatted tape to the next highest multiple of 4. For example, if you set the block length to 38, VMS RMS sets it to 40. The block size of a foreign tape is not rounded off by VMS RMS.

To create a magnetic tape for interchange with DEC operating systems other than VMS, consult the documentation for the recipient system to identify possible limitations on block size. ANSI standards require that the block size be less than or equal to 2048 bytes.

# 5.7 FAB\$V\_CHAN\_MODE Subfield

The channel access mode protection (CHAN\_MODE) subfield is the component part of the FAB\$B\_ACMODES field that specifies the access mode in which the requested channel is assigned. VMS RMS ignores this 2-bit field unless the process first sets either the FAB\$V\_UFO bit or the FAB\$V\_NFS bit in the FAB\$L\_FOP field.

The FAB\$V\_CHAN\_MODE subfield may contain one of the four values listed below with the related constant value for each shown in parentheses.

- 0 None
- 1 Executive mode (PSL\$C\_EXEC)
- 2 Supervisor mode (PSL\$C\_SUPER)
- 3 User mode (PSL\$C\_USER)

The default value is 0 (none), which is interpreted by VMS RMS as executive mode.

If the access mode requested is more privileged than the access mode of the calling process, VMS RMS uses the access mode of the caller and does not return an error. For more information about logical name concepts, see the VMS System Services Volume.

There is no corresponding FDL equivalent for this field. The FAB\$V\_CHAN\_MODE subfield is used locally for channel to DECnet communications but is ignored on the remote system.

# File Access Block (FAB) 5.7 FAB\$V\_CHAN\_MODE Subfield

To set this field from MACRO level, you include the appropriate expression as an argument to the \$FAB macro. For example, to specify supervisor channel access mode, you might include a statement in this format:

\$FAB ..., CHAN\_MODE = PSC\$C\_SUPER, ...

From a high-level language, refer to your documentation as to how (and whether) you can directly access VMS RMS fields and then incorporate the appropriate channel access mode expression into the appropriate language statement.

# 5.8 FAB\$L\_CTX Field

The user context (CTX) field allows you to convey user information to a completion routine in your program. This field contains a user-specified value, up to four bytes long, and is intended solely for your use. VMS RMS never uses it for record management activities.

This field corresponds to the FDL attribute FILE CONTEXT.

# 5.9 FAB\$W\_DEQ Field

The default file extension quantity (DEQ) field specifies the number of blocks to be added when VMS RMS automatically extends the file. Automatic extension only applies to files that reside on disk devices and occurs whenever your process invokes a Put or Write service and the currently allocated file space is exhausted. When you invoke a Put service, automatic file extension occurs when needed, regardless of the file organization. When you invoke the Write service, automatic extension occurs only for sequential files (indexed and relative files require the Extend service to extend file allocation).

This field corresponds to the FDL attribute FILE EXTENSION.

This field contains a numeric value in the range 0 through 65,535, which is rounded up to the next cluster boundary. A large value results in fewer file extensions over the life of a file; a small value results in numerous file extensions over the life of a file. When a file has numerous file extensions that may be noncontiguous, this slows record access.

For file creation, if you do not specify a value or specify 0, VMS RMS uses the default specified by the DCL command SET RMS\_DEFAULT/EXTEND\_QUANTITY. If this value is also 0, then VMS RMS uses the system default extension quantity specified by the SYSGEN parameter RMS\_EXTEND\_SIZE. If this value is 0, then VMS RMS computes the default value.

When the value in this field, the value set by the SET RMS\_DEFAULT /EXTEND\_QUANTITY command, and the value of the SYSGEN parameter RMS\_EXTEND\_SIZE are all 0, VMS RMS calculates what is often a large value to minimize the number of extend operations that it must perform. At times, this value can exceed the available disk quota even though there is actually enough space for the file if only the required amount is used. You can use the DCL command SET RMS\_DEFAULT/EXTEND\_QUANTITY to limit (explicitly specify) the extension size to the recommended number of blocks. An appropriate size is the number of blocks specified as the cluster size for the device (set by the DCL command INITIALIZE/CLUSTER\_SIZE). For large files on a volume where there is sufficient disk space, consider using a multiple of the cluster size to improve subsequent performance.

# File Access Block (FAB) 5.9 FAB\$W\_DEQ Field

When creating a new file, you can specify the extension quantity for the file by setting the desired value in the FAB\$W\_DEQ field before or after issuing a Create service. This value becomes a permanent attribute for the file.

When processing an existing file, you can temporarily override the default extension quantity specified when the file was created. To do this, set the desired value before or after issuing the Open service. Once the file is closed, the default extension quantity reverts to the value set when the file was created.

See the discussion under FAB\$B\_BKS for indexed files.

Note that the use of an allocation control XAB overrides the value in this field. See Chapter 8 for a detailed description of allocation control XABs.

## 5.10 FAB\$L\_DEV Field

The device characteristics (DEV) field allows your program to obtain the generic characteristics of the device containing the file. You can locate and test the various bits in the field using symbolic offsets. This is a binary options field set by VMS RMS when you invoke an Open, Create, Display, or Parse service (this is set by the Parse service only if the NAM\$V\_SYNCHK option in the NAM\$B\_NOP field is clear).

Table 5–2 describes the bits in the device characteristics field. Each bit has its own symbolic bit offset and mask value. These definitions are made available to your program by referring to the \$DEVDEF macro in SYS\$LIBRARY:STARLET.MLB. The symbolic bit offset is formed by prefixing the characteristic name with DEV\$V... The mask value is formed by prefixing the characteristic name with DEV\$M... For example, the DEV\$V\_REC bit has a mask value of DEV\$M...REC.

Table 5-2 Device Characteristics

| Bit Offset | Description                                                                       |
|------------|-----------------------------------------------------------------------------------|
| DEV\$V_ALL | Device is allocated.                                                              |
| DEV\$V_AVL | Device is available for use.                                                      |
| DEV\$V_CCL | Carriage control device.                                                          |
| DEV\$V_CDP | Device has dual access paths, one of which is a remote node using an MSCP server. |
| DEV\$V_CLU | Device is available on a VAXcluster.                                              |
| DEV\$V_DET | Terminal device is detached.                                                      |
| DEV\$V_DIR | Directory-structured device.                                                      |
| DEV\$V_DMT | Device is marked for dismount.                                                    |
| DEV\$V_DUA | Device has dual access paths, both of which use a disk class driver.              |
| DEV\$V_ELG | Device is error log enabled.                                                      |
| DEV\$V_FOD | File-oriented device (disk and magnetic tape).                                    |
| DEV\$V_FOR | Device is mounted foreign (non-file-structured).                                  |
| DEV\$V_GEN | Device is a generic device.                                                       |
|            |                                                                                   |

# File Access Block (FAB)

### 5.10 FAB\$L\_DEV Field

Table 5-2 (Cont.) Device Characteristics

| Bit Offset | Description                                                                                                    |
|------------|----------------------------------------------------------------------------------------------------|
| DEV\$V_IDV | Device can provide input.                                                                                                    |
| DEV\$V_MBX | Device is a mailbox.                                                                                                    |
| DEV\$V_MNT | Device is currently mounted.                                                                                                    |
| DEV\$V_NET | Network device.                                                                                                    |
| DEV\$V_ODV | Device can accept output.                                                                                                    |
| DEV\$V_OPR | Device has been enabled as an operator console terminal.                                                                                                    |
| DEV\$V_RCK | Device has read-check enabled.                                                                                                    |
| DEV\$V_RCT | Disk device is an RA80, RA81, RA82 or RA60.                                                                                                    |
| DEV\$V_REC | Record-oriented device (terminal, mailbox, line printer, for example). If field is 0, device is assumed to be block-oriented (disk device or magnetic tape device). All record-oriented devices are considered sequential in nature. |
| DEV\$V_RND | Device is random access in nature (disk).                                                                                                    |
| DEV\$V_RTM | Device is real-time in nature; not suitable for use by VMS RMS.                                                                                                    |
| DEV\$V_RTT | Terminal device is a remote terminal (DCL command SET HOST).                                                                                                    |
| DEV\$V_SDI | Single directory device (master file directory only).                                                                                                    |
| DEV\$V_SHR | Shareable device.                                                                                                    |
| DEV\$V_SPL | Device is being spooled.                                                                                                    |
| DEV\$V_SQD | Sequential block-oriented device (magnetic tape).                                                                                                    |
| DEV\$V_SWL | Device is currently software write-locked.                                                                                                    |
| DEV\$V_TRM | Terminal device.                                                                                                    |
| DEV\$V_WCK | Device has write-check enabled.                                                                                                    |

For DECnet operations, this field represents the actual characteristics of the target device when a Create, Open, or Display service is invoked. It is not filled in when a Parse service is invoked using a file specification that contains a node name.

# 5.11 FAB\$L\_DNA Field

The default file specification string address (DNA) field provides the address of a file specification string VMS RMS uses to apply defaults for any missing components of the file specification. This field works with the FAB\$B\_DNS field, which initializes the default file specification string size, to provide a default file specification string. Defaults are applied after VMS RMS examines the primary file specification string that the FAB\$L\_FNA field (described below) points to.

This field and the FAB\$B\_DNS field correspond to the FDL attribute FILE DEFAULT\_NAME.

The FAB\$L\_DNA field contains the symbolic address of a default file specification string, which is an ASCII string containing one or more components of a file specification. The components in the string must be in the order in which they would occur in a complete file specification.

# File Access Block (FAB) 5.11 FAB\$L\_DNA Field

The default file specification string is used primarily when a process accepts file specifications interactively; normally, file specifications known to a user program are specified completely in the FAB\$L\_FNA and FAB\$B\_FNS fields. You can specify defaults for one or more of the following file specification components:

- Node
- Device
- Directory
- File name
- File type
- File version number

The default file specification string is used only if components are missing from the string whose address is stored in the FAB\$L\_FNA field and those components are present in the default file specification string.

If you use VAX MACRO, you can use the DNM keyword to specify the FAB\$L\_DNA and FAB\$B\_DNS fields.

# 5.12 FAB\$B\_DNS Field

The default file specification string size (DNS) field indicates the size, in bytes, of the string whose address is contained in the FAB\$L\_DNA field. This field contains a numeric value in the range 1 to 255.

This field and the FAB\$L\_DNA field correspond to the FDL attribute FILE DEFAULT\_NAME.

## 5.13 FAB\$B\_FAC Field

The file access (FAC) field specifies the operations and services a process is seeking to use in accessing a file. RMS uses this field, together with the share field (SHR) in each potential accessor's FAB, to determine whether or not to permit a process to access a file. The FAC field corresponds to the FDL primary attribute ACCESS.

Within the FAC field, each bit position corresponds to an operation or service option that the process intends to use when accessing the file. In this manner, a process may specify several options, assuming they are compatible, by setting the appropriate bits. Each option has its own symbolic bit offset and mask value. For example, the GET service option has a symbolic bit offset of FAB\$V\_GET and a mask value of FAB\$M\_GET.

When RMS attempts to open a file for a process, it examines the process's FAB\$B\_FAC field to determine what operations or services the process is seeking to use in conjunction with the file access.

VMS RMS determines whether or not the process seeking access to the file intends to use operations and services that are compatible with the sharing options permitted by processes currently accessing the file. It checks the FAC field of the requesting process to determine whether it requires read or write access to the file. It then checks the SHR field of the requesting process to determine whether it will share read or write access with other processes that

# File Access Block (FAB)

### 5.13 FAB\$B\_FAC Field

are accessing the file. A read (GET) implies read access. Delete (DEL), write (PUT), truncate (TRN), and update (UPD) all imply write access.

For example, assume that Process A opens the file for GET access (FAC=GET) and is willing to share the file with processes that are doing GET and PUT accesses (SHR=GET,PUT). Since this is the only process accessing the file, RMS permits it to read access the file.

Assume that a second process, Process B, wants to access the same file doing PUT accesses (FAC=PUT) and is willing to share the file with processes doing GET accesses and PUT accesses (SHR=GET,PUT). Because Process B is compatible with Process A (they both agree to share the file with any process that is doing either GET accesses or PUT accesses), VMS RMS permits the second process to access the file.

Now assume that a third process, Process C, wants GET access (FAC=GET) to the same file but will share the file only with processes doing GET accesses (SHR=GET). Although Process C is compatible with Process A (FAC=GET), it is not compatible with Process B (FAC=PUT), so RMS denies Process C access to the file. Conversely, if C tries to access the file before B, C gets access and B is denied access.

VMS RMS always grants file access to the first process accessing a file, assuming no security access restrictions exist. When a process acquires access to a file, RMS rejects any attempt to use a service not included in the initial access request.

The FAB\$B\_FAC field options are listed below.

#### **Options**

#### FAB\$V\_BIO

Requests file access for doing block I/O operations that use Read (FAB\$V\_GET), Write (FAB\$V\_PUT) or the Space services. Specifying block I/O prohibits the use of record I/O operations (such as the Get, Put, Update, Delete, or Truncate services).

This option corresponds to the FDL attribute ACCESS BLOCK\_IO.

#### FAB\$V\_BRO

Requests file access for doing either block I/O or record I/O as determined by the state of the RAB\$V\_BIO bit in the RAB at connect time. For additional information, see Section 4.8, under the discussion of block I/O, and Section 7.19.

This option corresponds to the FDL attribute ACCESS RECORD\_IO.

#### FAB\$V\_DEL

Requests file access for invoking the Delete service (or the equivalent VAX language statement that deletes a record). This option applies only to relative and indexed files.

This option corresponds to the FDL attribute ACCESS DELETE.

#### FAB\$V\_GET

Requests file access for invoking either the Get or Find service (or equivalent VAX language statement that reads a record). This is the default if a process requests access to a file without including FAB\$B\_FAC field information or if the FAB\$V\_DEL, FAB\$V\_UPD, or FAB\$V\_TRN option is set in the FAB\$B\_SHR field. If the process takes the FAB\$V\_GET option together with either

# File Access Block (FAB) 5.13 FAB\$B\_FAC Field

the FAB\$V\_BIO option or the FAB\$V\_BRO option, it can invoke the Read service.

This option corresponds to the FDL attribute ACCESS GET.

#### FAB\$V\_PUT

Requests file access for invoking either the Put or Extend service (or the equivalent VAX language statement that writes a record or extends a file). This is the default when a process creates a file. If the process takes the FAB\$V\_PUT option together with either the FAB\$V\_BIO option or the FAB\$V\_BRO option, it can invoke the Write service.

This option corresponds to the FDL attribute ACCESS PUT.

#### FAB\$V\_TRN

Requests file access for invoking the Truncate service (or the equivalent VAX language statement that truncates a file). Also allows use of the RAB\$L\_ROP truncate-on-put (RAB\$V\_TPT) option with the Put and Write service. This option applies only to sequential files.

This option corresponds to the FDL attribute ACCESS TRUNCATE.

#### FAB\$V\_UPD

Requests file access for invoking either an Update or Extend service (or the equivalent VAX language statement that rewrites a record or extends a file). Also allows use of the RAB\$L\_ROP update-if (RAB\$V\_UIF) option for the Put service.

This option corresponds to the FDL attribute ACCESS UPDATE.

### 5.14 FAB\$L\_FNA Field

The file specification string address (FNA) field works with the FAB\$B\_FNS field to specify the primary file specification of the file to be processed. If this string does not contain all the components of a full file specification, VAX RMS uses the defaults supplied in the default file specification string (see FAB\$L\_DNA and FAB\$B\_DNS). If no default string is present or if the file specification is still incomplete, VMS RMS provides additional defaults.

This field contains the symbolic address of a file specification string, which is an ASCII string containing one or more components of a file specification. This field is used as input by many file-processing services. To obtain the file specification returned by VMS RMS after it translates any logical names and applies defaults, a NAM block must be present (see FAB\$L\_NAM).

If you use VAX MACRO, you can use the FNM keyword to specify the FAB\$L\_FNA and FAB\$B\_FNS fields.

This field and the FAB\$B\_FNS field correspond to the FDL attribute FILE NAME.

# File Access Block (FAB) 5.15 FAB\$B\_FNS Field

# 5.15 FAB\$B\_FNS Field

The file specification string size (FNS) field specifies the size, in bytes, of the ASCII file specification string, whose address is contained in the FAB\$L\_FNA field. This field contains a numeric value in the range of 0 through 255.

This field and the FAB\$L\_FNA field correspond to the FDL attribute FILE NAME.

# 5.16 FAB\$L\_FOP Field

FAB\$L\_FOP is the symbolic offset value for the FAB's file-processing options (FOP) field. This field specifies which of the various optional file operations are to be implemented for the process.

The FOP is a 32-bit field in which each file-processing option has a corresponding bit assignment to let you specify multiple options (multiple bits can be set), when applicable. Each option has a unique symbolic offset value and mask value but you need only specify the appropriate 3-letter mnemonic when coding a function. For example, the spool-file-on-close option has a symbolic offset value of FAB\$V\_SPL but to specify the option, you use the following MACRO statement:

FOP=SPL

As detailed in the appropriate descriptions, the only file-processing option bits that may be affected by VMS RMS services are the FAB\$V\_CBT, FAB\$V\_CTG, FAB\$V\_RCK, and FAB\$V\_WCK bits.

This section presents the file-processing options alphabetically within the various functional categories, of which there are seven:

- Allocation and extension options
- Performance options
- Reliability options
- File name parsing modifiers
- File disposition options
- Magnetic tape processing options
- Nonstandard processing options

Table 5–3 lists each of the options alphabetically by category.

Table 5–3 File Processing Options

| Option                           | Symbolic Offset |  |  |
|----------------------------------|-----------------|--|--|
| Allocation and Extension Options |                 |  |  |
| Contiguous best try              | FAB\$V_CBT      |  |  |
| Contiguous allocation            | FAB\$V_CTG      |  |  |
| Truncate at end of file          | FAB\$V_TEF      |  |  |

# File Access Block (FAB) 5.16 FAB\$L\_FOP Field

Table 5-3 (Cont.) File Processing Options

| Option                             | Symbolic Offset |  |  |
|------------------------------------|-----------------|--|--|
| Performance Options                |                 |  |  |
| Asynchronous operation             | FAB\$V_ASY      |  |  |
| Deferred write                     | FAB\$V_DFW      |  |  |
| Sequential only                    | FAB\$V_SQO      |  |  |
| Synchronous status                 | FAB\$V_SYNCSTS  |  |  |
| Reliability Options                |                 |  |  |
| Read-check                         | FAB\$V_RCK      |  |  |
| Write-check                        | FAB\$V_WCK      |  |  |
| File Name Parsing Modifier Options |                 |  |  |
| Create-if                          | FAB\$V_CIF      |  |  |
| Maximum version number             | FAB\$V_MXV      |  |  |
| Use NAM block inputs               | FAB\$V_NAM      |  |  |
| Output file parse                  | FAB\$V_OFP      |  |  |
| Supersede existing file            | FAB\$V_SUP      |  |  |
| File Disposition Options           |                 |  |  |
| Delete on close                    | FAB\$V_DLT      |  |  |
| Submit command file on close       | FAB\$V_SCF      |  |  |
| Spool file on close                | FAB\$V_SPL      |  |  |
| Temporary marked for delete        | FAB\$V_TMD      |  |  |
| Temporary file                     | FAB\$V_TMP      |  |  |
| Magnetic Tape Options              |                 |  |  |
| Do not set to EOF                  | FAB\$V_NEF      |  |  |
| Current position                   | FAB\$V_POS      |  |  |
| Rewind file on close               | FAB\$V_RWC      |  |  |
| Rewind file on open                | FAB\$V_RWO      |  |  |
| Nonstandard Options                |                 |  |  |
| Non-file-structured                | FAB\$V_NFS      |  |  |
| User file open                     | FAB\$V_UFO      |  |  |

This field corresponds to the FDL primary attribute FILE.

# File Access Block (FAB) 5.16 FAB\$L\_FOP Field

#### **Allocation and Extension Options**

#### FAB\$V\_CBT

Contiguous best try; indicates that the file is to be allocated contiguously on a "best effort" basis. It is input to the Create service and output from the Open service to indicate the file status. Note that the FAB\$V\_CBT bit remains set only if allocation using one, two, or three extents is actually performed. That is, the FAB\$V\_CBT bit is switched off before the return from the Create service unless VMS RMS can allocate the file within three extents. The FAB\$V\_CBT option overrides the FAB\$V\_CTG option. Note that this option is ignored if multiple areas are defined for an indexed file.

This option corresponds to the FDL attribute FILE BEST\_TRY\_CONTIGUOUS.

#### FAB\$V CTG

Contiguous; indicates that the space for the file is to be allocated contiguously. If this cannot be done, the operation fails. It is input to the Create service and is output by the Open service to indicate the status of the file. Note that this option is ignored if multiple areas are defined for an indexed file. The FAB\$V\_CBT option overrides the FAB\$V\_CTG option.

This option corresponds to the FDL attribute FILE CONTIGUOUS.

#### FAB\$V\_TEF

Truncate at end of file; indicates that unused space allocated to a file is to be deallocated on a Close service. The FAB\$V\_TEF option applies to unshared sequential files.

This option corresponds to the FDL attribute FILE TRUNCATE\_ON\_CLOSE.

#### **Performance Options**

#### FAB\$V\_ASY

Asynchronous; indicates that the specified task is to be done asynchronously. The FAB\$V\_ASY option is relevant only to tasks that involve I/O operations and is ignored for process permanent files. The asynchronous I/O option is typically used with success/error ASTs, or in conjunction with the \$WAIT service, to synchronize the program with task completion. When you specify FAB\$V\_ASY, you pass the address of the FAB as an argument to the AST routine and VMS RMS returns control to your program immediately.

#### FAB\$V\_DFW

Deferred write; indicates that writing back to the file of modified I/O buffers is to be deferred until the buffer must be used for other purposes. This option applies to relative files, indexed files and sequential files opened for shared access.

This option corresponds to the FDL attribute FILE DEFERRED\_WRITE and is not supported for DECnet operations.

#### FAB\$V\_SQO

Sequential only; indicates that the file can be processed only in a sequential manner, permitting certain processing optimizations. Any attempt to perform random access results in an error. The FAB\$V\_SQO option is input to the Create and Open services.

# File Access Block (FAB) 5.16 FAB\$L\_FOP Field

This option corresponds to the FDL attribute FILE SEQUENTIAL\_ONLY.

Note: For DECnet operations, this option enables file transfer mode for Get, Put, Read, and Write services. File transfer mode is a Data Access Protocol (DAP) feature that allows several records to be transferred in a single-network I/O operation to maximize throughput for single-direction, sequential access file transfer.

#### FAB\$V\_SYNCSTS

When you select this option, VMS RMS returns the success status RMS\$\_\_SYNCH if the requested service completes its task immediatly. The most common reason for not completing a task immediatly is that the task involves I/O operations.

The status RMS\$\_SYNCH is returned in R0. Refer to the FAB\$L\_STS field for the actual success status or failure status of the task.

The FAB\$V\_SYNCSTS option is best used in conjunction with the FAB\$V\_ASY option.

## **Reliability Options**

#### FAB\$V\_RCK

Read-check; specifies that transfers from disk volumes are to be checked by a read-compare operation, which effectively doubles the amount of disk I/O at some increase in reliability. This option is an input to the Open and Create services. If FAB\$V\_RCK is set, then checking is performed for the duration of the access. The FAB\$V\_RCK option is also an output of the Open service, which indicates the default for the file. This option is not available for RX01 and RX02 devices, or for any device that has been mounted using the DCL command MOUNT/FOREIGN.

This option corresponds to the FDL attribute FILE READ\_CHECK.

#### FAB\$V\_WCK

Write-check; indicates that transfers to disk volumes are to be checked by a read-compare operation. The FAB\$V\_WCK option is similar to the FAB\$V\_RCK option. This option is not available for RX01 and RX02 devices, or for any device that has been mounted using the DCL command MOUNT /FOREIGN.

This option corresponds to the FDL attribute FILE WRITE\_CHECK.

#### **File Name Parsing Modifiers**

#### FAB\$V\_CIF

Create if nonexistent; opens an already existing file if it exists. If the file does not exist, it is created and the alternate success status RMS\$\_CREATED is returned to indicate that the file was created, not just opened. The FAB\$V\_CIF option is input only to the Create service and overrides the FAB\$V\_SUP option. When the create-if option is used with a search list logical name and the file is not found in any of the file specifications supplied using the search list, the file is created using the file specification from the first element of the search list.

This option corresponds to the FDL attribute FILE CREATE\_IF.

# File Access Block (FAB) 5.16 FAB\$L\_FOP Field

#### FAB\$V\_MXV

Maximize version number; indicates that the version number of the file should be the maximum of the explicit version number given in the file specification, or one greater than the highest version number for an existing file in the same directory with the same file name and file type. This option enables you to create a file with a specific version number (if the requested version number is greater than that of the existing file) or a file with a version number that is one higher than the existing file's version number.

This option is used as input to the Create service only and it corresponds to the FDL attribute FILE MAXIMIZE\_VERSION (default is "YES").

#### FAB\$V\_NAM

Use NAM block inputs; indicates that the NAM block whose address is contained in the FAB\$L\_NAM (name block address) field provides the device, file, and/or the directory identification when a file is being opened, closed, or erased (deleted). If a file is being created, the field specifies the device and directory identification.

This option has no corresponding FDL attribute and it is not supported for DECnet operations. See Chapter 6.

#### FAB\$V\_OFP

Output file parse; specifies that related file resultant file specification strings, if used, are to provide directory, file name, and file type defaults only (requires NAM block).

This option corresponds to the FDL attribute FILE OUTPUT\_FILE\_PARSE.

#### FAB\$V\_SUP

Supersede existing file; allows an existing file to be superseded on a Create service by a new file of the same name, type, and version. The FAB\$V\_CIF and the FAB\$V\_MXV option take precedence over the FAB\$V\_SUP option.

This option corresponds to the FDL attribute FILE SUPERSEDE.

#### File Disposition Options

#### FAB\$V\_DLT

Delete file on Close; indicates that the file is to be deleted when closed. This option may be specified for the Create, Open, or Close services. However, if you set the bit when you create or open a file, VMS RMS deletes the file when you close it, regardless of the state of the bit when you invoke the Close service. You can specify the FAB\$V\_DLT option with the FAB\$V\_SCF or FAB\$V\_SPL option.

This option corresponds to the FDL attribute FILE DELETE\_ON\_CLOSE.

#### FAB\$V\_SCF

Submit command file on Close; indicates that the file is to be submitted as a batch-command file to the process-default batch queue (SYS\$BATCH) when the file is closed. This option can be specified for the Create, Open, and Close services. However, if you set the bit when you create or open a file, VMS RMS submits the file to SYS\$BATCH when you close it, regardless of the state of the bit when you invoke the Close service.

The FAB\$V\_SCF option applies to sequential files only and it corresponds to the FDL attribute FILE SUBMIT\_ON\_CLOSE.

# File Access Block (FAB) 5.16 FAB\$L\_FOP Field

#### FAB\$V\_SPL

Spool file on Close; indicates that the file is to be spooled to the process-default print queue (SYS\$PRINT) when the file is closed. This option can be specified for the Create, Open, or Close services. However, if you set the bit when you create or open a file, VMS RMS spools the file to SYS\$PRINT when you close it, regardless of the state of the bit when you invoke the Close service.

The FAB\$V\_SPL option applies to sequential files only and it corresponds to the FDL attribute FILE PRINT\_ON\_CLOSE.

#### FAB\$V\_TMD

Temporary file marked for delete; indicates that a temporary file is to be created but is to be deleted when the file is closed. This option is input only to the Create service. The FAB\$V\_TMD option takes precedence over the FAB\$V\_TMP option.

This option corresponds to the FDL attribute FILE TEMPORARY.

#### FAB\$V\_TMP

Temporary file; indicates that a temporary file is to be created and retained, but that no directory entry is to be made for it. This option is used solely as input to the Create service. If you have a NAM block, you are given the file identification (FID) of the file which you can use to reopen the file. If you do not have a NAM block or if you do not save the FID, the file becomes inaccessible once it is closed. The FAB\$V\_TMD option overrides the FAB\$V\_TMP option.

This option corresponds to the FDL attribute FILE DIRECTORY\_ENTRY ("NO" means this bit is set).

### **Magnetic Tape Processing Options**

#### FAB\$V\_NEF

Do not position to end of file; inhibits positioning to the end of a file when a tape file is opened and the FAB\$B\_FAC (file access) field indicates a Put service.

This option corresponds to the FDL attribute FILE MT\_NOT\_EOF.

#### FAB\$V\_POS

Current position; directs VMS RMS to position the magnetic tape volume set immediately after the most recently closed file when it creates the next file. If you use this option when you invoke the \$CREATE service, VMS RMS overwrites all files located beyond the current tape position.

The FAB\$V\_POS option corresponds to the FDL attribute FILE MT\_CURRENT\_POSITION. The FAB\$V\_RWO option overrides the FAB\$V\_POS option.

### FAB\$V\_RWC

Rewind file on Close; specifies that the magnetic tape volume is to be rewound when the file is closed. This option can be specified for the Close, Create, or Open services.

This option corresponds to the FDL attribute FILE MT\_CLOSE\_REWIND.

# File Access Block (FAB) 5.16 FAB\$L\_FOP Field

#### FAB\$V\_RWO

Rewind on Open; specifies that the magnetic tape volume is to be rewound before the file is opened or created. If you use this option when you invoke the \$CREATE service, VMS RMS overwrites all files currently on the tape volume or volume set. The FAB\$V\_RWO option takes precedence over the FAB\$V\_POS option.

This option corresponds to the FDL attribute FILE MT\_OPEN\_REWIND.

#### **Nonstandard Processing Options**

#### FAB\$V\_NFS

Non-file-structured; indicates (on an Open or Create service) that the volume is to be processed in a non-file-structured manner. This option allows the use of volumes created on non-DIGITAL systems.

The FAB\$V\_NFS option corresponds to the FDL attribute FILE NON\_FILE\_STRUCTURED and it is not supported for DECnet operations.

#### FAB\$V\_UFO

User file open; indicates that VMS RMS operations for this file are limited to opening it or creating it. To perform additional processing of the file, invoke the SYS\$QIO system service using the channel number returned by VMS RMS in the status value field (FAB\$L\_STV). This channel is assigned the access mode of the caller unless otherwise specified by the FAB\$V\_CHAN\_MODE bits.

If you specify this option, you *must* set the FAB\$B\_SHR field FAB\$V\_UPI bit option unless the file is not shared (FAB\$B\_SHR field FAB\$V\_NIL option is set). For the Create service, the end-of-file mark is set to the end of the block specified in the FAB\$L\_ALQ field on input. For either the Open or Create services, the FAB\$W\_IFI field is set to 0 on return to indicate that VMS RMS cannot perform any more operations on the file. If you set the FAB\$V\_UFO option with the Open or Create service, the channel needs only to be deassigned when you finish with the file. A Close service is not required.

This option corresponds to the FDL attribute FILE USER\_FILE\_OPEN and it is not supported for DECnet operations.

# 5.17 FAB\$B\_FSZ Field

The fixed-length control area size (FSZ) field is used only for variable with fixed-length control (VFC) records. When you create a file with this record type, you must set the value for the fixed-control area before you issue the Create service. When you open an existing file that contains variable with fixed control records, VMS RMS sets this field equal to the value specified when the file was created. The FAB\$B\_FSZ field is not applicable to indexed files.

This field corresponds to the FDL attribute FILE CONTROL\_FIELD\_SIZE.

This field contains a numeric value in the range of 1 to 255 that indicates, in bytes, the size of the fixed control area; the default size is two bytes. If you do not specify a value or specify 0, then the default size is used.

# File Access Block (FAB) 5.18 FAB\$W\_GBC Field

# 5.18 FAB\$W\_GBC Field

The global buffer count (GBC) field indicates the requested number of global buffers for a file. This field contains a numeric value in the range of 0 to 32,767; the default is 0.

Global buffers support sharing of I/O buffers by more than one process. The use of global buffers can minimize I/O operations for a shared file, thus reducing record access time at the cost of using additional system resources. VMS RMS is able to locate requested records (or blocks) in the global buffers associated with this file, which it can read directly from memory, eliminating much I/O. However, since global buffers use global sections, the value contained in FAB\$W\_GBC is limited by systemwide restrictions on resources determined by the system parameters GBLSECTIONS (number of global sections), GBLPAGES (number of global page table entries), GBLPAGFIL (number of systemwide pages allowed for global page-file sections, or scratch global sections), and RMS\_GBLBUFQUO (total number of simultaneously active VMS RMS global buffers allowed for the system).

For a complete description of these parameters, see the VMS System Generation Utility Manual.

If global buffers are specified for a file, global buffers are used instead of local (process) buffers, with the exception of deferred write operations (FAB\$L\_FOP field FAB\$V\_DFW option).

The value that is specified when the file is created is returned in the FAB\$W\_GBC field as output from the Open service. This value is then used as input to the Connect service.

If you want to override the default value specified when the file was created, you can set a different value in the FAB\$W\_GBC field after opening the file but before invoking the Connect service. If you do not want to use global buffers, you can clear the field before issuing the Connect service if the default value is not 0.

If you modify the value in the FAB\$W\_GBC field that is returned from the Open service prior to the Connect service, this action determines whether or not global buffers are assigned to your process.

If you want to permanently change the default global buffer count value for the file, use the following DCL command:

\$ SET FILE file-spec /GLOBAL\_BUFFERS=buffer-count

If you want to permanently clear the default global buffer count for a file, use the following DCL command:

\$ SET FILE file-spec /GLOBAL\_BUFFERS=0

You can also vary the number of global buffers used each time you process the file. If you choose this method, you change (or clear) the FAB\$W\_GBC field after you open the file, but before you invoke the Connect service. In this case, the specified value is assigned to the FAB\$W\_GBC field, or the FAB\$W\_GBC field remains clear only for the current processing of the file; that is, you do not permanently alter the FAB\$W\_GBC field in the FAB. If no value is specified in the FAB\$W\_GBC field when the file is created, the default value is 0.

# File Access Block (FAB)

### 5.18 FAB\$W\_GBC Field

The number of global buffers for a file is determined by the first record stream to connect to the file (systemwide). If the file is already open and connected, then the number of global buffers is already set and modifications made before the Connect service are useful only to request that this process use (or not use) global buffers.

To specify a read-only global buffer cache, the initial accessor must set the FAB\$B\_SHR field FAB\$V\_SHRGET and FAB\$V\_MSE bits on. Selecting the FAB\$V\_MSE option turns on locking to coordinate access to the global buffer cache.

You can use global buffers for all file organizations opened for shared record access. If the global buffer count is nonzero for the first process that connects to the file, then a temporary global section that is large enough to contain the specified number of buffers (as well as internal VMS RMS data structures) is created and mapped. Subsequent processes that connect to the file map this section, thus allowing multiple processes to reference a single set of one or more buffers without performing additional I/O operations. Thus, the first user to open the file requesting global buffers determines the number of the global buffers.

This field corresponds to the FDL attribute FILE GLOBAL\_BUFFER\_COUNT and it is not supported for DECnet operations.

## 5.19 FAB\$W\_IFI Field

The internal file identifier (IFI) field is set by VMS RMS to associate the FAB with the corresponding internal file access block. VMS RMS sets this field on successful Create or Open services. It is then an input for subsequent Close, Connect, Display, and Extend services. The Close service deallocates the internal control structures and clears the FAB\$W\_IFI field. When the user file open (FAB\$V\_UFO) option in the FAB\$L\_FOP field is specified, no internal structures are allocated on Create or Open services. Therefore, the FAB\$W\_IFI field remains cleared.

There is no FDL equivalent for this field.

### 5.20 FAB\$V\_LNM\_MODE Subfield

The logical name translation access mode (LNM\_MODE) subfield is the component part of the FAB\$B\_ACMODES field that specifies the outermost access mode that VMS RMS uses to translate logical names during parsing. The FAB\$V\_LNM\_MODE subfield contains one of the following values:

- 0 None
- 1 Executive mode (PSL\$C\_EXEC)
- 2 Supervisor mode (PSL\$C\_SUPER)
- 3 User mode (PSL\$C\_USER)

The default value is 0 (none), which VMS RMS interprets as user mode.

The FAB\$V\_LNM\_MODE field is not supported for DECnet operations, and it is ignored during any DECnet remote file access.

There is no corresponding FDL equivalent for this field.

# 5.21 FAB\$L\_MRN Field

The maximum record number (MRN) field applies only to relative files and indicates the highest record number that can be written to a file.

This field contains a numeric value of the highest numbered record allowed in the file, in the range of 0 to 2,147,483,647, although the maximum value depends on the number of blocks on the device to be used. The default for this field is 0.

If you attempt to write (put) or retrieve (get) a record with a relative record number higher than the specified limit, an error occurs and VMS RMS returns a message indicating an invalid record number. Checking is suppressed if you specify 0 for the FAB\$L\_MRN field.

Note that VMS RMS does not maintain the relative record number of the highest existing record in the file.

This field corresponds to the FDL attribute FILE MAX\_RECORD\_NUMBER.

## 5.22 FAB\$W\_MRS Field

The maximum record size (MRS) field defines the size of all records in a file with fixed-length records, the maximum size of variable-length records, the maximum size of the data area for variable with fixed-length control records, and the cell size (minus overhead) for relative files.

This field contains a numeric value in the range applicable to the file type and record format (see Table 5–4) that indicates the size of the records in the file, in bytes. This value specifies the number of bytes of data and does *not* include any control bytes associated with each record.

For fixed-length records, the value represents the actual size of each record in the file. You must specify a size when you create a file with fixed-length records.

For variable-length records, the value represents the size of the largest record that can be written into the file. If the file is not a relative file, a value of 0 is used to suppress record size checking, thus indicating that there is no user limit on record size, except for the limitations listed in Table 5–4 and certain physical limitations. For magnetic tape files, a value of 0 sets an effective maximum record size that is equal to the block size minus 4.

The size of variable-length records must conform to physical limitations. With indexed and relative files, for example, records may not cross bucket boundaries. If both the FAB\$B\_BKS and FAB\$W\_MRS fields are 0 (not specified) for an indexed file, VMS RMS attempts to calculate a reasonable bucket size, usually 2. Thus, if any record requires more than two buckets, you must explicitly specify the required value for the FAB\$B\_BKS or the FAB\$W\_MRS field. If FAB\$B\_BKS field is specified, the value should specify a bucket size large enough to exceed the longest possible record.

For variable with fixed-length control records, the value includes only the data portion; it does not include the size of the fixed control area.

For all relative files, the size is used in conjunction with the FAB\$B\_BKS field to determine the size of the record cell. You must specify the FAB\$W\_MRS field when you create a relative file.

# File Access Block (FAB)

### 5.22 FAB\$W\_MRS Field

You specify a value when you invoke a Create service. VMS RMS returns the maximum record size when you invoke an Open service.

Table 5–4 summarizes the maximum record size allowed for the various file and record formats.

Table 5–4 Maximum Record Size for File Organizations and Record Formats

| File Organization      | Record Format   | Maximum<br>Record Size  |
|------------------------|-----------------|-------------------------|
| Sequential             | Fixed length    | 32,767                  |
| Sequential (disk)      | Variable length | 32,765                  |
| Sequential (disk)      | VFC             | 32,767-FSZ <sup>1</sup> |
| Sequential (disk)      | Stream          | 32,767                  |
| Sequential (disk)      | Stream-CR       | 32,767                  |
| Sequential (disk)      | Stream-LF       | 32,767                  |
| Sequential (ANSI Tape) | Variable length | 9,995                   |
| Sequential (ANSI Tape) | VFC             | 9,995-FSZ <sup>1</sup>  |
| Relative               | Fixed length    | 32,255                  |
| Relative               | Variable length | 32,253                  |
| Relative               | VFC             | 32,253-FSZ <sup>1</sup> |
| Indexed, Prolog 1 or 2 | Fixed length    | 32,234                  |
| Indexed, Prolog 1 or 2 | Variable length | 32,232                  |
| Indexed, Prolog 3      | Fixed length    | 32,224                  |
| Indexed, Prolog 3      | Variable length | 32,224                  |

<sup>&</sup>lt;sup>1</sup>The FSZ represents the size, in bytes, of the fixed control area in a record having VFC record format. On a disk device, the length of the largest record in a sequential file using variable or VFC format is also maintained by VMS RMS and is available through the longest record length field (XAB\$W\_LRL) in the file header characteristics XAB (XABFHC). See Chapter 10.

For DECnet remote file access, the maximum record size may be set by the /NETWORK\_BLOCK\_COUNT=n qualifier to the SET RMS\_DEFAULT command or by a \$XABITM parameter. DECnet remote file access can support record sizes as large as the record sizes that VMS RMS supports. The default number of blocks is equal to the SYSGEN parameter RMS\_DFNBC, the default for which is 8 blocks (4096 bytes). For more information about the SET RMS\_DEFAULT command, see the VMS DCL Dictionary. The SYSGEN parameters are detailed in the VMS System Generation Utility Manual.

This field corresponds to the FDL attribute RECORD SIZE.

# 5.23 FAB\$L\_NAM Field

The name block address (NAM) field specifies the address of the NAM block used to invoke a file service, such as an Open or Create. The NAM block, described in Chapter 6, is required only in conjunction with the file specification processing services. But it can also be used with other services, typically to obtain a file specification string after all logical name translation is completed and all defaults applied. Note that the FAB\$L\_FOP option FAB\$V\_NAM must be specified for the NAM block to be used as input (see FAB\$L\_FOP).

# 5.24 FAB\$B\_ORG Field

The file organization (ORG) field assigns the organization of the file.

The FAB\$B\_ORG field is a keyword value field in which each file organization has a symbolic value. Options are identified using 3-letter mnemonics. Each option in the FAB\$B\_ORG field has its own symbolic constant value. For example, the relative (REL) file organization has a constant value of FAB\$C\_REL.

You must set this field before you invoke a Create service. VMS RMS returns the contents of this field when you invoke an Open service. The options are described in the following list:

- FAB\$C\_IDX Indexed file organization
- FAB\$C\_REL Relative file organization
- FAB\$C\_SEQ Sequential file organization (default)

This field corresponds to the FDL attribute FILE ORGANIZATION.

### 5.25 FAB\$B\_RAT Field

The record attributes (RAT) field indicates the record control information associated with each record in a file.

Within the FAB\$B\_RAT field, each record attribute has a corresponding bit assignment. Each record attribute option in the field has a unique symbolic bit offset and constant value. For example, the CR record attribute has a symbolic bit offset of FAB\$V\_CR and a mask value of FAB\$M\_CR.

Only the FAB\$V\_BLK option can be paired with another option. You cannot use FAB\$V\_CR, FAB\$V\_FTN, and FAB\$V\_PRN together in any combination.

For most VMS programs, the default value for this field is FAB\$V\_CR (carriage return). When you create your own file, however, the default value is 0. When you want to create a stream format file or any text file (a file containing ASCII text), specify the FAB\$V\_CR option for the Create service. VMS RMS sets this field when you invoke an Open service. When a process-permanent file is accessed indirectly for output, the value in this field is always an input value. VMS RMS automatically converts the records from the record attributes specified to the actual attributes of the process-permanent file

This field corresponds to the FDL primary attribute RECORD.

# File Access Block (FAB) 5.25 FAB\$B\_RAT Field

## **Options**

### FAB\$V\_BLK

Applicable to sequential files only; indicates that records are not permitted to cross block boundaries.

This option corresponds to the FDL attribute RECORD BLOCK\_SPAN.

#### FAB\$V\_CR

Indicates that each record is to be preceded by a line feed and followed by a carriage return when the record is written to a carriage control device such as a line printer or terminal.

This option corresponds to the FDL attribute RECORD CARRIAGE\_CONTROL CARRIAGE\_RETURN.

### FAB\$V\_FTN

Indicates that the first byte of each record contains a FORTRAN (ASA) carriage control character.

This option corresponds to the FDL attribute RECORD CARRIAGE\_CONTROL FORTRAN. Records are defined as follows:

| Byte 0<br>Value (hex) | ASCII<br>Character | Meaning                                                                                                    |
|-----------------------|--------------------|----------------------------------------------------------------------------------------------------|
| 0                     | (null)             | Null carriage control (sequence: print buffer contents).                                                            |
| 20                    | (space)            | Single-space carriage control (sequence: line feed, print buffer contents, carriage return).                        |
| 30                    | 0                  | Double-space carriage control (sequence: line feed, line feed, print buffer contents, carriage return).             |
| 31                    | 1                  | Page eject carriage control (sequence: form feed, print buffer contents, carriage return).                          |
| 28                    | +                  | Overprint carriage control (sequence: print buffer contents, carriage return). Allows double printing for emphasis. |
| 24                    | \$                 | Prompt carriage control (sequence: line feed, print buffer contents).                                               |
| Other values          |                    | Same as ASCII space character: single-space carriage control.                                                       |

#### FAB\$V\_PRN

Indicates print file format for variable with 2-byte fixed-length control records, where the fixed control area contains the carriage control specification. The first byte of the fixed control area constitutes a "prefix" area, and the second byte constitutes a "suffix" area, specifying carriage control to be performed before and after printing the record respectively.

## File Access Block (FAB) 5.25 FAB\$B\_RAT Field

This option corresponds to the FDL attribute RECORD CARRIAGE\_CONTROL PRINT.

The coding scheme of both bytes is presented below (even though they are interpreted separately):

| Bit 7 | Bits 6–0 | Meaning                                                                            |
|-------|----------|------------------------------------------------------------------------------------|
| 0     | 0        | No carriage control is specified, that is, NULL.                                   |
| 0     | 1-7F     | Bits 6 through 0 are a count of new lines (line feed followed by carriage return). |

| Bit 7 | Bit 6 | Bit 5 | Bits 4-0 | Meaning                                                                                                    |
|-------|-------|-------|----------|----------------------------------------------------------------------------------------------------|
| 1     | 0     | 0     | 0-1F     | Output the single ASCII control character specified by the configuration of bits 4 through 0 (7-bit character set).                                                         |
| 1     | 1     | 0     | 0-1F     | Output the single ASCII control character specified by the configuration of bits 4 through 0 that are translated as ASCII characters 128 through 159 (8-bit character set). |
| 1     | 1     | 1     | 0-1F     | Reserved.                                                                                                    |

## 5.26 FAB\$B\_RFM Field

The record format (RFM) field specifies the format for all the records in a file.

The FAB\$B\_RFM field is a keyword value field where each record format has a symbolic value. Options are identified by mnemonics. Each option has its own symbolic constant value. For example, the FIX (fixed) record format has a symbolic constant value of FAB\$C\_FIX; the STMCR (stream with carriage return) record format has a symbolic constant value of FAB\$C\_STMCR.

When you create the file, you must set this field before you invoke the Create service. VMS RMS returns the record format when you invoke an Open service. The record format options are described below.

This field corresponds to the FDL attribute RECORD FORMAT.

### **Options**

### FAB\$C\_FIX

Indicates fixed-length record format.

This option corresponds to the FDL attribute RECORD FORMAT FIXED.

#### FAB\$C\_STM

Indicates stream record format. Records are delimited by FF, VT, LF, or CR LF. This format is supported for sequential files only.

This option corresponds to the FDL attribute RECORD FORMAT STREAM.

## File Access Block (FAB) 5.26 FAB\$B\_RFM Field

### FAB\$C\_STMCR

Indicates stream record format. Records are delimited by CR. This format is supported for sequential files only.

This option corresponds to the FDL attribute RECORD FORMAT STREAM\_CR.

#### FAB\$C\_STMLF

Indicates stream record format. Records are delimited by LF. This format is supported for sequential files only.

This option corresponds to the FDL attribute RECORD FORMAT STREAM\_I.F.

## FAB\$C\_UDF

Indicates undefined record format. The undefined record format is valid for sequential files only. This is the default value if the FAB is not initialized with a \$FAB macro.

This option corresponds to the FDL attribute RECORD FORMAT UNDEFINED.

#### FAB\$C\_VAR

Indicates variable-length record format. For the \$FAB macro, this is the default value.

This option corresponds to the FDL attribute RECORD FORMAT VARIABLE.

#### FAB\$C\_VFC

Indicates variable-length with fixed-length control record format. This format is not supported for indexed files.

This option corresponds to the FDL attribute RECORD FORMAT VFC.

If you intend to use stream record format, then specify the FAB\$V\_CR record attribute (see FAB\$B\_RAT).

## 5.27 FAB\$B\_RTV Field

The retrieval window size (RTV) field specifies the number of retrieval pointers VMS RMS is to maintain in memory for the file. Retrieval pointers are stored in the file header and indicate the beginning of each extent associated with the file. If a file has been extended repeatedly, the extents may be scattered noncontiguously on the disk, requiring numerous retrieval pointers. When VMS RMS needs to access a new extent, it must first obtain the retrieval pointer for that extent. VMS RMS first looks for the retrieval pointer in the retrieval window, which contains the number of retrieval pointers specified by this field. If the retrieval pointer is not in the retrieval window, VMS RMS must first read the file header, causing an additional I/O operation.

This field contains a numeric value in the range of 0 through 127, or 255. A value of 0 indicates that VMS RMS is to use the system default number of retrieval pointers. A value of 255 means to map the entire file, if possible. If you specify a value of 255 when creating a file, the initial number of retrieval pointers is minimal; as records are added, however, the number of retrieval pointers increases as the number of extents increases. The system resources

# File Access Block (FAB) 5.27 FAB\$B\_RTV Field

required for retrieval windows are subtracted from the buffered I/O quota of the process. Values from 128 to 254 (inclusive) are reserved for future use.

This field corresponds to the FDL attribute FILE WINDOW\_SIZE and it is not supported for DECnet operations.

## 5.28 FAB\$L\_SDC Field

The secondary device characteristics (SDC) field is equivalent to the FAB\$L\_DEV field, except that secondary device characteristics refer to the intermediate device used for spooling or the logical link for DECnet operations. Within the FAB\$L\_SDC field, the bit definitions are the same as those defined for the FAB\$L\_DEV field (see Table 5–2). Like the FAB\$L\_DEV field, the bit definitions must first be made available to your process referring to the \$DEVDEF system macro definition; the values are set by certain VMS RMS services (see FAB\$L\_DEV for additional information).

## 5.29 FAB\$B\_SHR Field

The file sharing (SHR) field defines the record operations that the opening process allows sharing processes to perform. VMS RMS supports file sharing for all file organizations.

Within the FAB\$B\_SHR field, each record operation that sharing processes are permitted to do has a corresponding bit assignment. You can specify multiple record operations (multiple bits may be set).

Options are identified by symbolic bit offsets. Note that conflicts between the names of symbolic offsets in the FAB\$B\_SHR field and the names of symbolic offsets in the FAB\$B\_FAC field are resolved by prefixing the letters SHR to the symbolic offset in the FAB\$B\_SHR field. For example, both the FAB\$B\_FAC and FAB\$B\_SHR fields have a bit that specifies the *get* record option. In the FAB\$B\_FAC field, this bit offset is assigned the symbol FAB\$V\_GET; in the FAB\$B\_SHR field, this bit is assigned the symbol FAB\$V\_SHRGET.

Note that the letters SHR in the mnemonic part of the bit offset symbol may be omitted by VAX MACRO programs. Thus, the GET option, which is common to the FAB\$B\_FAC and FAB\$B\_SHR fields, has a symbolic bit offset of FAB\$V\_SHRGET and a mask value of FAB\$M\_SHRGET, but VAX MACRO programs may use the synonyms FAB\$V\_GET and FAB\$M\_GET. This rule applies to the FAB\$V\_SHRPUT, FAB\$V\_SHRGET, FAB\$V\_SHRDEL, and FAB\$V\_SHRUPD options.

The way in which VMS RMS uses the file access (FAB\$B\_FAC) field and file sharing (FAB\$B\_SHR) field is described in greater detail in the FAB\$B\_FAC field discussion.

Note that if you do not specify a value, VMS RMS enters a value of 0 in the FAB\$B\_SHR field. Defaults apply as follows:

- If the FAB\$B\_FAC field is set or defaulted to FAB\$V\_GET, the FAB\$B\_ SHR field defaults to FAB\$V\_SHRGET.
- If the FAB\$B\_FAC field is set or defaulted to either FAB\$V\_PUT, FAB\$V\_DEL, FAB\$V\_UPD, or FAB\$V\_TRN, the FAB\$B\_SHR field defaults to FAB\$V\_NIL. Thus, write-sharing must be explicitly requested using the FAB\$B\_SHR field (because it is not the default).

## File Access Block (FAB)

## 5.29 FAB\$B\_SHR Field

See the Guide to VMS File Applications for additional details on file sharing.

This field corresponds to the FDL primary attribute SHARING.

The following list includes descriptions of the sharing options.

#### **Options**

#### FAB\$V\_MSE

Allows multistream access and is relevant for record operations only. You must specify FAB\$V\_MSE whenever you want to call Connect services for multiple RABs for this FAB.

Note that if you specify the FAB\$V\_MSE and FAB\$V\_BIO options, you must set the FAB\$V\_UPI bit regardless of the other sharing bits. To specify a read-only global buffer cache, the initial accessor must set the FAB\$B\_SHR field FAB\$V\_SHRGET and FAB\$V\_MSE bits. Selecting the FAB\$V\_MSE option turns on locking to coordinate access to buffers.

The FAB\$V\_MSE option is not supported for DECnet operations; an error is returned. Although VMS RMS cannot perform multistreaming for DECnet operations, you can obtain similar functionality by using multiple FABs to access the file in a shared manner.

This option is available for all file organizations and corresponds to the FDL attribute SHARING MULTISTREAM.

#### FAB\$V\_NIL

Prohibits any file sharing by other users. If FAB\$V\_NIL is specified with other options, it takes precedence.

This option corresponds to the FDL attribute SHARING PROHIBIT.

### FAB\$V\_SHRPUT

Allows other users to write records to the file or to extend the file.

This option corresponds to the FDL attribute SHARING PUT.

### FAB\$V\_SHRGET

Allows other users to read the file.

This option corresponds to the FDL attribute SHARING GET.

## FAB\$V\_SHRDEL

Allows other users to delete records from the file.

This option corresponds to the FDL attribute SHARING DELETE.

### FAB\$V\_SHRUPD

Allows other users to update records that currently exist in the file or extend the file.

This option corresponds to the FDL attribute SHARING UPDATE.

### FAB\$V\_UPI

This option is used when the user wants to assume responsibility for interlocking of multiple, simultaneous accessors of a VMS RMS file. This option disables all VMS RMS locking for the current access of the file. Except for block I/O, the FAB\$V\_MSE option overrides the FAB\$V\_UPI option.

## File Access Block (FAB) 5.29 FAB\$B\_SHR Field

Usually, the FAB\$V\_UPI option is used for a file that is open for block I/O (FAB\$V\_BIO or FAB\$V\_BRO).

When you select the FAB\$V\_UFO option, you must also select the FAB\$V\_UPI option if the file is write shared. A file is specified as being write shared when you select either the FAB\$V\_PUT option, the FAB\$V\_DEL option, the FAB\$V\_TRN option or the FAB\$V\_UPD option in the FAB\$B\_SHR field.

This option corresponds to the FDL attribute SHARING USER\_INTERLOCK.

## 5.30 FAB\$L\_STS Field

VMS RMS sets the completion status code (STS) field with success or failure codes before it returns control to your program (except for a subset of errors, as detailed in Section 2.4). Register 0 contains the same status as the STS field. Potential error codes for specific services are listed under their descriptions in Part III. Status codes are discussed further in Part I.

## 5.31 FAB\$L\_STV Field

The status value (STV) field is set by VMS RMS and, on the basis of the operation performed and the contents of the completion status code (FAB\$L\_STS) field, communicates additional completion information to your program. See Part III for the instances when VMS RMS uses the status value field.

## 5.32 FAB\$L\_XAB Field

The extended attribute block address (XAB) field specifies the XAB, or first of a series of XABs, that you want to use for file operations. This field contains the symbolic address of an XAB control block. A value of 0 (the default) indicates no XABs for the file.

For some operations, you must associate extended attribute blocks (XABs) with a FAB to convey additional attributes about a file. (See Part I for a description of an XAB.) The FAB\$L\_XAB field can contain the symbolic address of the first associated block (of a potential chained list of such blocks) for the file.

VMS RMS uses XAB values as follows:

- 1 If you specify an XAB for either an Open or Display service, VMS RMS returns the file attributes to the XAB.
- **2** If you specify an XAB for a Create, Close, or Extend service, VMS RMS uses the XAB as input to those functions.

|  | · |  |  |
|--|---|--|--|
|  |   |  |  |
|  |   |  |  |
|  |   |  |  |
|  |   |  |  |
|  |   |  |  |
|  |   |  |  |
|  |   |  |  |
|  |   |  |  |
|  |   |  |  |
|  |   |  |  |
|  |   |  |  |
|  |   |  |  |

The name (NAM) block provides additional fields for extended file specification use, including parsing and obtaining the actual file specification used for a file operation.

## 6.1 Summary of Fields

The symbolic offset, size, and a brief description of each NAM block field are presented in Table 6-1. Additional details are given in the remaining sections of this chapter.

Table 6-1 NAM Block Fields

| Field Offset             | Size<br>(Bytes) | Description                    |
|--------------------------|-----------------|--------------------------------|
| NAM\$B_BID <sup>1</sup>  | 1               | Block identifier               |
| NAM\$B_BLN¹              | 1               | Block length                   |
| NAM\$B_DEV <sup>2</sup>  | 1               | Device string length           |
| NAM\$L_DEV <sup>2</sup>  | 4               | Device string address          |
| NAM\$W_DID <sup>2</sup>  | 6               | Directory identification       |
| NAM\$B_DIR <sup>2</sup>  | 1               | Directory string length        |
| NAM\$L_DIR <sup>2</sup>  | 4               | Directory string address       |
| NAM\$T_DVI <sup>2</sup>  | 16              | Device identification          |
| NAM\$L_ESA               | 4               | Expanded string area address   |
| NAM\$B_ESL <sup>2</sup>  | 1               | Expanded string length         |
| NAM\$B_ESS               | 1               | Expanded string area size      |
| NAM\$W_FID <sup>2</sup>  | 6               | File identification            |
| NAM\$L_FNB <sup>2</sup>  | 4               | File name status bits          |
| NAM\$B_NAME <sup>2</sup> | 1               | File name string length        |
| NAM\$L_NAME <sup>2</sup> | 4               | File name string address       |
| NAM\$B_NODE <sup>2</sup> | 1               | Node name string length        |
| NAM\$L_NODE <sup>2</sup> | 4               | Node name string address       |
| NAM\$B_NOP               | 1               | Name block options             |
| NAM\$L_RLF               | 4               | Related file NAM block address |
| NAM\$L_RSA               | 4               | Resultant string area address  |
| NAM\$B_RSL <sup>2</sup>  | 1               | Resultant string length        |
| NAM\$B_RSS               | . 1             | Resultant string area size     |
|                          |                 |                                |

<sup>&</sup>lt;sup>1</sup>This field is statically initialized by the \$NAM macro to identify this control block as a NAM.

<sup>&</sup>lt;sup>2</sup>This field cannot be initialized by the \$NAM macro.

## 6.1 Summary of Fields

Table 6-1 (Cont.) NAM Block Fields

| Field Offset             | Size<br>(Bytes) | Description                 |
|--------------------------|-----------------|-----------------------------|
| NAM\$B_TYPE <sup>2</sup> | 1               | File type string length     |
| NAM\$L_TYPE <sup>2</sup> | 4               | File type string address    |
| NAM\$B_VER <sup>2</sup>  | 1               | File version string length  |
| NAM\$L_VER <sup>2</sup>  | 4               | File version string address |
| NAM\$L_WCC <sup>2</sup>  | 4               | Wildcard context            |

<sup>&</sup>lt;sup>2</sup>This field cannot be initialized by the \$NAM macro.

Each NAM block field is described below. The NAM block fields have no corresponding FDL equivalents. However, if your application requires the presence of a NAM block, consider using the \$NAM macro (or equivalent) perhaps in a USEROPEN or a USERACTION routine.

Unless indicated otherwise, each field is supported for DECnet operations when the remote node is a VMS system. Note that the words "DECnet operations" in the following descriptions refer to remote file operations between two VMS systems. For information about the support of VMS RMS options for remote file access to other systems, see the VMS Networking Manual.

Depending on the VMS RMS services to be used, the user may need to allocate program storage for the expanded string and the resultant string. The Parse service uses the expanded string to pass information related to wildcards (or search lists) to the Search service. When it creates a resultant string for other VMS RMS file services, VMS RMS uses the expanded string as a work area to apply defaults. You can use the resultant string with VMS RMS file services to provide the file specification that results from the translation of logical names and the application of defaults. Typical uses of the resultant string include showing the resulting file specification after a partial file specification is entered by a terminal user, for error reporting, and for logging the progress of a program.

To request use of the expanded or resultant strings, you must indicate to VMS RMS the address and size of the user-allocated buffer to receive the string. The expanded string is indicated by the NAM\$L\_ESA and NAM\$B\_ESS fields; the resultant string is indicated by the NAM\$L\_RSA and NAM\$B\_RSS fields. When it fills in the expanded or resultant strings, VMS RMS returns the actual length of the returned string in the NAM\$B\_ESL or NAM\$B\_RSL fields.

The format and arguments of the \$NAM and \$NAM\_STORE macros are defined in Appendix B.

## 6.2 File Specification Component Descriptors

## 6.2 File Specification Component Descriptors

For each element of the fully qualified file specification returned in the expanded-string field or the resultant-string field in the NAM block, VMS RMS returns a descriptor in the NAM block. Two fields describe the element: a 1-byte size field and a 4-byte (longword) address field. The fields of these descriptors are described as one of the following:

NAM\$B\_xxx (size field of xxx)

NAM\$L\_xxx (address field of xxx)

Each descriptor is summarized below.

## **Descriptor**

#### NAM\$B\_NODE, NAM\$L\_NODE

Node name descriptor, including access control string and double colon (::) delimiter.

### NAM\$B\_DEV, NAM\$L\_DEV

Device name descriptor, including colon (:) delimiter.

## NAM\$B\_DIR, NAM\$L\_DIR

Directory name descriptor, including brackets ([ and ] or  $\leq$  and  $\geq$  ).

### NAM\$B\_NAME, NAM\$L\_NAME

File name descriptor or, if the file specification following a node name is within quotation marks ("file"), a quoted string descriptor.

#### NAM\$B\_TYPE, NAM\$L\_TYPE

File type descriptor, including period (.) delimiter.

## NAM\$B\_VER, NAM\$L\_VER

File version number descriptor, including semicolon (;) or period (.) delimiter.

These descriptors are returned, enabling the program to extract a particular component from the resultant string without having to parse the resultant or expanded string. The entire resultant or expanded string, including delimiters, is described by the various component descriptors. If the value in the NAM\$B\_RSL field is nonzero, then the descriptors point to the NAM\$L\_RSA field. If the value in the NAM\$B\_RSL field is 0 and the value in the NAM\$B\_ESL field is nonzero, then the descriptors point to the NAM\$L\_ESA field. In all other cases, they are undefined.

## 6.2 File Specification Component Descriptors

As an example, a resultant file specification and its file specification component descriptors are shown below.

NODE"TEST password"::WORK\_DISK:[TEST.TEMP]FILE.DAT;3

NODE

NODE"TEST password"::

DEV

WORK\_DISK:

DIR

[TEST.TEMP]

NAME

FILE

**TYPE** 

.DAT

:3

**VER** 

You can use the field descriptors individually or collectively to describe sections of the resultant or expanded string. For example, if you want to use the file name and file type fields, use NAM\$L\_NAME for the starting address and NAM\$B\_NAME+NAM\$B\_TYPE for the total length.

#### 6.3 NAM\$B\_BID Field

The block identifier (BID) field is a static field that identifies this control block as a NAM block. Once set, this field must not be altered unless the control block is no longer needed. This field must be initialized to the symbolic value NAM\$C\_BID (this is done by the \$NAM macro).

#### 6.4 NAM\$B\_BLN Field

The block length (BLN) field is a static field that defines the length of the NAM block, in bytes. Once set, this field must not be altered unless the control block is no longer needed. This field must be initialized to the symbolic value NAM\$C\_BLN (this is done by the \$NAM macro).

#### NAM\$B\_DEV and NAM\$L\_DEV Fields 6.5

The device name length and address (DEV) field contains a pointer to either the NAM\$L\_ESA or NAM\$L\_RSA fields, depending on whether a Parse service was invoked or an Open, Create, or Search service was invoked. You can tell which name string is used by referring to the NAM\$B\_ESL or NAM\$B\_RSL fields, which contain the length of the returned file specification string.

#### NAM\$W\_DID Field 6.6

The directory identification (DID) field identifies the directory for the file. VMS RMS outputs this 3-word field as part of the Open, Create, Display, and Parse services. If, once you open the file, you want to refer to this directory again, you can do so more quickly by specifying that the NAM block has a valid directory identifier.

This field is not supported for DECnet operations; it is ignored on input and zero-filled on output.

## Name Block (NAM) 6.7 NAM\$B\_DIR and NAM\$L\_DIR Fields

## 6.7 NAM\$B\_DIR and NAM\$L\_DIR Fields

The directory name length and address (DIR) field contains a pointer to either the NAM\$L\_ESA or NAM\$L\_RSA fields, depending on whether a Parse service was invoked or an Open, Create, or Search service was invoked. You can tell which name string is used by referring to the NAM\$B\_ESL or NAM\$B\_RSL fields, which contain the length of the returned file specification string.

## 6.8 NAM\$T\_DVI Field

The device identification (DVI) field defines the device for the file. VMS RMS outputs this field as part of the Open, Create, Display, and Parse services. You can use this field with the file identification field to reopen the file by referring to the NAM block. The symbolic value NAM\$S\_DVI gives the length of this field in bytes. The form of this field is a counted string. The first byte is a count of the number of characters following it.

This field is not supported for DECnet operations; it is ignored on input and zero-filled on output.

## 6.9 NAM\$L\_ESA Field

The expanded string area address (ESA) field contains the symbolic address of a user buffer in the application program to receive the file specification string resulting from the translation of logical names and the application of default file specification information.

You must specify this field for processing wildcard characters.

## 6.10 NAM\$B\_ESL Field

The expanded string length (ESL) field is set by VMS RMS as part of the Open, Create, and Parse services. This field contains the length, in bytes, of the file specification string returned in the buffer whose address is in the NAM\$L\_ESA field.

## 6.11 NAM\$B\_ESS Field

The expanded string area size (ESS) field contains the size of the user-allocated buffer whose address is contained in the NAM\$L\_ESA field.

This field contains a numeric value representing the size, in bytes, of the user buffer that will receive the file specification string, in the range of 0 through 255.

The symbolic value NAM\$C\_MAXRSS defines the maximum possible length of an expanded file specification string.

## Name Block (NAM) 6.12 NAM\$W\_FID Field

## 6.12 NAM\$W\_FID Field

The file identification (FID) field is a 3-word field that VMS RMS uses to identify the file when it invokes an Open, Create, or Display service. When you want to open a file by using the file identifier, set this field before you open the file.

This field is not supported for DECnet operations; it is ignored on input and zero-filled on output.

## 6.13 NAM\$L\_FNB Field

The file name status (FNB) field is a binary options field that VMS RMS uses to convey status information obtained from the file specification parsing routine. Each bit within this field denotes a specific status relative to the various components of the file specification.

Each status bit has its own offset and mask value. For instance, the number of directory levels (DIR\_LVLS) field has a symbolic bit offset of NAM\$V\_DIR\_LVLS and a mask value of NAM\$M\_DIR\_LVLS. The bits and the conditions they express for the NAM\$L\_FNB field are described in Table 6–2.

Table 6-2 NAM\$L\_FNB Status Bits

| Field Offset    | Description                                                                                                    |
|-----------------|----------------------------------------------------------------------------------------------------|
| NAM\$V_CNCL_DEV | Device name is a concealed device.                                                                                                    |
| NAM\$V_DIR_LVLS | Indicates the number of subdirectory levels (value is 0 if there is a user file directory only); a 3-bit field.                                                                                              |
| NAM\$V_EXP_DEV  | Device name is explicit.                                                                                                    |
| NAM\$V_EXP_DIR  | Directory specification is explicit.                                                                                                    |
| NAM\$V_EXP_NAME | File name is explicit.                                                                                                    |
| NAM\$V_EXP_TYPE | File type is explicit.                                                                                                    |
| NAM\$V_EXP_VER  | Version number is explicit.                                                                                                    |
| NAM\$V_GRP_MBR  | Directory specification is in the group/member number format.                                                                                                    |
| NAM\$V_HIGHVER  | A higher-numbered version of the file exists (output<br>from Create and Enter services). For DECnet<br>operations, this bit is returned as a binary zero.                                                    |
| NAM\$V_LOWVER   | A lower-numbered version of the file exists (output<br>from Create and Enter services). For DECnet<br>operations, this bit is returned as a binary zero.                                                     |
| NAM\$V_NODE     | File specification includes a node name.                                                                                                    |
| NAM\$V_PPF      | File is indirectly accessed process-permanent file.                                                                                                    |
| NAM\$V_QUOTED   | File specification includes a quoted string; indicates that the file name length and address field contains a quoted string file specification. Applies to network operations or magnetic tape devices only. |

<sup>&</sup>lt;sup>1</sup>To distinguish network quoted string file specifications from quoted strings containing ASCII "a" file names (supported for ANSI-labeled magnetic tapes), both the NAM\$V\_QUOTED and NAM\$V\_NODE bits are set.

# Name Block (NAM) 6.13 NAM\$L\_FNB Field

Table 6-2 (Cont.) NAM\$L\_FNB Status Bits

| Field Offset                          | Description                                                                                             |
|---------------------------------------|----------------------------------------------------------------------------------------------------|
| NAM\$V_ROOT_DIR                       | Device name incorporates a root directory.                                                              |
| NAM\$V_SEARCH_LIST                    | A search list logical name is present in the file specification.                                        |
| NAM\$V_WILDCARD                       | File specification string includes a wildcard; returned whenever any of the other wildcard bits is set. |
| NAM\$V_WILD_DIR                       | Directory specification includes a wildcard character.                                                  |
| NAM\$V_WILD_GRP                       | Group number contains a wildcard character.                                                             |
| NAM\$V_WILD_MBR                       | Member number contains a wildcard character.                                                            |
| NAM\$V_WILD_NAME                      | File name contains a wildcard character.                                                                |
| NAM\$V_WILD_SFD1-<br>NAM\$V_WILD_SFD7 | Subdirectory 1 through 7 specification includes a wildcard character.                                   |
| NAM\$V_WILD_TYPE                      | File type contains a wildcard character.                                                                |
| NAM\$V_WILD_UFD                       | User file directory specification includes a wildcard character.                                        |
| NAM\$V_WILD_VER                       | Version number contains a wildcard character.                                                           |

## 6.14 NAM\$B\_NAME and NAM\$L\_NAME Fields

The file name length and address (NAME) field contains a pointer to either the NAM\$L\_ESA or NAM\$L\_RSA fields, depending on whether a Parse service was invoked or an Open, Create, or Search service was invoked. You can tell which name string is used by referring to the NAM\$B\_ESL or NAM\$B\_RSL fields, which contain the length of the returned file specification string.

## 6.15 NAM\$B\_NODE and NAM\$L\_NODE Fields

The node name length and address (NODE) field contains a pointer to either the NAM\$L\_ESA or NAM\$L\_RSA fields, depending on whether Parse service was invoked or an Open, Create, or Search service was invoked. You can tell which name string is used by referring to the NAM\$B\_ESL or NAM\$B\_RSL fields, which contain the length of the returned file specification string.

## 6.16 NAM\$B\_NOP Field

The name block options (NOP) field indicates the options applicable to the file name parsing services.

## Name Block (NAM) 6.16 NAM\$B\_NOP Field

The NAM\$B\_NOP field is a binary options field in which each option has a corresponding bit assignment. Multiple options can be specified (multiple bits can be set) but the default state for each bit is clear (not set). Each option has its own symbolic bit offset and mask value. For example, the SYNCHK option has a symbolic bit offset of NAM\$V\_SYNCHK and a mask value of NAM\$M\_SYNCHK.

Each of these options is discussed below.

## **Options**

### NAM\$V\_NOCONCEAL

When used with the Open, Create, Search, or Display services, a concealed device logical name, if present, is translated into its physical device name (and directory, if so defined) in the resultant string field, whose address is supplied by the NAM\$L\_RSA field. If this option is not set and a concealed device name is used, the concealed device name appears in the resultant string field, instead of the physical device name (and directory, if so defined).

#### NAM\$V\_PWD

When used with the Create, Open, Parse, Search, or Display services, the password in the access control string of a node specification, if present, is returned unaltered in the expanded or resultant file specification fields. If you do not select this option, the actual password used is replaced by the word "password" in the resultant or expanded file specification string fields for security reasons.

## NAM\$V\_SRCHXABS

When used with the Search service for remote file access, this option directs VMS RMS to fill in the FAB and any chained XABs as if a Display service had been invoked. This allows you to obtain file attribute information using the Search service without the need to open the file.

### NAM\$V\_SYNCHK

This gives you the option of using the Parse service to verify the syntax validity of the file specification without invoking I/O processing that verifies the actual existence of the specified device, directory and file.

If you invoke the Parse service without setting this bit, an accompanying I/O process verifies that the device and directory exist. Note that this processing does not verify the existence of the file; you can only verify the existence of the file with either a \$SEARCH or \$OPEN.

If you opt to set the NAM\$V\_SYNCHK bit when you invoke the Parse service, VMS RMS does not return the device characteristics (FAB\$L\_DEV and FAB\$L\_SDC fields) and does not fill in the NAM\$W\_DID and NAM\$T\_DVI fields, rendering the results of the \$PARSE unusable for subsequent Search services.

## 6.17 NAM\$L\_RLF Field

The related file NAM block address (RLF) field contains the symbolic address of the NAM block for the related file. This field supports the secondary file concept of the command language (DCL), giving an extra default level in processing file specifications.

## Name Block (NAM) 6.17 NAM\$L\_RLF Field

To provide an extra level of file specification defaults, the related NAM block must have been used previously by an Open, Create, Search or Display service to create a resultant file specification string. Moving the address of the related NAM block into the NAM\$L\_RLF field of the current NAM block specifies that the previously parsed NAM block's resultant file specification string should be used as a default when the current NAM block is parsed. Note that the previously parsed NAM block must contain a resultant file specification (see NAM\$L\_RSA and NAM\$B\_RSS for additional details).

Refer to the *Guide to VMS File Applications* for additional details on file specification parsing concepts.

## 6.18 NAM\$L\_RSA Field

The resultant string area address (RSA) field contains the symbolic address of a buffer in your program to receive the resultant file specification string. The NAM\$B\_RSS field must also be specified to obtain a resultant file specification string.

This string is the fully specified name of the file that results from the resolution of all system defaults, including version numbers and wildcard character substitution in the expanded file name string. You must specify this field for wildcard processing.

## 6.19 NAM\$B\_RSL Field

The resultant string length (RSL) contains the length, in bytes, of the resultant file specification string returned in the buffer whose address is in the NAM\$L\_RSA field.

## 6.20 NAM\$B\_RSS Field

The resultant string area size (RSS) field defines the size of the user-allocated buffer whose address is contained in the NAM\$L\_RSA field.

This field contains a numeric value representing the size, in bytes, of the user buffer that will receive the resultant file specification string, in the range of 0 through 255.

The symbolic value NAM\$C\_MAXRSS defines the maximum possible length of a resultant file specification string.

## 6.21 NAM\$B\_TYPE and NAM\$L\_TYPE Fields

The file type length and address (TYPE) field contains a pointer to either the NAM\$L\_ESA or NAM\$L\_RSA fields, depending on whether a Parse service was invoked or an Open, Create, or Search service was invoked. You can tell which name string is used by referring to the NAM\$B\_ESL or NAM\$B\_RSL fields, which contain the length of the returned file specification string.

# Name Block (NAM) 6.22 NAM\$B\_VER and NAM\$L\_VER Fields

## 6.22 NAM\$B\_VER and NAM\$L\_VER Fields

The file version length and address (VER) field contains a pointer to either the NAM\$L\_ESA or NAM\$L\_RSA fields, depending on whether a Parse service was invoked or an Open, Create, or Search service was invoked. You can determine the name string that is used by referring to the NAM\$B\_ESL or NAM\$B\_RSL fields, which contain the length of the returned file specification string.

## 6.23 NAM\$L\_WCC Field

The wildcard context (WCC) field contains the information needed to use wildcard characters in place of the various file specification components. In particular, this field restarts a directory search to find the next matching file name, type, and/or version number. You can also use it to identify various VMS RMS extended contexts; for instance, during remote file processing.

The record access block (RAB) defines run-time options for a record stream and for individual operations within a predefined record stream context. After you connect the file to a record stream and associate the record stream with a FAB, you use the RAB fields to specify the next record you want to access and to identify appropriate record characteristics.

## 7.1 Summary of Fields

Table 7–1 gives the symbolic offset, size, FDL equivalent, and a brief description of each RAB field.

Table 7-1 RAB Fields

| Field Offset            | Size<br>(Bytes) | FDL Equivalent            | Description                |
|-------------------------|-----------------|---------------------------|----------------------------|
| RAB\$B_BID <sup>1</sup> | 1               | None                      | Block identifier           |
| RAB\$L_BKT              | 4               | CONNECT BUCKET_CODE       | Bucket code                |
| RAB\$B_BLN <sup>1</sup> | 1               | None                      | Block length               |
| RAB\$L_CTX              | 4               | CONNECT CONTEXT           | User context               |
| RAB\$L_FAB              | 4               | None                      | File access block address  |
| RAB\$W_ISI <sup>2</sup> | 2               | None                      | Internal stream identifier |
| RAB\$L_KBF              | 4               | None                      | Key buffer address         |
| RAB\$B_KRF              | 1               | CONNECT KEY_OF_REFERENCE  | Key of reference           |
| RAB\$B_KSZ              | 1               | None                      | Key size                   |
| RAB\$B_MBC              | 1               | CONNECT MULTIBLOCK_COUNT  | Multiblock count           |
| RAB\$B_MBF              | 1               | CONNECT MULTIBUFFER_COUNT | Multibuffer count          |
| RAB\$L_PBF              | 4               | None                      | Prompt buffer address      |
| RAB\$B_PSZ              | 1               | None                      | Prompt buffer size         |
| RAB\$B_RAC              | 1               | CONNECT <sup>3</sup>      | Record access mode         |
| RAB\$L_RBF              | 4               | None                      | Record buffer address      |
| RAB\$W_RFA              | 6               | None                      | Record file address        |
| RAB\$L_RHB              | 4               | None                      | Record header buffer       |
| RAB\$L_ROP              | 4               | CONNECT <sup>3</sup>      | Record-processing options  |
| RAB\$W_RSZ              | 2               | None                      | Record size                |
| RAB\$L_STS <sup>2</sup> | 4               | None                      | Completion status code     |
| RAB\$L_STV <sup>2</sup> | 4               | None                      | Status value               |

<sup>&</sup>lt;sup>1</sup>This field is statically initialized by the \$RAB macro to identify this control block as a RAB.

<sup>&</sup>lt;sup>2</sup>This field cannot be initialized by the \$RAB macro.

<sup>&</sup>lt;sup>3</sup>This field contains options; corresponding FDL equivalents are listed in the description of the field.

## 7.1 Summary of Fields

Table 7–1 (Cont.) RAB Fields

| Field Offset             | Size<br>(Bytes) | FDL Equivalent         | Description                  |
|--------------------------|-----------------|------------------------|------------------------------|
| RAB\$W_STV0 <sup>4</sup> | 2               | None                   | Low-order word status value  |
| RAB\$W_STV2 <sup>4</sup> | 2               | None                   | High-order word status value |
| RAB\$B_TMO               | 1               | CONNECT TIMEOUT_PERIOD | Timeout period               |
| RAB\$L_UBF               | 4               | None                   | User record buffer address   |
| RAB\$W_USZ               | 2               | None                   | User record buffer size      |
| RAB\$L_XAB               | 4               | None                   | Next XAB address             |

<sup>&</sup>lt;sup>4</sup>Alternate definition of RAB\$L\_STV field.

Each RAB field is described below. Unless indicated otherwise, each field is supported for DECnet operations using remote files with a VMS system as the remote node. Note that the words "DECnet operations" in the following descriptions refer to remote file operations between two VMS systems. For information about the support of VMS RMS options for remote file access to other systems, see the VMS Networking Manual.

The format and arguments of the \$RAB macro and the \$RAB\_STORE macro are described in Appendix B.

## 7.2 RAB\$B\_BID Field

The block identifier (BID) field is a static field that identifies the block as a RAB. Once set, this field must not be altered unless the control block is no longer needed. This field must be initialized to the symbolic offset value (this is done by the \$RAB macro).

## 7.3 RAB\$L\_BKT Field

The bucket code (BKT) field is used with records in a relative file and when performing block I/O.

This field contains a relative record number or a numeric value representing the virtual block number to be accessed.

For relative files, the relative record number of the record acted upon (or which produced an error) is returned to the RAB\$L\_BKT field only after the completion of a sequential operation. That is, VMS RMS returns the relative record number when you set the record access mode for sequential access (RAB\$B\_RAC is RAB\$C\_SEQ) on the execution of a Get, Put, or Find service.

Before performing block I/O on disk devices, this field must contain the virtual block number (VBN) of the first block you want to read or write. For all other devices, this field is not used. If you specify a VBN of 0, VMS RMS begins the block transfer at the block pointed to by the next block pointer (NBP). (The NBP is an internal pointer maintained by VMS RMS; it is described in Section 4.8.)

## Record Access Block (RAB) 7.3 RAB\$L\_BKT Field

This field is also input to the Space service to specify the number of blocks to be spaced forward or backward.

This field corresponds to the FDL attribute CONNECT BUCKET\_CODE.

## 7.4 RAB\$B\_BLN Field

The block length (BLN) field is a static field that defines the length of the RAB, in bytes. Once set, this field must not be altered unless the control block is no longer needed. This field must be initialized to the symbolic value RAB\$C\_BLN (this is done by the \$RAB macro).

## 7.5 RAB\$L\_CTX Field

The user context (CTX) field contains any user-selected value, up to four bytes long. This field is devoted exclusively to your use. VMS RMS makes no use of the contents of this field; therefore, you can set any value you want in this field. For example, you could use this field to communicate with a completion routine in your program.

This field corresponds to the FDL attribute CONNECT CONTEXT.

## 7.6 RAB\$L\_FAB Field

The file access block address (FAB) field contains the symbolic address of the FAB for the file. Before you invoke the Connect service, you must set this field to indicate the address of the FAB associated with the open file.

## 7.7 RAB\$W\_ISI Field

The internal stream identifier (ISI) field associates the RAB with a corresponding FAB. VMS RMS sets this field after the execution of a Connect service. A Disconnect service clears this field. This field should not be altered.

## 7.8 RAB\$L\_KBF Field

The key buffer address (KBF) field contains the symbolic address of the buffer containing the key for random access. Note that the RAB\$B\_KBF field has the same offset as the RAB\$B\_PBF (prompt buffer address) field, but no conflict is presented because the fields are used in mutually exclusive operations.

You use this field when the RAB\$B\_RAC (record access mode) field specifies random access by key value and you set it to the address of the buffer that contains the key of the desired record. For a relative file (or for a sequential disk file with fixed-length records), the key is the relative record number. For an indexed file, the key is the key value within the record for the key of reference (RAB\$B\_KRF).

## 7.8 RAB\$L\_KBF Field

Before you invoke the Get or Find service in random mode to an indexed file, you place the address of a location containing a key value in the RAB\$L\_\_KBF field. The size of this key value must be specified in the RAB\$B\_KSZ field. During execution of the Get or Find service, VMS RMS uses the key value described by the RAB\$L\_KBF and RAB\$B\_KSZ fields to search an index (which you specify through the contents of the RAB\$B\_KRF) and locate the desired record in the file. The type of match (that is, exact, generic, approximate, or approximate and generic) that VMS RMS attempts between the key value you specify and key values in records of the file is determined by the RAB\$B\_KSZ field and the RAB\$L\_ROP field.

## 7.9 RAB\$B\_KRF Field

The key of reference (KRF) field specifies the key or index (primary, first alternate, and so on) to which the operation applies. The RAB\$B\_KRF field is applicable to indexed files only.

This field contains a numeric value representing the key path to records in a file. The value 0, the default, indicates the primary key. The values 1 through 254 indicate alternate keys.

When your program invokes a Get or Find service in random access mode, the key of reference specifies the index to search for a match on the key value that is described by the RAB\$L\_KBF and RAB\$B\_KSZ fields. When your program invokes a Connect or Rewind service, the key of reference identifies the index in the file of the next record in the stream. The next record is important when records are retrieved sequentially.

This field corresponds to the FDL attribute CONNECT KEY\_OF\_REFERENCE.

## 7.10 RAB\$B\_KSZ Field

The key size (KSZ) field contains a numeric value equal to the size, in bytes, of the record key pointed to by the RAB\$L\_KBF field.

Note that the RAB\$B\_KSZ field has the same offset as the RAB\$B\_PSZ (prompt buffer size) field but no conflict is presented because the fields are used in mutually exclusive operations.

For indexed files, the size of the key depends on the key data type:

- For string keys, a value from 1 through the size of the key field can be used. If the specified size is less than the size of the key field, then only the leftmost characters of each key are used for comparison.
- For numeric key data types, a value of 0 causes VMS RMS to use the key data type defined at file creation to determine the key size. A nonzero value is checked against the defined size, and an error is returned if they are not equal.

Note that for DECnet operations, the RAB\$B\_KSZ field must be explicitly specified as a nonzero value because the key data type information may not be available to VMS RMS at the local node.

## Record Access Block (RAB) 7.10 RAB\$B\_KSZ Field

The size of the relative record number of a record in a relative file or a sequential file with fixed-length records is a longword, positive, integer value; therefore, the key size is 4. For relative record numbers, the default value of 0 causes a key size of 4 to be used. For DECnet operations, however, the RAB\$B\_KSZ field must be explicitly specified as 4 for relative files.

With indexed files, the size of key values in bytes of an indexed file can be from 1 to 255 bytes.

A program may access indexed file records directly in one of four ways:

- By an exact match
- By an approximate match
- By a generic match
- By a combination of approximate and generic matches

The program specifies the type of match using the RAB\$B\_KSZ field together with two bits from the RAB\$L\_ROP field: the RAB\$V\_KGE (logically synonymous with RAB\$V\_EQNXT) bit and the RAB\$V\_KGT (logically synonymous with RAB\$V\_NXT) bit.

- To specify an exact match, set a value in the RAB\$B\_KSZ field equal to the number of bytes in the key, and reset the RAB\$V\_KGE bit and the RAB\$V\_KGT bit.
- To specify an approximate match, set a value in the RAB\$B\_KSZ field equal to the number of bytes in the key, and set the appropriate bit. Specifically, if you want to match on a record having either an equal key value or the next value (greater for ascending sort order, lesser for descending sort order) set the RAB\$V\_KGE (logically synonymous with RAB\$V\_EQNXT) bit. If you want to match on a record having the next value and to ignore equal key values, set the RAB\$V\_KGT (logically synonymous with RAB\$V\_NXT) bit.

Note: Sort order is established in the data type (XAB\$B\_DTP) field of the associated XABKEY when the file is created.

- To specify a generic match, set a value in the RAB\$B\_KSZ field equal to the number of leading bytes in the key you want to match on, and set the RAB\$V\_KGE bit and the RAB\$V\_KGT bit.
- To specify an approximate generic match, set a value in the RAB\$B\_KSZ field equal to the number of leading bytes in the key you want to match on, and set the appropriate bit.

## 7.11 RAB\$B\_MBC Field

The multiblock count (MBC) field applies only to sequential disk file operations. This field specifies the number of blocks, in the range of 0 through 127, to be allocated to each I/O buffer and correspondingly, the number of blocks of data to be transferred in each I/O unit. If this field is

### 7.11 RAB\$B\_MBC Field

not specified or is specified as 0, the process default for the multiblock count is used. If the process default is also 0, VMS RMS uses the system default. If the system default is also 0, then the default size for each I/O buffer is 1 block. The DCL command SET RMS\_DEFAULT is used to set process or system defaults.

When it invokes the Connect service, VMS RMS uses the RAB\$B\_MBC field to determine the number of blocks in the I/O transfers for this record stream and allocates a buffer with the appropriate storage capacity. Note that the RAB\$B\_MBF (multibuffer count) field may be used to allocate multiple buffers of this size for the record stream.

The use of the RAB\$B\_MBC field optimizes data throughput for sequential operations, and does not affect the structure of the file. It reduces the number of disk accesses for record operations, resulting in faster program execution. However, the extra buffering increases memory requirements.

Note that the RAB\$B\_MBC field is not used with block I/O. With multiblocks, the number of blocks in an I/O unit is fixed by the multiblock count, whereas in block I/O operations the number of blocks being transferred is specified by the program.

This field corresponds to the FDL attribute CONNECT MULTIBLOCK\_COUNT and it is not supported for DECnet operations.

## 7.12 RAB\$B\_MBF Field

The multibuffer count (MBF) field indicates the number of process-local I/O buffers you want VMS RMS to allocate when you invoke the Connect service for a record stream.

This field contains a numeric value in the range of 0 to 127 that represents the number of buffers to be allocated.

If this field is not specified or is set to 0, VMS RMS uses the process default for the particular file organization and device type. If the process default is also 0, the system default for the particular file organization and device type applies. If the system default is likewise 0, one buffer is allocated. However, if read-ahead or write-behind is specified, a minimum of two buffers is allocated. A minimum of two buffers is also allocated for an indexed file.

VMS RMS requires that at least one buffer allocated for sequential and relative files and at least two buffers for indexed files, unless the file is to be processed with block I/O operations only. Multiple buffers can be used efficiently to overlap I/O time with compute time, particularly in read-ahead or write-behind processing (see RAB\$L\_ROP for information on these options), and to increase use of the buffers (as compared to disk I/O) when performing random processing.

Note that the RAB\$B\_MBF field is not used when block I/O access is specified with the Open, Create, or Connect services because no buffers are required.

This field corresponds to the FDL attribute CONNECT MULTIBUFFER\_COUNT and it is not supported for DECnet operations.

## 7.13 RAB\$L\_PBF Field

The prompt buffer address (PBF) field points to a character string to be used as a prompt for terminal input. Note that the RAB\$B\_PBF field has the same offset as the RAB\$B\_KBF (key buffer address) field but because the fields are used in mutually exclusive operations, no conflict is presented.

This field contains the symbolic address of the buffer containing the prompt character string. If you select the RAB\$V\_PMT option of the RAB\$L\_ROP field when you invoke a Get service, VMS RMS outputs this character string to the terminal before the Get service begins its task.

To perform any carriage control on the terminal, you must insert the appropriate carriage control characters into this character string.

This field is not supported for DECnet operations; it is ignored.

## 7.14 RAB\$B\_PSZ Field

The prompt buffer size (PSZ) field indicates the size of the prompt character string to be used as a terminal prompt. This field contains the size, in bytes, in the range of 0 to 255.

Note that the RAB\$B\_PSZ field has the same offset as the RAB\$B\_KSZ (key buffer size) field but no conflict is presented because the fields are used in mutually exclusive operations.

This field is not supported for DECnet operations; it is ignored.

## 7.15 RAB\$B\_RAC Field

The record access mode (RAC) field indicates the method of retrieving or inserting records in the file; that is, whether records are read (or written) sequentially, directly, or by record file address. Only one access method may be specified for any single record operation, but you can change the record access mode between record operations.

The RAB\$B\_RAC field is a keyword value field in which each record access mode has a symbolic offset. Options are identified using mnemonics. Each access mode in the RAB\$B\_RAC field has its own symbolic constant. For example, the SEQ (sequential) access mode has the symbolic constant RAB\$C\_SEQ.

The RAB\$B\_RAC field is not applicable to block I/O operations and there is  $\alpha$  no corresponding FDL attribute for this field.

The record access mode options and their meanings are described below.

## **Options**

#### RAB\$C\_SEQ

Indicates sequential record access mode (the default); it can be specified with any type of file organization.

Records read from (or written to) sequential files are accessed in chronological order. That is, older records are accessed before newer records.

## 7.15 RAB\$B\_RAC Field

Records read sequentially from indexed files are accessed by the key of reference according to the key's sort order. Where records have duplicate keys, older records are read before newer records regardless of the key's sort order.

For example, assume an ascending key indexed file with four 2-byte records (A1, B1, B2, C1) where the key is the first byte of each record. When processed sequentially, the records are encountered in the following order:

A1 B1 B2 C1

Here records B1 and B2 have the duplicate key B, but record B1 was inserted chronologically before record B2 and therefore, is encountered before B2 when the program is reading records sequentially.

If this file is reorganized as a descending-key indexed file, the records are encountered in the following order:

C1 B1 B2 A1

Note that the chronological order of insertion for the two records with duplicate keys is maintained without regard to sort order.

When records are written sequentially to indexed files, VMS RMS verifies that the key value of each successive record is ordered correctly with respect to the key value in the previously written record. For example, with a descending key of reference VMS RMS ensures that the key value of the third record written is less than the value of the second record.

### RAB\$C\_KEY

Indicates random access by key. For relative files and sequential files on disk with fixed-length records, random access is by relative record number. Indexed files are accessed directly by specifying the appropriate value for the key of reference.

## RAB\$C\_RFA

Indicates random access by record file address; used for all disk file organizations.

## 7.16 RAB\$L\_RBF Field

When a program invokes a service that writes records to a file, the output record buffer address (RBF) field contains the symbolic address of the buffer that holds the record to be written.

When you invoke the Get or Read service, VMS RMS sets this field to the address of the record just read from the file; you need not initialize this field.

## 7.17 RAB\$W\_RFA Field

The record file address (RFA) field comprises three words that define the physical disk address (not symbolic address) of the current record.

After the successful execution of a Get, Put, or Find service, VMS RMS sets the RAB\$W\_RFA field to the address of the record acted on by the operation. This address provides an unambiguous means of directly locating this same record at some later time but is meaningful for disk files *only*.

You can store the contents of the RAB\$W\_RFA field for future use. When you want to retrieve the record again, merely restore the saved contents of the field, set the record access mode to random by RFA, and invoke a Get or Find service.

The following rules apply to RFA access:

1 There are two additional names for portions of this field: RAB\$L\_RFA0 is the offset of the first of three words; RAB\$W\_RFA4 is the offset of the last word.

Using VAX MACRO, the field may be copied:

MOVAL RABBLK,RO
MOVL RAB\$L\_RFAO(RO),SAVE\_RFA
MOVW RAB\$W\_RFA4(RO),SAVE\_RFA+4

- **2** RFA values remain valid for a record in a sequential file as long as the record is within the space defined by the logical file; that is, until the file is truncated to a point before the record.
- **3** RFA values remain valid for a record in a relative file for the life of the file; that is, until the file is reorganized, using the VMS Convert Utility, or deleted.
- **4** With an indexed file, RFA values remain valid until the file is reorganized, using the VMS Convert Utility, or deleted. Note that the VMS Convert /Reclaim Utility partially reorganizes a file while maintaining RFA values.

## 7.18 RAB\$L\_RHB Field

The fixed-length record header buffer (RHB) field contains the symbolic address of the record header buffer, which VMS RMS uses only when processing VFC records.

For a Get service, VMS RMS strips the fixed control area portion of the record and places it in the buffer whose address is specified in this field. For Put or Update services, VMS RMS writes the contents of the specified buffer to the file as the fixed control area portion of the record.

If this field is not specified, VMS RMS assumes the absence of a record header buffer. When no record header buffer exists, the fixed control area is discarded for a Get service, zeroed for a Put service, and left unchanged for an Update service.

The size of the fixed control area is defined in the FAB, using the FAB\$B\_FSZ field. You must ensure that the buffer size described in the RAB\$L\_RHB field is equal to the value specified by the FAB\$B\_FSZ field.

## 7.19 RAB\$L\_ROP Field

## 7.19 RAB\$L\_ROP Field

RAB\$L\_ROP is the symbolic offset for the RAB's record-processing options (ROP) field. This field specifies which of the various optional record operations are to be implemented for the program.

The ROP is a 32-bit field in which each record-processing option has a corresponding bit assignment to let you specify multiple options (multiple bits can be set), when applicable. Each option has a unique symbolic offset and a unique mask value but you need only specify the appropriate 3-letter mnemonic when coding a function. For example, the end-of-file option is assigned symbolic offset RAB\$V\_EOF, but to specify the option, you use the following MACRO statement:

ROP=EOF

The record-processing option bits are never affected by VMS RMS services.

This section describes the record-processing options alphabetically by functional category, of which there are seven:

- Connect service input options
- Indexed file options
- Miscellaneous options
- Performance options
- Put service options
- Record locking options
- Terminal device options

This field corresponds to the FDL primary attribute CONNECT.

Table 7–2 lists the options alphabetically by category.

Table 7–2 Record Processing Options

| Option                    | Symbolic Offset              |
|---------------------------|------------------------------|
| Connect Service Options   |                              |
| Block I/O                 | RAB\$V_BIO                   |
| End of file               | RAB\$V_EOF                   |
| Read ahead                | RAB\$V_RAH                   |
| Synchronous status        | RAB\$V_SYSCSTS               |
| Write behind              | RAB\$V_WBH                   |
| Indexed File Options      |                              |
| Key greater than or equal | RAB\$V_EQNXT (or RAB\$V_KGE) |
| Limit                     | RAB\$V_LIM                   |
| Load                      | RAB\$V_LOA                   |
| Key greater than          | RAB\$V_NXT or (RAB\$V_KGT)   |

Table 7-2 (Cont.) Record Processing Options

| Option                  | Symbolic Offset |
|-------------------------|-----------------|
| Miscellaneous Option    |                 |
| Timeout                 | RAB\$V_TMO      |
| Performance Options     |                 |
| Asynchronous            | RAB\$V_ASY      |
| Fast delete             | RAB\$V_FDL      |
| Locate mode             | RAB\$V_LOC      |
| Read ahead              | RAB\$V_RAH      |
| Write behind            | RAB\$V_WBH      |
| Put Service Options     |                 |
| Truncate on put         | RAB\$V_TPT      |
| Update-if               | RAB\$V_UIF      |
| Record Locking Options  |                 |
| Do not lock             | RAB\$V_NLK      |
| Nonexistent record      | RAB\$V_NXR      |
| Lock for read           | RAB\$V_REA      |
| Lock for write          | RAB\$V_RLK      |
| Ignore read lock        | RAB\$V_RRL      |
| Timeout                 | RAB\$V_TMO      |
| Manual unlock           | RAB\$V_ULK      |
| Wait to lock            | RAB\$V_WAT      |
| Terminal Device Options |                 |
| Cancel CTRL/O           | RAB\$V_CCO      |
| Convert                 | RAB\$V_CVT      |
| Extended operation      | RAB\$V_ETO      |
| Prompt                  | RAB\$V_PMT      |
| Purge type-ahead        | RAB\$V_PTA      |
| Read, no echo           | RAB\$V_RNE      |
| Read, no filter         | RAB\$V_RNF      |
| Timeout                 | RAB\$V_TMO      |

In the following text, each of the options is described under its symbolic offset. For example, the asynchronous option is described under **RAB\$V\_ASY**.

### **Connect Service Options**

### RAB\$V\_BIO

Block I/O; specifies that only block I/O operations are to occur, when mixed record I/O and block I/O operations are allowed. This option is meaningful only if the FAB\$B\_FAC FAB\$V\_BRO option was specified when the file was opened (by a Create or Open service). When the RAB\$V\_BIO option is set for the Connect service, only block I/O operations are allowed for this record stream. When the RAB\$V\_BIO option is clear for the Connect service, only record I/O operations are allowed when accessing a relative or indexed file and mixed (block I/O and record I/O) operations are allowed for sequential files. This option corresponds to the FDL attribute CONNECT BLOCK\_IO.

#### RAB\$V\_EOF

End-of-file; indicates that VMS RMS is to position the record stream to the end of the file for the connect record operation *only*.

This option corresponds to the FDL attribute CONNECT END\_OF\_FILE.

#### RAB\$V\_RAH, RAB\$V\_WBH

Read ahead and write behind; see explanation under "Performance Options".

Note that the first three indexed file options have limited application with relative files. See the *Guide to VMS File Applications* for details.

The indexed file options may be enabled or disabled during any record operation.

As shown in the following chart, synonyms have been defined for the two key search options, RAB\$V\_KGT and RAB\$V\_KGE, to reflect the functional capability for processing records in ascending or descending order. DIGITAL recommends you use these synonyms when coding new applications.

| Search Option | Synonym      | Definition                                                                                                    |
|---------------|--------------|----------------------------------------------------------------------------------------------------|
| RAB\$V_KGE    | RAB\$V_EQNXT | Return the record with an equal key value, or the next key value according to the sort order for the current key of reference. |
| RAB\$V_KGT    | RAB\$V_NXT   | Return the record with the next key value according to the sort order for the current key of reference.                        |

### **Indexed File Options**

### RAB\$V\_EQNXT

The symbolic offset RAB\$V\_EQNXT is logically synonymous with the symbolic offset RAB\$V\_KGE. When you select this option and ascending sort order is specified, VMS RMS returns the next record having a key value equal to or greater than the value specified by the RAB\$L\_KBF and RAB\$B\_KSZ fields. If descending sort order is specified, VMS RMS returns the next record that contains a key value equal to or less than the value specified by the RAB\$L\_KBF and RAB\$B\_KSZ fields.

Note: Sort order is established in the data type field (symbolic offset XAB\$B\_DTP) of the associated XABKEY when the file is created.

If the program specifies a RAB\$V\_EQNXT search and no record has a key value identical to the specified search value, VMS RMS returns the record with the next key value according to the specified sort order. (See the description of the RAB\$V\_NXT bit.)

If the program specifies a RAB\$V\_EQNXT search and a record with a key value identical to the search key is found, VMS RMS returns the record regardless of sort order.

For example, consider an ascending-key indexed file having three records, A, B, and C, where the key for each record is the record itself. When the file is processed sequentially, the records are encountered in the following order:

A B C

If the program does a RAB\$V\_EQNXT search specifying the B key value, VMS RMS returns record B.

If this file is reorganized as descending-key indexed file and it is processed sequentially, the records are encountered in the following order:

C B A

Again, when the program does a RAB\$V\_EQNXT search specifying the B key value, VMS RMS returns record B.

If neither a RAB\$V\_EQNXT search nor a RAB\$V\_NXT search (logically synonymous with RAB\$V\_KGT) is specified, an exact key match is required unless a generic key match is specified. (See the description of the RAB\$B\_KSZ bit.)

This option corresponds to the FDL CONNECT attribute KEY\_GREATER\_EQUAL.

#### RAB\$V\_KGE

This option is logically synonymous with the RAB\$V\_EQNXT option and is described under RAB\$V\_EQNXT.

### RAB\$V\_KGT

This bit is logically synonymous with the RAB\$V\_NXT option and is described under RAB\$V\_NXT.

## RAB\$V\_LIM

This option is supported for indexed files only. It permits you to use VMS RMS as a limit sensor when accessing a file sequentially. When the RAB\$V\_LIM bit is set, the key value defined by the RAB\$L\_KBF and RAB\$B\_KSZ fields (limit key value) is compared to the key value in each record as it is accessed. When a record is accessed that has a key value different from the limit key value, VMS RMS returns the RMS\$\_OK\_LIM success status code.

This option corresponds to the FDL attribute CONNECT KEY\_LIMIT.

### RAB\$V\_LOA

This option is supported for indexed files only. It specifies that VMS RMS is to load buckets according to the fill size established when the file is created. The bucket fill size is established in the XAB\$W\_DFL and XAB\$W\_IFL fields

## 7.19 RAB\$L\_ROP Field

of the key definition XAB. If LOA is not specified, VMS RMS ignores the established bucket fill size; that is, buckets are completely filled.

This option corresponds to the FDL attribute CONNECT FILL\_BUCKETS.

### RAB\$V\_NXT

The symbolic offset (RAB\$V\_NXT) is logically synonymous with the symbolic offset RAB\$V\_KGT. When the bit is set and ascending sort order is specified, VMS RMS returns the next record having a key value greater than the value specified by the RAB\$L\_KBF and RAB\$B\_KSZ fields. If descending sort order is specified, VMS RMS returns the next record having a key value less than the value specified by the RAB\$L\_KBF and RAB\$B\_KSZ fields. If neither RAB\$V\_KGT nor RAB\$V\_EQNXT (logically synonymous with RAB\$V\_KGE) is specified, an exact key match is required.

## Note: Sort order is established in the data type XAB\$B\_DTP field of the associated XABKEY when the file is created.

The key searching usually produces different results depending on the specified sort order. For example, consider an ascending-key indexed file having three records, A, B, and C, where the key for each record is the record itself. When the file is processed sequentially, VMS RMS returns the records in the following order:

A B C

If the program does a RAB\$V\_KGT search specifying the B key value, VMS RMS returns record C.

If this file is reorganized as descending-key indexed file and is processed sequentially, the records are returned in the following order:

C B A

Now when the program does a RAB\$V\_KGT search specifying the B key value, VMS RMS returns record A.

This option corresponds to the FDL CONNECT attribute KEY\_GREATER\_THAN.

#### Miscellaneous Options

### RAB\$V\_TMO

Timeout; in addition to its use for terminals and preventing delays due to record locks (described later), the RAB\$V\_TMO option serves a special purpose for mailbox devices. If specified in combination with a timeout value of 0 (RAB\$B\_TMO), Get and Put services to mailbox devices use the IO\$M\_NOW modifier. Doing so causes the operation to complete immediately, instead of synchronizing with another cooperating writer or reader of the mailbox

This option corresponds to the FDL attribute CONNECT TIMEOUT\_ENABLE and is not supported for DECnet operations.

See the VMS I/O User's Reference Volume for a further discussion of mailboxes.

## **Performance Options**

#### RAB\$V\_ASY

Asynchronous; indicates that this I/O operation is to be performed asynchronously. When you specify RAB\$V\_ASY, you pass the address of the RAB as an argument to the AST routine. VMS RMS returns control to your program as soon as an I/O operation is initiated, even though that operation may not yet be completed. This option is normally used with a Wait service to synchronize with operation completion; it is ignored for process-permanent files.

The RAB\$V\_ASY option corresponds to the FDL attribute CONNECT ASYNCHRONOUS.

#### RAB\$V\_FDL

Fast delete; this option reduces the time required to delete records in indexed files. The saving in time is achieved by temporarily avoiding the processing needed to eliminate pointers from alternative indexes to the record. However, there is a cost associated with this option. First, the structural linkage from the alternate indexes remains in place but has no utility; therefore, a certain amount of space is wasted. Second, if the program tries to access the deleted record from an alternate index, VMS RMS traverses the linkage, finds the record no longer exists and then generates a "nonexistent record" error message which the program must process.

You should take the fast delete option only if the immediate saving in time is of greater benefit to you than the associated costs in space and overhead.

This option corresponds to the FDL attribute CONNECT FAST\_DELETE.

### RAB\$V\_LOC

Locate mode; under specified conditions, you have the option of specifying locate mode instead of move mode, the default method of buffer handling. In locate mode, your program accesses records directly in an I/O buffer. Thus, VMS RMS does not have to move records between I/O buffers and an application program buffer. The RAB\$V\_LOC option activates locate mode. VMS RMS supports this option for the Get service only. The conditions that may prohibit the use of the locate mode option are given in the following list:

- Record crosses block boundaries.
- The FAB\$B\_FAC field FAB\$V\_UPD option is set.
- There are multiple record streams.
- Process-permanent files are accessed indirectly.
- Records are compressed in indexed Prolog 3 files.

In move mode, VMS RMS transfers individual records between I/O buffers and your program buffer. When you invoke a Get service, VMS RMS reads a block or set of blocks (for sequential files) or a bucket (for relative and indexed files) into an I/O buffer. VMS RMS then selects the desired record from the buffer and moves it into the program-specified location. Locate mode eliminates the last step.

This option corresponds to the FDL attribute CONNECT LOCATE\_MODE and it is not supported for DECnet operations; move mode is always used.

### RAB\$V\_RAH

Read-ahead; used with multiple buffers (see RAB\$B\_MBF) to indicate readahead operations. VMS RMS issues I/O requests as soon as possible when a buffer is needed. When the first buffer is filled, the I/O operation takes place for the first buffer as the second buffer receives the next record; the second buffer soon becomes filled and the next record is read into the first buffer as the I/O operation for the second buffer occurs. The system does not have to wait for I/O completion, which permits an overlapping of input and computing. Read-ahead is ignored for unit record device I/O and is supported only for the nonshared sequential file organization. If the RAB\$V\_RAH option is specified when the multibuffer count (RAB\$B\_MBF) is 0, two buffers are allocated to allow multibuffering. If two or more buffers are specified, multibuffering is allowed regardless of what was specified, multibuffering is disabled regardless of what was specified to the Connect service.

This option corresponds to the FDL attribute CONNECT READ\_AHEAD and it is not supported for DECnet operations.

### RAB\$V\_SYNCSTS

When you select this option, VMS RMS returns the success status RMS\$\_SYNCH if the requested service completes its task immediately. The most common reason for not completing a task immediately is that the task involves I/O operations.

The status RMS\$\_SYNCH is returned in R0 only. Refer to the RAB\$L\_STS field for the actual success status or failure status of the task.

The RAB\$V\_SYNCSTS option should be used in conjunction with the RAB\$V\_ASY option.

#### RAB\$V\_WBH

Write-behind; used with multiple buffers (see RAB\$B\_MBF). When one buffer is filled, the next record is written into the next buffer while the I/O operation takes place for the first buffer. The system does not have to wait for I/O completion, which allows for an overlapping of computing and output. Write-behind is ignored for unit record devices. This option is implemented only for the nonshared sequential file organization. If the RAB\$V\_WBH option is specified when the multibuffer count (RAB\$B\_MBF) is 0, two buffers are allocated to allow multibuffering. If two or more buffers are specified, multibuffering is allowed regardless of what was specified to the Connect service. Conversely, if a buffer count of 1 is specified, multibuffering is disabled regardless of what was specified to the Connect service.

This option corresponds to the FDL attribute CONNECT WRITE\_BEHIND and it is not supported for DECnet operations.

## **Put Service Options**

### RAB\$V\_TPT

Truncate-on-put; specifies that a Put or Write service using sequential record access mode can occur at any point in the file, truncating the file at that point. The end-of-file mark is set to the position immediately following the last byte written.

Truncating a file deletes all records beyond the point of truncation. In a shared environment, the application must ensure proper interpretation of a truncate operation. The process must have specified truncate access by setting the FAB\$V\_TRN option in the FAB\$B\_FAC field when the file was opened or created.

This option applies only to sequential files and corresponds to the FDL attribute CONNECT TRUNCATE\_ON\_PUT.

## RAB\$V\_UIF

Update-if; indicates that if a Put service is invoked for a record that already exists in the file, the operation is converted to an Update. This option is necessary to overwrite (as opposed to update) an existing record in relative and indexed files. Indexed files using this option must not allow duplicates on the primary key. The process must have specified Update access by setting the FAB\$V\_UPD option in the FAB\$B\_FAC field when the file was opened or created.

When using this option with shared files and automatic record locking, you should be aware that the Put service, unlike the Update service, briefly releases record locks until it is determined that an Update should take place. At that point, the record is relocked for the Update operation. Note that during the time the Put operation is being converted into an Update operation, it is possible that another record stream could update or delete the record.

This option corresponds to the FDL attribute CONNECT UPDATE\_IF.

The record-processing options related to controlling record locking are described below. Except as noted, these options apply to all file organizations and may be selected for each operation.

### **Record Locking Options**

#### RAB\$V\_NLK

Do not lock record; specifies that the record accessed through a Get or Find service is not to be locked. The RAB\$V\_NLK option takes precedence over the RAB\$V\_ULK option.

This option corresponds to the FDL attribute CONNECT NOLOCK.

#### RAB\$V\_NXR

Nonexistent record processing; specifies that if the record directly accessed through a Get or Find service does not exist (was never inserted into the file or was deleted), the service is to be performed anyway. For a Get service, the previous contents of a deleted record are returned. The processing of a deleted record returns a completion status code of RMS\$\_OK\_DEL, and the processing of a record that never existed returns RMS\$\_OK\_RNF.

This option applies only to relative files and it corresponds to the FDL attribute CONNECT NONEXISTENT\_RECORD.

#### RAB\$V\_REA

Lock record for read; specifies that the record is to be locked for a read operation for this process, while allowing other accessors to read the record (but not to modify the record). Use this option only when you do not want the file to be modified by any subsequent activities. Use the RAB\$V\_RLK option to allow possible subsequent modification of the file.

This option corresponds to the FDL attribute CONNECT LOCK\_ON\_READ.

#### RAB\$V\_RLK

Lock record for write; specifies that a user who locks a record for modification is allowing the locked record to be read by other accessors. If both RAB\$V\_RLK and RAB\$V\_REA option are specified, the RAB\$V\_REA option is ignored. The RAB\$V\_NLK option takes precedence over all others.

This option corresponds to the FDL attribute CONNECT LOCK\_ON\_WRITE.

#### RAB\$V\_RRL

Read regardless of lock; read the record even if another stream has locked the record. This option allows the reader some control over access. If a record is locked against all access and this bit is set for either a Put or Get service request, the record is returned with alternate status RMS\$\_OK\_RRL.

This option corresponds to the FDL attribute CONNECT READ\_REGARDLESS.

#### RAB\$V\_TMO

Timeout; specifies that if the RAB\$V\_WAT option was specified, the RAB\$B\_TMO field contains the maximum time value, in seconds, to be allowed for a record input wait caused by a locked record. If the timeout period expires and the record is still locked, VMS RMS aborts the record operation with the RMS\$\_TMO completion status. Note that the maximum time allowed for a timeout is 255 seconds. Other functions of the RAB\$V\_TMO option are listed under "Miscellaneous Options."

This option corresponds to the FDL attribute CONNECT TIMEOUT\_ENABLE and it is not supported for DECnet operations.

### RAB\$V\_ULK

Manual unlocking; prohibits VMS RMS from automatically unlocking records. Instead, once locked (through a Get, Find, or Put service), a record must be specifically unlocked by a Free or Release service. The RAB\$V\_NLK option (above) takes precedence over the RAB\$V\_ULK option.

This option corresponds to the FDL attribute CONNECT MANUAL\_UNLOCKING.

### RAB\$V\_WAT

Wait; if the record is currently locked by another stream, wait until it is available. This option may be used with the RAB\$V\_TMO option (see above) to limit waiting periods to a specified time interval.

This option corresponds to the FDL attribute CONNECT WAIT\_FOR\_RECORD.

The record-processing options related to terminal devices are described below. These options map directly into equivalent modifiers to the QIO function code. For a further discussion of their effects, see the VMS I/O User's Reference Volume. These options can be selected for each operation.

### **Terminal Device Options**

#### RAB\$V\_CCO

Cancel CTRL/O; guarantees that terminal output is not discarded if the operator presses CTRL/O.

This option corresponds to the FDL attribute CONNECT TT\_CANCEL\_CONTROL\_O and it is not supported for DECnet operations.

#### RAB\$V\_CVT

Convert; changes characters to uppercase on a read from a terminal.

This option corresponds to the FDL attribute CONNECT TT\_UPCASE\_INPUT and it is not supported for DECnet operations.

### RAB\$V\_ETO

Extended terminal operation; indicates presence of a Terminal XAB (XABTRM) to describe terminal input using extended terminal characteristics. Note that if this option is specified, all other RAB\$L\_ROP options specific to terminal devices are ignored (including the RAB\$V\_TMO option).

This option is not supported for DECnet operations.

#### RAB\$V\_PMT

Prompt option; indicates that the contents of the prompt buffer are to be used as a prompt for reading data from a terminal (see RAB\$L\_PBF field).

This option corresponds to the FDL attribute CONNECT TT\_PROMPT and it is not supported for DECnet operations.

### RAB\$V\_PTA

Purge type-ahead; eliminates any information that may be in the type-ahead buffer on a read from a terminal.

This option corresponds to the FDL attribute CONNECT TT\_PURGE\_TYPE\_AHEAD and it is not supported for DECnet operations.

#### RAB\$V\_RNE

Read no echo; indicates that input data is not echoed (displayed) on the terminal as it is entered on the keyboard.

This option corresponds to the FDL attribute CONNECT TT\_READ\_NOECHO and it is not supported for DECnet operations.

#### RAB\$V\_RNF

Read no filter; indicates that CTRL/U, CTRL/R, and DELETE are not to be considered control commands on terminal input but are to be passed to the application program.

This option corresponds to the FDL attribute CONNECT TT\_READ\_NOFILTER and it is not supported for DECnet operations.

### RAB\$V\_TMO

Timeout; for terminal operations, indicates that the content of the RAB\$B\_ TMO field is to be used to determine the number of seconds allowed between characters received during terminal input. If the timeout period expires, VMS RMS returns an error status (see RAB\$B\_TMO). Other functions of the RAB\$V\_TMO option are listed under "Miscellaneous Options" and "Record Locking Options".

# Record Access Block (RAB) 7.19 RAB\$L\_ROP Field

This option corresponds to the FDL attribute CONNECT TIMEOUT\_ENABLE and is not supported for DECnet operations.

#### 7.20 RAB\$W\_RSZ Field

The record size (RSZ) field contains the size, in bytes, of the record. For a Write service, the range is 1 through 65,535. For a Put or Update service, the range is 0 to the maximum value shown in Table 5–4. This field controls the size of a record that a Put or Update service can write, or the number of bytes that a Write (block I/O) service can write. This field is required for an Update service only if the file contains variable-length records or VFC records.

On input from a file, VMS RMS sets this field to indicate the length, in bytes, of the record that a Get service transfers or that a Read service (block I/O) reads.

Three notes apply to this field:

- 1 After a Get service, VMS RMS places the record size in the RAB\$W\_RSZ field. On a Read service, VMS RMS sets the RAB\$W\_RSZ field to the number of bytes actually transferred.
- **2** For variable with fixed-length control records, VMS RMS does not include the size of the fixed control area in the RAB\$W\_RSZ field.
- **3** For block I/O operations, some devices require that an even number of bytes be transferred.

#### 7.21 RAB\$L\_STS Field

The completion status code (STS) field is set by VMS RMS with the success or failure status codes for a record operation before returning control to your program. For an asynchronous operation that has been initiated but not yet completed, this field is 0. When the operation is complete, the field is updated with the completion status. See Part I for additional details about signaling VMS RMS status codes. Potential error codes for specific operations are listed with their descriptions in Part III.

#### 7.22 RAB\$L\_STV Field

The completion status value (STV) field communicates additional completion information to your program, on the basis of the type of operation and the contents of the completion status code field. For additional information on the RAB\$L\_STS and RAB\$L\_STV fields, see Part I.

The RAB\$L\_STV field can be accessed using alternate symbolic offsets; RAB\$W\_STV0 is the location of the first word and RAB\$W\_STV2 is the location of the second word within RAB\$L\_STV.

# Record Access Block (RAB) 7.23 RAB\$B\_TMO Field

#### 7.23 RAB\$B\_TMO Field

The timeout (TMO) field indicates the maximum number of seconds, in the range 0 to 255, that VMS RMS should wait for an operation to conclude. If the operation does not conclude within the specified timeout period, VMS RMS returns an error status code.

To use this field, you must also specify the RAB\$V\_TMO record-processing option.

For a Get service using a terminal device, this value specifies the number of seconds to wait between the characters being typed. If you specify 0 along with RAB\$V\_TMO, the current contents of the type-ahead buffer are returned.

When you use a wait-on-record lock (RAB\$V\_WAT) with a Get, Find, or Put service, this value specifies the maximum number of seconds for VMS RMS to wait for the record to become available.

Note that if the RAB\$B\_TMO field contains a value of 0 and RAB\$V\_TMO is set when you invoke either a Get or Put service to a mailbox device, the operation terminates immediately, rather than waiting for another process. For example, if you invoke the Put service to a mailbox device with the RAB\$B\_TMO field clear, the Put service does not wait for the receiving process to get the record.

This field corresponds to the FDL attribute CONNECT TIMEOUT\_PERIOD and it is not supported for DECnet operations.

#### 7.24 RAB\$L\_UBF Field

The user record buffer address (UBF) field indicates the location of a record or block buffer.

Note: When you invoke the GET service, RMS takes control of the record buffer and may modify it. RMS returns the record size and only guarantees the contents from where it accessed the record to the completion of the record.

This field contains the symbolic address of a work area (buffer) within your program. The size of this buffer must be defined in the RAB\$W\_USZ (user record area size) field.

When you invoke a Get service, this field must contain the buffer address, regardless of the record transfer mode (locate or move). This option also applies when you invoke the Read service for block I/O. However, a Put or Write service never needs a user buffer.

#### 7.25 RAB\$W\_USZ Field

The user record buffer size (USZ) field indicates the length, in bytes, of the user record or block buffer. This field contains a numeric value representing the size of the buffer, in the range of 1 through 65,535.

The user record buffer should be large enough to contain the largest record in the file. If the buffer is not large enough on an operation with a Get service, VAX RMS moves as much of the record as possible into the buffer and returns a warning status code.

# Record Access Block (RAB) 7.25 RAB\$W\_USZ Field

The value in this field specifies the transfer length, in bytes, for block I/O operations with a Read service and for a Get service to UDF (undefined) format sequential files.

#### 7.26 RAB\$L\_XAB Field

The extended attribute block address (XAB) field contains the symbolic address of an XAB control block that you want to use when performing an operation such as a Get service for a terminal device. A value of 0 (the default) indicates no XABs for this record stream.

For certain record operations, you can associate XABs with a RAB to convey additional attributes about an operation. (See Part I for the description of an XAB.)

# 8 Allocation Control XAB (XABALL)

The allocation control XAB (XABALL) provides additional control over file or area space allocation on disk devices in order to optimize performance. In the following descriptions, the terms *file* and *area* are synonymous for sequential and relative files because these file organizations are limited to a single area (Area 0).

### 8.1 Summary of Fields

When VMS RMS uses a XAB to create or extend an area, the following XABALL fields duplicate and take precedence over associated fields in the related FAB:

- Allocation quantity (ALQ) field, XAB\$L\_ALQ, overrides FAB\$L\_ALQ
- Bucket size (BKZ) field, XAB\$B\_BKZ, overrides FAB\$B\_BKS
- Default extension quantity (DEQ) field, XAB\$W\_DEQ, overrides FAB\$W\_ DEQ
- The XAB\$V\_CBT and XAB\$V\_CTG options of the allocation options field, XAB\$B\_AOP, override the FAB\$V\_CBT and FAB\$V\_CTG options of the file-processing options field, FAB\$L\_FOP

When opening a file or displaying a file's attributes, VMS RMS outputs appropriate information to your program using these fields.

The symbolic offset, size, FDL equivalent, and a brief description of each XABALL field are presented in Table 8–1.

Table 8-1 XABALL Fields

| Field Offset           | Size<br>(Bytes) | FDL Equivalent             | Description                |
|------------------------|-----------------|----------------------------|----------------------------|
| XAB\$B_AID             | 1               | AREA n                     | Area identification number |
| XAB\$B_ALN             | 1               | AREA POSITION <sup>1</sup> | Alignment boundary type    |
| XAB\$L_ALQ             | 4               | AREA ALLOCATION            | Allocation quantity        |
| XAB\$B_AOP             | 1               | AREA <sup>1</sup>          | Allocation options         |
| KAB\$B_BKZ             | 1               | AREA BUCKET_SIZE           | Bucket size                |
| AB\$B_BLN <sup>2</sup> | 1               | None                       | Block length               |
| AB\$B_COD <sup>2</sup> | 1               | None                       | Type code                  |
| (AB\$W_DEQ             | 2               | AREA EXTENSION             | Default extension quantity |
| (AB\$L_LOC             | 4               | AREA POSITION              | Location                   |
| AB\$L_NXT              | 4               | None                       | Next XAB address           |

<sup>&</sup>lt;sup>1</sup>This field contains options; corresponding FDL equivalents are listed in the description of the field.

<sup>&</sup>lt;sup>2</sup>This field is statically initialized by the \$XABALL macro to identify this control block as a XABALL.

## Allocation Control XAB (XABALL)

#### 8.1 Summary of Fields

Table 8-1 (Cont.) XABALL Fields

| Field Offset | Size<br>(Bytes) | FDL Equivalent                     | Description             |
|--------------|-----------------|------------------------------------|-------------------------|
| XAB\$W_RFI   | 6               | AREA POSITION FILE_ID or FILE_NAME | Related file identifier |
| XAB\$W_VOL   | 2               | AREA VOLUME                        | Related volume number   |

Each XABALL field is described below. Unless indicated otherwise, each field is supported for DECnet operations using remote files with a VMS system as the remote node. Note that the words "DECnet operations" in the following descriptions refer to remote file operations between two VMS systems. For information about the support of VMS RMS options for remote file access to other systems, see the VMS Networking Manual.

The format and arguments of the \$XABALL macro and the \$XABALL\_STORE macro are described in Appendix B.

#### 8.2 XAB\$B\_AID Fields

VMS RMS uses the area identification number (AID) field to determine which area within a file is supported by this XAB. Note that sequential and relative files are limited to area 0.

The area is identified by a numeric value in the range 0 through 254 (default is 0) and is most appropriate for use with index files having multiple areas allocated.

This field corresponds to the FDL attribute AREA n where n indicates the area number.

#### 8.3 XAB\$B\_ALN Field

The alignment boundary type (ALN) field gives you several options for aligning the allocated area. VMS RMS uses this field in conjunction with the XAB\$L\_LOC field and with the XAB\$W\_RFI field to provide precise positioning control of the area or area extension.

The XAB\$B\_ALN field is a keyword value field in which an alignment boundary option is defined by a symbolic constant value. For example, the cylinder boundary option has a symbolic constant value of XAB\$C\_CYL.

Note that if no value is defined for this field, VMS RMS assumes the XAB\$C\_ANY option (no additional positioning control desired). Additional positioning control is not supported for DECnet operations.

The XAB\$B\_ALN field corresponds to the FDL attribute AREA POSITION.

The following list describes the options for the XAB\$B\_ALN field:

#### **Options**

#### XAB\$C\_ANY

Any allocation; specifies that no positioning control over the area is desired. If this option is selected, the XAB\$L\_LOC and XAB\$W\_RFI fields are ignored.

This option corresponds to the FDL attribute AREA POSITION NONE.

# Allocation Control XAB (XABALL) 8.3 XAB\$B\_ALN Field

#### XAB\$C\_CYL

Specifies that the area boundary begin at the cylinder number identified by the location field XAB\$L\_LOC.

This option corresponds to the FDL attribute AREA POSITION CYLINDER.

#### XAB\$C\_LBN

Specifies that the area boundary begin at the logical block number identified by the location field XAB\$L\_LOC.

This option corresponds to the FDL attribute AREA POSITION LOGICAL.

#### XAB\$C\_RFI

This option is used only for extending an area. It specifies that the area extension begin as close as possible to the file identified by the related-file-identification field (XAB\$W\_RFI), and that the extent begin with the VBN specified by the location field XAB\$L\_LOC.

This option corresponds to the FDL attribute AREA POSITION FILE\_ID or AREA POSITION FILE\_NAME. If you try to use this option with DECnet operations, VMS RMS automatically replaces it with the XAB\$C\_ANY option.

#### XAB\$C\_VBN

This option applies to area extension *only*. It specifies that the area extension begin as close as possible to the virtual block number identified by the location field XAB\$L\_LOC.

This option corresponds to the FDL attribute AREA POSITION VIRTUAL.

#### 8.4 XAB\$L\_ALQ Field

This field defines the number of blocks to be initially allocated to an area when it is created using a Create service, or the number of blocks to be added to an area when it is explicitly extended using an Extend service (as opposed to automatic extension). In both cases, this field overrides the allocation quantity in the associated FAB (see Chapter 5).

The XAB\$L\_ALQ field accepts numeric values of up to 4,294,967,295 for initial allocation, but the allocation is limited by the number of blocks available on the device.

When you create a new area using the Create service, VMS RMS interprets the value in the XAB\$L\_ALQ field as the number of blocks for the area's initial extent. If the value is 0, VMS RMS allocates a minimum number of blocks depending on the file organization. For example, VMS RMS allocates only the number of blocks needed for the key and area definitions with indexed files.

When you use either the Create or Extend services with indexed files, VMS RMS rounds the allocation quantity value up to the next cluster boundary and returns this value to the program in the XAB\$L\_ALQ field. VMS RMS uses this value as the extension value when you extend an existing area using the Extend service, unless the program changes the value before invoking the Extend service. Note that the value 0 is not acceptable for extending an area.

# Allocation Control XAB (XABALL) 8.5 XAB\$B\_AOP Field

#### 8.5 XAB\$B\_AOP Field

The allocation options (AOP) field lets you specify a particular type of allocation.

This field is a binary options field where one or more options may be selected by setting the appropriate bits. Each option is identified by a symbolic offset and has a mask value; for example, the CBT option has an offset of XAB\$V\_CBT and a mask value of XAB\$M\_CBT.

The options for the XAB\$B\_AOP field are summarized in the following list.

#### **Options**

#### XAB\$V\_CBT

Contiguous best try; indicates that the allocation or extension should use contiguous blocks, on a "best effort" basis. This option overrides the FAB\$L\_FOP field FAB\$V\_CBT option.

This option corresponds to the FDL attribute AREA BEST\_TRY\_CONTIGUOUS.

#### XAB\$V\_CTG

Contiguous; indicates that the initial allocation extension must use contiguous blocks only; the allocation fails if the requested number of contiguous blocks is not available. If this is the initial allocation and only a single area is specified, the file is marked contiguous. This option overrides the FAB\$L\_FOP field FAB\$V\_CTG option.

This option corresponds to the FDL attribute AREA CONTIGUOUS.

#### XAB\$V\_HRD

Hard; indicates that if the requested alignment cannot be performed, an error will be returned. By default, the allocation is performed as near as possible to the requested alignment.

Note that the XAB\$V\_HRD option is applicable only to XAB\$C\_CYL and XAB\$C\_LBN alignment boundary types, specified by the XAB\$B\_ALN field.

This option corresponds to the FDL attribute AREA EXACT\_POSITIONING.

#### XAB\$V\_ONC

On cylinder boundary; indicates that VMS RMS is to begin the allocation on any available cylinder boundary.

This option corresponds to the FDL attribute AREA POSITION ANY\_CYLINDER.

## Allocation Control XAB (XABALL) 8.6 XAB\$B\_BKZ Field

### 8.6 XAB\$B\_BKZ Field

When VMS RMS creates relative and indexed files, this field specifies bucket size using numeric values ranging from 0 through 63 to represent the number of blocks in a bucket. If this argument is omitted, or if a value of 0 is inserted, VMS RMS uses a default size equal to the minimum number of blocks required to contain a single record. For RMS–11 processing, the bucket size must be less than or equal to 32 blocks.

When calculating the bucket size, you must consider the control information (overhead) associated with each bucket. Note that some record types contain control bytes and to calculate the overhead you must multiply the number of records per bucket by the number of control bytes per record. See the *Guide to VMS File Applications* for more information.

The FDL editor can be used to calculate efficient bucket sizes for indexed files. (For information about the FDL editor, see the VMS File Definition Language Facility Manual.

When you create a file, VMS RMS uses this field as input to determine the specified bucket size and upon conclusion, uses the field to output the bucket size. Because relative files are limited to one area, this field specifies the size for all buckets in the file. For indexed files, you can specify a different size for each area using this field in the appropriate XABALL.

When you open an existing file, VMS RMS uses this field to output the bucket size to your program.

The value in this field overrides the contents of the bucket size field of the FAB on a Create service (see Chapter 5).

You can specify multiple areas for a single index by having the XAB\$B\_IAN and XAB\$B\_LAN fields in the key definition XAB (XABKEY) indicate that the lowest level of the index and the remainder of that index occupy different areas (defined by different XABALLs). However, the number of blocks per bucket (XAB\$B\_BKZ value) must be the same for the entire index of a particular key. If multiple areas are specified for an index and if the XAB\$B\_BKZ values are not the same, VMS RMS returns an error because the values for one index must be the same. However, if you specify the XAB\$B\_BKZ field for at least one area and use the default (0) for the XAB\$B\_BKZ field of a different area (or areas) of the same index, VMS RMS uses the largest XAB\$B\_BKZ value specified among the XABALL control blocks to determine the bucket size for that index.

This field corresponds to the FDL attribute AREA BUCKET\_SIZE.

#### 8.7 XAB\$B\_BLN Field

The block length (BLN) field is a static field that defines the length of the XABALL, in bytes. Once set, this field must not be altered unless the control block is no longer needed. This field must be initialized to the symbolic value XAB\$C\_ALLEN (this is done by the \$XABALL macro).

# Allocation Control XAB (XABALL) 8.8 XAB\$B\_COD Field

#### 8.8 XAB\$B\_COD Field

The type code (COD) field is a static field that identifies this control block as a XABALL. Once set, this field must not be altered unless the control block is no longer needed. This field must be initialized to the symbolic value XAB\$C\_ALL (this is done by the \$XABALL macro).

#### 8.9 XAB\$W\_DEQ Field

The default extension quantity (DEQ) field specifies the number (0 to 65,535) of blocks to be added when VMS RMS automatically extends the area. If you specify 0, the VMS RMS provides a default extension value.

The value in this field overrides the contents of the default extension quantity field of the FAB (see Chapter 5).

This field corresponds to the FDL attribute AREA EXTENSION.

#### 8.10 XAB\$L\_LOC Field

The location (LOC) field contains a numeric value that indicates the beginning point for area allocation. VMS RMS refers to the location field when executing a Create or Extend service, but only if the XAB\$B\_ALN field specifies an alignment option. The way the XAB\$L\_LOC field is used depends on the value specified for the XAB\$B\_ALN field (a binary options field). The beginning point for the allocation is determined as follows:

- If the XAB\$B\_ALN field XAB\$C\_CYL option is specified, the location number is the cylinder number (0 through the maximum cylinder number on the volume) where the allocation begins.
- If the XAB\$B\_ALN field XAB\$C\_LBN option is specified, the location number is the logical block number (0 through the maximum number of blocks on the volume) where the allocation begins.
- If the XAB\$B\_ALN field XAB\$C\_VBN or XAB\$C\_RFI option is specified, the location number is the virtual block number (1 through the maximum number of blocks in the file) where the allocation begins. This applies only to the Extend service. If the number 0 is specified, or if the number is omitted during an Extend service, VMS RMS places the file extension as near to the end of the file as possible.

This field corresponds to the FDL attribute AREA POSITION.

#### 8.11 XAB\$L\_NXT Field

The next XAB address (NXT) field specifies the symbolic address of the next XAB in the XAB chain. A value of 0 (the default) indicates that the current XAB is the last (or only) XAB in the chain.

# Allocation Control XAB (XABALL) 8.12 XAB\$W\_RFI Field

#### 8.12 XAB\$W\_RFI Field

The related file identification (RFI) field allows you to position files or areas of an indexed file close to a specified file.

This field contains the 3-word file identification value of the related file. A value of 0,0,0 (the default) indicates that the current file is to be used. Specifying the XAB\$B\_ALN field XAB\$C\_RFI option and specifying the XAB\$W\_RFI field as 0,0,0 are equivalent to specifying the XAB\$B\_ALN field XAB\$C\_VBN option.

You can view the file identification of a file using the DCL command DIRECTORY with the /FULL qualifier.

The file is created or extended as near to the specified related file as possible at the virtual block number specified by the LOC argument.

The XAB\$W\_RFI field is ignored unless the XAB\$B\_ALN field is set to XAB\$C\_RFI. It is also ignored for DECnet operations.

This field corresponds to the FDL attribute AREA POSITION FILE\_ID or AREA POSITION FILE\_NAME.

#### 8.13 XAB\$W\_VOL Field

The relative volume number (VOL) field indicates the specific member of a volume set upon which the file is to be allocated.

This field contains an integer in the range 0 through 255. The default is 0, specifying the "current" member of the volume set.

Note that volume placement will be performed only if an alignment type in the XAB\$B\_ALN field is either XAB\$C\_CYL or XAB\$C\_LBN (you cannot specify XAB\$C\_VBN or XAB\$C\_RFI alignment types). If the XAB\$B\_ALN field contains a value of 0, placement of the file within the volume set will be at the discretion of the system, regardless of the contents of the XAB\$W\_VOL field.

This field corresponds to the FDL attribute AREA VOLUME.

|   | · |  |  |
|---|---|--|--|
| ÷ |   |  |  |
|   |   |  |  |
|   |   |  |  |
|   |   |  |  |
|   |   |  |  |
|   |   |  |  |

# Date and Time XAB (XABDAT)

The date and time XAB (XABDAT) block provides extended control of the date and time of the file's creation, revision (update), backup, and expiration.

### 9.1 Summary of Fields

VMS RMS sets certain values for date and time and returns them in XABDAT fields for your inspection. You can override these system-supplied values through the use of an XABDAT as input to a Create service. Note that date-time values are expressed in either absolute (positive) or delta (negative) format, and several system services are available for date-time conversion and use (see Example 3–1 in Chapter 3 of this manual and the VMS System Services Reference Manual).

The symbolic offset, size, FDL equivalent, and a brief description of each XABDAT field are presented in Table 9–1.

Table 9-1 XABDAT Fields

| XAB\$Q_BDT <sup>1</sup> 8 DATE BACKUP Backup date and time XAB\$B_BLN <sup>2</sup> 1 None Block length XAB\$Q_CDT <sup>1</sup> 8 DATE CREATION Creation date and time XAB\$B_COD <sup>2</sup> 1 None Type code XAB\$Q_EDT 8 DATE EXPIRATION Expiration date and time XAB\$L_NXT 4 None Next XAB address XAB\$Q_RDT <sup>1</sup> 8 DATE REVISION Revision date and time XAB\$W_RVN <sup>1</sup> 2 FILE REVISION Revision number | Field Offset            | Size<br>(Bytes) | FDL Equivalent  | Description              |
|----------------------------------------------------------------------------------------------------|-------------------------|-----------------|-----------------|--------------------------|
| XAB\$Q_CDT <sup>1</sup> 8 DATE CREATION Creation date and time XAB\$B_COD <sup>2</sup> 1 None Type code XAB\$Q_EDT 8 DATE EXPIRATION Expiration date and time XAB\$L_NXT 4 None Next XAB address XAB\$Q_RDT <sup>1</sup> 8 DATE REVISION Revision date and time                                                                                                    | XAB\$Q_BDT <sup>1</sup> | 8               | DATE BACKUP     | Backup date and time     |
| XAB\$B_COD² 1 None Type code  XAB\$Q_EDT 8 DATE EXPIRATION Expiration date and time  XAB\$L_NXT 4 None Next XAB address  XAB\$Q_RDT¹ 8 DATE REVISION Revision date and time                                                                                                    | XAB\$B_BLN <sup>2</sup> | 1               | None            | Block length             |
| XAB\$Q_EDT 8 DATE EXPIRATION Expiration date and time XAB\$L_NXT 4 None Next XAB address XAB\$Q_RDT <sup>1</sup> 8 DATE REVISION Revision date and time                                                                                                    | XAB\$Q_CDT1             | 8               | DATE CREATION   | Creation date and time   |
| XAB\$L_NXT 4 None Next XAB address XAB\$Q_RDT <sup>1</sup> 8 DATE REVISION Revision date and time                                                                                                    | XAB\$B_COD <sup>2</sup> | 1               | None            | Type code                |
| XAB\$Q_RDT <sup>1</sup> 8 DATE REVISION Revision date and time                                                                                                    | XAB\$Q_EDT              | 8               | DATE EXPIRATION | Expiration date and time |
|                                                                                                    | XAB\$L_NXT              | 4               | None            | Next XAB address         |
| XAB\$W_RVN <sup>1</sup> 2 FILE REVISION Revision number                                                                                                    | XAB\$Q_RDT <sup>1</sup> | 8               | DATE REVISION   | Revision date and time   |
|                                                                                                    | XAB\$W_RVN <sup>1</sup> | 2               | FILE REVISION   | Revision number          |

<sup>&</sup>lt;sup>1</sup>This field cannot be initialized by the \$XABDAT macro.

Table 9–2 describes how the fields of the XABDAT block are used by the VMS RMS services.

<sup>&</sup>lt;sup>2</sup>This field is statically initialized by the \$XABDAT macro to identify this control block as a XABDAT.

### Date and Time XAB (XABDAT)

#### 9.1 Summary of Fields

Table 9-2 Services and the XABDAT Control Block

| Service | XAB\$Q_BDT | XAB\$Q_CDT | XAB\$Q_EDT | XAB\$Q_RDT, XAB\$W_RVN |
|---------|------------|------------|------------|------------------------|
| Close   | Not used   | Not used   | Not used   | Not used               |
| Create  | Input      | Input      | Input      | Input <sup>1</sup>     |
| Display | Output     | Output     | Output     | Output                 |
| Erase   | Not used   | Not used   | Not used   | Not used               |
| Extend  | Not used   | Not used   | Not used   | Not used               |
| Open    | Output     | Output     | Output     | Output                 |

<sup>&</sup>lt;sup>1</sup>The XAB\$Q\_RDT field for a Create service is superseded by the current date and time on a Close service. Use the XABRDT block to specify the XAB\$Q\_RDT field (see Chapter 15).

The following notes apply to the use of XABDAT fields by VMS RMS services:

- 1 If the user specifies the XAB\$Q\_CDT or XAB\$Q\_RDT field in the XABDAT as 0 (either explicitly or by default) and if the specified field is used as an input field by the service, it is replaced with the current date and time.
- 2 If the Create service is invoked with a FAB that specifies the FAB\$L\_FOP field FAB\$V\_CIF (create-if) option and if the file to be created already exists, the Create service is processed like an Open service and the fields listed above are output fields.

Each XABDAT field is described below. Unless indicated otherwise, each field is supported for DECnet operations using remote files with a VMS system as the remote node. Note that the words "DECnet operations" in the following descriptions refer to remote file operations between two VMS systems. For information about the support of VMS RMS options for remote file access to other systems, see the VMS Networking Manual.

The format and arguments of the \$XABDAT macro and the \$XABDAT\_STORE macro are described in Appendix B.

#### 9.2 XAB\$Q\_BDT Field

The backup date and time (BDT) field contains a 64-bit binary value expressing the date and time when the file was most recently backed up. Note that this field is limited to a granularity of 1 second for remote files.

This field corresponds to the FDL attribute DATE BACKUP.

#### 9.3 XAB\$B\_BLN Field

The block length (BLN) field is a static field that defines the length of the XABDAT in bytes. Once set, this field must not be altered unless the control block is no longer needed. This field must be initialized to the symbolic value XAB\$C\_DATLEN (this is done by the \$XABDAT macro).

# Date and Time XAB (XABDAT) 9.4 XAB\$Q\_CDT Field

#### 9.4 XAB\$Q\_CDT Field

The creation date and time (CDT) field contains a 64-bit binary value expressing the date and time when the file was created. Note that this field is limited to a granularity of 1 second for remote files.

This field corresponds to the FDL attribute DATE CREATION.

#### 9.5 XAB\$B\_COD Field

The type code (COD) field is a static field that identifies this control block as an XABDAT. Once set, this field must not be altered unless the control block is no longer needed. This field must be initialized to the symbolic value XAB\$C\_DAT (this is done by the \$XABDAT macro).

#### 9.6 XAB\$Q\_EDT Field

The expiration date and time (EDT) field contains a 64-bit binary value that indicates the date and time after which a file residing on a disk device may be considered for deletion by the system manager. For files residing on magnetic tape devices, the XAB\$Q\_EDT field sets the date and time after which you can overwrite the file. Note that this field is limited to a granularity of 1 second for remote files.

This field corresponds to the FDL attribute DATE EXPIRATION.

#### 9.7 XAB\$L\_NXT Field

The next XAB address (NXT) field contains the symbolic address of the next XAB to be used. A value of 0 (the default) indicates that the current XAB is the last (or only) XAB in the chain.

#### 9.8 XAB\$Q\_RDT Field

The revision date and time (RDT) field contains a 64-bit binary value expressing the date and time when the file was last updated. Note that this field is limited to a granularity of 1 second for remote files.

This field corresponds to the FDL attribute DATE REVISION.

#### 9.9 XAB\$W\_RVN Field

The revision number (RVN) field contains a numeric value that indicates the number of times this file was opened for write operations.

This field corresponds to the FDL attribute FILE REVISION.

# **10** File Header Characteristic XAB (XABFHC)

The file header characteristic XAB (XABFHC) contains information about a file that is stored in the file header. VMS RMS copies the file characteristics into this XAB whenever an Open or Display service executes. The XABFHC fields are then available for you to examine during processing.

Note that for unshared sequential files, or sequential files shared using the FAB\$V\_UPI option, the values in the end-of-file block (XAB\$L\_EBK), first free byte in the end-of-file block (XAB\$W\_FFB), and longest record length (XAB\$W\_LRL) fields correspond to the values at the time of the last Close or Flush service.

On a Create service, only the longest record length (XAB\$W\_LRL) field of this XAB is used as input, and then only if the record format is not fixed length. All other fields are used only as output from the VMS RMS services.

#### 10.1 Summary of Fields

The symbolic offset, size, and a brief description of each RAB field are presented in Table 10–1. Note that many of these fields are also available in the FAB.

Table 10-1 XABFHC Fields

| Field Offset            | Size<br>(bytes) | Description                                                 |
|-------------------------|-----------------|-------------------------------------------------------------|
| XAB\$B_ATR <sup>1</sup> | 1               | Record attributes; equivalent to FAB\$B_RAT                 |
| XAB\$B_BKZ <sup>1</sup> | 1               | Bucket size; equivalent to FAB\$B_BKS                       |
| XAB\$B_BLN <sup>2</sup> | 1               | Block length                                                |
| XAB\$B_COD <sup>2</sup> | 1               | Type code                                                   |
| XAB\$W_DXQ1             | 2               | Default file extension quantity; equivalent to FAB\$W_DEQ   |
| XAB\$L_EBK <sup>1</sup> | 4               | End-of-file block                                           |
| XAB\$W_FFB <sup>1</sup> | 2               | First free byte in the end-of-file block                    |
| XAB\$W_GBC <sup>1</sup> | 2               | Default global buffer count                                 |
| XAB\$L_HBK <sup>1</sup> | 4               | Highest virtual block in the file; equivalent to FAB\$L_ALQ |
| XAB\$B_HSZ <sup>1</sup> | 1               | Fixed-length control header size; equivalent to FAB\$B_FSZ  |
| XAB\$W_LRL <sup>1</sup> | 2               | Longest record length                                       |

<sup>&</sup>lt;sup>1</sup>This field cannot be initialized by the \$XABFHC macro.

 $<sup>^2\</sup>mbox{This}$  field is statically initialized by the \$XABFHC macro to identify this control block as a XABFHC.

## File Header Characteristic XAB (XABFHC)

#### 10.1 Summary of Fields

Table 10-1 (Cont.) XABFHC Fields

| Field Offset                     | Size<br>(bytes) | Description                                                                               |
|----------------------------------|-----------------|-------------------------------------------------------------------------------------------|
| XAB\$W_MRZ <sup>1</sup>          | 2               | Maximum record size; equivalent to FAB\$W_MRS                                             |
| XAB\$L_NXT                       | 4               | Next XAB address                                                                          |
| XAB\$B_RFO <sup>1</sup>          | 1               | File organization and record format; combines FAB\$B_RFM and FAB\$B_ORG                   |
| XAB\$L_SBN <sup>1</sup>          | 4               | Starting logical block number for the file if it is contiguous; otherwise this field is 0 |
| XAB\$W_<br>VERLIMIT <sup>1</sup> | 2               | Version limit for the file                                                                |

<sup>&</sup>lt;sup>1</sup>This field cannot be initialized by the \$XABFHC macro.

Each XABFHC field is described below. There are no FDL equivalents for the XABFHC fields. Unless indicated otherwise, each field is supported for DECnet operations using remote files with a VMS system as the remote node. Note that the words "DECnet operations" in the following descriptions refer to remote file operations between two VMS systems. See the VMS Networking Manual for information about the support of VMS RMS options for remote file access to other systems.

The format and arguments of the \$XABFHC macro and the \$XABFHC\_STORE macro are described in Appendix B.

#### 10.2 XAB\$B\_ATR Field

The record attributes (ATR) field indicates the record attributes (special control information) associated with each record in this file. This field is equivalent to the FAB\$B\_RAT field.

This field is a binary options field where each record attribute has a corresponding bit assignment. Options are identified using mnemonics. Each option in the field has its own symbolic offset and constant value. For example, the CR record attribute has the symbolic offset XAB\$V\_CR and the mask value XAB\$M\_CR. The record attribute options are described in the following list:

#### **Options**

#### XAB\$V\_BLK

Records do not cross block boundaries in sequential files.

#### XAB\$V\_CR

Each record is preceded by a line feed and followed by a carriage return.

#### XAB\$V\_FTN

Each record contains a FORTRAN (ASA) carriage return in the first byte.

#### XAB\$V\_PRN

Print file format.

# File Header Characteristic XAB (XABFHC) 10.2 XAB\$B\_ATR Field

For more information about the XAB\$B\_ATR field, refer to the description of the FAB\$B\_RAT field in Chapter 5.

#### 10.3 XAB\$B\_BKZ Field

The bucket size (BKZ) field specifies the number of blocks in each bucket of the file. It is equivalent to the FAB\$B\_BKS (or XAB\$B\_BKZ) field and is used only for relative or indexed files.

This field contains a numeric value in the range of 0 to 63.

For more information about the XAB\$B\_BKZ field, refer to the description of the FAB\$B\_BKS field in Chapter 5 and the description of the XAB\$B\_BKZ field in Chapter 8.

#### 10.4 XAB\$B\_BLN Field

The block length (BLN) field is a static field that defines the length of the XABFHC, in bytes. Once set, this field must not be altered unless the control block is no longer needed. This field must be initialized to the symbolic value XAB\$C\_FHCLEN (this is done by the \$XABFHC macro).

#### 10.5 XAB\$B\_COD Field

The type code (COD) field is a static field that identifies this control block as an XABFHC. Once set, this field must not be altered unless the control block is no longer needed. This field must be initialized to the symbolic value XAB\$C\_FHC (this is done by the \$XABFHC macro).

#### 10.6 XAB\$W\_DXQ Field

The default file extension quantity (DXQ) field specifies the number of blocks to be added when a disk file is extended automatically. This automatic extension occurs whenever your program performs a Put or Write service and the currently allocated file space is exhausted.

This field is equivalent to the FAB\$W\_DEQ (or XAB\$W\_DEQ) field; it contains a numeric value in the range 0 through 65,535, which is rounded up to the value of the next cluster boundary.

For more information about the XAB\$W\_DXQ field, refer to the description of the FAB\$B\_DEQ field in Chapter 5 and the description of the XAB\$W\_DEQ field in Chapter 8.

# File Header Characteristic XAB (XABFHC)

#### 10.7 XAB\$L\_EBK Field

#### 10.7 XAB\$L\_EBK Field

When you open a file, VMS RMS stores the VBN of the physical block where the next record will be written in the XAB\$L\_EBK field. For example, assume that a file is allocated five physical blocks and that the last record written to the file is at byte  $0 \mbox{FF}_{16}$  in the file's second physical block. When your program opens this file, VMS RMS stores the VBN of the second physical block in XAB\$L\_EBK and it stores  $100_{16}$  in the XAB\$W\_FFB field.

If the previous block is full when you open the file, VMS RMS stores the first location (  $000_{16}$ ) of the next block in XAB\$W\_FFB and the VBN of the next block in XAB\$L\_EBK. By way of contrast, in a similar situation RMS-11 stores the last byte (  $200_{16}$ ) of the filled block in the XAB\$W\_FFB field and the VBN of the filled block in the XAB\$L\_EBK field.

The XAB\$L\_EBK field is meaningful for sequential files only.

#### 10.8 XAB\$W\_FFB Field

The first free byte in the end-of-file block (FFB) field contains the byte location in the end-of-file block where the next record will be written. The XAB\$W\_FFB field is meaningful for sequential files only.

#### 10.9 XAB\$W\_GBC Field

The default global buffer count (GBC) field contains the current global buffer count for this file. For more information about the XAB\$W\_GBC field, refer to the description of the FAB\$W\_GBC field in Chapter 5.

This field is not supported for DECnet operations; it is ignored.

#### 10.10 XAB\$L\_HBK Field

The highest virtual block (HBK) field contains the virtual block number currently allocated to this file. It is equivalent to the FAB\$L\_ALQ field after a Create, Open, or Display service executes. For sequential files, the difference between XAB\$L\_HBK and XAB\$L\_EBK equals the number of blocks in the file available for additional records without extending the file.

#### 10.11 XAB\$B\_HSZ Field

The fixed-length control header size (HSZ) field indicates the length of the fixed portion for records in the VFC format. It is equivalent to the FAB\$B\_FSZ field.

This field contains a numeric value (1 to 255) that indicates, in bytes, the size of the fixed-length control area. This field is not applicable to indexed files.

For more information about the XAB\$B\_HSZ field, refer to the description of the FAB\$B\_FSZ field in Chapter 5.

# File Header Characteristic XAB (XABFHC) 10.12 XAB\$W\_LRL Field

#### 10.12 XAB\$W\_LRL Field

The longest record length (LRL) field contains a numeric value that indicates the longest record currently in the file, in bytes. This value is meaningful for sequential files only.

#### 10.13 XAB\$W\_MRZ Field

The maximum record size (MRZ) field indicates the size of all records in a file with fixed-length records, the maximum size of variable-length records, the maximum size of the data area for variable with fixed-length control records, and the cell size for relative files. It is equivalent to the FAB\$W\_MRS field.

This field contains a numeric value in the range applicable to the file type and record format (see Table 5–4), in bytes.

For fixed-length records, the value represents the actual size of each record in the file.

For variable-length records, the value represents the size of the largest record that can be written into the file. If the file is not a relative file, a value of 0 is used to suppress record size checking, thus indicating that there is no user limit on record size.

For variable with fixed-length control records, the value includes only the data portion; it does not include the size of the fixed control area.

For more information about the XAB\$W\_MRZ field, refer to the description of the FAB\$W\_MRS field in Chapter 5.

#### 10.14 XAB\$L\_NXT Field

The next XAB address (NXT) field contains the symbolic address of the next XAB. A value of 0 (the default) indicates that the current XAB is the last (or only) XAB in the chain.

#### 10.15 XAB\$B\_RFO Field

The file organization and record format (RFO) field combines the FAB\$B\_RFM and FAB\$B\_ORG fields using an inclusive OR.

# File Header Characteristic XAB (XABFHC) 10.15 XAB\$B\_RFO Field

Record formats are listed below.

| Record Format | Description                               |  |
|---------------|-------------------------------------------|--|
| FIX           | Fixed length                              |  |
| STM           | Stream, delimited by FF, VT, LF, or CR LF |  |
| STMCR         | Stream, delimited by CR                   |  |
| STMLF         | Stream, delimited by LF                   |  |
| UDF           | Undefined                                 |  |
| VAR           | Variable length                           |  |
| VFC           | Variable length with fixed control area   |  |

The file organizations are listed below.

| File Organization | Description        |  |  |
|-------------------|--------------------|--|--|
| IDX               | Indexed sequential |  |  |
| REL               | Relative           |  |  |
| SEQ               | Sequential         |  |  |

For more information about the XAB\$B\_RFO field, refer to the description of the FAB\$B\_ORG field and the FAB\$B\_RFM field in Chapter 5.

### 10.16 XAB\$L\_SBN Field

The starting logical block number (SBN) field contains the starting logical block number for a contiguous file; if the file is not contiguous, this field contains 0.

#### 10.17 XAB\$W\_VERLIMIT Field

The file version limit (VERLIMIT) field contains the version limit for this file. This value is not available if the file was opened by file ID.

This field is not supported for DECnet operations; it is ignored.

The item list XAB (XABITM) provides a convenient means for using item list information to support VMS RMS functions. An item list consists of one or more entries that can represent either a control function or a sensing function that can be passed to the application program by way of the VMS RMS interface.

Within the item list, you may not include a mix of control and sensing items related to various VMS RMS-supported functions. However, multiple XABITMs may be used. VMS RMS logically ignores items that are irrelevant to any particular function while acting on any item that is relevant.

Each entry in the item list addressed by the XABITM is made up of three longwords and a longword 0 terminates the list. VMS RMS does not validate the item list. If the item list is invalid, VMS RMS returns a status of RMS\$\_XAB in the RAB\$L\_STS field. Figure 11–1 illustrates the format for each entry in the item list.

Figure 11-1 Item Descriptor Data Structure

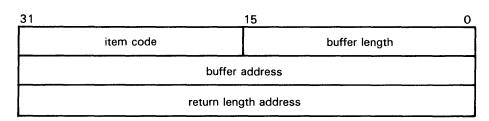

ZK-1705-84

You can locate the item list anywhere within the readable address space for a process but any buffers required by the related function must be located in read/write memory.

The format and arguments of the \$XABITM macro are defined in Appendix B.

For VMS Version 5.0, the XABITM control block supports enhancements to network file access functions and enhancements to VMS RMS performance monitoring functions. Although the benefits derived from these enhancements are readily apparent, functional details are transparent to most users.

#### 11.1 Summary of Fields

### 11.1 Summary of Fields

The symbolic offset, size, and a brief description of each XABITM field are presented in Table 11–1.

Table 11-1 XABITM Fields

| Field Offset            | Size<br>(Bytes) | Description       |
|-------------------------|-----------------|-------------------|
| XAB\$B_BLN <sup>1</sup> | 1               | Block length      |
| XAB\$B_COD1             | 1               | Type code         |
| XAB\$L_ITEMLIST         | 4               | Item list address |
| XAB\$B_MODE             | 4               | Set/sense control |
| XAB\$L_NXT              | 4               | Next XAB address  |

<sup>&</sup>lt;sup>1</sup>This field is statically initialized by the \$XABITM macro to identify the control block as an XABITM.

#### 11.1.1 XAB\$B\_BLN Field

The block length (BLN) field is a static field that defines the length of the XABITM, in bytes. Once set, this field must not be altered unless the control block is no longer needed. This field must be initialized to the symbolic value XAB\$C\_ITMLEN by the \$XABITM macro.

#### 11.1.2 XAB\$B\_COD Field

The type code (COD) field is a static field that identifies this control block as an XABITM. Once set, this field must not be altered unless the control block is no longer needed. This field must be initialized to the symbolic value XAB\$C\_ITM by the \$XABITM macro.

#### 11.1.3 XAB\$L\_ITEMLIST Field

The item list address (ITEMLIST) field contains the symbolic address of the item list.

### 11.1.4 XAB\$L\_MODE Field

The item list mode (MODE) field specifies whether the items in the item list can be set by the program. It contains either the symbolic value XAB\$K\_SETMODE or the symbolic value XAB\$K\_SENSEMODE (default).

#### 11.1.5 XAB\$NXT Field

The next XAB address (NXT) field contains the symbolic address of the next XAB to be used. A value of 0 (the default) indicates that the current XAB is the last (or only) XAB in the chain.

#### 11.2 Network File Access Items

#### 11.2 Network File Access Items

This section lists and briefly describes the items that support network file access features.

Network items are effectively ignored for local operations. Although the application program may include network items in the XAB chain for the related FAB, VMS RMS does not consider any of the network-specific fields during local processing. Nor does VMS RMS return remote file contents to the application program during local file processing.

Table 11–2 lists the entries in the XABITM item list relating to network file access features together with the buffer size required to store the data and a brief functional description. Note that although the application program can sense all of the item values from the VMS RMS interface, it can set only the following item values:

- XAB\$\_NET\_BLOCK\_COUNT
- XAB\$\_NET\_EXTPROT
- XAB\$\_NET\_LINK\_TIMEOUT
- XAB\$\_NET\_LINK\_CACHE\_ENABLE
- XAB\$\_NET\_DATA\_CRC\_ENABLE
- XAB\$\_UCHAR\_CONTIGB
- XAB\$\_UCHAR\_ERASE
- XAB\$\_UCHAR\_LOCKED
- XAB\$\_UCHAR\_NOBACKUP
- XAB\$\_UCHAR\_READCHECK
- XAB\$\_UCHAR\_WRITECHECK

Table 11-2 XABITM Item List

| Item                  | Required<br>Buffer<br>Size | Description                                                                                                    |
|-----------------------|----------------------------|----------------------------------------------------------------------------------------------------|
| XAB\$_NET_BUFFER_SIZE | 4 bytes                    | The size of the buffer allocated for DAP messages between the local and remote node is a negotiated value that is decided by DAP. This informational item returns the actual buffer size, in bytes, allocated for DAP messages. The buffer size is slightly larger than the limit specified for the records being transferred. |

Table 11-2 (Cont.) XABITM Item List

| Item                    | Required<br>Buffer<br>Size                                                                                        | Description                                                                                                    |                                                                                                    |
|-------------------------|----------------------------------------------------------------------------------------------------|----------------------------------------------------------------------------------------------------|----------------------------------------------------------------------------------------------------|
| XAB\$_NET_BLOCK_COUNT   | 4 bytes                                                                                                    | This is the value in blocks that the local node wants to use for buffering messages between itself and the remote node. |                                                                                                    |
|                         |                                                                                                    | node; however, if the remote node is smaller based on the smaller v                                                     | his buffer space at the local<br>maximum buffer size at the<br>r, DAP allocates buffer space<br>alue. When the remote system<br>,, it allows any size buffer up to |
|                         |                                                                                                    | The minimum buffer sit operations is 4096 byt                                                                           | ze for task-to-task network<br>es.                                                                                                    |
| XAB\$_NET_REMOTE_SYSTEM | 4 bytes This informational item returns the id remote operating system using the sylisted in the following chart: |                                                                                                    | em using the symbolic constants                                                                                                    |
|                         |                                                                                                    | Symbolic Constant                                                                                                    | Operating System                                                                                                    |
|                         |                                                                                                    | XAB\$K_RT11                                                                                                    | RT-11                                                                                                    |
|                         |                                                                                                    | XAB\$K_RSTS                                                                                                    | RSTS/E                                                                                                    |
|                         |                                                                                                    | XAB\$K_RSX11S                                                                                                    | RSX-11S                                                                                                    |
|                         |                                                                                                    | XAB\$K_RSX11M                                                                                                    | RSX-11M                                                                                                    |
|                         |                                                                                                    | XAB\$K_RSX11D                                                                                                    | RSX-11D                                                                                                    |
|                         |                                                                                                    | XAB\$K_IAS                                                                                                    | IAS                                                                                                    |
|                         |                                                                                                    | XAB\$K_VAXVMS                                                                                                    | VMS                                                                                                    |
|                         |                                                                                                    | XAB\$K_TOPS10                                                                                                    | TOPS-10                                                                                                    |
|                         |                                                                                                    | XAB\$K_TOPS20                                                                                                    | TOPS-20                                                                                                    |
|                         |                                                                                                    | XAB\$K_RSX11MP                                                                                                    | RSX-11M-PLUS                                                                                                    |
|                         |                                                                                                    | XAB\$K_P_OS                                                                                                    | P/OS                                                                                                    |
|                         |                                                                                                    | XAB\$K_VAXELN                                                                                                    | VAXELN                                                                                                    |
|                         |                                                                                                    | XAB\$K_MS_DOS                                                                                                    | MS-DOS <sup>™</sup>                                                                                                    |
|                         |                                                                                                    | XAB\$K_ULTRIX_32                                                                                                    | ULTRIX-32                                                                                                    |
|                         |                                                                                                    | XAB\$K_SNA_OS                                                                                                    | SNA gateway to IBM®                                                                                                    |

MS-DOS is a trademark of Microsoft Corporation.

<sup>&</sup>lt;sup>®</sup>IBM is a registered trademark of International Business Machines, Inc.

Table 11-2 (Cont.) XABITM Item List

| Item                             | Required<br>Buffer<br>Size                               | Description                                                                                                    |                                                                                                    |
|----------------------------------|----------------------------------------------------------|----------------------------------------------------------------------------------------------------|----------------------------------------------------------------------------------------------------|
| XAB\$_NET_REMOTE_FILE_<br>SYSTEM | 4 bytes                                                  | This informational item returns the identity of remote file system using the symbolic constating the following chart: |                                                                                                    |
|                                  |                                                          | Symbolic Constant                                                                                                    | File System                                                                                                    |
|                                  |                                                          | XAB\$K_RMS11                                                                                                    | RMS-11                                                                                                    |
|                                  |                                                          | XAB\$K_RMS20                                                                                                    | RMS-20                                                                                                    |
|                                  |                                                          | XAB\$K_RMS32                                                                                                    | RMS-32                                                                                                    |
|                                  |                                                          | XAB\$K_FCS11                                                                                                    | FCS-11                                                                                                    |
|                                  |                                                          | XAB\$K_RT11FS                                                                                                    | RT-11                                                                                                    |
|                                  |                                                          | XAB\$K_NO_FS                                                                                                    | No file system present                                                                                                    |
|                                  |                                                          | XAB\$K_TOPS20FS                                                                                                    | TOPS-20                                                                                                    |
|                                  |                                                          | XAB\$K_TOPS10FS                                                                                                    | TOPS-10                                                                                                    |
|                                  |                                                          | XAB\$K_RMS32S                                                                                                    | RMS-32 subset (VAXELN)                                                                                                    |
|                                  |                                                          | XAB\$K_MS_DOSFS                                                                                                    | MS-DOS                                                                                                    |
|                                  |                                                          | XAB\$K_ULTRIX32_FS                                                                                                    | ULTRIX-32                                                                                                    |
|                                  |                                                          | XAB\$K_SNA_FS                                                                                                    | SNA gateway to IBM                                                                                                    |
| XAB\$_NET_EXTPROT                | remote system. The applica extended file protection as p |                                                                                                    | I file protection that is likely ction subset supported by the lication program implements as part of either a Create or ng the appropriate protection |
|                                  |                                                          | Subfield                                                                                                    | Protection                                                                                                    |
|                                  |                                                          | XAB\$W_SYSTEM_ACC                                                                                                    | System access                                                                                                    |
|                                  |                                                          | XAB\$W_OWNER_ACC                                                                                                    | Owner access                                                                                                    |
| •                                |                                                          | XAB\$W_GROUP_ACC                                                                                                    | Group access                                                                                                    |
|                                  |                                                          | XAB\$W_WORLD_ACC                                                                                                    | World access                                                                                                    |

Table 11–2 (Cont.) XABITM Item List

|                         | Required<br>Buffer |                                                                                                    |                                                                                                    |  |
|-------------------------|--------------------|----------------------------------------------------------------------------------------------------|----------------------------------------------------------------------------------------------------|--|
| Item                    | Size               | Description                                                                                                    |                                                                                                    |  |
|                         |                    | Each of the protection mask fields provides the following mask values for further defining access:                                                                                                    |                                                                                                    |  |
|                         |                    | Mask Value                                                                                                    | Protection Function                                                                                                    |  |
|                         |                    | XAB\$M_RED_ACC                                                                                                    | Deny read access                                                                                                    |  |
|                         |                    | XAB\$M_WRT_ACC                                                                                                    | Deny write access                                                                                                    |  |
|                         |                    | XAB\$M_EXE_ACC                                                                                                    | Deny execute access                                                                                                    |  |
|                         |                    | XAB\$M_DLT_ACC                                                                                                    | Deny delete access                                                                                                    |  |
|                         |                    | XAB\$M_APP_ACC                                                                                                    | Deny append access                                                                                                    |  |
|                         |                    | XAB\$M_DIR_ACC                                                                                                    | Deny directory access                                                                                                    |  |
|                         |                    | XAB\$M_UPD_ACC                                                                                                    | Deny update access                                                                                                    |  |
|                         |                    | XAB\$M_CHG_ACC                                                                                                    | Deny change protection access                                                                                                    |  |
|                         |                    | XAB\$M_EXT_ACC                                                                                                    | Deny extend access                                                                                                    |  |
| XAB\$_NET_SYSCAP_LOCAL  | 8 bytes            | mask fields.  This informational item to read the network careturning symbolic bit was a second or the second or the symbol of the symbol of t | permits the applicatin program pabilities of the local system by vector values. See Table 11–3 network capabilities bit vectors emote systems.           |  |
| XAB\$_NET_SYSCAP_REMOTE | 8 bytes            | to read the network ca<br>system by returning sy<br>Table 11–3 for a descr                                                                                                    | permits the application program apabilities of the remote embolic bit vector values. See ription of the network capabilities a local and remote systems. |  |
| XAB\$_NET_DAPVER_LOCAL  | 5 bytes            | This informational item returns the version of DAP the local system using five symbolic bytes:                                                                                                    |                                                                                                    |  |
|                         |                    | Symbolic Byte                                                                                                    | Version Information                                                                                                    |  |
|                         |                    | XAB\$B_VER_DAP                                                                                                    | DAP protocol version                                                                                                    |  |
|                         |                    | XAB\$B_VER_ECO                                                                                                    | DAP protocol ECO level                                                                                                    |  |
|                         |                    | XAB\$B_VER_CUS                                                                                                    | Customer modification level of DAP protocol; set to 0 by DIGITAL                                                                                         |  |
|                         |                    | XAB\$B_VER_DSV                                                                                                    | DIGITAL software version (release number)                                                                                                    |  |
|                         |                    | XAB\$B_VER_CSV                                                                                                    | Customer software version number; set to 0 by DIGITAL                                                                                                    |  |

Table 11-2 (Cont.) XABITM Item List

|                             | Required<br>Buffer |                                                                                                    |                                                                                                    |  |
|-----------------------------|--------------------|----------------------------------------------------------------------------------------------------|----------------------------------------------------------------------------------------------------|--|
| Item                        | Size               | Description                                                                                        |                                                                                                    |  |
|                             |                    | The DAP version is 07 Version 5.0.                                                                 | -01-00-05-00 for VMS                                                                                                    |  |
| XAB\$_NET_DAPVER_REMOTE     | 5 bytes            | This informational item returns the version of DAP of the remote system using five symbolic bytes: |                                                                                                    |  |
|                             |                    | Symbolic Byte                                                                                      | Version Information                                                                                                    |  |
|                             |                    | XAB\$B_VER_DAP                                                                                     | DAP protocol version                                                                                                    |  |
|                             |                    | XAB\$B_VER_ECO                                                                                     | DAP protocol ECO level                                                                                                    |  |
|                             |                    | XAB\$B_VER_CUS                                                                                     | Customer modification level of DAP protocol; set to 0 by DIGITAL                                                                                           |  |
|                             |                    | XAB\$B_VER_DSV                                                                                     | DIGITAL software version (release number)                                                                                                    |  |
|                             |                    | XAB\$B_VER_CSV                                                                                     | Customer software version number; set to 0 by DIGITAL                                                                                                    |  |
| XAB\$_NET_LINK_TIMEOUT      | 4 bytes            | timeout interval for log<br>passed as the number<br>logical link. A zero (0)                       | application program to set the ical link caching. The setting is of seconds used to cache the setting enables caching until efault interval is 30 seconds. |  |
| XAB\$_NET_DATA_CRC_ENABLE   | 4 bytes            | cyclic redundancy chec<br>symbolic value XAB\$K<br>at the DAP level (the d                         | oplication program to enable sking at the DAP level. The _ENABLE enables CRC checking efault state); the symbolic value bles CRC checking at the DAP       |  |
| XAB\$_NET_LINK_CACHE_ENABLE | 4 bytes            | caching. The symbolic                                                                              | nable or to disable logical link value XAB\$K_ENABLE enables t state); the symbolic value bles link caching.                                               |  |
| XAB\$_UCHAR_BADACL          | 4 bytes            | File's ACL is corrupt.                                                                             |                                                                                                    |  |
| XAB\$_UCHAR_BADBLOCK        | 4 bytes            | File contains bad block                                                                            | s.                                                                                                    |  |
| XAB\$_UCHAR_CONTIG          | 4 bytes            | File is contiguous.                                                                                |                                                                                                    |  |
| XAB\$_UCHAR_CONTIGB         | 4 bytes            | Keep the file as contigu                                                                           | uous as possible.                                                                                                    |  |
| XAB\$_UCHAR_DIRECTORY       | 4 bytes            | File is a directory.                                                                               |                                                                                                    |  |
| XAB\$_UCHAR_ERASE           | 4 bytes            | Erase the file's content                                                                           | s before deleting it.                                                                                                    |  |
| XAB\$_UCHAR_LOCKED          | 4 bytes            | File is deaccess-locked                                                                            |                                                                                                    |  |
| XAB\$_UCHAR_MARKDEL         | 4 bytes            | File is marked for delet                                                                           | ion.                                                                                                    |  |
| XAB\$_UCHAR_NOBACKUP        | 4 bytes            | Do not back up the file                                                                            |                                                                                                    |  |
| XAB\$_UCHAR_READCHECK       | 4 bytes            | Verify read operations                                                                             |                                                                                                    |  |
| XAB\$_UCHAR_SPOOL           | 4 bytes            | File is an intermediate s                                                                          |                                                                                                    |  |
| AB\$_UCHAR_WRITECHECK       | 4 bytes            | Verify write operations                                                                            | to the file.                                                                                                    |  |

#### 11.2 Network File Access Items

The system capabilities supported by various DAP implementations are described using a vector of bits wherein a bit is set if the corresponding capability is supported. Any attempt to implement a feature at the local node that is not supported at the remote node is treated as a protocol error. Table 11–3 describes the bit vectors that VMS RMS uses to return the networking capabilities for both the local and remote nodes to the calling program. Capabilities supported by Version 5.0 of VMS are appropriately footnoted.

Table 11-3 System Networking Capabilities

| Bit Value                         | Capability                                                                   |
|-----------------------------------|------------------------------------------------------------------------------|
| XAB\$V_CAP_FILALL <sup>1</sup>    | Allocation of space at file creation                                         |
| XAB\$V_CAP_SEQORG1                | Sequential file organization                                                 |
| XAB\$V_CAP_RELORG1                | Relative file organization                                                   |
| XAB\$V_CAP_EXTEND1                | Manual file extension                                                        |
| XAB\$V_CAP_SEQFIL <sup>1</sup>    | Sequential file access (file transfer mode)                                  |
| XAB\$V_CAP_RANRRN <sup>1</sup>    | Random access by relative record number                                      |
| XAB\$V_CAP_RANVBN <sup>1</sup>    | Random access by virtual block number                                        |
| XAB\$V_CAP_RANKEY1                | Random access by key value                                                   |
| XAB\$V_CAP_RANRFA <sup>1</sup>    | Random access by record file address                                         |
| XAB\$V_CAP_IDXORG1                | Multikeyed indexed file organization                                         |
| XAB\$V_CAP_SWMODE <sup>1</sup>    | Dynamic switching of access modes                                            |
| XAB\$V_CAP_APPEND1                | Records appended to end of file                                              |
| XAB\$V_CAP_SUBMIT <sup>1</sup>    | Command file submission/execution                                            |
| XAB\$V_CAP_MDS                    | Multiple data streams for each file                                          |
| XAB\$V_CAP_DISPLAY <sup>1</sup>   | Display of file attributes on request                                        |
| XAB\$V_CAP_MSGBLK <sup>1</sup>    | Blocking of DAP messages up to response (less than 256 bytes)                |
| XAB\$V_CAP_UNRBLK                 | Unrestricted blocking of DAP messages                                        |
| XAB\$V_CAP_BIGBLK <sup>1</sup>    | Blocking of DAP messages up to response (greater than or equal to 256 bytes) |
| XAB\$V_CAP_DAPCRC1                | DAP message CRC checksum                                                     |
| XAB\$V_CAP_KEYXAB <sup>1</sup>    | Key definition XAB message                                                   |
| XAB\$V_CAP_ALLXAB <sup>1</sup>    | Allocation XAB message                                                       |
| XAB\$V_CAP_SUMXAB1                | Summary XAB message                                                          |
| XAB\$V_CAP_DIRECTORY <sup>1</sup> | Directory list operation                                                     |

<sup>&</sup>lt;sup>1</sup>Supported for VMS Version 5.0.

#### 11.2 Network File Access Items

Table 11-3 (Cont.) System Networking Capabilities

| Bit Value                      | Capability                                                                          |
|--------------------------------|-------------------------------------------------------------------------------------|
| XAB\$V_CAP_TIMXAB <sup>1</sup> | Date and time XAB message                                                           |
| KAB\$V_CAP_PROXAB1             | File protection XAB message                                                         |
| KAB\$V_CAP_FOPSPL1             | Spool file on Close FOP option                                                      |
| KAB\$V_CAP_FOPSCF1             | Submit command file on Close FOP option                                             |
| CAB\$V_CAP_FOPDLT1             | Delete file on Close FOP option                                                     |
| KAB\$V_CAP_SEQRAC1             | Sequential record access                                                            |
| (AB\$V_CAP_BITOPT              | Bit count option in the FLAGS field                                                 |
| KAB\$V_CAP_WARNING             | Warning status message and error recovery message exchange                          |
| (AB\$V_CAP_RENAME <sup>1</sup> | File rename operation                                                               |
| (AB\$V_CAP_WILDCARD1           | Wildcard operations (excluding directory)                                           |
| (AB\$V_CAP_GNGOPT              | Go/Nogo option in the ACCOPT field                                                  |
| (AB\$V_CAP_NAMMSG1             | Name message                                                                        |
| (AB\$V_CAP_SEGMSG              | Segmented DAP messages                                                              |
| (AB\$V_CAP_CHGATTCLS           | Changing file attributes on Close using ATT message                                 |
| (AB\$V_CAP_CHGTIMCLS1          | Changing file attributes on Close using TIM message                                 |
| (AB\$V_CAP_CHGPROCLS1          | Changing file attributes on Close using PRO message                                 |
| (AB\$V_CAP_CHGNAMCLS           | Changing file attributes on Close using NAM message                                 |
| (AB\$V_CAP_MODATTCRE           | Modified attributes returned when file is created                                   |
| KAB\$V_CAP_NAM3PART            | Three-part name message format in DISPLAY field of both Access and Control messages |
| (AB\$V_CAP_CHGATTREN           | Changing file attributes on Rename using ATT message                                |
| (AB\$V_CAP_CHGTIMREN           | Changing file attributes on Rename using TIM message                                |
| (AB\$V_CAP_CHGPROREN           | Changing file attributes on Rename using PRO message                                |
| (AB\$V_CAP_CTLBLKCNT1          | BLKCNT field in Control message                                                     |
| KAB\$V_CAP_OCTALVER            | Octal version numbers only in file specifications                                   |

<sup>&</sup>lt;sup>1</sup>Supported for VMS Version 5.0.

## 11.3 VMS RMS Performance Monitoring

This section describes the implementation of VMS RMS performance monitoring from the VMS RMS interface using a XABITM.

To explicitly obtain VMS RMS performance statistics for a file through the VMS RMS interface, the application program enables the statistics function using the XAB\$\_STAT\_ENABLE item. This item may contain either the symbolic value XAB\$K\_DISABLE (default) or XAB\$K\_ENABLE. The XAB\$\_STAT\_ENABLE item may be used on \$CREATE to initially mark the file for statistics gathering, or it may be used in \$DISPLAY (or implied display) operations to sense the statistics monitoring state.

### 11.3 VMS RMS Performance Monitoring

You can enable statistics for an existing file from the DCL interface using the SET FILE command. See the VMS DCL Dictionary for details. For details about using the Monitor Utility for gathering VMS RMS performance statistics, see the VMS Monitor Utility Manual.

Example 11–1 illustrates the use of XABITM to enable statistics monitoring:

#### Example 11-1 Using XABITM to Enable VMS RMS Statistics

# 12 Journaling XAB (XABJNL)

The journaling XAB (XABJNL) control block supports file journaling operations. See the  $VAX\ RMS\ Journaling\ Manual$  for details.

# 13 Key Definition XAB (XABKEY)

You must provide a key definition XAB (XABKEY) for each key in an indexed file in order to define the key's characteristics. Before you create an indexed file, you must establish the contents of the XABKEY fields for the primary key and for each alternate key.

When you invoke an Open or Display service for an existing indexed file, you can use XABKEYs if you want to provide your program with one or more of the key definitions specified when the file was created. Alternatively, the summary XAB (see Chapter 17) provides the number of keys, number of allocated areas, and the prolog version assigned to the file.

### 13.1 Summary of Fields

Table 13–1 lists the symbolic offset, size, FDL equivalent, and a brief description of each XABKEY field.

Table 13-1 XABKEY Fields

|                                                                                                    | Size    |                                                                    |                                                                                                    |
|----------------------------------------------------------------------------------------------------|---------|--------------------------------------------------------------------|----------------------------------------------------------------------------------------------------|
| Field Offset                                                                                           | (Bytes) | FDL Equivalent                                                     | Description                                                                                                    |
| XAB\$B_BLN¹                                                                                            | 1       | None                                                               | Block length                                                                                                    |
| XAB\$B_COD1                                                                                            | 1       | None                                                               | Type code                                                                                                    |
| XAB\$L_COLNAM                                                                                          | 4       | None                                                               | Collating sequence name                                                                                                    |
| XAB\$L_COLSIZ                                                                                          | 4       | None                                                               | Collating sequence table size                                                                                               |
| XAB\$L_COLTBL                                                                                          | 4       | COLLATING_SEQUENCE                                                 | Collating sequence table address                                                                                            |
| XAB\$B_DAN                                                                                             | 1       | KEY DATA_AREA                                                      | Data bucket area number                                                                                                    |
| XAB\$B_DBS <sup>2</sup>                                                                                | 1       | None                                                               | Data bucket size                                                                                                    |
| XAB\$W_DFL                                                                                             | 2       | KEY DATA_FILL                                                      | Data bucket fill size                                                                                                    |
| XAB\$B_DTP                                                                                             | 1       | KEY TYPE <sup>3</sup>                                              | Data type of the key                                                                                                    |
| XAB\$L_DVB <sup>2</sup>                                                                                | 4       | None                                                               | First data bucket virtual block number                                                                                      |
| XAB\$B_FLG                                                                                             | 1       | KEY <sup>3</sup>                                                   | Key options flag                                                                                                    |
| XAB\$B_IAN                                                                                             | 1       | KEY INDEX_AREA                                                     | Index bucket area number                                                                                                    |
| XAB\$B_IBS <sup>2</sup>                                                                                | 1       | None                                                               | Index bucket size                                                                                                    |
| XAB\$W_IFL                                                                                             | 2       | KEY INDEX_FILL                                                     | Index bucket file size                                                                                                    |
| XAB\$L_KNM                                                                                             | 4       | KEY NAME                                                           | Key name buffer address                                                                                                    |
| XAB\$B_LAN                                                                                             | 1       | KEY LEVEL1_INDEX_<br>AREA                                          | Lowest level of index area number                                                                                           |
| XAB\$B_LVL <sup>2</sup>                                                                                | 1       | None                                                               | Level of root bucket                                                                                                    |
| XAB\$B_FLG XAB\$B_IAN XAB\$B_IBS <sup>2</sup> XAB\$W_IFL XAB\$L_KNM XAB\$B_LAN XAB\$B_LVL <sup>2</sup> | 4       | KEY INDEX_AREA None KEY INDEX_FILL KEY NAME KEY LEVEL1_INDEX_ AREA | Index bucket area number Index bucket size Index bucket file size Key name buffer address Lowest level of index area number |

<sup>&</sup>lt;sup>1</sup>This field is statically initialized by the \$XABKEY macro to identify this control block as an XABKEY.

<sup>&</sup>lt;sup>2</sup>This field cannot be initialized by the \$XABKEY macro.

<sup>&</sup>lt;sup>3</sup>This field contains options; corresponding FDL equivalents are listed in the description of the field.

## **Key Definition XAB (XABKEY)**

#### 13.1 Summary of Fields

Table 13-1 (Cont.) XABKEY Fields

| Field Offset            | Size<br>(Bytes) | FDL Equivalent                 | Description                              |
|-------------------------|-----------------|--------------------------------|------------------------------------------|
| XAB\$W_MRL <sup>2</sup> | 2               | None                           | Minimum record length                    |
| XAB\$B_NSG <sup>2</sup> | 1               | None                           | Number of key segments                   |
| XAB\$B_NUL              | 1               | KEY NULL_VALUE                 | Null key value                           |
| XAB\$L_NXT              | 4               | None                           | Next XAB address                         |
| XAB\$W_POSn             | 2               | KEY POSITION and SEGn_POSITION | Key position, XAB\$W_POS0 to XAB\$W_POS7 |
| XAB\$B_PROLOG           | 1               | KEY PROLOG                     | Prolog level                             |
| XAB\$B_REF <sup>4</sup> | 1               | KEY n                          | Key of reference                         |
| XAB\$L_RVB <sup>2</sup> | 4               | None                           | Root bucket virtual block number         |
| XAB\$B_SIZn             | 1               | KEY LENGTH and SEGn_LENGTH     | Key size XAB\$B_SIZO to XAB\$B_SIZ7      |
| XAB\$B_TKS <sup>2</sup> | 1               | None                           | Total key field size                     |

<sup>&</sup>lt;sup>2</sup>This field cannot be initialized by the \$XABKEY macro.

Each XABKEY field is described below. Unless indicated otherwise, each field is supported for DECnet operations using remote files with a VMS system as the remote node. Note that the words "DECnet operations" in the following descriptions refer to remote file operations between two VMS systems. For information about the support of VMS RMS options for remote file access to other systems, see the *VMS Networking Manual*.

The format and arguments of the \$XABKEY macro and the \$XABKEY\_STORE macro are defined in Appendix B.

#### 13.2 XAB\$B\_BLN Field

The block length (BLN) field is a static field that defines the length of the XABKEY, in bytes. Once set, this field must not be altered unless the control block is no longer needed. The \$XABKEY macro initializes the XAB\$B\_BLN field to the symbolic value XAB\$C\_KEYLEN.

#### 13.3 XAB\$B\_COD Field

The type code (COD) field is a static field that identifies this control block as an XABKEY. Once set, this field must not be altered unless the control block is no longer needed. The \$XABKEY macro initializes the XAB\$B\_COD field to the symbolic value XAB\$C\_KEY.

<sup>&</sup>lt;sup>4</sup>For BLISS-32, this field is designated XAB\$B\_KREF.

# Key Definition XAB (XABKEY) 13.4 XAB\$L\_COLNAM Field

#### 13.4 XAB\$L\_COLNAM Field

When you invoke the Display service, VMS RMS uses this field to return a pointer to a memory buffer containing the name of the collating sequence for this key.

The name buffer is in the form of an ASCII counted string where the first byte indicates the length of the name and the remaining bytes are the ASCII representation of the name itself. The maximum length of the buffer is 32 bytes, one byte for the count and 31 bytes for the name.

#### 13.5 XAB\$L\_COLSIZ Field

When you invoke the Display service, VMS RMS returns the size, in bytes, of the collating sequence used with this key to this field.

#### 13.6 XAB\$L\_COLTBL Field

VMS RMS provides you with a way to use alternative (non-ASCII) collating sequences with indexed file keys. You can define a collating sequence for each key of reference, yielding, for example, a file sorted in German by one key, French by another key, and so forth.

This feature is based on the National Character Set Utility, which permits you to define alternative collating sequences for special characters and to establish and maintain a library of collating sequences. This eliminates having to redefine an alternative collating sequence when the application requires it. See the VMS National Character Set Utility Manual for details.

# Note: Key compression and index compression are not permitted with collating keys.

To access an alternative collating sequence for a key, enter the symbolic address of the appropriate collating table in the XAB\$L\_COLTBL field. For example, you might enter the following:

DST\_KEYO: \$XABKEY

COLTBL=FRENCH, - ;symbolic address of French collating table

VMS RMS responds by storing the specified collating table in the initial blocks of the indexed file immediately following the area descriptors. Collating tables are typically about one block long.

When you invoke the Display or the Open service, VMS RMS returns the address of the collating table in this field.

This field corresponds to the FDL attribute COLLATING\_SEQUENCE.

# Key Definition XAB (XABKEY) 13.7 XAB\$B\_DAN Field

# 13.7 XAB\$B\_DAN Field

The data bucket area number (DAN) field contains a numeric value that identifies the area where the data buckets for this key reside. The number reflects the value in the XAB\$B\_AID field of the XABALL for this XAB chain. The numeric value may range from 0 through 254, but the default is 0; that is, area 0.

When you create a new indexed file or when you use allocation XABs to define areas (see Chapter 8), you must specify a value for this field to identify the file area where the data buckets are to reside.

When an XABKEY describes the primary key, the data level of the index consists of buckets that contain the actual data records of the file. However, when the key definition describes an alternate key, the data level of the index consists of buckets in which VMS RMS maintains pointers to the actual data records.

The XAB\$B\_DAN field corresponds to the FDL attribute KEY DATA\_AREA.

### 13.8 XAB\$B\_DBS Field

After an Open or Display service, the data bucket size (DBS) field contains the size of the data level (level 0) buckets, in virtual blocks, for the key described by the XAB.

# 13.9 XAB\$W\_DFL Field

The data bucket fill size (DFL) field contains a numeric value that indicates the maximum number of bytes (of data) in a data bucket. The largest possible fill size is the bucket size, in blocks, multiplied by 512. The default value is 0, which is interpreted by VMS RMS as the maximum available space (that is, no unused space). If the specified size is not 0, but is less than one-half of the bucket size (in bytes), then the fill size used is one-half of the bucket size.

When you create an indexed file, you use this field to specify the number of bytes of data you want in each data level bucket. If you specify a value that is less than the actual bucket size, the data buckets contain some amount of free space. At run time, VMS RMS uses the fill size specified when the file was created only if the RAB\$L\_ROP (record-processing options) field RAB\$V\_LOA option is specified in the RAB; otherwise, VMS RMS fills the buckets.

When an XABKEY describes the primary key, the XAB\$W\_DFL field describes the space in the buckets containing actual user data records. When the XABKEY describes an alternate key, the XAB\$W\_DFL field describes the space in the buckets containing pointers to the user data records.

It is advantageous to use the XAB\$W\_DFL field if you expect to execute numerous random Put and Update services on the file after it has been initially populated. You can minimize the movement of records (bucket splitting) by specifying less than the maximum bucket fill size when you create the file. To use the free space reserved in the buckets, programs that execute Put or Update services on the file should not specify the RAB\$L\_ROP field RAB\$V\_LOA option.

# Key Definition XAB (XABKEY) 13.9 XAB\$W\_DFL Field

This field corresponds to the FDL attribute KEY DATA\_FILL (which is expressed as a percentage).

### 13.10 XAB\$B\_DTP Field

The XAB\$B\_DTP field specifies the key data type and the key sort order, ascending or descending.

In this keyword value field, each key data type option is defined by a symbolic value. If the key sort order is descending, the letter *D* is prefixed to the symbolic value; if the sort order is ascending, the prefix is omitted. For example, a XAB\$B\_DTP field having the value XAB\$C\_DBN2 is an unsigned, 2-byte binary number that is sorted in descending order. On the other hand, a XAB\$B\_DTP field having the value XAB\$C\_BN2 is an unsigned, 2-byte binary number that is sorted in ascending order.

Only one option can be specified. It is identified by a symbolic constant value; for example, the STG (string) option has the constant value XAB\$C\_STG.

The options for the XAB\$B\_DTP field are listed in the following chart:

| Keyword                 | Data Type                                     | Sort Order |
|-------------------------|-----------------------------------------------|------------|
| XAB\$C_BN2              | Unsigned 2-byte binary                        | Ascending  |
| XAB\$C_DBN2             | Unsigned 2-byte binary                        | Descending |
| XAB\$C_BN4              | Unsigned 4-byte binary                        | Ascending  |
| XAB\$C_DBN4             | Unsigned 4-byte binary                        | Descending |
| XAB\$C_BN8              | Unsigned 8-byte binary                        | Ascending  |
| XAB\$C_DBN8             | Unsigned 8-byte binary                        | Descending |
| XAB\$C_IN2              | Signed 2-byte integer                         | Ascending  |
| XAB\$C_DIN2             | Signed 2-byte integer                         | Descending |
| XAB\$C_IN4              | Signed 4-byte integer                         | Ascending  |
| XAB\$C_DIN4             | Signed 4-byte integer                         | Descending |
| XAB\$C_IN8              | Signed 8-byte integer                         | Ascending  |
| XAB\$C_DIN8             | Signed 8-byte integer                         | Descending |
| XAB\$C_COL              | Collating key                                 | Ascending  |
| XAB\$C_DCOL             | Collating key                                 | Descending |
| XAB\$C_PAC              | Packed decimal string                         | Ascending  |
| XAB\$C_DPAC             | Packed decimal string                         | Descending |
| XAB\$C_STG <sup>1</sup> | Left-justified string of unsigned 8-bit bytes | Ascending  |
| XAB\$C_DSTG             | Left-justified string of unsigned 8-bit bytes | Descending |

<sup>&</sup>lt;sup>1</sup>This is the default value.

The string data type may consist of from one to eight detached key field segments that collectively make up the key. For more information about segmented keys, see the descriptions of the XAB\$W\_POS0 through XAB\$W\_POS7 field and the XAB\$B\_SIZ0 through XAB\$B\_SIZ7 field.

# **Key Definition XAB (XABKEY)**

### 13.10 XAB\$B\_DTP Field

Integer, binary, and packed decimal key fields must be a contiguous set of bytes.

The null value (that is, the XAB\$V\_NUL option in the XAB\$B\_FLG field is set) for the integer, binary, collating and packed decimal data types is 0, and the XAB\$B\_NUL field is ignored (see XAB\$B\_FLG and XAB\$B\_NUL).

The formats of the binary and integer key field data types are presented below.

| Key Type    | Format                        |
|-------------|-------------------------------|
| XAB\$C_BN2  | LSB at A, MSB at A+1          |
| XAB\$C_DBN2 | LSB at A, MSB at A+1          |
| XAB\$C_BN4  | LSB at A, MSB at A+3          |
| XAB\$C_DBN4 | LSB at A, MSB at A+3          |
| XAB\$C_BN8  | LSB at A, MSB at A+7          |
| XAB\$C_DBN8 | LSB at A, MSB at A+7          |
| XAB\$C_IN2  | LSB at A, MSB and sign at A+1 |
| XAB\$C_DIN2 | LSB at A, MSB and sign at A+1 |
| XAB\$C_IN4  | LSB at A, MSB and sign at A+3 |
| XAB\$C_IN4  | LSB at A, MSB and sign at A+3 |
| XAB\$C_IN8  | LSB at A, MSB and sign at A+7 |
| XAB\$C_DIN8 | LSB at A, MSB and sign at A+7 |

The collating key data types are used in conjunction with collating sequences located in the indexed file prolog. Collating sequences are used with multinational characters and are specified for each key. Note that key compression and index compression are not permitted with collating keys.

A packed decimal string is a contiguous sequence of bytes specified by two attributes: the address (A) of the first byte of the string and a length (L) that is the number of digits in the packed decimal. The bytes of a packed decimal are divided into two 4-bit fields that must contain decimal digits, except for the first four bits (0 through 3) of the last (highest addressed) byte, which must contain a sign. The representation for the digits and signs is shown below.

| Digit or Sign | Decimal Value | Hexadecimal Value |  |
|---------------|---------------|-------------------|--|
| 0             | 0             | 0                 |  |
| 1             | 1             | 1                 |  |
| 2             | 2             | 2                 |  |
| 3             | 3             | 3                 |  |
| 4             | 4             | 4                 |  |
| 5             | 5             | 5                 |  |
| 6             | 6             | 6                 |  |
| 7             | 7             | 7                 |  |

# Key Definition XAB (XABKEY) 13.10 XAB\$B\_DTP Field

| Digit or Sign | Decimal Value     | Hexadecimal Value |
|---------------|-------------------|-------------------|
| 8             | 8                 | 8                 |
| 9             | 9                 | 9                 |
| +             | 10, 12, 14, or 15 | A, C, E, or F     |
| _             | 11 or 13          | B or D            |

The preferred sign representation is 12 for plus (+) and 13 for minus (-). The length (L) is the number of digits in the packed decimal string (not counting the sign) and must be in the range 0 through 31. When the number of digits is even, an extra 0 digit must appear in the last four bits (4 through 7) of the first byte. Again the length in bytes of the packed decimal is L/2 + 1. The value of a zero-length packed decimal is 0; it contains only the sign byte, which also includes the extra 0 digit.

The address, A, of the packed decimal specifies the byte containing the most significant digit in its high order. Digits of decreasing significance are assigned to increasing byte addresses and from high to low within a byte. Thus, +123 has length 3 and is represented as follows:

| 7 | 4 | 3 |    | 0 |     |
|---|---|---|----|---|-----|
| 1 |   |   | 2  |   | A   |
| 3 |   |   | 12 |   | A+1 |

ZK-873-82

Similarly, -12 has length 2 and is represented as follows:

| 7 | 4 | 3 |    | 0 |             |
|---|---|---|----|---|-------------|
| 0 |   |   | 1  |   | A           |
| 2 |   |   | 13 |   | <b>A</b> +1 |

ZK-874-82

This field corresponds to the FDL attribute KEY TYPE.

### 13.11 XAB\$L\_DVB Field

After an Open or Display service, the DVB field contains the starting virtual block number of the first data level bucket for the key described by the XAB.

# Key Definition XAB (XABKEY) 13.12 XAB\$B\_FLG Field

### 13.12 XAB\$B\_FLG Field

The key options flag (FLG) field specifies the following conditions:

- Whether duplicate keys are permitted in the file
- Whether a key value can change
- Whether data is compressed
- Whether string key options apply

Primary key values cannot change, but alternate key values may change, depending on application requirements. Primary and alternate keys may be duplicated depending on the key field and the application. An alternate key field is more likely than a primary key field to use duplicates.

This field is a binary options field where each key characteristic has a corresponding bit assignment. Multiple key characteristics can be associated with each key (multiple bits can be set). Each option in the field has its own symbolic offset and mask value. For example, the CHG key characteristic has a symbolic offset of XAB\$V\_CHG and a mask value of XAB\$M\_CHG.

When you create an indexed file and are defining a string key, you can optionally specify the XAB\$V\_IDX\_NCMPR, XAB\$V\_KEY\_NCMPR, and XAB\$V\_NUL options.

These are the options for the XAB\$B\_FLG field:

#### **Options**

### XAB\$V\_CHG

The key value within the record in the file can be changed by a program during an Update service. This option can be specified only for alternate keys.

This option corresponds to the FDL attribute KEY CHANGES.

#### XAB\$V\_DAT\_NCMPR

Do not compress data. This option can be specified to override compression of data for Prolog 3 files for the primary key; that is, when XAB\$\_REF is 0.

This option corresponds to the FDL attribute KEY DATA\_RECORD\_COMPRESSION.

This option is not supported for DECnet operations; it is ignored.

#### XAB\$V\_DUP

The key value within the record in the file may have the same key value as another record (or other records) within the file.

This option corresponds to the FDL attribute KEY DUPLICATES.

#### XAB\$V\_IDX\_NCMPR

Do not compress index. This option can be specified to override compression of keys in the index for Prolog 3 files. This option is only valid if a string key is being defined.

This option corresponds to the FDL attribute KEY INDEX\_COMPRESSION and it is not supported for DECnet operations.

# Key Definition XAB (XABKEY) 13.12 XAB\$B\_FLG Field

#### XAB\$V\_KEY\_NCMPR

Do not compress key. This option can be specified to override compression of each key for Prolog 3 files. For a primary key (XAB\$\_REF is 0), the primary keys at the data level are not compressed; for each alternate key (XAB\$\_REF is greater than 0), the secondary index data records (SIDRs) that point to the data record location are not compressed. This option is only valid if a string key is being defined.

This option corresponds to the FDL attribute KEY DATA\_KEY\_COMPRESSION and it is not supported for DECnet operations.

#### XAB\$V\_NUL

When set, this bit refers VMS RMS to the XAB\$B\_NUL field to determine whether or not you have defined a null character for removing records from the related alternate index. This option can be specified only for alternate key indexes using string type keys.

The defaults and combinations of allowing changeable key values (XAB\$V\_CHG option) and duplicate key values (XAB\$V\_DUP option) depend on whether a primary or alternate key is being defined by this XABKEY. The allowed combinations and defaults for duplicate and changeable key values are described below.

| Combinations                         | Primary Key | Alternate Key |
|--------------------------------------|-------------|---------------|
| XAB\$V_CHG and XAB\$V_DUP both set   | Error       | Allowed       |
| XAB\$V_CHG set, XAB\$V_DUP clear     | Error       | Allowed       |
| XAB\$V_CHG clear, XAB\$V_DUP set     | Allowed     | Allowed       |
| XAB\$V_CHG and XAB\$V_DUP both clear | Default     | Default       |

By default, duplicate keys are not allowed for the primary key and its value cannot change.

If the XABKEY control block is not initialized by the \$XABKEY macro, then the defaults for alternate keys are the same as for primary keys and null key values are not used. However, if the XABKEY control block is initialized by the \$XABKEY macro, the following defaults apply to alternate keys:

- Duplicate key values are allowed.
- Key values can change.
- Null key values are not allowed.

These defaults are applied only if the entire XAB\$B\_FLG field is defaulted.

Note that VMS RMS supports alternate indexes that prohibit duplicate key values but do allow key values to change for Update services. Older versions of RMS-11 (in contrast to VMS RMS) do not allow this particular combination of attributes for alternate indexes. This factor should be considered when you create files with VMS RMS that may also be processed by RMS-11.

This option corresponds to the FDL attribute KEY NULL\_KEY.

# Key Definition XAB (XABKEY) 13.13 XAB\$B\_IAN Field

# 13.13 XAB\$B\_IAN Field

The index bucket area number (IAN) field contains a numeric value in the range 0 through 254, representing an area identification number contained in the XAB\$B\_AID field of an XABALL present in the same chain. The default is 0 (that is, area 0).

When you create an indexed file, you use this argument to specify the area of the file that the index buckets are to reside in only when both of the following are true:

- You are creating a new indexed file.
- You are using allocation XABs to define areas.

When the XABKEY describes the primary key, the index level of the index consists of all levels of the tree-structured primary index down to and including the level containing pointers to the user data records themselves. However, when the key definition describes an alternate key, the index level of the index comprises all levels of the tree-structured alternate index down to, but not including, the level containing buckets in which VMS RMS maintains pointer arrays describing the user data records. For directions about how to place the lowest level of the index in a location separate from the higher levels, see the description of the XAB\$B\_LAN field.

This field corresponds to the FDL attribute KEY INDEX\_AREA.

### 13.14 XAB\$B\_IBS Field

After an Open or Display service, the index bucket size (IBS) field contains the size of the index level (level 1 to *n* buckets, in virtual blocks, for the key described by the XAB).

### 13.15 XAB\$W\_IFL Field

The index bucket fill size (IFL) field contains a numeric value representing the maximum number of bytes in an index bucket. The maximum possible fill size is the bucket size, in blocks, multiplied by 512. The default value is 0, which is interpreted by VMS RMS as meaning the maximum available space (that is, no unused space). If the specified size is not 0, but is less than one-half of the bucket size (in bytes) then the fill size used is one-half of the bucket size.

When you create an indexed file, you use this argument to specify the number of bytes you want in each index bucket. If you specify less than the total possible bucket size, you indicate that the index buckets are to contain some amount of free space. At run time, VMS RMS uses the fill size specified at creation time if the LOA option is specified in the RAB\$L\_ROP (record-processing options) field of the RAB; otherwise, VMS RMS fills the buckets.

When an XABKEY describes the primary key, the XAB\$W\_IFL field describes the space in the buckets in all levels of the primary index down to and including the level containing pointers to the user data records. When an XABKEY describes an alternate key, the XAB\$W\_IFL field describes the space in the buckets in all levels of the alternate index down to, but not including,

# Key Definition XAB (XABKEY) 13.15 XAB\$W\_IFL Field

the level containing buckets in which VMS RMS maintains pointer arrays describing the user data records.

It is advantageous to use the XAB\$W\_IFL field if you expect to perform numerous random Put and Update services on the file after it has been initially populated. You can minimize the movement of index records (bucket splitting) by specifying less than the maximum bucket fill size when a file is created. To use the free space thereby reserved in the buckets, programs that invoke the Put or Update services for writing to the file should not specify the RAB\$L\_ROP field RAB\$V\_LOA option.

This field corresponds to the FDL attribute KEY INDEX\_FILL (which is expressed as a percentage).

### 13.16 XAB\$L\_KNM Field

The key name buffer address (KNM) field contains the symbolic address of a buffer that is available for assigning a user-specified name to the key being defined. The name buffer must be at least 32 bytes in length and you may use any 32-character string you choose to name the key field.

If the default value is taken (0), VMS RMS assumes no name is to be assigned to the key. VMS RMS does not use this string but retains it in the file as part of the key definition information for documentation purposes.

This field corresponds to the FDL attribute KEY NAME.

### 13.17 XAB\$B\_LAN Field

The lowest level of index area number (LAN) field contains a numeric value (0 through 254) representing an area identification number contained in the XAB\$B\_AID field of an XABALL present in the same XAB chain. If the XAB\$B\_LAN field is not specified (that is, if the value is 0), the value in the XAB\$B\_IAN field is used as a default; in other words, the lowest level of the index occupies the same area of the file as the remainder of the index.

This field permits you to separate the lowest level (level 1) of the index from all higher levels (levels 2+) of the index in an indexed file; you can use the XAB\$B\_LAN field to specify an area of the index wherein the lowest level of the index resides, separate from the area (or areas) specified by the XAB\$B\_IAN field (wherein all other levels of the index reside). See XAB\$B\_IAN for additional information.

You can specify the XAB\$B\_LAN field only when both of the following conditions exist:

- You are creating a new indexed file.
- You are using allocation XABs to define areas.

Note that the area specified by the XAB\$B\_LAN field must have the same bucket size as the area specified by the XAB\$B\_IAN field.

This field corresponds to the FDL attribute KEY LEVEL1\_INDEX\_AREA.

# Key Definition XAB (XABKEY) 13.18 XAB\$B\_LVL Field

### 13.18 XAB\$B\_LVL Field

Following an Open or Display service, the level of root bucket (LVL) field contains the level of the root bucket for the key described by the XAB.

# 13.19 XAB\$W\_MRL Field

Following an Open or Display service, the minimum record length (MRL) field contains the minimum record length (in bytes) needed to contain the key field for the key described by the XAB.

If the key described by the XAB is the primary key (XAB\$\_REF is 0), then a record must be equal to or greater than the minimum record length returned in XAB\$W\_MRL to be inserted or updated in the file.

If the key described by the XAB is an alternate key (XAB\$\_REF is greater than 0), then a record must be equal to or greater than the minimum record length returned in the XAB\$W\_MRL field to be recorded in the associated index for that alternate key.

### 13.20 XAB\$B\_NSG Field

Following an Open or Display service, the number of key segments (NSG) field contains the number of key segments that make up the key field for the key described by the XAB (see the XAB\$W\_POS0 through XAB\$W\_POS7 field).

## 13.21 XAB\$B\_NUL Field

Normally, VMS RMS updates all indexes to reflect the values in the corresponding key fields of the records written to an indexed file. The XAB\$B\_NUL field permits you to instruct VMS RMS not to make an entry in an alternate index if a record being entered in an indexed file contains a specified null alternate key value. To specify the XAB\$B\_NUL field, three conditions must be satisfied:

- The XABKEY must define an alternate key.
- The XAB\$B\_FLG field XAB\$V\_NUL option must be set when you create the file (see XAB\$B\_FLG).
- The key data type must be string.

You can use any ASCII character in the null (NUL) field if you are defining a string-type alternate key. The default null value for string-type alternate keys is 0 and nonstring keys always use 0 for the null value.

This field corresponds to the FDL attribute KEY NULL\_VALUE.

# 13.22 XAB\$L\_NXT Field

The next XAB address (NXT) field contains the symbolic address of the next XAB. A value of 0 (the default) indicates that the current XAB is the last (or only) XAB in the chain.

# **Key Definition XAB (XABKEY)**

### 13.23 XAB\$W\_POS0 Through XAB\$W\_POS7 Field

# 13.23 XAB\$W\_POS0 Through XAB\$W\_POS7 Field

There are two types of keys, simple keys and segmented keys.

A simple key is made up of one or more contiguous bytes and it may be used with any data type, including the string data type. For simple keys, the first byte of the key position field contains a numeric variable whose value relative to 0 defines the starting position of the key. The remaining bytes contain zeros.

Segmented keys include two through eight strings of key data (segments) and can only be used with string data type key fields. The key segments need not be contiguous nor must they be in a particular order. Key segments may overlap except for primary keys used with Prolog 3 files. If your application requires overlapping key segments in a Prolog 3 file, consider using an alternate segmented key. If you must have a primary key with overlapping segments, VMS RMS requires you to use either a Prolog 2 or Prolog 1 structure (which it automatically assigns if the XAB\$B\_PROLOG field is not specified).

For segmented keys, the first word of the key position field specifies the starting position of the first segment and each succeeding byte specifies the starting position of one of the remaining segments. When processing records that contain segmented keys, VMS RMS regards a segmented key field as a single, logically contiguous string beginning with the first segment and ending with the last.

You should note that the XAB\$W\_POS0 through XAB\$W\_POS7 and the XAB\$B\_SIZ0 through XAB\$B\_SIZ7 (key size) fields must define the same number of key position values and key size values.

This field corresponds to the FDL attributes KEY POSITION and SEGn\_LENGTH.

### 13.24 XAB\$B\_PROLOG Field

The prolog (PROLOG) field defines the version or structure level of the file index. It contains a numeric value from 0 through 3.

The XAB\$B\_PROLOG field is input to the Create service, and it is returned by the Display and Open services.

This field must only be used to define a primary key.

Prolog 3 is the default prolog level, unless the primary key contains overlapping segments. VMS RMS examines the key characteristics and determines the correct prolog structure to apply to the file. If the XAB\$B\_PROLOG field is not specified (that is, if the value is 0), the process default prolog level is examined, then the system default prolog level is used. These default values are set by the DCL command SET RMS\_DEFAULT/PROLOG.

You should not specify a prolog level 1 because VMS RMS decides whether a Prolog 1 or Prolog 2 file should be created, depending on the key type defined for the file. If you want to select a prolog level other than Prolog 3, you should select either 0 or 2.

For more detailed information regarding the options for selecting a specific prolog level, see the description of the Create service in Part III.

# Key Definition XAB (XABKEY) 13.24 XAB\$B\_PROLOG Field

This field corresponds to the FDL attribute KEY PROLOG and it is not supported for DECnet operations; the default prolog in effect at the remote node is used.

### 13.25 XAB\$B\_REF Field

The key of reference (REF) field defines a key as either the primary key or some alternate key.

#### Note: For BLISS-32, this field is designated XAB\$B\_KREF.

This field contains a numeric value in the range 0 through 254. A value of 0 indicates that this is the primary key; a value of 1 indicates the first alternate key; a value of 2 indicates the second alternate key, and so on. The order of the XABKEYs is irrelevant.

Note that VMS RMS can process an indexed file with 255 defined keys; each defined key field, however, has an associated cost in processing and I/O time. The time required to build and maintain the index for the key field and the disk storage required to contain the index for each key field should be considered when you decide whether the field should be an alternate key field. A file with six to eight defined keys (the primary key and five to seven alternate keys) should be considered as a maximum; a file with two or three defined keys is typical.

This field corresponds to the FDL attribute KEY n where n is the number of the key being defined).

### 13.26 XAB\$L\_RVB Field

After an Open or Display service, the root index bucket virtual block number (RVB) field contains the virtual block number for the root bucket of the index for the key described by the XAB.

# 13.27 XAB\$B\_SIZ0 Through XAB\$B\_SIZ7 Field

The key size (SIZ) field defines the length of the key field within each record. This field contains a numeric value representing the length, in bytes, of the key within the record. Up to eight values can be assigned; maximum values depend on the type of key.

The XAB\$B\_SIZ0 through XAB\$B\_SIZ7 field defines the length (in bytes) of the key whose starting position is defined in the key position field of the XAB. Two types of keys can be defined: simple and segmented (see the XAB\$W\_POS0 through XAB\$W\_POS7 field).

For a simple key, the XAB\$B\_SIZ0 through XAB\$B\_SIZ7 field contains only one key size value (in XAB\$B\_SIZ0).

For a segmented key, the XAB\$B\_SIZ0 through XAB\$B\_SIZ7 field contains a key size value for each segment of the key. You should note that the XAB\$B\_SIZ0 through XAB\$B\_SIZ7 field and the XAB\$W\_POS0 through XAB\$W\_POS7 field must contain the same number of key size values and key position values. VMS RMS associates the first key position value with the first key size value to define the location and length of the first segment of a segmented key, and so forth.

# Key Definition XAB (XABKEY) 13.27 XAB\$B\_SIZ0 Through XAB\$B\_SIZ7 Field

When the data type of the key is string, the total size (sum of all sizes) of the key must be less than 256 bytes.

When the data type of the key is 2-byte integer or 2-byte binary, XAB\$B\_SIZ0 must equal 2 and XAB\$B\_SIZ1 through XAB\$B\_SIZ7 must contain 0. If the size is 0, it defaults to 2.

When the data type of the key is 4-byte integer or 4-byte binary, XAB\$B\_SIZ0 must equal 4 and XAB\$B\_SIZ1 through XAB\$B\_SIZ7 must contain 0. If the size is 0, it defaults to 4.

When the data type of the key is 8-byte integer or 8-byte binary, XAB\$B\_SIZ0 must equal 8 and XAB\$B\_SIZ1 through XAB\$B\_SIZ7 must contain 0. If the size is 0, it defaults to 8.

When the data type of the key is packed decimal, the size specified by XAB\$B\_SIZ0 must be from 1 through 16, and XAB\$B\_SIZ1 through XAB\$B\_SIZ7 must contain 0.

This field corresponds to the FDL attribute KEY LENGTH or KEY SEGn\_ LENGTH where n is the number of the segment being defined.

# 13.28 XAB\$B\_TK\$ Field

After an Open or Display service, the total key size (TKS) field contains the total key size (the sum (in bytes) of XAB\$B\_SIZ0 through XAB\$B\_SIZ7) for the key described by the XAB.

# 14 Protection XAB (XABPRO)

The protection XAB (XABPRO) specifies the ownership, accessibility and protection for a file. Although an XABPRO is typically used as input to the Create service, you can use it to change the protection of a file when you execute the Close service if you have write access to the file and have accessed the file for some type of modification (Put, Update, Delete, or Truncate).

# 14.1 Summary of Fields

The symbolic offset, size, FDL equivalent, and a brief description of each XABPRO field are presented in Table 14–1.

Table 14-1 XABPRO Fields

| Field Offset            | Size<br>(Bytes) | FDL Equivalent     | Description                                                                                            |
|-------------------------|-----------------|--------------------|----------------------------------------------------------------------------------------------------|
| XAB\$L_ACLBUF           | 4               | None               | Address of buffer that contains ACL                                                                    |
| XAB\$L_ACLCTX           | 4               | None               | ACL positioning context                                                                                |
| XAB\$W_ACLLEN           | 2               | None               | Receives the length of an ACL during an Open or Display service                                        |
| XAB\$W_ACLSIZ           | 2               | None               | Length of buffer containing binary ACEs                                                                |
| XAB\$L_ACLSTS           | 4               | None               | System error status for ACL processing                                                                 |
| XAB\$B_BLN <sup>1</sup> | 1               | None               | Block length                                                                                           |
| XAB\$B_COD1             | 1               | None               | Type code                                                                                              |
| XAB\$W_GRP <sup>2</sup> | 2               | FILE OWNER         | Group number of file owner                                                                             |
| XAB\$W_MBM <sup>2</sup> | 2               | FILE OWNER         | Member number of file owner                                                                            |
| XAB\$B_MTACC            | 1               | FILE MT_PROTECTION | Magnetic tape accessibility                                                                            |
| XAB\$L_NXT              | 4               | None               | Next XAB address                                                                                       |
| XAB\$W_PRO              | 2               | FILE PROTECTION    | File protection; contains four separate fields denoting protection for system, owner, group, and world |
| XAB\$B_PROT_OPT         | 1               | None               | File protection options                                                                                |
| XAB\$L_UIC              | 4               | FILE OWNER         | User identification code; contains both the group and member fields                                    |

<sup>&</sup>lt;sup>1</sup>This field is statically initialized by the \$XABPRO macro to identify this control block as an XABPRO.

<sup>&</sup>lt;sup>2</sup>This field cannot be initialized by the \$XABPRO macro.

# **Protection XAB (XABPRO)**

## 14.1 Summary of Fields

Each XABPRO field is described below. Unless indicated otherwise, each field is supported for DECnet operations using remote files with a VMS system as the remote node. Note that the words "DECnet operations" in the following descriptions refer to remote file operations between two VMS systems. For information about the support of VMS RMS options for remote file access to other systems, see the VMS Networking Manual.

The format and arguments of the \$XABPRO macro and the \$XABPRO\_ STORE macro are defined in Appendix B.

### 14.2 XAB\$L\_ACLBUF Field

The ACL buffer field (ACLBUF) stores the address of a buffer area that contains an access control list (ACL) for this file. The ACL buffer contains one or more access control entries (ACE) in binary format. The system processes the ACL until it encounters an ACE with a length byte value of 0 or until it reaches the end of the buffer as indicated by XAB\$W\_ACLSIZ. The ACL buffer is used as input to a Create service and as output from an Open or Display service. The address in XAB\$L\_ACLBUF is used only as input to these services.

During a Create operation, if the XAB\$L\_ACLBUF field has a value other than 0, VAX RMS attempts to create the file using the value in the ACL buffer. When the XAB\$L\_ACLBUF field has a value of 0 during a Create operation, the file has an ACL only if an ACL is specified by the systemwide defaults. Once a file has been created, the ACL cannot be changed using VMS RMS.

During an Open or a Display operation, if the XAB\$L\_ACLBUF field has a value other than 0, VMS RMS passes this address to the file system. The file system then fills the user's buffer with the file's ACL (in binary format). If the entire ACL does not fit into the user's buffer the file system puts only as many ACEs into the buffer as possible. (See the XAB\$L\_ACLCTX field for more information.)

You can convert an ASCII ACL to binary format by using the \$PARSE\_ACL system service, and you can convert an ACL from binary format to ASCII using the \$FORMAT\_ACL system service. For information about using the \$PARSE\_ACL and \$FORMAT\_ACL services, see the VMS System Services Reference Manual.

The use of this field for DECnet remote file access is not supported. This field is ignored during DECnet operations.

# 14.3 XAB\$L\_ACLCTX Field

The XAB\$L\_ACLCTX field is used as a place holder by VMS RMS, and it is used as an input and output field by VMS RMS during Open and Display operations when the XAB\$L\_ACLBUF field has a value other than 0. In order to read an ACL beginning with the first ACE, the XAB\$L\_ACLCTX field must have a value of 0. When the initial Open or Display operation is complete, VMS RMS fills the XAB\$L\_ACLCTX field with a value that serves as a context field, allowing subsequent Open or Display operations that read the remainder of the ACL (if the entire list of ACEs did not fit into the user's buffer).

# Protection XAB (XABPRO) 14.3 XAB\$L\_ACLCTX Field

For example, suppose you perform an Open operation, find that the value of XAB\$W\_ACLLEN is greater than the ACL buffer, and then perform Display operations until all of the ACEs in the ACL have been returned. You can then reread the entire ACL on subsequent Opens or Displays only if you set the value of the XAB\$L\_ACLCTX field to 0.

The use of this field for DECnet remote file access is not supported. This field is ignored during DECnet operations.

# 14.4 XAB\$W\_ACLLEN Field

The ACL length (ACLLEN) field receives the length (in bytes) of the access control list for the file during an Open or a Display operation. If the file has no ACL, the XAB\$W\_ACLLEN field has a value of 0.

If the file has an ACL that fits in the user's buffer, the value of the XAB\$W\_ACLLEN field is equal to the number of bytes in the ACL. Even if the file's ACL does not fit into the user's buffer, the value of the XAB\$W\_ACLLEN field is still equal to the number of bytes in the ACL (not just the length of that portion that fits into the buffer).

To determine the number of ACL entries that are in the user's buffer, you must process binary ACEs until you find an ACE with a value of 0 or until you come to the end of the buffer.

The use of this field for DECnet remote file access is not supported. This field is ignored during DECnet operations.

# 14.5 XAB\$W\_ACLSIZ Field

The ACL buffer size (ACLSIZ) field specifies the length of the user buffer that contains (or will contain) binary ACEs used as input to a Create service and as output to an Open or Display service.

VMS RMS passes all information, including the ACL buffer, to and from the file system using buffered I/O operations. VMS RMS limits buffered I/O transfers to 512 bytes, excluding the ACL buffer. Therefore, the size of the ACL buffer plus 512 bytes cannot exceed either the BYTLM quota for the process or the MAXBUF value for the system.

The use of this field for DECnet remote file access is not supported. This field is ignored during DECnet operations.

### 14.6 XAB\$L\_ACLSTS Field

The ACL error status (ACLSTS) field contains a system error status relating to the processing of ACLs. A value is returned to this field upon a successful return from a Create, Open, or Display service.

Whenever you use the XAB\$L\_ACLBUF, XAB\$L\_ACLCTX, XAB\$W\_ACLEN, or XAB\$W\_ACLSIZ fields, be sure to use the following error-handling guidelines:

• If the FAB\$L\_STS field (R0) contains an error status, handle the error in the usual manner.

# Protection XAB (XABPRO)

#### 14.6 XAB\$L\_ACLSTS Field

• If the FAB\$L\_STS field (R0) contains a success status, then you must check the value in XAB\$L\_ACLSTS. If XAB\$L\_ACLSTS contains a success status, then the entire operation completed successfully and no further action is required; if XAB\$L\_ACLSTS contains an error status, handle the error appropriately. Note that a value is placed in the XAB\$L\_ACLSTS field *only* when a success status is returned in FAB\$L\_STS (R0).

This extra level of error checking is necessary because the success or failure of reading and writing ACLs is independent of the success or failure of the whole operation. Thus, in the absence of this additional error checking, it is possible to create a file successfully even though an ACL error occurred.

This field is relevant only when an ACL is used with a Create service or when an ACL is returned from an Open or Display service. The use of this field for DECnet remote file access is not supported, and it is ignored during DECnet operations.

### 14.7 XAB\$B\_BLN Field

The block length (BLN) field is a static field that defines the length of the XABPRO, in bytes. Once set, this field must not be altered unless the control block is no longer needed. This field must be initialized to the symbolic value XAB\$C\_PROLEN (this is done by the \$XABPRO macro).

#### 14.8 XAB\$B\_COD Field

The type code (COD) field is a static field that identifies this control block as an XABPRO. Once set, this field must not be altered unless the control block is no longer needed. This field must be initialized to the symbolic value XAB\$C\_PRO (this is done by the \$XABPRO macro).

# 14.9 XAB\$W\_GRP Field

The file owner group number (GRP) field contains the half of the XAB\$L\_UIC field that defines the group number. Refer to the XAB\$L\_UIC field description for additional information. The contents of the XAB\$L\_UIC field, rather than the \$XABPRO macro, establish the initial value of the XAB\$W\_GRP field.

This field corresponds to the FDL attribute FILE OWNER.

# 14.10 XAB\$W\_MBM Field

The file owner member number (MBM) field contains the half of the XAB\$L\_UIC field that defines the member number. Refer to the XAB\$L\_UIC field description for additional information. The contents of the XAB\$L\_UIC field, rather than the \$XABPRO macro, establish the initial value of the XAB\$W\_ MBM field.

This field corresponds to the FDL attribute FILE OWNER.

# 14.11 XAB\$B\_MTACC Field

The magnetic tape accessibility (MTACC) field enables you to access HDR1 labels for ANSI-labeled magnetic tapes, in compliance with ANSI standards. The value specified in the XAB\$B\_MTACC field is input to the Create service and output from the Open and Display services for magnetic tape only.

The character to be inserted in the accessibility field of the HDR1 label must be one of the following:

- An uppercase letter from A through Z
- A digit from 0 through 9

(SPACE)
!
%
&
'
(
)
\*

• One of the following special characters:

, - . / : ; < = > ?

Note that if this field is not specified or if the specification is invalid, a space character is inserted into the HDR1 accessibility field.

This field corresponds to the FDL attribute FILE MT\_PROTECTION. and it is not supported for DECnet operations.

# 14.12 XAB\$L\_NXT Field

The next XAB address (NXT) field specifies the symbolic address of the next XAB in the XAB chain. A value of 0 (the default) indicates that the current XAB is the last (or only) XAB in the chain.

# Protection XAB (XABPRO) 14.13 XAB\$W\_PRO Field

# 14.13 XAB\$W\_PRO Field

The file protection (PRO) field specifies the access privileges granted to the four classes of users: system, owner, group, and world.

This field consists of four 4-bit subfields; each subfield is a binary options field where each possible access privilege has a corresponding bit assignment. The file access privileges must be specified in the following order:

#### <SYSTEM,OWNER,GROUP,WORLD>

To deny access, set the appropriate bits in the protection word to 1. If you want to grant access to a specific user class, clear the appropriate bit.

The following list associates each subfield with its symbolic offset:

- System—XAB\$V\_SYS
- Owner—XAB\$V\_OWN
- Group—XAB\$V\_GRP
- World—XAB\$V\_WLD

Additionally, each access specification has the following mask values:

- No read access—XAB\$M\_NOREAD
- No write access—XAB\$M\_NOWRITE
- No execute access—XAB\$M\_NOEXE
- No delete access—XAB\$M\_NODEL

A user is granted the maximum number of types of access rights for each of the classes to which he belongs.

Each access code consists of four bits for each user class, or four subfields in the word identified by XAB\$W\_PRO. This field is organized as shown in Figure 14–1.

Figure 14-1 File Protection Field

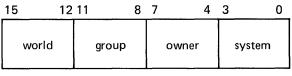

ZK-872-82

# Protection XAB (XABPRO) 14.13 XAB\$W\_PRO Field

If you do not explicitly specify file protection when you invoke the Create service, VMS RMS attempts to determine file protection in the following order:

- 1 Using the protection assigned to an existing file of the same name
- **2** Using the default file protection of the directory
- **3** Using the process-default protection

The following chart provides detailed descriptions of the four user classes:

| User Class | Description                                                                                                    |  |
|------------|----------------------------------------------------------------------------------------------------|--|
| System     | Specifies access rights for users executing under a system UIC, that is, users whose group number is less than the value for a system UIC, which is defined by the system manager (usually 10 or less).                                                       |  |
| Owner      | Specifies access rights for the owner of the file. A user is considered the owner of the file only if both the group and member number fields of the accessing process match the group and member number fields of the file owner's UIC stored with the file. |  |
| Group      | Specifies the access rights for users whose group number matches the group number field of the file owner.                                                                                                    |  |
| World      | Specifies access rights for all users. World access is used for granting access to users who are not in the system, owner, or group classifications.                                                                                                    |  |

This field corresponds to the FDL attribute FILE PROTECTION.

# 14.14 XAB\$B\_PROT\_OPT Field

The ACL file protection (PROT\_OPT) field provides a single option, the XAB\$V\_PROPAGATE option, which is used as input during an Enter or a Rename operation. (During a Rename operation, the protection XAB is assumed to be attached to FAB2.)

The XAB\$B\_PROT\_OPT field is a binary options field where each file protection option has a corresponding bit assignment. Options are identified using mnemonics, and each option has its own symbolic offset and mask value. For example, the PROPAGATE option has a symbolic offset of XAB\$V\_PROPAGATE and a mask value of XAB\$M\_PROPAGATE.

If the XAB\$V\_PROPAGATE bit is set in this field during either an Enter or Rename operation, the file receives new security attributes when the new directory entry is made. These security attributes follow the same rules as apply during a Create operation. For example, if a lower version of a new file exists, the new file inherits the security attributes of the next lower version of the file. If the XAB\$V\_PROPAGATE bit is not set, the security attributes of the new file do not change.

This field is not supported for DECnet operations; it is ignored.

# Protection XAB (XABPRO) 14.15 XAB\$L\_UIC Field

# 14.15 XAB\$L\_UIC Field

The user identification code (UIC) field combines the two XABPRO fields that define the UIC of the owner of a file: the XAB\$W\_GRP (group number) and XAB\$W\_MBM (member number) fields. Both numbers are octal numbers. The valid range for a group number is 0 to 37777; the valid range for a member number is 0 to 177777. Note that the maximum value in each case (37777 and 177777) is reserved for DIGITAL use only. This field corresponds to the FDL attribute FILE OWNER.

The symbolic offsets for the group number field and the member number field respectively are XAB\$W\_GRP and XAB\$W\_MBM.

The total user identification field, including both the group and member number fields, has a symbolic offset of XAB\$L\_UIC.

Note that if no file protection XAB is provided or if the user identification field is null for a Create service, VMS RMS determines the owner's UIC using the following logical order:

- 1 The owner UIC of an existing version of the file if the creating process has ownership rights to the previous version.
- The owner UIC of the parent directory, if the creating process has ownership privileges to the parent directory.
- **3** The UIC of the creating process.

If you wish to create an output file with a UIC different from your own, you must have system privilege (SYSPRV).

# 15 Revision Date and Time XAB (XABRDT)

The revision date and time XAB (XABRDT) specifies the revision date and time and the revision number when a Close service is invoked for a file. The XABRDT operates much like the Date and Time XAB (XABDAT) when input to the Create, Open, or Display services. However, when you gain access to a file for writing, issuing a Close service for that file causes the revision date and time to be set from the current date and time and the revision number to be incremented. Thus, any revision date and time value you specify through the XAB on a Create service is lost.

You can input the XABRDT to a Close service and cause the file's revision date and time and revision number to take on the specified values. If you want to change the revision date and time when you close the file, you must have write access to the file and have accessed the file for some type of modification (Put, Update, Delete, or Truncate).

# 15.1 Summary of Fields

The two XABRDT fields that specify revision information are described below.

- Revision date and time (XAB\$Q\_RDT) is a 64-bit binary field that indicates the date and time at which the file was last updated.
- Revision number (XAB\$W\_RVN) indicates how many times this file has been opened for write operations.

The following list describes how these two XABRDT fields are used by the VMS RMS file-processing services.

| Service | XAB\$Q_RDT | XAB\$W_RVN |  |
|---------|------------|------------|--|
| Close   | Input      | Input      |  |
| Create  | Input      | Input      |  |
| Display | Output     | Output     |  |
| Erase   | Not used   | Not used   |  |
| Extend  | Not used   | Not used   |  |
| Open    | Output     | Output     |  |

If you specify a revision date and time of 0, VMS RMS substitutes the current date and time when you close the file. If the XABRDT is present when you invoke an Open (or a Display) service, the XAB\$Q\_RDT field contains the file's revision date and time value. Because the XAB\$Q\_RDT field is filled (not 0), VMS RMS does not substitute the current date and time.

Use the XABRDT block only to specify a new (nondefault) value for the XAB\$Q\_RDT and XAB\$W\_RVN fields. You must set these fields between the time you invoke the Open service and the time you invoke the Close service. If you set the XAB\$Q\_RDT and XAB\$W\_RVN fields before you invoke the Open service, the file's revision date, time and number override

# Revision Date and Time XAB (XABRDT)

# 15.1 Summary of Fields

the specified values. To determine the contents of the XAB\$Q\_RDT and XAB\$W\_RVN fields, examine the appropriate fields of the XABDAT block.

The symbolic offset, size, FDL equivalent, and a brief description of each XABRDT field are presented in Table 15–1.

Table 15-1 XABRDT Fields

| Field Offset            | Size<br>(Bytes) | FDL Equivalent | Description            |
|-------------------------|-----------------|----------------|------------------------|
| XAB\$B_BLN <sup>1</sup> | 1               | None           | Block length           |
| XAB\$B_COD1             | 1               | None           | Type code              |
| XAB\$L_NXT              | 4               | None           | Next XAB address       |
| XAB\$Q_RDT <sup>2</sup> | 8               | DATE REVISION  | Revision date and time |
| XAB\$W_RVN <sup>2</sup> | 2               | FILE REVISION  | Revision number        |

<sup>&</sup>lt;sup>1</sup>This field is statically initialized by the \$XABRDT macro to identify this control block as a XABRDT.

Each XABRDT field is described below. Unless indicated otherwise, each field is supported for DECnet operations using remote files with a VMS system as the remote node. Note that the words "DECnet operations" in the following descriptions refer to remote file operations between two VMS systems. For information about the support of VMS RMS options for remote file access to other systems, see the VMS Networking Manual.

The format and arguments of the \$XABRDT and \$XABRDT\_STORE services are defined in Appendix B.

# 15.2 XAB\$B\_BLN Field

The block length (BLN) field is a static field that defines the length of the XABRDT, in bytes. Once set, this field must not be altered unless the control block is no longer needed. This field is initialized to the symbolic value XAB\$C\_RDTLEN by the \$XABRDT macro.

# 15.3 XAB\$B\_COD Field

The type code (COD) field is a static field that identifies this control block as an XABRDT. Once set, this field must not be altered unless the control block is no longer needed. This field is initialized to the symbolic value XAB\$C\_RDT by the \$XABRDT macro.

### 15.4 XAB\$L\_NXT Field

The next XAB address (NXT) field contains the symbolic address of the next XAB to be used. A value of 0 (the default) indicates that the current XAB is the last (or only) XAB in the chain.

<sup>&</sup>lt;sup>2</sup>This field cannot be initialized by the \$XABRDT macro; it must be specified before you invoke the Close service to be used as input to the Close service.

# Revision Date and Time XAB (XABRDT) 15.5 XAB\$Q\_RDT Field

# 15.5 XAB\$Q\_RDT Field

The revision date and time (RDT) field contains a 64-bit binary value expressing the date and time at which the file was last updated. Note that this field is limited to a granularity of 1 second for remote files.

This field corresponds to the FDL attribute DATE REVISION.

# 15.6 XAB\$W\_RVN Field

The revision number (RVN) field contains a numeric value that indicates the number of times this file was opened for write operations.

This field corresponds to the FDL attribute FILE REVISION.

# **16** Recovery Unit XAB (XABRU)

The recovery unit XAB (\$XABRU) control block supports the use of recovery units to assure data file integrity. See the VAX RMS Journaling Manual for details.

# 17 Summary XAB (XABSUM)

The summary XAB (XABSUM) can be associated with a FAB at the time a Create, Open, or Display service is invoked. The presence of this XAB during these calls allows VMS RMS to return to your program the total number of keys and allocation areas defined and the version number when the file was created. Note that an XABSUM is used only with indexed files.

# 17.1 Summary of Fields

The symbolic offset, size, and a brief description of each XABSUM field are presented in Table 17–1.

Table 17-1 XABSUM Fields

| Field Offset            | Size     | Description                                     |
|-------------------------|----------|-------------------------------------------------|
| XAB\$B_BLN <sup>1</sup> | Byte     | Block length                                    |
| XAB\$B_COD1             | Byte     | Type code                                       |
| XAB\$B_NOA <sup>2</sup> | Byte     | Number of allocation areas defined for the file |
| XAB\$B_NOK <sup>2</sup> | Byte     | Numbers of keys defined for the file            |
| XAB\$L_NXT              | Longword | Next XAB address                                |
| XAB\$W_PVN <sup>2</sup> | Word     | Prolog version number                           |

<sup>&</sup>lt;sup>1</sup>This field is statically initialized by the \$XABSUM macro to identify this control block as an XABSUM.

Each XABSUM field is described below. Unless indicated otherwise, each field is supported for DECnet operations using remote files with a VMS system as the remote node. Note that the words "DECnet operations" in the following descriptions refer to remote file operations between two VMS Version 5.0 systems. See the VMS Networking Manual for information about the support of VMS RMS options for remote file access to other systems.

The format and arguments of the \$XABSUM and \$XABSUM\_STORE macros are defined in Appendix B.

# 17.2 XAB\$B\_BLN Field

The block length (BLN) field is a static field that defines the length of the XABSUM, in bytes. Once set, this field must not be altered unless the control block is no longer needed. This field is initialized to the symbolic value XAB\$C\_SUMLEN by the \$XABSUM macro.

<sup>&</sup>lt;sup>2</sup>This field cannot be initialized by the \$XABSUM macro.

# Summary XAB (XABSUM)

# 17.3 XAB\$B\_COD Field

### 17.3 XAB\$B\_COD Field

The type code (COD) field is a static field that identifies this control block as an XABSUM. Once set, this field must not be altered unless the control block is no longer needed. This field is initialized to the symbolic value XAB\$C\_\_SUM by the \$XABSUM macro.

# 17.4 XAB\$B\_NOA Field

The number of allocation areas (NOA) field indicates the number of allocation areas defined when the file was created. Refer to Chapter 8 for information about multiple allocation areas.

# 17.5 XAB\$B\_NOK Field

The number of keys (NOK) field indicates the number of keys defined when the file was created. Refer to Chapter 13 for more information.

# 17.6 XAB\$L\_NXT Field

The next XAB address (NXT) field contains the symbolic address of the next XAB. A value of 0 (the default) indicates that the current XAB is the last (or only) XAB in the chain.

# 17.7 XAB\$W\_PVN Field

The prolog version number (PVN) contains a numeric value that indicates the prolog number defined when the file was created. For more information about prolog numbers, refer to Chapter 13.

# 18 Terminal XAB (XABTRM)

The terminal XAB (XABTRM) allows extended terminal read operations to occur when a VMS RMS Get service is used for a terminal device. Unlike most other XABs, the XABTRM is associated with a RAB (record stream). The XABTRM provides information that VMS RMS passes to the terminal driver to process a user-defined *item list* that defines the terminal read operation.

# 18.1 Summary of Fields

The symbolic offset, size, and a brief description of each XABTRM field are presented in Table 18–1.

Table 18-1 XABTRM Fields

|                         |                 | A Real Property of the Control of the Control of th | and the second second s |
|-------------------------|-----------------|----------------------------------------------------------------------------------------------------|----------------------------------------------------------------------------------------------------|
| Field Offset            | Size<br>(Bytes) | Description                                                                                                    |                                                                                                    |
| XAB\$B_BLN <sup>1</sup> | 1               | Block length                                                                                                    |                                                                                                    |
| XAB\$B_COD1             | 1               | Type code                                                                                                    |                                                                                                    |
| XAB\$L_ITMLST           | 4               | Item list address                                                                                                    |                                                                                                    |
| XAB\$W_ITMLST_LEN       | 2               | Item list length                                                                                                    |                                                                                                    |
| XAB\$L_NXT              | 4               | Next XAB address                                                                                                    |                                                                                                    |
|                         |                 |                                                                                                    |                                                                                                    |

 $<sup>^1\</sup>mbox{This}$  field is statically initialized by the \$XABTRM macro to identify this control block as an XABTRM.

To perform the extended terminal read operation, the following information is required:

- In the RAB, the RAB\$L\_ROP field RAB\$V\_ETO option must be specified (set).
- In the RAB, the RAB\$L\_XAB field must contain the address of the XABTRM.
- In the XABTRM, the XAB\$L\_ITMLST and XAB\$W\_ITMLST\_LEN fields must contain the starting address and length of a valid terminal driver read function item list.
- The item list must be supplied according to the conventions described for creating an item list for the terminal driver in the VMS I/O User's Reference Manual: Part I in the VMS I/O User's Reference Volume.

An item list consists of one or more item list entries, where each item defines an attribute of the terminal read operation. Instead of defining terminal read arguments in the RAB, all such arguments (including certain arguments only available with the item list method) are defined in the

# Terminal XAB (XABTRM)

# 18.1 Summary of Fields

item list. The following list shows the RAB\$L\_ROP options related to a terminal read operation and the equivalent item codes:

| RAB\$L_ROP Bit Offset | Item Code                              |
|-----------------------|----------------------------------------|
| RAB\$V_CVT            | TRM\$_MODIFIERS, bit TRM\$M_TM_CVTLOW  |
| RAB\$V_PMT            | TRM\$_PROMPT                           |
| RAB\$V_PTA            | TRM\$_MODIFIERS, bit TRM\$M_TM_PURGE   |
| RAB\$V_RNE            | TRM\$_MODIFIERS, bit TRM\$M_TM_NOECHO  |
| RAB\$V_RNF            | TRM\$_MODIFIERS, bit TRM\$M_TM_NOFILTR |
| RAB\$V_TMO            | TRM\$_TIMEOUT                          |
|                       |                                        |

Each item code required for the terminal read operation is placed in an item list along with other required information. Each item code is made up of three longwords. Note that VMS RMS does not validate the item list. If the item list is invalid, VMS RMS returns RMS\$\_QIO status in the RAB\$L\_STS field and the specific terminal driver QIO status in the RAB\$L\_STV field (see the VMS I/O User's Reference Manual: Part I in the VMS I/O User's Reference Volume).

Each XABTRM field is described below. The XABTRM is *not* supported for DECnet operations between two VMS systems. Thus, access to XABTRM fields for DECnet operations is not supported. There are no equivalent FDL attributes for the XABTRM fields.

The format and arguments of the \$XABTRM macro and the \$XABTRM\_STORE macro are defined in Appendix B.

# 18.2 XAB\$B\_BLN Field

The block length (BLN) field is a static field that defines the length of the XABTRM, in bytes. Once set, this field must not be altered unless the control block is no longer needed. This field is initialized to the symbolic value XAB\$C\_TRMLEN by the \$XABTRM macro.

#### 18.3 XAB\$B\_COD Field

The type code (COD) field is a static field that identifies this control block as an XABTRM. Once set, this field must not be altered unless the control block is no longer needed. This field is initialized to the symbolic value XAB\$C\_TRM by the \$XABTRM macro.

### 18.4 XAB\$L\_ITMLST Field

The item list address (ITMLST) field contains the symbolic address of the item list that defines the extended terminal read operation.

# Terminal XAB (XABTRM) 18.5 XAB\$W\_ITMLST\_LEN Field

# 18.5 XAB\$W\_ITMLST\_LEN Field

The item list length (ITMLST\_LEN) field contains a numeric value that indicates the length of the item list, in bytes.

# 18.6 XAB\$L\_NXT Field

The next XAB address (NXT) field contains the symbolic address of the next XAB to be used. A value of 0 (the default) indicates that the current XAB is the last (or only) XAB in the chain.

# **VMS RMS Services**

Part III, VMS RMS Services, lists the format of each VMS RMS service and describes each service in detail. Each VMS RMS service is documented in a structured format. See the *Introduction to VMS System Routines* for a discussion of the format and how it is used.

Note that the calling format for each service requires a place holder (a comma) if you omit the first optional argument (err) but include the second optional argument (suc).

|  |  | ř |  |
|--|--|---|--|
|  |  |   |  |
|  |  |   |  |
|  |  |   |  |
|  |  |   |  |
|  |  |   |  |
|  |  |   |  |
|  |  |   |  |
|  |  |   |  |
|  |  |   |  |
|  |  |   |  |

# VMS RMS Services \$CLOSE

# **\$CLOSE**

The Close service terminates file processing and closes the file. This service performs an implicit Disconnect service for all record streams associated with the file.

# **FORMAT**

SYS\$CLOSE fab [,[err] [,suc]]

### **RETURNS**

VMS usage: cond\_value

type: longword (unsigned)

access: write only mechanism: by value

The value returned in R0 is also returned in symbolic offset FAB\$L\_STS. Symbolic offset FAB\$L\_STV may contain additional status information.

# **ARGUMENTS**

### fab

VMS usage: fab

type: lon

: longword (unsigned)

access: modify mechanism: by reference

FAB control block whose contents are to be used as indirect arguments for the Close service call. The **fab** argument is the address of the FAB control block.

#### err

VMS usage: ast\_procedure

type: procedure entry mask

access: call without stack unwinding

mechanism: by reference

AST-level error completion routine that the service invokes if the operation is unsuccessful. The **err** argument is the address of the entry mask of this user-written completion routine.

#### suc

VMS usage: ast\_procedure

type: procedure entry mask

access: call without stack unwinding

mechanism: by reference

AST-level success completion routine that the service invokes if the operation is successful. The **suc** argument is the address of the entry mask of this user-written completion routine.

## VMS RMS Services \$CLOSE

#### **DESCRIPTION**

You can invoke the Close service only when no operation is currently under way (by your process) for the file being processed; that is, when no VMS RMS requests for the file are outstanding. When this condition is satisfied, the file can be closed to set the internal file identifier field to 0.

When the Close service is invoked properly, VMS RMS disconnects all RABs for you, performs the various cleanup procedures (including file option processing and XAB processing), and closes the file. The only types of XABs that the Close service processes are the file protection XAB (XABPRO) and revision date and time XAB (XABRDT). It processes these XABs only if the file was opened or created for write access.

If a process tries to implement the truncate service when closing a *sequential* file, it must have sole *write access* to the file. If other processes have *write access* to the file, it remains accessible until all processes have completed. If other processes have the file open for *read access*, VMS RMS defers the truncation until the final process having *read access* closes the file.

Table RMS-1 lists the control block fields read as input by the Close service. Note that if the FAB\$V\_DLT, FAB\$V\_SCF, or the FAB\$V\_SPL bits are set by the associated Open or Create service, VMS RMS does not act on them for the Close service. For example, if you open the file and specify that it be deleted on close by setting the FAB\$V\_DLT bit, the file is deleted by VMS RMS when it is closed regardless of the bit's state when the Close service is invoked.

For additional information on the fields accessed by this service, see Part II.

Table RMS-1 Close Service FAB and XAB Input Fields

| Field Name              | Option or XAB Type      | Description                                                    |
|-------------------------|-------------------------|----------------------------------------------------------------|
| FAB\$W_IFI <sup>1</sup> |                         | Internal file identifier.                                      |
| FAB\$L_FOP              |                         | File-processing options.                                       |
|                         | FAB\$V_DLT              | Deletes file on close.                                         |
|                         | FAB\$V_RWC              | Rewinds a magnetic tape volume.                                |
|                         | FAB\$V_SCF <sup>2</sup> | Submits a file as a batch job (sequential files only).         |
|                         | FAB\$V_SPL <sup>2</sup> | Submits a file to the print queue (sequential files only).     |
|                         | FAB\$V_TEF              | Truncates data at the end of the file (sequential files only). |
| FAB\$L_XAB              |                         | Next XAB address.                                              |
|                         | XABPRO                  | Modifies file protection and ownership.                        |
|                         | XABRDT                  | Modifies revision date and number.                             |

<sup>&</sup>lt;sup>1</sup>This field is required input to the FAB.

Table RMS-2 lists the control block fields written as output by the Close service.

<sup>&</sup>lt;sup>2</sup>This field is not supported for DECnet operations.

# VMS RMS Services \$CLOSE

Table RMS-2 Close Service FAB and XAB Output Fields

| Field Name | Option or XAB Type | Description                                      |  |
|------------|--------------------|--------------------------------------------------|--|
| FAB\$W_IFI |                    | Internal file identifier (cleared).              |  |
| FAB\$L_STS |                    | Completion status (also returned in register 0). |  |
| FAB\$L_STV |                    | Status value.                                    |  |
| FAB\$L_XAB |                    | Next XAB address.                                |  |
|            | XABRDT             | New revision date and number returned.           |  |

## RETURN VALUES

The following condition values are described in Appendix A:

| RMS\$_ACT     | RMS\$_ATR     | RMS\$_ATW     | RMS\$_BLN     |
|---------------|---------------|---------------|---------------|
| RMS\$_BUG_DAP | RMS\$_BUSY    | RMS\$_CCF     | RMS\$_CDA     |
| RMS\$_COD     | RMS\$_CRC     | RMS\$_DAC     | RMS\$_DME     |
| RMS\$_DNR     | RMS\$_EXENQLM | RMS\$_FAB     | RMS\$_IFI     |
| RMS\$_IMX     | RMS\$_MKD     | RMS\$_NET     | RMS\$_NETFAIL |
| RMS\$_NORMAL  | RMS\$_PRV     | RMS\$_SPL     | RMS\$_STR     |
| RMS\$_SUC     | RMS\$_SUP     | RMS\$_SUPPORT | RMS\$_SYS     |
| RMS\$_WBE     | RMS\$_WER     | RMS\$_WLK     | RMS\$_WPL     |
| RMS\$_XAB     |               |               |               |

Note that even though a failure is indicated by the completion status code value, the file is closed if VMS RMS clears the internal file identifier value (FAB\$W\_IFI).

## VMS RMS Services

#### **\$CONNECT**

## **\$CONNECT**

The Connect service establishes a record stream by associating and connecting a RAB with a FAB. You can invoke the Connect service only for files that are already open.

#### **FORMAT**

### SYS\$CONNECT rab [,[err] [,suc]]

#### **RETURNS**

VMS usage: cond\_value

type:

longword (unsigned)

access:

write only

mechanism: by value The value returned in R0 is also returned in symbolic offset RAB\$L\_STS.

#### **ARGUMENTS**

#### rab

VMS usage: rab

type:

longword (unsigned)

access:

modify

mechanism: by reference

RAB control block whose contents are to be used as indirect arguments for the Connect service call. The rab argument is the address of the RAB control block.

Symbolic offset RAB\$L\_STV may contain additional status information.

#### err

VMS usage: ast\_procedure

procedure entry mask

access:

call without stack unwinding

mechanism: by reference

AST-level error completion routine that the Connect service invokes if the operation is unsuccessful. The err argument is the address of the entry mask of this user-written completion routine.

#### suc

VMS usage: ast\_procedure

type:

procedure entry mask

access:

call without stack unwinding

mechanism: by reference

AST-level success completion routine that the Connect service invokes if the operation is successful. The suc argument is the address of the entry mask of this user-written completion routine.

### VMS RMS Services \$CONNECT

#### **DESCRIPTION**

Any number of RABs can be connected to a FAB if the multistream (FAB\$V\_MSE) option is selected when the file is opened or created. Each RAB represents an independent record stream.

When you issue a Connect service, VMS RMS allocates an internal counterpart for the RAB. This counterpart consists of the internal controls needed to support the stream, such as record pointers and request status information. All required I/O buffers are also allocated at this time.

The Connect service also initializes the next record pointer to the first record. In indexed files, the key of reference establishes the index of the next record pointer.

If you set the end-of-file (RAB\$V\_EOF) option in the RAB\$L\_ROP field when issuing a Connect service, VMS RMS examines the organization of the file being processed to determine the end-of-file positioning strategy.

For sequential or relative files, VMS RMS goes to the next record beyond the last currently existing record in the file. (The next record is inserted at the logical end of the file, and the service returns RMS\$\_EOF status in response to a request for sequential access.)

For indexed files, VMS RMS verifies that the first record inserted is inserted in the proper sort order. If the record cannot be inserted in the proper sort order because of user action, VMS RMS returns a sequence error (RMS\$\_SEQ).

Get services that specify the sequential record access mode (RAB\$B\_RAC is RAB\$C\_SEQ) return an RMS\$\_EOF status. Get services that specify the random access mode (RAB\$B\_RAC is RAB\$C\_KEY), ignore (turn off) the end-of-file positioning. Positioning to end-of-file is supported for all indexed files, regardless of how many indexes the file contains. However, the EOF positioning is supported only when you access a file by the primary key. If the specified key of reference is a secondary key, an RMS\$\_ROP message is returned.

In most cases, setting the RAB\$V\_EOF bit guarantees that the next record is inserted at the logical end of the file. However, if a relative file or an indexed file is shared by two or more active processes, the following scenario may develop.

Assume that process A has invoked the Connect service after setting the RAB\$V\_EOF bit and is positioned to the end of the file. Before process A can do a \$PUT, process B inserts a record into the file and changes the current record position. When process A attempts to do a \$PUT into the position that was formerly the end of the file, the record may be inserted improperly. It may be inserted either before or after the record inserted by process B, depending on the respective key values. Or, the \$PUT operation may even fail if the keys have the same value and duplicates are not allowed.

Table RMS–3 lists the control block fields read as input by the Connect service. For additional information about the fields accessed by this service, see Part II.

## VMS RMS Services \$CONNECT

Table RMS-3 Connect Service RAB Input Fields

| Field Name              | Option or XAB Type      | Description                                                                                                    |
|-------------------------|-------------------------|----------------------------------------------------------------------------------------------------|
| RAB\$L_FAB <sup>1</sup> |                         | File access block address (required to access the internal file identifier field, FAB\$W_IFI).                                                                           |
| RAB\$W_ISI1             |                         | Internal stream identifier (must be 0).                                                                                                    |
| RAB\$B_KRF              |                         | Key of reference (applies only to indexed files).                                                                                                    |
| RAB\$B_MBC <sup>2</sup> |                         | Multiblock count (applies only to sequential files residing on disk devices).                                                                                            |
| RAB\$B_MBF <sup>2</sup> |                         | Multibuffer count.                                                                                                    |
| RAB\$L_ROP              |                         | Record-processing options:                                                                                                    |
|                         | RAB\$V_ASY              | Asynchronous: performs Connect service asynchronously.                                                                                                    |
|                         | RAB\$V_BIO              | Block I/O: specifies that only block I/O operations are permitted. The FAB\$B_FAC field FAB\$V_BRO or FAB\$V_BIO option must be specified to the Open or Create service. |
|                         | RAB\$V_EOF <sup>3</sup> | End-of-file: positions to the end of the file upon execution of the Connect service.                                                                                     |
|                         | RAB\$V_RAH <sup>2</sup> | Read ahead: allocates at least two buffers for multibuffering (applies only to sequential files on disk devices).                                                        |
|                         | RAB\$V_WBH <sup>2</sup> | Write behind: allocates at least two buffers for multibuffering (applies only to sequential files on disk devices).                                                      |

<sup>&</sup>lt;sup>1</sup>This field is a required input to the Connect service.

Table RMS-4 lists the control block fields written as output by the Connect service.

Table RMS-4 Connect Service RAB Output Fields

| Field<br>Name | Description                                           |
|---------------|-------------------------------------------------------|
| RAB\$W_ISI    | Internal stream identifier.                           |
| RAB\$L_STS    | Completion status code (also returned in Register 0). |
| RAB\$L_STV    | Status value.                                         |

<sup>&</sup>lt;sup>2</sup>This field is not supported for DECnet operations.

<sup>&</sup>lt;sup>3</sup>Refer to text for exceptions.

# VMS RMS Services \$CONNECT

| RETURN | The following condition values are described in Appendix A: |               |               |               |
|--------|-------------------------------------------------------------|---------------|---------------|---------------|
| VALUES | RMS\$_ACT                                                   | RMS\$_BLN     | RMS\$_BUG_DAP | RMS\$_CCR     |
|        | RMS\$_CDA                                                   | RMS\$_CRMP    | RMS\$_DME     | RMS\$_FAB     |
|        | RMS\$_GBC                                                   | RMS\$_IAL     | RMS\$_IFA     | RMS\$_IFI     |
|        | RMS\$_KRF                                                   | RMS\$_MBC     | RMS\$_NET     | RMS\$_NETFAIL |
|        | RMS\$_NORMAL                                                | RMS\$_PENDING | RMS\$_RAB     | RMS\$_RFM     |
|        | RMS\$_ROP                                                   | RMS\$_RPL     | RMS\$_STR     | RMS\$_SUC     |
|        | RMS\$_SUP                                                   | RMS\$_SUPPORT |               |               |

### VMS RMS Services

#### **\$CREATE**

## **\$CREATE**

The Create service constructs a new file according to the attributes you specify in the FAB. If any XABs are chained to the FAB, then the characteristics described in the XABs are applied to the file. This service performs implicit Open and Display services.

#### **FORMAT**

SYS\$CREATE fab [,[err] [,suc]]

#### **RETURNS**

VMS usage: cond\_value

type: longword (unsigned)

access: write only mechanism: by value

The value returned in R0 is also returned in symbolic offset FAB\$L\_STS. Symbolic offset FAB\$L\_STV may contain additional status information.

#### **ARGUMENTS**

#### fab

VMS usage: fab

type:

longword (unsigned) modify

access: mechanism: by reference

FAB control block whose contents are to be used as indirect arguments for the Create service call. The **fab** argument is the address of the FAB control block.

#### err

VMS usage: ast\_procedure

type: procedure entry mask

call without stack unwinding access:

mechanism: by reference

AST-level error completion routine that the service invokes if the operation is unsuccessful. The err argument is the address of the entry mask of this user-written completion routine.

#### suc

VMS usage: ast\_procedure

procedure entry mask type:

call without stack unwinding access:

mechanism: by reference

AST-level success completion routine that the service invokes if the operation is successful. The suc argument is the address of the entry mask of this user-written completion routine.

#### **DESCRIPTION**

The Create service first uses the information from the specified FAB. If an allocation control XAB is present, however, its allocation quantity (XAB\$L\_ALQ), allocation options (XAB\$B\_AOP, only for the XAB\$V\_CTG and XAB\$V\_CBT options), bucket size (XAB\$B\_BKZ), and default extension quantity (XAB\$W\_DEQ) fields are used instead of the corresponding fields of the FAB. When either key definition or allocation XABs are present, they can be grouped in any order. If a name block (NAM) is also connected to the FAB, VMS RMS fills in its fields with information about the created file. The Create service leaves the file opened.

When a search list logical name is used, the file is placed in the first resultant search list file specification unless the create-if (FAB\$V\_CIF) option is specified. If you select the FAB\$V\_CIF option, VMS RMS searches all search list file specifications to locate the file. If it finds the file, VMS RMS opens it rather than create a new file. If VMS RMS does not find the file, it creates a new file using the first resultant search list file specification.

You do not have to explicitly specify the FAB\$V\_PUT option when invoking a Create service because *write* is the default access mode when you create a file.

Table RMS-5 lists the control block fields read as input by the Create service. For additional information on the fields accessed by this service, see Part II.

Table RMS-5 Create Service FAB and XAB Input Fields

| Field Name | Option or XAB Type      | Description                                                               |
|------------|-------------------------|---------------------------------------------------------------------------|
| FAB\$L_ALQ |                         | Allocation quantity; ignored if an allocation XAB is present.             |
| FAB\$B_BKS |                         | Bucket size; ignored if an allocation XAB is present.                     |
| FAB\$W_BLS |                         | Block size (applies to magnetic tape only).                               |
| FAB\$W_DEQ |                         | Default file extension quantity; ignored if an allocation XAB is present. |
| FAB\$L_DNA |                         | Default file specification string address.                                |
| FAB\$B_DNS |                         | Default file specification string size.                                   |
| FAB\$B_FAC |                         | File access.                                                              |
|            | FAB\$V_BIO              | Block I/O access to file.                                                 |
|            | FAB\$V_BRO              | Block or record I/O access to file.                                       |
|            | FAB\$V_DEL              | Delete access to file.                                                    |
|            | FAB\$V_GET <sup>1</sup> | Read access to file.                                                      |
|            | FAB\$V_PUT <sup>1</sup> | Write access to file and explicit file extension.                         |
|            | FAB\$V_TRN              | Truncate access to file.                                                  |
|            | FAB\$V_UPD              | Update access to file and explicit file extension.                        |

<sup>&</sup>lt;sup>1</sup>These are the default values supplied by VMS RMS.

Table RMS-5 (Cont.) Create Service FAB and XAB Input Fields

| Field Name                        | Option or XAB Type      | Description                                                                                                    |
|-----------------------------------|-------------------------|----------------------------------------------------------------------------------------------------|
| FAB\$L_FNA <sup>2</sup>           |                         | File specification string address.                                                                                                    |
| FAB\$B_FNS <sup>2</sup>           |                         | File specification string size.                                                                                                    |
| FAB\$L_FOP                        |                         | File-processing options.                                                                                                    |
|                                   | FAB\$V_CBT              | Contiguous best try: indicates that the file is to be allocated contiguously on a "best effort" basis. If VMS RMS is unable to allocate the file within three extents, this bit is switched off by the Create service. To specify a single extent, use the FAB\$V_CTG option. |
|                                   | FAB\$V_CIF              | Create-if: opens a file if it already exists or creates a file if it does not already exist.                                                                                                    |
|                                   | FAB\$V_CTG              | Contiguous: indicates that the space for a file is to be allocated contiguously.                                                                                                    |
| FAB\$V_CHAN_<br>MODE <sup>3</sup> |                         | Assigns the channel access mode.                                                                                                    |
|                                   | FAB\$V_DFW <sup>3</sup> | Deferred write: writing back to the file from the modified buffer is deferred. Applies to relative and indexed files and sequential files opened for shared access.                                                                                                    |
|                                   | FAB\$V_DLT              | Delete: indicates that the file is to be deleted when closed.                                                                                                    |
| FAB\$V_LNM_<br>MODE <sup>3</sup>  |                         | Specifies the logical name translation access mode.                                                                                                    |
|                                   | FAB\$V_MXV              | Maximize version: indicates that the created file be given the specific version number requested or a version number that is one greater than the highest version number of an existing file.                                                                                 |
|                                   | FAB\$V_NAM <sup>3</sup> | Name block inputs: indicates that the NAM\$W_DID and NAM\$T_DVI fields in the specified NAM block are used as input.                                                                                                    |
|                                   | FAB\$V_NFS <sup>3</sup> | Non-file-structured: indicates that the accessed volume is to be processed in a non-file-structured manner.                                                                                                    |
|                                   | FAB\$V_OFP              | Output file parse: specifies that the resultant file specification string of the related file, if used, is to provide file name and file type defaults only.                                                                                                    |

 $<sup>^2\</sup>mbox{These}$  fields must be specified unless you select the FAB\$V\_TMD or the FAB\$V\_TMP option.

 $<sup>^{3}\</sup>mbox{This}$  field is not supported for DECnet operations.

Table RMS-5 (Cont.) Create Service FAB and XAB Input Fields

| Field Name              | Option or XAB Type      | Description                                                                                                    |
|-------------------------|-------------------------|----------------------------------------------------------------------------------------------------|
|                         | FAB\$V_POS              | Current position (applies to magnetic tapes only).                                                                                                    |
|                         | FAB\$V_RCK              | Read-check: indicates that transfers from disk are to be followed by a read-compare operation.                                                                                                    |
|                         | FAB\$V_RWC              | Rewind on close (applies to magnetic tape only).                                                                                                    |
|                         | FAB\$V_RWO              | Rewind on open (applies to magnetic tape only).                                                                                                    |
|                         | FAB\$V_SCF              | Submit command file: indicates that the file is to be submitted as a batch-command file to the process default batch queue (SYS\$BATCH) when the file is closed (applies to sequential files only). |
|                         | FAB\$V_SPL              | Spool: indicates that the file is to be spooled to the process default print queue (SYS\$PRINT) when the file is closed (applies to sequential files only).                                         |
|                         | FAB\$V_SQO              | Sequential only: indicates that the file can be processed in a sequential manner only, usually to enable DECnet-VAX file transfer.                                                                  |
|                         | FAB\$V_SUP              | Supersede: allows an existing file to be superseded by a new file of the same name, type, and version.                                                                                              |
|                         | FAB\$V_TEF              | Truncate at end of file: indicates that the unused space allocated to a file is deallocated when that file is closed (applies to sequential files only).                                            |
|                         | FAB\$V_TMD              | Temporary marked for delete: indicates that a temporary file is to be created, and then deleted when the file is closed.                                                                            |
|                         | FAB\$V_TMP              | Temporary: indicates that a temporary file is to be created and retained, but no directory entry is made for this file.                                                                             |
|                         | FAB\$V_UFO <sup>3</sup> | User file open: indicates that the file is to be created or opened only (no further processing of that file by VMS RMS is allowed).                                                                 |
|                         | FAB\$V_WCK              | Write-check: indicates that transfers to disk are to be followed by a read-compare operation.                                                                                                    |
| FAB\$B_FSZ              |                         | Fixed control area size.                                                                                                    |
| FAB\$W_GBC <sup>3</sup> |                         | Global buffer count for shared files.                                                                                                    |

<sup>&</sup>lt;sup>3</sup>This field is not supported for DECnet operations.

Table RMS-5 (Cont.) Create Service FAB and XAB Input Fields

| Field Name              | Option or XAB Type      | Description                                                                                                    |
|-------------------------|-------------------------|----------------------------------------------------------------------------------------------------|
| FAB\$W_IFI              |                         | Internal file identifier (must be 0).                                                                                                    |
| FAB\$L_MRN              |                         | Maximum record number (applies to relative files and sequential files having fixed-length 512-byte records).                                                                                                    |
| FAB\$W_MRS              |                         | Maximum record size.                                                                                                    |
| FAB\$L_NAM              |                         | Name block address.                                                                                                    |
| FAB\$B_ORG              |                         | File organization: sequential (FAB\$C_SEQ^1), relative (FAB\$C_REL), or indexed (FAB\$C_IDX).                                                                                                    |
| FAB\$B_RAT              |                         | Record attributes.                                                                                                    |
| FAB\$B_RFM              |                         | Record format: fixed-length (FAB\$C_FIX), variable-length (FAB\$C_VAR), VFC (FAB\$C_VFC), stream (FAB\$C_STM), stream with line feed terminator (FAB\$C_STMLF), stream with carriage return terminator (FAB\$C_STMCR), or unidentified format (FAB\$C_UDF¹). |
| FAB\$B_RTV <sup>3</sup> |                         | Retrieval window size.                                                                                                    |
| FAB\$B_SHR              |                         | File sharing.                                                                                                    |
|                         | FAB\$V_SHRDEL           | Allows other users to delete records from the file.                                                                                                    |
|                         | FAB\$V_SHRGET           | Allows other users to read the file; also used with the FAB\$V_MSE and FAB\$V_GET bits to specify a read-only global buffer cache when global buffering is enabled.                                                                                          |
|                         | FAB\$V_MSE <sup>3</sup> | Allows multistream access.                                                                                                    |
|                         | FAB\$V_NIL              | Prohibits any type of file sharing by other users.                                                                                                    |
|                         | FAB\$V_SHRPUT           | Allows other users to write records to the file and extend it.                                                                                                    |
|                         | FAB\$V_SHRUPD           | Allows other users to update records in the file and extend it.                                                                                                    |
|                         | FAB\$V_UPI              | Allows one or more users write access to a shared file open for block I/O (applies to sequential files only).                                                                                                    |
| FAB\$L_XAB              |                         | Extended attribute block address.                                                                                                    |
|                         | XABALL                  | Allocation XAB; see Chapter 8.                                                                                                    |
|                         | XABDAT                  | Date and time XAB; see Chapter 9.                                                                                                    |
|                         | XABFHC                  | File header characteristics XAB; see Chapter 10.                                                                                                    |
|                         |                         |                                                                                                    |

<sup>&</sup>lt;sup>1</sup>These are the default values supplied by VMS RMS.

<sup>&</sup>lt;sup>3</sup>This field is not supported for DECnet operations.

Table RMS-5 (Cont.) Create Service FAB and XAB Input Fields

| Field Name | Option or XAB Type | Description                                 |
|------------|--------------------|---------------------------------------------|
|            | XABITM             | Item list XAB; see Chapter 11.              |
|            | XABKEY             | Key definition XAB; see Chapter 13.         |
|            | XABPRO             | Protection XAB; see Chapter 14.             |
|            | XABRDT             | Revision date and time XAB; see Chapter 15. |
|            | XABSUM             | Summary XAB; see Chapter 17.                |

Table RMS-6 lists the control block fields written as output by the Create service.

Table RMS-6 Create Service FAB and XAB Output Fields

|            |                    | ·                                                                                                    |
|------------|--------------------|----------------------------------------------------------------------------------------------------|
| Field Name | Option or XAB Type | Description                                                                                                    |
| FAB\$L_ALQ |                    | Allocation quantity: contains actual number of blocks allocated.                                                                                   |
| FAB\$B_BKS |                    | Bucket size: applies only to relative and indexed files. When multiple areas are defined for an indexed file, the largest bucket size is returned. |
| FAB\$W_BLS |                    | Device block size (applies to files of sequential organization only).                                                                              |
| FAB\$W_DEQ |                    | Default file extension quantity.                                                                                                    |
| FAB\$L_DEV |                    | Device characteristics.                                                                                                    |
| FAB\$B_FAC |                    | File access.                                                                                                    |
| FAB\$L_FOP |                    | File-processing option.                                                                                                    |
|            | FAB\$V_CBT         | If this bit is set on input and remains on<br>as output, it indicates that the file was<br>allocated within three extents.                         |
| FAB\$B_FSZ |                    | Fixed-length control area size for VFC format.                                                                                                    |
| FAB\$W_GBC |                    | Global buffer count.                                                                                                    |
| FAB\$W_IFI |                    | Internal file identifier.                                                                                                    |
| FAB\$L_MRN |                    | Maximum record number.                                                                                                    |
| FAB\$W_MRS |                    | Maximum record size.                                                                                                    |
| FAB\$B_ORG |                    | File organization.                                                                                                    |
| FAB\$B_RAT |                    | Record attributes.                                                                                                    |
| FAB\$B_RFM |                    | Record format.                                                                                                    |
| FAB\$L_SDC |                    | Secondary device characteristics.                                                                                                    |
| FAB\$B_SHR |                    | File sharing.                                                                                                    |
|            |                    |                                                                                                    |

Table RMS-6 (Cont.) Create Service FAB and XAB Output Fields

| Field Name | Option or XAB Type | Description                                                                   |
|------------|--------------------|-------------------------------------------------------------------------------|
| FAB\$L_STS |                    | Completion status code (also returned in register 0).                         |
| FAB\$L_STV |                    | Status value: contains the I/O channel number if the operation is successful. |
| FAB\$L_XAB |                    | Next XAB field.                                                               |
|            | XABALL             | Allocation XAB; see Chapter 8.                                                |
|            | XABDAT             | Date and time XAB; see Chapter 9.                                             |
|            | XABFHC             | File header characteristics XAB; see Chapter 10.                              |
|            | XABITM             | Item list XAB; see Chapter 11.                                                |
|            | XABKEY             | Key definition XAB; see Chapter 13.                                           |
|            | XABPRO             | Protection XAB; see Chapter 14.                                               |
|            | XABRDT             | Revision date and time XAB; see Chapter 15.                                   |
|            | XABSUM             | Summary XAB; see Chapter 17.                                                  |

#### Use of the NAM Block for Creating Files

Table RMS-7 and Table RMS-8 list the NAM block fields that VMS RMS uses as input and output for the Create service (provided that the name block address field (FAB\$L\_NAM) is specified).

Table RMS-7 Create Service NAM Block Input Fields

| Field Name              | Option     | Description.                                                                                                    |
|-------------------------|------------|----------------------------------------------------------------------------------------------------|
| NAM\$W_DID <sup>1</sup> |            | Directory identification (input only if the FAB\$L_FOP FAB\$V_NAM option is set).                                                                                                    |
| NAM\$T_DVI <sup>1</sup> |            | Device identification (input only if the FAB\$L_FOP FAB\$V_NAM option is set).                                                                                                    |
| NAM\$L_ESA              |            | Expanded string area address.                                                                                                    |
| NAM\$B_ESS              |            | Expanded string area size.                                                                                                    |
| NAM\$B_NOP              |            | NAM block options.                                                                                                    |
|                         | NAM\$V_PWD | Password: indicates that a password contained in a DECnet access control string, if present in a file specification, is to be left unaltered in the expanded and resultant strings (instead of being replaced by the word "password"). |

<sup>&</sup>lt;sup>1</sup>This field is not supported for DECnet operations.

Table RMS-7 (Cont.) Create Service NAM Block Input Fields

| Field Name | Option           | Description.                                                                                                    |  |
|------------|------------------|----------------------------------------------------------------------------------------------------|--|
|            | NAM\$V_NOCONCEAL | Do not conceal device name: indicates that when a concealed device logical name is present, the concealed device logical name is to be replaced by the actual physical device name in the resultant string. |  |
| NAM\$L_RLF |                  | Related file NAM block address.                                                                                                    |  |
|            | NAM\$L_RSA       | Related file NAM block resultant string address.                                                                                                    |  |
|            | NAM\$B_RSL       | Related file NAM block resultant string length.                                                                                                    |  |
|            | NAM\$L_FNB       | Related file NAM block file name status bits.                                                                                                    |  |
| NAM\$L_RSA |                  | Resultant string area address.                                                                                                    |  |
| NAM\$B_RSS |                  | Resultant string area size.                                                                                                    |  |

#### Table RMS-8 Create Service NAM Block Output Fields

| Field Name              | Description                                                                                                    |
|-------------------------|----------------------------------------------------------------------------------------------------|
| NAM\$W_DID <sup>1</sup> | Directory identification.                                                                                                    |
| NAM\$T_DVI <sup>1</sup> | Device identification.                                                                                                    |
| NAM\$B_ESL              | Expanded string length. If the NAM\$L_ESA field and the NAM\$B_ESS field are nonzero, and you do not select the FAB\$V_NAM option, or if the NAM\$W_DID field is clear when you invoke the Create service, VMS RMS copies the expanded file specification string to the buffer specified by the NAM\$L_ESA field. |
| NAM\$W_FID <sup>1</sup> | File identification.                                                                                                    |
| NAM\$L_FNB              | File name status bits. This is an output field from the Create service only if the NAM bit in FAB\$L_FOP field is clear, or if the NAM\$W_DID field is clear when you invoke the Create service.                                                                                                    |
| NAM\$B_RSL              | Resultant string length. If the NAM\$L_RSA field and the NAM\$B_RSS field are both nonzero on input, the resultant file specification is copied to the buffer specified by NAM\$L_RSA.                                                                                                    |

<sup>&</sup>lt;sup>1</sup>This field is not supported for DECnet operations.

#### **Creating Files with the Create-If Option**

Note that setting the create-if (FAB\$V\_CIF) option in the FAB\$L\_FOP field specifies that if a new file has the same file specification as an existing file, VMS RMS opens the existing file and no new file is created. Some fields in the FAB, such as the file organization (FAB\$B\_ORG) and record format (FAB\$B\_RFM) fields, are input to a Create service, but are output from an Open service. For example, the indexed file organization could be specified in the FAB\$B\_ORG field on a create-if operation. However, if an existing sequential file has the same file specification as the indexed file that the user

is attempting to create, then the existing file is opened and the FAB\$B\_ORG field is set to sequential.

#### **Creating Indexed Files**

An indexed file consists of a prolog, with which it begins, and one or more index structures. VMS RMS supplies the prolog with certain information about the file, including file attributes.

VMS RMS supports two prolog levels, called Prolog 2 and Prolog 3. Unlike Prolog 2 files, Prolog 3 files allow for file compression and additional key types. For compatibility with RMS-11 data files that are transported or copied (without conversion) between systems, you may want to choose Prolog 2.

If you want to create a Prolog 3 file, you must be sure that records in the file are not larger than 32,224 bytes and, if the primary key is segmented, that the segments of the primary key do not overlap (one or more bytes of the record are used in more than one segment). If the primary key contains overlapping segments, you can consider using that key as an alternate key instead of a primary key or you can request (or let VMS RMS assign you) a Prolog 2 indexed file.

Prolog 3 is the default prolog for VMS RMS, although VMS RMS creates a Prolog 2 file *only* if the key characteristics are not compatible with Prolog 3 files. You can, however, override this default by requesting a specific prolog version. The option you choose in requesting a specific prolog level affects the behavior of VMS RMS with regard to creating the file and returning error messages.

If you explicitly request a prolog version using the XABKEY XAB\$B\_PROLOG field in an application program, and if other file characteristics are incompatible with that prolog, then VMS RMS returns an error message and does not attempt to create the file. For example, if you explicitly specify Prolog 2 in the XAB\$B\_PROLOG field and have requested a key type that is available only with Prolog 3 (such as an 8-byte integer key type), an error is returned and the file is not created.

However, if a specific prolog version is not explicitly requested in the XAB\$B\_PROLOG field, VMS RMS selects the greatest prolog level that can support the specified key characteristics and does not return an error completion code.

In summary, there are two ways in which you can specify a particular prolog version:

- Specify the XAB\$B\_PROLOG field in an XABKEY block in an application program, affecting only the file being created.
- Use the DCL command SET RMS\_DEFAULT/PROLOG to change the process default.

If you do not specify the XAB\$B\_PROLOG field in your application program, VMS RMS examines your process defaults to check for prolog information. If this information is not specified in your process defaults, VMS RMS examines the system defaults. If no prolog information is specified at the system level, VMS RMS attempts to create a Prolog 3 file.

You need not be concerned with the distinctions between Prolog 2 and Prolog 1 files. To create an indexed file with a prolog version other than Prolog 3, specify a Prolog 2 file. If all keys in the file are string keys, VMS RMS provides a default of Prolog 1; in all other cases, Prolog 2 is the default. If the file contains all string keys and Prolog 2 is requested, VMS RMS attempts to create a Prolog 1 file only if no binary keys are present.

Note that RMS-11 and previous versions of VMS RMS return error messages if requested to process Prolog 3 files.

If a failure is indicated, the file may be created, but it may not be opened for processing, depending on the nature of the failure.

| RETURN | The following condition | on values are described i | n Appendix A: |
|--------|-------------------------|---------------------------|---------------|
| VALUES | RMS\$_ACS               | RMS\$_ACT                 | RMS\$_AID     |
|        | RMS\$_ALN               | RMS\$_ALQ                 | RMS\$_AOP     |
|        | RMS\$_ATR               | RMS\$_ATW                 | RMS\$_BKS     |
|        | RMS\$_BKZ               | RMS\$_BLN                 | RMS\$_BUG     |
|        | RMS\$_BUG_DAP           | RMS\$_BUG_DDI             | RMS\$_CDA     |
|        | RMS\$_CHN               | RMS\$_COD                 | RMS\$_CRE     |
|        | RMS\$_CREATED           | RMS\$_CRE_STM             | RMS\$_CRMP    |
|        | RMS\$_DAN               | RMS\$_DEV                 | RMS\$_DFL     |
|        | RMS\$_DIR               | RMS\$_DME                 | RMS\$_DNA     |
|        | RMS\$_DNF               | RMS\$_DNR                 | RMS\$_DTP     |
|        | RMS\$_DVI               | RMS\$_ENQ                 | RMS\$_ENV     |
|        | RMS\$_ESA               | RMS\$_ESS                 | RMS\$_EXENQLM |
|        | RMS\$_EXP               | RMS\$_FAB                 | RMS\$_FEX     |
|        | RMS\$_FLG               | RMS\$_FLK                 | RMS\$_FNA     |
|        | RMS\$_FNF               | RMS\$_FNM                 | RMS\$_FOP     |
|        | RMS\$_FSZ               | RMS\$_FUL                 | RMS\$_GBC     |
|        | RMS\$_IAL               | RMS\$_IAN                 | RMS\$_IBK     |
|        | RMS\$_IFA               | RMS\$_IFI                 | RMS\$_IFL     |
|        | RMS\$_IMX               | RMS\$_IOP                 | RMS\$_KNM     |
|        | RMS\$_KSI               | RMS\$_LAN                 | RMS\$_LNE     |
|        | RMS\$_MRN               | RMS\$_MRS                 | RMS\$_NAM     |
|        | RMS\$_NET               | RMS\$_NETFAIL             | RMS\$_NOD     |
|        | RMS\$_NORMAL            | RMS\$_NPK                 | RMS\$_ORG     |
|        | RMS\$_POS               | RMS\$_PRV                 | RMS\$_QUO     |
|        | RMS\$_RAT               | RMS\$_REF                 | RMS\$_RFM     |

| RMS\$RLF      | RMS\$_RPL     | RMS\$_RSS       |
|---------------|---------------|-----------------|
| RMS\$_RST     | RMS\$_RUNDOWN | RMS\$_SEG       |
| RMS\$_SHR     | RMS\$_SIZ     | RMS\$_STR       |
| RMS\$_SUC     | RMS\$_SUP     | RMS\$_SUPERSEDE |
| RMS\$_SUPPORT | RMS\$_SYN     | RMS\$_SYS       |
| RMS\$_UPI     | RMS\$_VER     | RMS\$_WLK       |
| RMS\$_WPL     | RMS\$_XAB     |                 |

## VMS RMS Services \$DELETE

## **\$DELETE**

The Delete service removes an existing record from a relative or indexed file. You cannot use this service when processing sequential files.

**FORMAT** 

SYS\$DELETE rab [,[err] [,suc]]

**RETURNS** 

VMS usage: cond\_value

type: longword (unsigned)

access: write only mechanism: by value

The value returned in R0 is also returned in symbolic offset RAB\$L\_STS. Symbolic offset RAB\$L\_STV may contain additional status information.

**ARGUMENTS** 

rab

VMS usage: rab

type: longword (unsigned)

access: modify mechanism: by reference

RAB control block whose contents are to be used as indirect arguments for the Delete service call. The **rab** argument is the address of the RAB control block.

err

VMS usage: ast\_procedure

type: **procedure entry mask** 

access: call without stack unwinding

mechanism: by reference

AST-level error completion routine that the service invokes if the operation is unsuccessful. The **err** argument is the address of the entry mask of this user-written completion routine.

suc

VMS usage: ast\_procedure

type: procedure entry mask

access: call without stack unwinding

mechanism: by reference

AST-level success completion routine that the service invokes if the operation is successful. The **suc** argument is the address of the entry mask of this user-written completion routine.

## VMS RMS Services \$DELETE

### **DESCRIPTION**

A Delete service always applies to the current record. Therefore, immediately before invoking the Delete service, you must establish the current record by issuing a Find or Get service.

Table RMS-9 lists the control block fields read as input by the Delete service. For additional information on the fields accessed by this service, see Part II.

Table RMS-9 Delete Service RAB Input Fields

| Field Name | Option     | Description                                           |
|------------|------------|-------------------------------------------------------|
| RAB\$W_ISI |            | Internal stream identifier (required).                |
| RAB\$L_ROP |            | Record-processing options.                            |
|            | RAB\$V_ASY | Asynchronous: performs Delete service asynchronously. |
|            | RAB\$V_FDL | Fast delete (applies to indexed files).               |

Table RMS-10 lists the control block fields written as output by the Delete service.

Table RMS-10 Delete Service RAB Output Fields

| Field Name | Description                                           |
|------------|-------------------------------------------------------|
| RAB\$L_STS | Completion status code (also returned in register 0). |
| RAB\$L_STV | Status value.                                         |

## RETURN VALUES

| The following condition values are described in Appendix A: |               |              |               |  |
|-------------------------------------------------------------|---------------|--------------|---------------|--|
| RMS\$_ACT                                                   | RMS\$_BLN     | RMS\$_BUG    | RMS\$_BUG_DAP |  |
| RMS\$_CDA                                                   | RMS\$_CHK     | RMS\$_CUR    | RMS\$_DME     |  |
| RMS\$_DNR                                                   | RMS\$_FAC     | RMS\$_FTM    | RMS\$_IAL     |  |
| RMS\$_IBF                                                   | RMS\$_IOP     | RMS\$_IRC    | RMS\$_ISI     |  |
| RMS\$_NET                                                   | RMS\$_NETFAIL | RMS\$_NORMAL | RMS\$_PENDING |  |
| RMS\$_RAB                                                   | RMS\$_RNL     | RMS\$RPL     | RMS\$_RRV     |  |
| RMS\$_RSA                                                   | RMS\$_STR     | RMS\$_SUC    | RMS\$_SUP     |  |
| RMS\$_SUPPORT                                               | RMS\$_SYS     | RMS\$_TRE    | RMS\$_WLK     |  |

## VMS RMS Services \$DISCONNECT

## **\$DISCONNECT**

The Disconnect service breaks the connection between a RAB and a FAB, thereby terminating a record stream. All system resources, such as I/O buffers and data structure space, are deallocated.

## FORMAT SYS\$DISCONNECT rab [,[err] [,suc]]

RETURNS VMS usage: cond\_value

type: longword (unsigned)

access: write only mechanism: by value

The value returned in R0 is also returned in symbolic offset RAB\$L\_STS. Symbolic offset RAB\$L\_STV may contain additional status information.

#### ARGUMENTS rab

VMS usage: rab

type: longword (unsigned)

access: modify mechanism: by reference

RAB control block whose contents are to be used as indirect arguments for the Disconnect service call. The **rab** argument is the address of the RAB control block.

#### err

VMS usage: ast\_procedure

type: procedure entry mask

access: call without stack unwinding

mechanism: by reference

AST-level error completion routine that the service invokes if the operation is unsuccessful. The **err** argument is the address of the entry mask of this user-written completion routine.

#### suc

VMS usage: ast\_procedure

type: procedure entry mask

access: call without stack unwinding

mechanism: by reference

AST-level success completion routine that the service invokes if the operation is successful. The **suc** argument is the address of the entry mask of this user-written completion routine.

## VMS RMS Services \$DISCONNECT

#### **DESCRIPTION**

The Close service (see \$CLOSE) performs an implied disconnect for all record streams connected to the FAB. Thus, you need not explicitly issue a Disconnect service prior to closing the file. However, if more than one RAB is connected to a single FAB, then you must explicitly disconnect the desired RAB in order to terminate a particular record stream and leave the others active.

Table RMS-11 lists the control block fields read as input by the Disconnect service. For additional information on the fields accessed by this service, see Part II.

Table RMS-11 Disconnect Service RAB Input Fields

| Field Name | Description                                                                                     |
|------------|-------------------------------------------------------------------------------------------------|
| RAB\$W_ISI | Internal stream identifier (required).                                                          |
| RAB\$L_ROP | Record-processing option, RAB\$V_ASY. Asynchronous: performs Disconnect service asynchronously. |

Table RMS-12 lists the control block fields written as output by the Disconnect service.

Table RMS-12 Disconnect Service RAB Output Fields

| Field Name | Description                                           |
|------------|-------------------------------------------------------|
| RAB\$W_ISI | Internal stream identifier (zeroed).                  |
| RAB\$L_STS | Completion status code (also returned in register 0). |
| RAB\$L_STV | Status value.                                         |

## RETURN VALUES

The following condition values are described in Appendix A:

| RMS\$_ACT     | RMS\$_ATR     | RMS\$_ATW | RMS\$_BLN     |
|---------------|---------------|-----------|---------------|
| RMS\$_BUG_DAP | RMS\$_CDA     | RMS\$_CRC | RMS\$_DME     |
| RMS\$_DNR     | RMS\$_ISI     | RMS\$_NET | RMS\$_NETFAIL |
| RMS\$_NORMAL  | RMS\$_PENDING | RMS\$_RAB | RMS\$_RSA     |
| RMS\$_STR     | RMS\$_SUC     | RMS\$_SUP | RMS\$_SUPPORT |
| RMS\$_SYS     | RMS\$_WBE     | RMS\$_WER | RMS\$_WLK     |

## **\$DISPLAY**

The Display service retrieves file attribute information about a file and places this information in fields in the FAB, in XABs chained to the FAB, and in a NAM block (if one is requested).

### FORMAT SYS\$DISPLAY fab [,[err] [,suc]]

RETURNS VMS usage: cond\_value

type: longword (unsigned)

access: write only mechanism: by value

The value returned in R0 is also returned in symbolic offset FAB\$L\_STS. Symbolic offset FAB\$L\_STV may contain additional status information.

#### ARGUMENTS fab

VMS usage: fab

type: longword (unsigned)

access: modify mechanism: by reference

FAB control block whose contents are to be used as indirect arguments for the Display service call. The **fab** argument is the address of the FAB control block.

#### err

VMS usage: ast\_procedure

type: procedure entry mask

access: call without stack unwinding

mechanism: by reference

AST-level error completion routine that the service invokes if the operation is unsuccessful. The **err** argument is the address of the entry mask of this user-written completion routine.

#### suc

VMS usage: ast\_procedure

type: procedure entry mask

access: call without stack unwinding

mechanism: by reference

AST-level success completion routine that the service invokes if the operation is successful. The **suc** argument is the address of the entry mask of this user-written completion routine.

#### **DESCRIPTION**

A file must be open for access by a Create or Open service before the Display service can be invoked.

VMS RMS places the file attribute information in the corresponding fields of the FAB and specified XABs. If the FAB\$L\_NAM field contains a valid NAM block address, certain NAM block fields are filled in, including the resultant string, and the NAM\$B\_NOP options are examined.

Note that the Open and Create services automatically perform an implicit Display service (see \$OPEN, \$CREATE).

Table RMS-13 lists the control block fields read as input by the Display service. For additional information on the fields accessed by this service, see Part II.

Table RMS-13 Display Service FAB and NAM Input Fields

| Field Name              | Option           | Description                                                                                                    |
|-------------------------|------------------|----------------------------------------------------------------------------------------------------|
| FAB\$W_IFI              |                  | Internal file identifier.                                                                                                    |
| FAB\$L_NAM <sup>1</sup> |                  | Name block address.                                                                                                    |
| FAB\$L_XAB <sup>1</sup> |                  | Extended attribute block address.                                                                                                    |
| NAM\$B_NOP              |                  | NAM block options.                                                                                                    |
|                         | NAM\$V_PWD       | Password: indicates that a password contained in a DECnet access control string, if present in a file specification, is to be left unaltered in the expanded and resultant strings (instead of being replaced by the word "password").  |
|                         | NAM\$V_NOCONCEAL | Do not conceal device name: indicates that when a concealed device logical name is present, the concealed device logical name is to be replaced by the actual physical device name (and directory, if present) in the resultant string. |

 $<sup>^{1}</sup>$  If you want information about a particular XAB or NAM block, you must pass it to the Display service as input.

Table RMS-14 lists the control block fields written as output by the Display service.

Table RMS-14 Display Service FAB, NAM, and XAB Output Fields

| Field Name | XAB Type | Description                      |
|------------|----------|----------------------------------|
| FAB\$L_ALQ |          | Allocation quantity in blocks.   |
| FAB\$B_BKS |          | Bucket size.                     |
| FAB\$W_BLS |          | Block size.                      |
| FAB\$W_DEQ |          | Default file extension quantity. |
| FAB\$L_DEV |          | Device characteristics.          |

Table RMS-14 (Cont.) Display Service FAB, NAM, and XAB Output Fields

| Field Name | XAB Type | Description                                                                                                    |
|------------|----------|----------------------------------------------------------------------------------------------------|
| FAB\$B_FAC |          | File access.                                                                                                    |
| FAB\$B_FSZ |          | Fixed control area size.                                                                                                    |
| FAB\$W_GBC |          | Global buffer count.                                                                                                    |
| FAB\$L_MRN |          | Maximum record number.                                                                                                    |
| FAB\$W_MRS |          | Maximum record size.                                                                                                    |
| FAB\$B_ORG |          | File organization.                                                                                                    |
| FAB\$B_RAT |          | Record attributes.                                                                                                    |
| FAB\$B_RFM |          | Record format.                                                                                                    |
| FAB\$B_RTV |          | Retrieval window size.                                                                                                    |
| FAB\$B_SHR |          | File sharing.                                                                                                    |
| FAB\$L_STS |          | Completion status code (also returned in register 0).                                                                                                    |
| FAB\$L_STV |          | Status value.                                                                                                    |
| FAB\$L_XAB |          | Next XAB address.                                                                                                    |
|            | XABALL   | Allocation XAB; see Chapter 8.                                                                                                    |
|            | XABDAT   | Date and time XAB; see Chapter 9.                                                                                                    |
|            | XABFHC   | File header characteristics XAB; see Chapter 10.                                                                                                    |
|            | XABITM   | Item list XAB; see Chapter 11.                                                                                                    |
|            | XABKEY   | Key definition XAB; see Chapter 13.                                                                                                    |
|            | XABPRO   | Protection XAB; see Chapter 14.                                                                                                    |
|            | XABRDT   | Revision date and time XAB; see Chapter 15.                                                                                                    |
|            | XABSUM   | Summary XAB; see Chapter 17.                                                                                                    |
| NAM\$W_DID |          | Directory identification.                                                                                                    |
| NAM\$T_DVI |          | Device identification.                                                                                                    |
| NAM\$W_FID |          | File identification.                                                                                                    |
| NAM\$L_FNB |          | File name status bits.                                                                                                    |
| NAM\$B_RSL |          | Resultant string length: indicates the length of the resultant string that is written into the buffer whose address is contained in the NAM\$L_RSA field (if the NAM\$L_RSA and NAM\$B_RSS fields are nonzero). |

| RETURN | The following con | dition values are de                    | scribed in Appendix | A:        |  |
|--------|-------------------|-----------------------------------------|---------------------|-----------|--|
| VALUES | RMS\$_ACT         | RMS\$_ACT RMS\$_AID RMS\$_ATR RMS\$_BLN |                     |           |  |
|        | RMS\$_BUG_DAP     | RMS\$_CDA                               | RMS\$_COD           | RMS\$_DME |  |
|        | RMS\$_DNR         | RMS\$_ESA                               | RMS\$_ESL           | RMS\$_ESS |  |
|        | RMS\$_FAB         | RMS\$_IFI                               | RMS\$_IMX           | RMS\$_NET |  |
|        | RMS\$_NETFAIL     | RMS\$_NORMAL                            | RMS\$_OK_NOP        | RMS\$_PLG |  |
| ·      | RMS\$_PRV         | RMS\$_REF                               | RMS\$_RPL           | RMS\$_STR |  |
|        | RMS\$_SUC         | RMS\$_SUP                               | RMS\$_SUPPORT       | RMS\$_XAB |  |

## VMS RMS Services \$ENTER

## **\$ENTER**

The Enter service inserts a file name in a directory.

### FORMAT SYS\$ENTER fab [,[err] [,suc]]

RETURNS VMS usage: cond\_value

type: longword (unsigned)

access: write only mechanism: by value

The value returned in R0 is also returned in symbolic offset FAB\$L\_STS. Symbolic offset FAB\$L\_STV may contain additional status information.

#### ARGUMENTS 1

#### fab

VMS usage: fab

type: longword (unsigned)

access: modify mechanism: by reference

FAB control block whose contents are to be used as indirect arguments for the Enter service call. The **fab** argument is the address of the FAB control block.

#### err

VMS usage: ast\_procedure

type: procedure entry mask

access: call without stack unwinding

mechanism: by reference

AST-level error completion routine that the service invokes if the operation is unsuccessful. The **err** argument is the address of the entry mask of this user-written completion routine.

#### suc

VMS usage: ast\_procedure

type: procedure entry mask

access: call without stack unwinding

mechanism: by reference

AST-level success completion routine that the service invokes if the operation is successful. The **suc** argument is the address of the entry mask of this user-written completion routine.

#### **DESCRIPTION**

The Enter service function is performed automatically by the Create service unless you select the FAB\$V\_TMP option or the FAB\$V\_TMD option. The Enter service, however, allows you to perform this step separately. Note that the file must be closed before you invoke the Enter service (FAB\$W\_IFI must be 0).

When you enter a file name in a directory, no file associated with the FAB can be open and no wildcard characters can be used.

## VMS RMS Services \$ENTER

The Enter service requires many NAM block fields as input. You normally precede the Enter service with an Open, Create, or Parse service (see \$PARSE) and a Search service (see \$SEARCH), specifying the same FAB and NAM block for each service.

The optional resultant string is moved to the buffer described by the NAM\$L\_RSA and NAM\$B\_RSS fields (only if both these fields are nonzero). If the file version number of the name string described by the expanded string length and address fields of the NAM block is omitted or contains a 0, the Enter service scans the entire directory. It assigns a version number that is one higher than the highest found (or 1 if none is found).

The Enter service is not supported for DECnet operations with remote files between two VMS systems.

Table RMS-15 lists the control block fields read as input by the Enter service. For additional information on the fields accessed by this service, see Part II.

Table RMS-15 Enter Service FAB and NAM Input Fields

| Field Name              | Description                                                                                                    |
|-------------------------|----------------------------------------------------------------------------------------------------|
| FAB\$W_IFI              | Internal file identifier (must be 0).                                                                          |
| FAB\$L_NAM              | Name block address.                                                                                            |
| NAM\$W_DID <sup>1</sup> | Directory identification: identifies the directory in which the file name is to be entered.                    |
| NAM\$T_DVI <sup>1</sup> | Device identification: identifies the device containing the directory in which the file name is to be entered. |
| NAM\$L_ESA              | Expanded string area address: contains file name, type, and version to be entered.                             |
| NAM\$B_ESL              | Expanded string length.                                                                                        |
| NAM\$W_FID <sup>1</sup> | File identification: identifies the file to be entered into the directory.                                     |
| NAM\$L_RSA              | Resultant string area address.                                                                                 |
| NAM\$B_RSS              | Resultant string size.                                                                                         |

<sup>&</sup>lt;sup>1</sup>This field is not supported for DECnet operations.

Table RMS-16 lists the control block fields written as output by the Enter service.

Table RMS-16 Enter Service FAB and NAM Output Fields

| Field<br>Name | Description                                           |
|---------------|-------------------------------------------------------|
| FAB\$L_STS    | Completion status code (also returned in register 0). |
| FAB\$L_STV    | Status value.                                         |
| NAM\$B_RSL    | Resultant string length.                              |
|               |                                                       |

# VMS RMS Services \$ENTER

| RETURN | The following | g condition val | ues are describ | ed in Appendix A: |
|--------|---------------|-----------------|-----------------|-------------------|
| VALUES | RMS\$_BLN     | RMS\$_CDA       | RMS\$_CHN       | RMS\$_DEV         |
|        | RMS\$_DME     | RMS\$_DNF       | RMS\$_DNR       | RMS\$_DVI         |
|        | RMS\$_ENT     | RMS\$_ESA       | RMS\$_ESL       | RMS\$_FAB         |
|        | RMS\$_FNF     | RMS\$_IFI       | RMS\$_NAM       | RMS\$_NORMAL      |
|        | RMS\$_PRV     | RMS\$_RSL       | RMS\$_RSS       | RMS\$_RST         |
|        | RMS\$_STR     | RMS\$_SUC       | RMS\$_SUP       | RMS\$_SUPPORT     |
|        | RMS\$_SYS     | RMS\$_WLD       | RMS\$_WLK       |                   |

#### VMS RMS Services

#### **\$ERASE**

## **SERASE**

The Erase service deletes a VMS RMS disk file and removes the file's directory entry specified in the path to the file. If additional directory entries have been created for this file by the Enter service, you must use the Remove service to delete them.

#### **FORMAT**

#### SYS\$ERASE fab [,[err] [,suc]]

#### **RETURNS**

VMS usage: cond\_value

type: longword (unsigned)

access: write only mechanism: by value

The value returned in R0 is also returned in symbolic offset FAB\$L\_STS. Symbolic offset FAB\$L\_STV may contain additional status information.

#### **ARGUMENTS**

#### fab

VMS usage: fab

type: longword (unsigned)

access: modify mechanism: by reference

FAB control block whose contents are to be used as indirect arguments for the Erase service call. The **fab** argument is the address of the FAB control block.

#### err

VMS usage: ast\_procedure

type: procedure entry mask

access: call without stack unwinding

mechanism: by reference

AST-level error completion routine that the service invokes if the operation is unsuccessful. The **err** argument is the address of the entry mask of this user-written completion routine.

#### suc

VMS usage: ast\_procedure

type: procedure entry mask

access: call without stack unwinding

mechanism: by reference

AST-level success completion routine that the service invokes if the operation is successful. The **suc** argument is the address of the entry mask of this user-written completion routine.

## VMS RMS Services \$ERASE

#### **DESCRIPTION**

Using the Erase service to delete a file releases the file's allocated space for use by another file. The Erase service does not physically remove the data (as does overwriting or zeroing).

Note that the file must be closed before you invoke the Erase service (FAB\$W\_IFI must be zero). You can, however, delete a file that is currently open, if you issue a Close service and specify the FAB\$L\_FOP field FAB\$V\_DLT option. VMS RMS does not allow you to delete files from magnetic tape volumes; they must be overwritten.

If a search list logical name is specified, the file is deleted only if it is found in the first resulting search list file specification.

Table RMS-17 lists the control block fields read as input by the Erase service. For additional information on the fields accessed by this service, see Part II.

Table RMS-17 Erase Service FAB and NAM Input Fields

| Field Name              | Option                  | Description                                                                          |
|-------------------------|-------------------------|--------------------------------------------------------------------------------------|
| FAB\$L_DNA              |                         | Default file specification string address.                                           |
| FAB\$B_DNS              |                         | Default file specification string size.                                              |
| FAB\$L_FNA              |                         | File specification string address.                                                   |
| FAB\$B_FNS              |                         | File specification string size.                                                      |
| FAB\$L_FOP              |                         | File-processing options.                                                             |
|                         | FAB\$V_NAM <sup>1</sup> | NAM block inputs: allows use of the NAM\$W_DID, NAM\$T_DVI, and NAM\$W_FID fields.   |
| FAB\$W_IFI              |                         | Internal file identifier (must be 0).                                                |
| FAB\$L_NAM              |                         | Name block address.                                                                  |
| NAM\$W_DID <sup>1</sup> |                         | Directory identification (input only if the FAB\$L_FOP field FAB\$V_NAM bit is set). |
| NAM\$T_DVI <sup>1</sup> |                         | Device identification (input only if the FAB\$L_FOP field FAB\$V_NAM bit is set).    |
| NAM\$L_ESA              |                         | Expanded string area address.                                                        |
| NAM\$B_ESS              |                         | Expanded string area size.                                                           |
| NAM\$W_FID <sup>1</sup> |                         | File identification (input only if the FAB\$L_FOP field FAB\$V_NAM bit is set).      |
| NAM\$L_RLF              |                         | Related file NAM block address.                                                      |
|                         | NAM\$L_RSA              | Related file resultant string address.                                               |
|                         | NAM\$B_RSS              | Related file resultant string size.                                                  |
|                         | NAM\$L_FNB              | Related file filename status bits.                                                   |
|                         |                         |                                                                                      |

<sup>&</sup>lt;sup>1</sup>This field is not supported for DECnet operations.

Table RMS-18 lists the control block fields written as output by the Erase service. Note that the NAM block fields are used for output only if the name block address field is specified in the FAB.

## VMS RMS Services \$ERASE

Table RMS-18 Erase Service FAB and NAM Output Fields

| Field Name              | Description                                                                                                    |  |  |
|-------------------------|----------------------------------------------------------------------------------------------------|--|--|
| FAB\$L_STS              | Completion status code (also returned in register 0).                                                                                                    |  |  |
| FAB\$L_STV              | Status value.                                                                                                    |  |  |
| NAM\$W_DID <sup>1</sup> | Directory identification.                                                                                                    |  |  |
| NAM\$T_DVI1             | Device identification.                                                                                                    |  |  |
| NAM\$B_ESL              | Expanded string length. If the NAM\$L_ESA field and the NAM\$B_ESS field are nonzero, and if the FAB\$V_NAM bit is clear or the NAM\$W_DID field contains a zero, VMS RMS copies the expanded file specification string to the buffer specified by the input NAM\$L_ESA field. |  |  |
| NAM\$L_FNB              | File name status bits.                                                                                                    |  |  |
| NAM\$B_RSL              | Resultant string length (if NAM\$L_RSA and NAM\$B_RSS are both nonzero on input, the resultant file specification is copied to the buffer specified by NAM\$L_RSA).                                                                                                    |  |  |
| 1                       |                                                                                                    |  |  |

<sup>&</sup>lt;sup>1</sup>This field is not supported for DECnet operations.

| RETURN        | The following con | dition values a | re described in Appe | endix A:        |
|---------------|-------------------|-----------------|----------------------|-----------------|
| <b>VALUES</b> | RMS\$_ACS         | RMS\$_BLN       | RMS\$_BUG_DAP        | RMS\$_BUG_DDI   |
|               | RMS\$_CDA         | RMS\$_CHN       | RMS\$_DEV            | RMS\$_DIR       |
|               | RMS\$_DME         | RMS\$_DNA       | RMS\$_DNF            | RMS\$_DNR       |
|               | RMS\$_DVI         | RMS\$_ESA       | RMS\$_ESS            | RMS\$_FAB       |
|               | RMS\$_FNF         | RMS\$_FNM       | RMS\$_IFI            | RMS\$_IOP       |
|               | RMS\$_LNE         | RMS\$_MKD       | RMS\$_NAM            | RMS\$_NET       |
|               | RMS\$_NETFAIL     | RMS\$_NOD       | RMS\$_NORMAL         | RMS\$_PRV       |
|               | RMS\$_QUO         | RMS\$_RLF       | RMS\$_RSS            | RMS\$_RST       |
|               | RMS\$_STR         | RMS\$_SUC       | RMS\$_SUP            | RMS\$_SUPERSEDE |
|               | RMS\$_SUPPORT     | RMS\$_SYN       | RMS\$_TYP            | RMS\$_VER       |
|               | RMS\$_WLK         |                 |                      |                 |

## VMS RMS Services **SEXTEND**

## **\$EXTEND**

The Extend service increases the amount of space allocated to a VMS RMS disk file. This service is most useful for extending relative files and indexed files when you are doing block I/O transfers using the Write service.

#### **FORMAT**

SYS\$EXTEND fab [,[err] [,suc]]

#### **RETURNS**

VMS usage: cond\_value

type: longword (unsigned)

write only access: mechanism: by value

The value returned in R0 is also returned in symbolic offset FAB\$L\_STS. Symbolic offset FAB\$L\_STV may contain additional status information.

#### **ARGUMENTS**

#### fab

VMS usage: fab

longword (unsigned) type:

modify access: mechanism: by reference

FAB control block whose contents are to be used as indirect arguments for the Extend service call. The fab argument is the address of the FAB control block.

#### err

VMS usage: ast\_procedure

procedure entry mask type:

call without stack unwinding access:

mechanism: by reference

AST-level error completion routine that the service invokes if the operation is unsuccessful. The err argument is the address of the entry mask of this user-written completion routine.

#### suc

VMS usage: ast\_procedure

type: procedure entry mask

call without stack unwinding access:

mechanism: by reference

AST-level success completion routine that the service invokes if the operation is successful. The suc argument is the address of the entry mask of this user-written completion routine.

### VMS RMS Services \$EXTEND

#### **DESCRIPTION**

The Extend service is performed automatically as data is written to a file, regardless of the file's organization. However, when you use block I/O, only sequential files are automatically extended. Thus, you must use the Extend service for relative and indexed files when using block I/O. Also, you may want to extend a file explicitly for performance reasons, such as placing a large file extent (an extended part of a file) contiguous with the file.

You must open the file (FAB\$W\_IFI must not be 0) before you invoke the Extend service; otherwise, an error occurs. The file sharing field (FAB\$B\_FAC) must specify put (FAB\$V\_PUT) or update (FAB\$V\_UPD) access to the file to be extended.

The allocation quantity field (FAB\$L\_ALQ) or XAB\$L\_ALQ) specifies the number of blocks that VMS RMS adds to the file. You can indicate other attributes regarding the manner and location for allocation. For example, you can indicate that the additional blocks must be allocated contiguously. If you do specify contiguous space and not enough contiguous space is available, the operation fails. (This extension is not contiguous with the initial file space.)

If an allocation control XAB is present, its allocation quantity (XAB\$L\_ALQ) and allocation options (XAB\$B\_AOP, XAB\$V\_CBT and XAB\$V\_CTG bits only) fields are used instead of the corresponding fields in the FAB. The allocation quantity field of the XAB is set to the actual extension size. You may specify multiple XABs to extend separate areas of indexed files.

Table RMS–19 lists the control block fields read as input by the Extend service. For additional information on the fields accessed by this service, see Part II.

Table RMS-19 Extend Service FAB Input Fields

| Field Name                                                         | Description                                                                                                    |  |
|--------------------------------------------------------------------|----------------------------------------------------------------------------------------------------|--|
| FAB\$L_ALQ Allocation quantity; ignored if an allocation XAB is pr |                                                                                                    |  |
| FAB\$L_FOP                                                         | File-processing options: checked to see whether the FAB\$V<br>CTG or FAB\$V_CBT bit is set to indicate contiguous allocation<br>(ignored for allocation XAB). |  |
| FAB\$W_IFI                                                         | Internal file identifier (must not be 0).                                                                                                    |  |
| FAB\$L_XAB                                                         | Extended attribute block address. Only an allocation XAB (XABALL) is processed.                                                                               |  |

Table RMS-20 lists the control block fields written as output by the Extend service.

Table RMS-20 Extend Service FAB Output Fields

| Field Name | Description                                                                                          |  |
|------------|----------------------------------------------------------------------------------------------------|--|
| FAB\$L_ALQ | Allocation quantity: contains the actual extension allocation value if no allocation XAB is present. |  |
| FAB\$L_STS | Completion status code (also returned in register 0).                                                |  |
| FAB\$L_STV | Status value (contains the total number of blocks allocated, totaled across all allocation XABs).    |  |

# VMS RMS Services \$EXTEND

| RETURN | The following condition values are described in Appendix A: |               |              |           |
|--------|-------------------------------------------------------------|---------------|--------------|-----------|
| VALUES | RMS\$_ACT                                                   | RMS\$_AID     | RMS\$_ALN    | RMS\$ALQ  |
|        | RMS\$_AOP                                                   | RMS\$_ATR     | RMS\$_ATW    | RMS\$_BLN |
|        | RMS\$_BUG_DAP                                               | RMS\$_CDA     | RMS\$_COD    | RMS\$_DME |
|        | RMS\$_EXT                                                   | RMS\$_FAB     | RMS\$_FAC    | RMS\$_FUL |
|        | RMS\$_IFI                                                   | RMS\$_IMX     | RMS\$_IOP    | RMS\$_LEX |
|        | RMS\$_NET                                                   | RMS\$_NETFAIL | RMS\$_NORMAL | RMS\$_PLG |
|        | RMS\$_RPL                                                   | RMS\$_STR     | RMS\$_SUC    | RMS\$_SUP |
|        | RMS\$_SUPPORT                                               | RMS\$_SYS     | RMS\$_WBE    | RMS\$_WER |
|        | RMS\$_WLK                                                   | RMS\$_WPL     | RMS\$_XAB    |           |

## VMS RMS Services \$FIND

## \$FIND

The Find service locates a specified record in a file and returns its record file address in the RAB\$W\_RFA field of the RAB. The Find service can be used with all file organizations.

#### **FORMAT**

SYS\$FIND rab [,[err] [,suc]]

#### **RETURNS**

VMS usage: cond\_value

type:

longword (unsigned)

access:

write only mechanism: by value

The value returned in R0 is also returned in symbolic offset RAB\$L\_STS. Symbolic offset RAB\$L\_STV may contain additional status information.

#### **ARGUMENTS**

#### rab

VMS usage: rab

type:

longword (unsigned)

access:

modify

mechanism: by reference

RAB control block whose contents are to be used as indirect arguments for the Find service call. The rab argument is the address of the RAB control block.

#### err

VMS usage: ast\_procedure

type:

procedure entry mask

access:

cali without stack unwinding

mechanism: by reference

AST-level error completion routine that the service invokes if the operation is unsuccessful. The err argument is the address of the entry mask of this user-written completion routine.

#### suc

VMS usage: ast\_procedure

type:

procedure entry mask

access:

call without stack unwinding

mechanism: by reference

AST-level success completion routine that the service invokes if the operation is successful. The suc argument is the address of the entry mask of this user-written completion routine.

## VMS RMS Services \$FIND

#### **DESCRIPTION**

The Find service gives you the following functional capabilities:

- You can skip records when you are accessing a file sequentially by making successive invocations of the Find service.
- You can establish the current record context prior to invoking an Update, Delete, or Truncate service.
- You can establish a random access starting point in a file for subsequent sequential access operations such as the Get service.

When you follow the Find service with a sequential access operation, such as the Get service, the *current record* context is established by the Find service and the sequential access operation establishes a new *sequential access* context. Conversely, when you follow the Find service with a nonsequential access operation such as a Delete service or an Update service, the sequential access context remains the same as it was prior to the Find service.

Table RMS-21 lists the control block fields read as input by the Find service. For additional information on the fields accessed by this service, see Part II.

Table RMS-21 Find Service RAB Input Fields

| Field Name              | ХАВ Туре   | Description                                                                                                    |  |  |
|-------------------------|------------|----------------------------------------------------------------------------------------------------|--|--|
| RAB\$W_ISI              |            | Internal stream identifier (required).                                                                                                    |  |  |
| RAB\$L_KBF              |            | Key buffer address (used only if RAB\$B_RAC field contains RAB\$C_KEY or if RAB\$B_RAC contains RAB\$C_SEQ and the RAB\$L_ROP field RAB\$V_LIM option is set). |  |  |
| RAB\$B_KRF              |            | Key of reference (used only with indexed files and if RAB\$B_RAC contains RAB\$C_KEY).                                                                         |  |  |
| RAB\$B_KSZ              |            | Key size (used only if RAB\$B_RAC field contains RAB\$C_KEY or if RAB\$B_RAC contains RAB\$C_SEQ and the RAB\$L_ROP field RAB\$V_LIM option is set).           |  |  |
| RAB\$L_PBF <sup>1</sup> |            | Prompt buffer address (applies to terminal devices only).                                                                                                    |  |  |
| RAB\$B_PSZ <sup>1</sup> |            | Prompt buffer size (applies to terminal devices only).                                                                                                    |  |  |
| RAB\$B_RAC              |            | Record access mode (RAB\$C_SEQ, RAB\$C_KEY, RAB\$C_RFA) <sup>2</sup> .                                                                                         |  |  |
| RAB\$W_RFA              |            | Record file address (used only if RAB\$B_ RAC contains RAB\$C_RFA).                                                                                            |  |  |
| RAB\$L_ROP              |            | Record-processing options.                                                                                                    |  |  |
|                         | RAB\$V_ASY | Asynchronous: performs Find services asynchronously.                                                                                                    |  |  |

<sup>&</sup>lt;sup>1</sup>This field is not supported for DECnet operations.

<sup>&</sup>lt;sup>2</sup>The default for the RAB\$B\_RAC field is RAB\$C\_SEQ.

# VMS RMS Services \$FIND

Table RMS-21 (Cont.) Find Service RAB Input Fields

| Field Name | XAB Type                | Description                                                                                                    |
|------------|-------------------------|----------------------------------------------------------------------------------------------------|
|            | RAB\$V_CVT <sup>1</sup> | Convert: changes characters to uppercase for a Find service to a terminal device.                                                                                       |
|            | RAB\$V_KGE <sup>3</sup> | Key is greater than or equal to compared value (applies only to indexed files).                                                                                         |
|            | RAB\$V_KGT <sup>4</sup> | Key is greater than compared value (applies only to indexed files). If neither RAB\$V_KGE nor RAB\$V_KGT is specified, a key equal match is made.                       |
|            | RAB\$V_LIM              | Limit: the key value described by the KBF and KSZ fields is to be compared to the value in the record accessed sequentially.                                            |
|            | RAB\$V_NLK              | No lock: specifies that the record accessed through the Find service is not to be locked.                                                                               |
|            | RAB\$V_NXR              | Nonexistent record processing: specifies that if the record directly accessed through a Find service does not exist, the service is to be performed anyway.             |
|            | RAB\$V_PMT <sup>1</sup> | Prompt indicates that the contents of the prompt buffer are to be used as a prompt for a Find service to a terminal device.                                             |
|            | RAB\$V_PTA <sup>1</sup> | Purge type-ahead buffer: eliminates any information that may be in the type-ahead buffer for a Find service to a terminal device.                                       |
|            | RAB\$V_RAH <sup>1</sup> | Read ahead: used with multiple buffers to indicate read-ahead operations (sequential files only).                                                                       |
|            | RAB\$V_REA              | Lock for read: allows other users read access to the record.                                                                                                    |
|            | RAB\$V_RLK              | Read of locked record allowed: specifies that a user who locks a record is allowing the locked record to be read by other accessors.                                    |
|            | RAB\$V_RNE <sup>1</sup> | Read no echo: indicates that input data entered on the keyboard is not echoed (displayed) on the terminal device.                                                       |
|            | RAB\$V_RNF <sup>1</sup> | Read no filter: indicates that CTRL/U, CTRL/R, and DELETE are not to be considered control commands on terminal input, but are to be passed to the application program. |
|            | RAB\$V_RRL              | Read regardless of lock: read the record even if another stream has locked the record.                                                                                  |
|            |                         |                                                                                                    |

<sup>&</sup>lt;sup>1</sup>This field is not supported for DECnet operations.

<sup>&</sup>lt;sup>3</sup>This symbolic offset is logically synonymous with RAB\$V\_EQNXT.

 $<sup>^4\</sup>mbox{This}$  symbolic offset is logically synonymous with RAB\$V\_NXT.

Table RMS-21 (Cont.) Find Service RAB Input Fields

| Field Name              | XAB Type                | Description                                                                                                    |
|-------------------------|-------------------------|----------------------------------------------------------------------------------------------------|
|                         | RAB\$V_TMO <sup>1</sup> | Timeout: indicates that the contents of the timeout period field (RAB\$B_TMO) is to be used on a Find request for a locked record (when the RAB\$V_WAT option is also specified) or for a terminal or mailbox device. |
|                         | RAB\$V_ULK              | Manual unlocking: specifies that a record cannot be automatically unlocked.                                                                                                    |
|                         | RAB\$V_WAT              | Wait: if record is locked, wait until it is available.                                                                                                    |
| RAB\$B_TMO <sup>1</sup> |                         | Timeout period: indicates the maximum number of seconds that VMS RMS can use to complete a Find request.                                                                                                    |

<sup>&</sup>lt;sup>1</sup>This field is not supported for DECnet operations.

Table RMS-22 lists the control block fields written as output by the Find service.

Table RMS-22 Find Service RAB Output Fields

| Field Name | Description                                                                              |
|------------|------------------------------------------------------------------------------------------|
| RAB\$L_BKT | Bucket code: set to the relative record number for relative files accessed sequentially. |
| RAB\$W_RFA | Record file address.                                                                     |
| RAB\$L_STS | Completion status code (also returned in register 0).                                    |
| RAB\$L_STV | Status value.                                                                            |

The record address (RAB\$L\_RBF) field and the record size (RAB\$W\_RSZ) field are undefined after a Find service.

# RETURN VALUES

The following condition values are described in Appendix A:

| RMS\$_ACT      | RMS\$_ANI      | RMS\$_ATR      |
|----------------|----------------|----------------|
| RMS\$ATW       | RMS\$_BES      | RMS\$_BLN      |
| RMS\$_BUG      | RMS\$_BUG_DAP  | RMS\$_CDA      |
| RMS\$_CHK      | RMS\$_CONTROLC | RMS\$_CONTROLY |
| RMS\$_DEADLOCK | RMS\$_DEL      | RMS\$_DME      |
| RMS\$_DNR      | RMS\$_EOF      | RMS\$_EXENQLM  |
| RMS\$_FAC      | RMS\$_FTM      | RMS\$_IBF      |
| RMS\$_IOP      | RMS\$_IRC      | RMS\$_ISI      |
| RMS\$_KBF      | RMS\$_KEY      | RMS\$_KRF      |
| RMS\$_KSZ      | RMS\$_MRN      | RMS\$_NET      |

# VMS RMS Services \$FIND

| RMS\$_NETFAIL | RMS\$_NORMAL  | RMS\$_OK_ALK  |
|---------------|---------------|---------------|
| RMS\$_OK_DEL  | RMS\$_OK_LIM  | RMS\$_OK_RLK  |
| RMS\$_OK_RNF  | RMS\$_OK_RRL  | RMS\$_OK_WAT  |
| RMS\$_PBF     | RMS\$_PENDING | RMS\$_PES     |
| RMS\$_PLG     | RMS\$_RAB     | RMS\$_RAC     |
| RMS\$_REF     | RMS\$_RER     | RMS\$_RFA     |
| RMS\$_RHB     | RMS\$_RLK     | RMS\$_RNF     |
| RMS\$_ROP     | RMS\$_RPL     | RMS\$RRV      |
| RMS\$_RSA     | RMS\$_SQO     | RMS\$_STR     |
| RMS\$_SUC     | RMS\$_SUP     | RMS\$_SUPPORT |
| RMS\$_SYS     | RMS\$_TMO     | RMS\$_TRE     |
| RMS\$_WBE     | RMS\$_WER     | RMS\$_WLK     |

# VMS RMS Services \$FLUSH

## \$FLUSH

The Flush service writes out all modified I/O buffers and file attributes associated with the file. This ensures that all record activity up to the point at which the Flush service executes is actually reflected in the file.

### **FORMAT**

SYS\$FLUSH rab [,[err] [,suc]]

### **RETURNS**

VMS usage: cond\_value

type: longword (unsigned)

access: write only mechanism: by value

The value returned in R0 is also returned in symbolic offset RAB\$L\_STS. Symbolic offset RAB\$L\_STV may contain additional status information.

## **ARGUMENTS**

### rab

VMS usage: rab

type: longword (unsigned)

access: modify
mechanism: by reference

RAB control block whose contents are to be used as indirect arguments for the Flush service call. The **rab** argument is the address of the RAB control block.

#### err

VMS usage: ast\_procedure

type: procedure entry mask access: call without stack unwinding

mechanism: by reference

AST-level error completion routine that the service invokes if the operation is unsuccessful. The **err** argument is the address of the entry mask of this user-written completion routine.

### suc

VMS usage: ast\_procedure

type: procedure entry mask

access: call without stack unwinding

mechanism: by reference

AST-level success completion routine that the service invokes if the operation is successful. The **suc** argument is the address of the entry mask of this user-written completion routine.

# VMS RMS Services \$FLUSH

### **DESCRIPTION**

The Flush service is not required at any time, not even with a Close service, because the Close service performs the Flush functions implicitly.

During asynchronous operations, you must wait for any I/O activity to complete before issuing a Flush service. You can also issue a Flush service after receiving notification of completion through an asynchronous system trap (AST).

Table RMS-23 lists the control block fields read as input by the Flush service. For additional information on the fields accessed by this service, see Part II.

Table RMS-23 Flush Service RAB Input Fields

| Field Name | Description                                                                                     |  |
|------------|-------------------------------------------------------------------------------------------------|--|
| RAB\$W_ISI | Internal stream identifier (required).                                                          |  |
| RAB\$L_ROP | Record-processing option: RAB\$V_ASY only. Asynchronous performs Flush services asynchronously. |  |

Table RMS-24 lists the control block fields written as output by the Flush service.

Table RMS-24 Flush Service RAB Output Fields

| Field Name | Description                                           |
|------------|-------------------------------------------------------|
| RAB\$L_STS | Completion status code (also returned in register 0). |
| RAB\$L_STV | Additional status information.                        |

# RETURN VALUES

The following condition values are described in Appendix A:

| RMS\$_ACT     | RMS\$_ATR | RMS\$_ATW     | RMS\$_BLN    |
|---------------|-----------|---------------|--------------|
| RMS\$_BUG_DAP | RMS\$_CDA | RMS\$_DME     | RMS\$_DNR    |
|               | ,         | •             | ·            |
| RMS\$_ISI     | RMS\$_NET | RMS\$_NETFAIL | RMS\$_NORMAL |
| RMS\$_PENDING | RMS\$_RAB | RMS\$_RSA     | RMS\$_STR    |
| RMS\$_SUC     | RMS\$_SUP | RMS\$_SUPPORT | RMS\$_SYS    |
| RMS\$_WBE     | RMS\$_WER | RMS\$_WLK     |              |

# VMS RMS Services \$FREE

# **\$FREE**

The Free service unlocks all records that were previously locked for the record stream.

## FORMAT SYS\$FREE rab [,[err] [,suc]]

RETURNS VMS usage: cond\_value

type: longword (unsigned)

access: write only mechanism: by value

The value returned in R0 is also returned in symbolic offset RAB\$L\_STS. Symbolic offset RAB\$L\_STV may contain additional status information.

## ARGUMENTS rab

VMS usage: rab

type: longword (unsigned)

access: modify mechanism: by reference

RAB control block whose contents are to be used as indirect arguments for the Free service call. The **rab** argument is the address of the RAB control block.

### err

VMS usage: ast\_procedure

type: procedure entry mask

access: call without stack unwinding

mechanism: by reference

AST-level error completion routine that the service invokes if the operation is unsuccessful. The **err** argument is the address of the entry mask of this user-written completion routine.

#### suc

VMS usage: ast\_procedure

type: procedure entry mask

access: call without stack unwinding

mechanism: by reference

AST-level success completion routine that the service invokes if the operation is successful. The **suc** argument is the address of the entry mask of this user-written completion routine.

# VMS RMS Services \$FREE

## **DESCRIPTION**

The Free service unlocks all records previously locked for the record stream (see also \$RELEASE). If no records are locked for the record stream, VMS RMS returns a status code of RMS\$\_RNL.

Table RMS-25 lists the control block fields read as input and written as output by the Free service. For additional information on the fields accessed by this service, see Part II.

Table RMS-25 Free Service RAB Input and Output Fields

| Use    | Field<br>Name | Description                                           |
|--------|---------------|-------------------------------------------------------|
| Input  | RAB\$W_ISI    | Internal stream identifier (required).                |
| Output | RAB\$L_STS    | Completion status code (also returned in register 0). |
|        | RAB\$L_STV    | Status value.                                         |

# RETURN VALUES

The following condition values are described in Appendix A:

| RMS\$_ACT | RMS\$_BLN     | RMS\$_BUG_DAP | RMS\$_ISI     |
|-----------|---------------|---------------|---------------|
| RMS\$_NET | RMS\$_NETFAIL | RMS\$_NORMAL  | RMS\$_PENDING |
| RMS\$_RAB | RMS\$_RNL     | RMS\$_RSA     | RMS\$_STR     |
| RMS\$_SUC | RMS\$_SUP     | RMS\$_SUPPORT |               |

# **\$GET**

The Get service retrieves a record from a file.

Note: When you invoke the GET service, RMS takes control of the record buffer and may modify it. RMS returns the record size and only guarantees the contents from where it accessed the record to the completion of the record.

FORMAT SYS\$GET rab [,[err] [,suc]]

RETURNS VMS usage: cond\_value

type: longword (unsigned)

access: write only mechanism: by value

The value returned in R0 is also returned in symbolic offset RAB\$L\_STS. Symbolic offset RAB\$L\_STV may contain additional status information.

ARGUMENTS rab

VMS usage: rab

type: longword (unsigned)

access: modify mechanism: by reference

RAB control block whose contents are to be used as indirect arguments for the Get service call. The **rab** argument is the address of the RAB control block.

err

VMS usage: ast\_procedure

type: procedure entry mask

access: call without stack unwinding

mechanism: by reference

AST-level error completion routine that the service invokes if the operation is unsuccessful. The **err** argument is the address of the entry mask of this user-written completion routine.

suc

VMS usage: ast\_procedure

type: procedure entry mask

access: call without stack unwinding

mechanism: by reference

AST-level success completion routine that the service invokes if the operation is successful. The **suc** argument is the address of the entry mask of this user-written completion routine.

### **DESCRIPTION**

The Get service is performed by using one of three possible record access modes, as specified by the record access (RAB\$B\_RAC) field. The three record access modes are sequential (SEQ), which is the default, random by key (KEY), and random by record file address (RFA).

### **Relevant Record Access Modes**

The sequential access mode is relevant for all file organizations as well as for all devices. It is the only access mode allowed for nondisk devices, such as terminals, mailboxes, and magnetic tape devices. In this mode, records are retrieved from a given file in the same order in which they were written to that file. This is not the case, however, for records retrieved from indexed files. Sequential Get services for indexed files return records by key value in the specified sort order, ascending or descending. The next record's key of reference for sequential access to indexed files is established by one of the following services:

- Connect
- Rewind (see \$REWIND)
- Find or Get using random access by key
- Find or Get using random access by RFA

When you use random access by key with any operations related to these services, the key of reference is established by the key of reference field (RAB\$B\_KRF). When you use random access by RFA in conjunction with a Find or Get service, however, the key of reference is always set to the primary key.

You can use random access by key to retrieve records by key value. For relative files and sequential files having fixed-length records, the key value is the relative record number. For indexed files, the key value depends on the data type of the specified key of reference. The key value is used to search the index of the specified key of reference to locate the desired record. A random access by key also establishes the next record for subsequent sequential retrieval. This type of access may be used in this way to establish a starting point for sequential retrieval of records at other than the beginning of the file.

You can use random access by RFA to retrieve records directly from files residing on disk devices. However, a record's address can be determined only if the record has been accessed previously. The Find, Get, and Put services each return the RFA value as output in the RAB\$W\_RFA field.

Random access of records in a file is prohibited when you open the file and select the FAB\$V\_SQO option; that is, if you specify sequential operations only.

### Input from Stream Format Files

For stream format files, VMS RMS fills the user buffer with data until a terminator is reached. If the buffer fills before a terminator is encountered, the remainder of the data preceding the terminator is discarded, and an RMS\$\_RTB error is returned. If the terminator for stream format (FAB\$B\_ RFM contains FAB\$C\_STM) is not CRLF (carriage return followed by line feed), the terminator is stored in the buffer following the record and included in the size of the record.

### Input from Terminal Devices

There are two methods of obtaining input from a terminal using VMS RMS:

- 1 Using the RAB\$L\_ROP field to define the terminal input operation. Certain options applicable to the RAB\$L\_ROP field are used for terminal device input, such as whether a prompt is to be displayed and whether a time limit between characters is enforced. These options may require certain information to be placed in other fields of the RAB (see Chapter 7). The maximum buffer size is 512 bytes.
- 2 Using an item list to define the terminal input operation in conjunction with a terminal XAB (XABTRM). The ETO option of the RAB\$L\_ROP field must be set and the user must provide an item list in the calling program, which VMS RMS passes to the terminal driver using the item list address and length specified in the XABTRM (see Chapter 18). This method allows use of any terminal input option supported by the terminal driver, in contrast to the subset of RAB\$L\_ROP options available using the other method. The maximum buffer size is 512 bytes.

VMS RMS uses the standard terminator set when performing input operations from terminal devices. The second longword of the I/O status block used is returned in the RAB\$L\_STV field. The terminating character is returned in the lower word of the status value field (RAB\$W\_STV0); however, note that with extended terminal operations, the terminating character is in the first byte of RAB\$W\_STV0, not in the entire RAB\$W\_STV0 word. More information about the second longword of the I/O status block is available in the VMS I/O User's Reference Manual: Part I in the VMS I/O User's Reference Volume. The RAB\$W\_STV0 field is device dependent for terminal devices.

The CTRL/Z character terminates the Get service and acts as an end-of-file marker for VMS RMS. If you enter a CTRL/Z in response to a request for data, VMS RMS returns the completion status code for end-of-file (RMS\$\_EOF). VMS RMS takes the data you enter before the CTRL/Z but the next Get service returns a single end-of-file error (RMS\$\_EOF) without accepting any further input from the device. VMS RMS resumes taking input if you request a subsequent Get service.

VMS RMS also supports the use of escape sequences from terminal devices that are accessed locally and have escape sequences enabled. Escape sequences for a terminal are enabled by the SET TERMINAL command (described in the VMS DCL Dictionary). Escape sequences are returned in the record buffer. The record size (RAB\$W\_RSZ) is the offset within the buffer (RAB\$L\_RBF) to the beginning of the escape sequence. The high-order word of the status value field (RAB\$W\_STV2) contains the length of the escape sequence, except for extended terminal operations. In this case, the escape sequence length is returned in the first byte of RAB\$W\_STV2, not the entire RAB\$W\_STV2 word, and the terminator position is returned in the second byte of the RAB\$W\_STV2 word. When a partial escape sequence warning (RMS\$\_PES) is returned, the remaining characters in the escape sequence are returned by the next read request from the terminal.

### Input from Mailbox Devices

Mailboxes may be used to synchronize activity across cooperating processes. Normally, a Get service from a mailbox device is not completed until a record is present in the mailbox. When the Get service is completed, the status value field (RAB\$L\_STV) contains the process identification (PID) of the process that put the record into the mailbox. However, if the timeout (TMO) record option is specified with a value of 0 in the timeout field and if no messages are present in the mailbox, then the Get service returns an end-of-file error (RMS\$\_EOF). This technique assures your process of an immediate return, whether or not messages are present in the mailbox.

### Using the RAB\$L\_STV Field

The RAB\$L\_STV field contains additional status information for a number of situations. When the completion status is a record-too-big warning (RMS\$\_RTB), RAB\$L\_STV contains the total record size. For record-oriented devices such as terminals and mailboxes, the second longword of the I/O status block is returned in the RAB\$L\_STV field, whenever the completion status (RAB\$L\_STS) is a success code. The alternate field definitions of RAB\$W\_STV0 and RAB\$W\_STV2 are provided to reference the respective low- and high-order words of the RAB\$L\_STV field. The record size field (RAB\$W\_RSZ) always reports the amount of data returned, regardless of the completion status (RAB\$L\_STS). The presence of valid data on error conditions may then be detected by checking the record size field.

#### The User Record Area

The Get service always requires the presence of a user record area, as specified by the user record buffer address (RAB\$L\_UBF) and user buffer area size (RAB\$W\_USZ) fields in the RAB.

For undefined format files, the RAB\$W\_USZ field defines the amount of data to be returned on each Get service.

Table RMS–26 lists the control block fields read as input by the Get service. For additional information on the fields accessed by this service, see Part II.

Table RMS-26 Get Service RAB Input Fields

| Field Name | Option or XAB Type | Description                                                                                                    |
|------------|--------------------|----------------------------------------------------------------------------------------------------|
| RAB\$W_ISI |                    | Internal stream identifier (required).                                                                                                    |
| RAB\$L_KBF |                    | Key buffer address: used only if the RAB\$B_RAC field contains RAB\$C_KEY, or if the RAB\$B_RAC field contains RAB\$C_SEQ and you select the RAB\$V_LIM option. |
| RAB\$B_KRF |                    | Key of reference: used only with indexed files and only if the RAB\$B_RAC field contains RAB\$C_KEY.                                                            |
| RAB\$B_KSZ |                    | Key buffer size: used only if the RAB\$B_RAC field contains RAB\$C_KEY, or if the RAB\$B_RAC field contains RAB\$C_SEQ and you select the RAB\$V_LIM option.    |

Table RMS-26 (Cont.) Get Service RAB Input Fields

| Field Name              | Option or XAB Type      | Description                                                                                                    |
|-------------------------|-------------------------|----------------------------------------------------------------------------------------------------|
| RAB\$L_PBF <sup>1</sup> |                         | Prompt buffer address (applies to terminal devices only).                                                                                                    |
| RAB\$B_PSZ <sup>1</sup> |                         | Prompt buffer size (applies to terminal devices only).                                                                                                    |
| RAB\$B_RAC              |                         | Record access mode (RAB\$C_SEQ, RAB\$C_KEY, RAB\$C_RFA). <sup>2</sup>                                                                                                    |
| RAB\$W_RFA              |                         | Record file address: used only if the RAB\$B_RAC field contains RAB\$C_RFA.                                                                                                    |
| RAB\$L_RHB              |                         | Record header buffer: used for the fixed-length control area of VFC records.                                                                                                    |
| RAB\$L_ROP              |                         | Record-processing options.                                                                                                    |
|                         | RAB\$V_ASY              | Asynchronous: performs Get services asynchronously.                                                                                                    |
|                         | RAB\$V_CVT <sup>1</sup> | Convert: changes characters to uppercase for a Get service to a terminal device.                                                                                                    |
|                         | RAB\$V_ETO <sup>1</sup> | Extended terminal operation: specifies that an XABTRM and an item list are used to define the terminal input operation. If this option is specified, no other RAB\$L_ROP options applicable to terminal devices can be used. |
|                         | RAB\$V_KGE <sup>3</sup> | Search for equal key value or next key value according to sort order (applies only to indexed files).                                                                                                    |
|                         | RAB\$V_KGT <sup>4</sup> | Search for next key value according to sort order; if neither the RAB\$V_KGE (RAB\$V_EQNXT) option nor the RAB\$V_KGT (RAB\$V_NXT) option is specified, VMS RMS looks for a key match.                                       |
|                         | RAB\$V_LIM              | Limit: specifies that the key value described by the RAB\$L_KBF field and the RAB\$B_KSZ field is to be compared with the value in the record accessed sequentially.                                                         |
|                         | RAB\$V_LOC <sup>1</sup> | Locate mode: specifies that Get service record operations use locate mode.                                                                                                    |
|                         | RAB\$V_NLK              | No lock: specifies that the record accessed through the Get service is not to be locked.                                                                                                    |

<sup>&</sup>lt;sup>1</sup>This field is not supported for DECnet operations.

<sup>&</sup>lt;sup>2</sup>The default for the RAB\$B\_RAC field is RAB\$C\_SEQ.

 $<sup>^3\</sup>mbox{This}$  symbolic offset is logically synonymous with RAB\$V\_EQNXT.

 $<sup>^4\</sup>mbox{This}$  symbolic offset is logically synonymous with RAB\$V\_NXT.

Table RMS-26 (Cont.) Get Service RAB Input Fields

| Field Name | Option or XAB Type      | Description                                                                                                    |
|------------|-------------------------|----------------------------------------------------------------------------------------------------|
|            | RAB\$V_NXR              | Nonexistent record processing: specifies that if the record directly accessed through a Get service does not exist, the service is to be performed anyway.              |
|            | RAB\$V_PMT <sup>1</sup> | Prompt: indicates that the contents of<br>the prompt buffer are to be used as a<br>prompt on a Get service to a terminal<br>device.                                     |
|            | RAB\$V_PTA <sup>1</sup> | Purge type-ahead: eliminates any information that may be in the type-ahead buffer, on a Get service to a terminal device.                                               |
|            | RAB\$V_RAH <sup>1</sup> | Read ahead: used with multiple buffers to indicate read-ahead operations (sequential files only).                                                                       |
|            | RAB\$V_REA              | Lock for read: allows other users read access to the record.                                                                                                    |
|            | RAB\$V_RLK              | Read of locked record allowed: specifies that a user who locks a record for modification is allowing the locked record to be read by other accessors.                   |
|            | RAB\$V_RNE <sup>1</sup> | Read no echo indicates that input data entered on the keyboard is not echoed (displayed) on the terminal device.                                                        |
|            | RAB\$V_RNF <sup>1</sup> | Read no filter: indicates that CTRL/U, CTRL/R, and DELETE are not to be considered control commands on terminal input, but are to be passed to the application program. |
|            | RAB\$V_RRL              | Read regardless of lock: read the record even if another stream has locked the record.                                                                                  |
|            | RAB\$V_TMO <sup>1</sup> | Timeout: indicates that the content of the timeout period field (RAB\$B_TMO) is to be used.                                                                             |
|            | RAB\$V_ULK              | Manual unlocking: specifies that records cannot be automatically unlocked.                                                                                              |
|            | RAB\$V_WAT              | Wait: if record is locked, wait until it is available.                                                                                                    |

<sup>&</sup>lt;sup>1</sup>This field is not supported for DECnet operations.

Table RMS-26 (Cont.) Get Service RAB Input Fields

| Field Name              | Option or XAB Type  | Description                                                                                                    |
|-------------------------|---------------------|----------------------------------------------------------------------------------------------------|
| RAB\$B_TMO <sup>1</sup> |                     | Timeout period: indicates the maximum number of seconds that VMS RMS allows between characters for a Get service to terminal and mailbox devices only, or the maximum number of seconds VMS RMS waits for a locked record if you specify the RAB\$V_TMO and RAB\$V_WAT options in the RAB\$L_ROP field. |
| RAB\$L_UBF              |                     | User record buffer address (required).                                                                                                    |
| RAB\$W_USZ              |                     | User record buffer size (required).                                                                                                    |
| RAB\$L_XAB              | XABTRM <sup>1</sup> | Next XAB address: indicates the address of an XABTRM control block (the RAB\$L_ROP field RAB\$V_ETO option must be set for an extended terminal operation).                                                                                                    |

<sup>&</sup>lt;sup>1</sup>This field is not supported for DECnet operations.

Table RMS-27 lists the control block fields written as output by the Get service.

Table RMS-27 Get Service RAB Output Fields

| Field Name | Description                                                                                                    |  |
|------------|----------------------------------------------------------------------------------------------------|--|
| RAB\$L_BKT | Bucket code: set to the relative record number for relative files when the record access mode is sequential.                                          |  |
| RAB\$L_RBF | Record buffer address.                                                                                                    |  |
| RAB\$W_RFA | Record file address.                                                                                                    |  |
| RAB\$W_RSZ | Record size.                                                                                                    |  |
| RAB\$L_STS | Completion status code (also returned in register 0).                                                                                                 |  |
| RAB\$L_STV | Status value (contains a terminator character for terminal input or the record length if the requested record is too large for the user buffer area). |  |

# RETURN VALUES

The following condition values are described in Appendix A:

| RMS\$_ACT      | RMS\$_ANI      | RMS\$_BES      |
|----------------|----------------|----------------|
| RMS\$_BLN      | RMS\$_BUG      | RMS\$_BUG_DAP  |
| RMS\$_CDA      | RMS\$_CHK      | RMS\$_CONTROLC |
| RMS\$_CONTROLY | RMS\$_DEADLOCK | RMS\$_DEL      |
| RMS\$_DME      | RMS\$_DNR      | RMS\$_EOF      |
| RMS\$_ENQ      | RMS\$_EXENQLM  | RMS\$_EXP      |

| RMS\$_FAC     | RMS\$_FTM     | RMS\$_IBF     |
|---------------|---------------|---------------|
| RMS\$_IOP     | RMS\$_IRC     | RMS\$_ISI     |
| RMS\$_KBF     | RMS\$_KEY     | RMS\$_KRF     |
| RMS\$_KSZ     | RMS\$_MRN     | RMS\$_NET     |
| RMS\$_NETFAIL | RMS\$_NORMAL  | RMS\$_OK_ALK  |
| RMS\$_OK_DEL  | RMS\$_OK_LIM  | RMS\$_OK_RLK  |
| RMS\$_OK_RNF  | RMS\$_OK_RRL  | RMS\$_OK_WAT  |
| RMS\$_PBF     | RMS\$_PENDING | RMS\$_PES     |
| RMS\$PLG      | RMS\$_RAB     | RMS\$_RAC     |
| RMS\$_RER     | RMS\$_RFA     | RMS\$_RHB     |
| RMS\$_RLK     | RMS\$_RNF     | RMS\$_ROP     |
| RMS\$_RPL     | RMS\$_RRV     | RMS\$_RSA     |
| RMS\$_RTB     | RMS\$_SQO     | RMS\$_STR     |
| RMS\$_SUC     | RMS\$_SUP     | RMS\$_SUPPORT |
| RMS\$_SYS     | RMS\$_TMO     | RMS\$_TNS     |
| RMS\$_TRE     | RMS\$_UBF     | RMS\$_WBE     |
| RMS\$_WER     | RMS\$_WLK     | RMS\$_XAB     |
|               |               |               |

## VMS RMS Services **\$NXTVOL**

# **\$NXTVOL**

The Next Volume service allows you to process the next tape volume in a multiple volume set. This service applies only to files on magnetic tape volumes.

**FORMAT** 

SYS\$NXTVOL rab [,[err] [,suc]]

**RETURNS** 

VMS usage: cond\_value

type:

longword (unsigned)

access:

write only mechanism: by value

The value returned in R0 is also returned in symbolic offset RAB\$L\_STS. Symbolic offset RAB\$L\_STV may contain additional status information.

**ARGUMENTS** 

rab

VMS usage: rab

type:

longword (unsigned)

access:

modify

mechanism: by reference

RAB control block whose contents are to be used as indirect arguments for the Next Volume service call. The rab argument is the address of the RAB control block.

err

VMS usage: ast\_procedure

type:

procedure entry mask

access:

call without stack unwinding

mechanism: by reference

AST-level error completion routine that the service invokes if the operation is unsuccessful. The err argument is the address of the entry mask of this user-written completion routine.

suc

VMS usage: ast\_procedure

type:

procedure entry mask

access:

call without stack unwinding

mechanism: by reference

AST-level success completion routine that the service invokes if the operation is successful. The suc argument is the address of the entry mask of this user-written completion routine.

# VMS RMS Services \$NXTVOL

### **DESCRIPTION**

You use the Next Volume service when you want to proceed to the next volume in the set before the end of the current volume (EOV label) is reached on input, or before the end-of-tape (EOT) mark is reached on output. VMS RMS positions your process to the first file section on the next volume. File sections occur when a file is written on more than one volume, the portion of the file on each of the volumes constituting a file section.

When you perform a Next Volume service for input files, VMS RMS responds as follows.

- If the current volume is the last volume of the set, VMS RMS reports end-of-file information.
- If another file section exists, the next volume is mounted. When necessary, the current volume is rewound and a request to mount the next volume is issued to the operator.
- The header label (HDR1) of the file section on the newly mounted volume is read. If this is not the volume being sought, the operator is requested to mount the correct volume.

When you perform a Next Volume service for output files, the following sequence occurs:

- 1 The file section on the current volume is closed with the appropriate end-of-volume labels, and the volume is rewound.
- **2** The next volume is mounted.
- **3** A file with the same file name and the next higher file section number is opened for output, and processing continues.

If your program is operating asynchronously, it must wait for any I/O activity on this volume to complete before issuing a Next Volume service.

The Next Volume service performs a Flush service for write-accessed volumes (see \$FLUSH), thus writing the I/O buffers on the current volume before creating the next file section. If this is an input-only file, then all records currently contained in the I/O buffers are lost, and the next Get service returns the first record on the next volume.

The Next Volume service is not supported for DECnet operations for remote file access between two VMS systems.

Table RMS-28 lists the control block fields read as input and written as output by the Next Volume service. For additional information on the fields accessed by this service, see Part II.

# VMS RMS Services \$NXTVOL

Table RMS-28 Next Volume Service RAB Input and Output Fields

| Use    | Field Name | Description                                                                                           |
|--------|------------|----------------------------------------------------------------------------------------------------|
| Input  | RAB\$W_ISI | Internal stream identifier (required).                                                                |
|        | RAB\$L_ROP | Record-processing option, RAB\$V_ASY. Asynchronous only: performs Next Volume service asynchronously. |
| Output | RAB\$L_STS | Completion status code (also returned in register 0).                                                 |
|        | RAB\$L_STV | Status value.                                                                                         |

# RETURN VALUES

The following condition values are described in Appendix A:

| RMS\$_ACT    | RMS\$_BLN     | RMS\$_CDA | RMS\$_DME     |
|--------------|---------------|-----------|---------------|
| RMS\$_DNR    | RMS\$_DPE     | RMS\$_IOP | RMS\$_ISI     |
| RMS\$_NORMAL | RMS\$_PENDING | RMS\$_RAB | RMS\$_RSA     |
| RMS\$_STR    | RMS\$_SUC     | RMS\$_SUP | RMS\$_SUPPORT |
| RMS\$ SYS    |               |           |               |

## VMS RMS Services

### SOPEN

# **\$OPEN**

The Open service makes an existing file available for processing by your program. The Open service specifies the type of record access to be used and determines whether or not the file can be shared. The Open service also performs an implicit Display service.

## **FORMAT**

## SYS\$OPEN fab [,[err] [,suc]]

## **RETURNS**

VMS usage: cond\_value

type:

longword (unsigned)

access:

write only

mechanism: by value

The value returned in R0 is also returned in symbolic offset FAB\$L\_STS. Symbolic offset FAB\$L\_STV may contain additional status information.

### **ARGUMENTS**

### fab

VMS usage: fab

type:

longword (unsigned)

access:

modify

mechanism: by reference

FAB control block whose contents are to be used as indirect arguments for the Open service call. The fab argument is the address of the FAB control block.

#### err

VMS usage: ast\_procedure

type:

procedure entry mask

access:

call without stack unwinding

mechanism: by reference

AST-level error completion routine that the service invokes if the operation is unsuccessful. The err argument is the address of the entry mask of this user-written completion routine.

### suc

VMS usage: ast\_procedure

type:

procedure entry mask

access:

call without stack unwinding

mechanism: by reference

AST-level success completion routine that the service invokes if the operation is successful. The suc argument is the address of the entry mask of this user-written completion routine.

## **DESCRIPTION**

You must open a file to perform any record operations and most file operations. If any XABs are chained to the FAB, VMS RMS places the attribute values in the fields of the appropriate XAB. If you specify a NAM block in the FAB, the contents of the device, directory, and file identification fields can be used with the open-by-NAM-block option to open the file. The NAM block fields are filled in with auxiliary file specification information.

Table RMS-29 lists the control block fields read as input by the Open service. For additional information on the fields accessed by this service, see Part II.

Table RMS-29 Open Service FAB and XAB Input Fields

| Field Name                    | Option or XAB type      | Description                                                                                                    |
|-------------------------------|-------------------------|----------------------------------------------------------------------------------------------------|
| FAB\$V_CHAN_MODE <sup>3</sup> |                         | Channel access mode assignment.                                                                                                    |
| FAB\$W_DEQ                    |                         | Default file extension quantity: if<br>a nonzero value is present in this<br>field, it applies only to this open of<br>the file.                    |
| FAB\$L_DNA                    |                         | Default file specification string address.                                                                                                    |
| FAB\$B_DNS                    |                         | Default file specification string size.                                                                                                    |
| FAB\$B_FAC                    |                         | File access field.                                                                                                    |
|                               | FAB\$V_BIO              | Block I/O access.                                                                                                    |
|                               | FAB\$V_BRO              | Block or record I/O.                                                                                                    |
|                               | FAB\$V_DEL              | Delete access.                                                                                                    |
|                               | FAB\$V_GET1             | Read access.                                                                                                    |
|                               | FAB\$V_PUT              | Write access.                                                                                                    |
|                               | FAB\$V_TRN              | Truncate access.                                                                                                    |
|                               | FAB\$V_UPD              | Update access.                                                                                                    |
| FAB\$L_FNA <sup>2</sup>       |                         | File specification string address.                                                                                                    |
| FAB\$B_FNS <sup>2</sup>       |                         | File specification string size.                                                                                                    |
| FAB\$L_FOP                    |                         | File-processing options.                                                                                                    |
|                               | FAB\$V_DFW <sup>3</sup> | Deferred write: indicates that writing back to the file from the modified buffer is deferred (applies to relative and indexed files only).          |
|                               | FAB\$V_DLT              | Delete: indicates the file is to be deleted when it is closed.                                                                                      |
|                               | FAB\$V_NAM <sup>3</sup> | Name block inputs: indicates that the NAM\$W_FID, NAM\$W_DID, and NAM\$T_DVI fields in the specified NAM block are to be used to describe the file. |

<sup>&</sup>lt;sup>1</sup>This is the default value supplied by VMS RMS.

<sup>&</sup>lt;sup>2</sup>These fields must be specified by the user.

<sup>&</sup>lt;sup>3</sup>This field is not supported for DECnet operations.

Table RMS-29 (Cont.) Open Service FAB and XAB Input Fields

| Field Name | Option or XAB type      | Description                                                                                                    |
|------------|-------------------------|----------------------------------------------------------------------------------------------------|
|            | FAB\$V_NFS <sup>3</sup> | Non-file-structured: indicates that the accessed volume is to be processed in a non-file-structured manner.                                                                                         |
|            | FAB\$V_OFP              | Output file parse: specifies that the related file resultant file specification string, if used, is to provide file name and file type defaults only.                                               |
|            | FAB\$V_RCK              | Read-check: indicates that transfers<br>from disk are to be checked by a<br>followup, read-compare operation.                                                                                       |
|            | FAB\$V_RWC              | Rewind on close (applies to magnetic tapes only).                                                                                                    |
|            | FAB\$V_RWO              | Rewind on open (applies to magnetic tapes only).                                                                                                    |
|            | FAB\$V_SCF <sup>3</sup> | Submit command file: indicates that the file is to be submitted as a batch-command file to the process default batch queue (SYS\$BATCH) when the file is closed (applies to sequential files only). |
|            | FAB\$V_SPL <sup>3</sup> | Spool: indicates that the file is to be spooled to the process default print queue (SYS\$PRINT) when the file is closed (applies to sequential files only).                                         |
|            | FAB\$V_SQO              | Sequential only: indicates that the file can be processed in a sequential manner only.                                                                                                    |
|            | FAB\$V_TEF              | Truncate at end of file: indicates that unused space allocated to a file is to be deallocated when that file is closed (applies to sequential files only).                                          |
|            | FAB\$V_UFO <sup>3</sup> | User file open: indicates the file is to be opened only (no further VMS RMS processing of that file is allowed).                                                                                    |
|            | FAB\$V_WCK              | Write-check: indicates that transfers to disk are to be followed by a read-compare operation.                                                                                                    |
| FAB\$B_FSZ |                         | Fixed control area size: unit record devices only.                                                                                                    |
| FAB\$W_IFI |                         | Internal file identifier (must be 0).                                                                                                    |

<sup>&</sup>lt;sup>3</sup>This field is not supported for DECnet operations.

Table RMS-29 (Cont.) Open Service FAB and XAB Input Fields

| Field Name                   | Option or XAB type      | Description                                                                                                    |
|------------------------------|-------------------------|----------------------------------------------------------------------------------------------------|
| FAB\$V_LNM_MODE <sup>3</sup> |                         | Specifies the logical name translation access mode.                                                                                                    |
| FAB\$L_NAM                   |                         | Name block address.                                                                                                    |
| FAB\$B_RAT                   |                         | Record attributes; only for process permanent files with print file format.                                                                                    |
| FAB\$B_RFM                   |                         | Record format; unit record devices only.                                                                                                    |
| FAB\$B_RTV <sup>3</sup>      |                         | Retrieval window size.                                                                                                    |
| FAB\$B_SHR                   |                         | File-sharing field.                                                                                                    |
|                              | FAB\$V_SHRDEL           | Shared delete access.                                                                                                    |
|                              | FAB\$V_SHRGET           | Shared read access.                                                                                                    |
|                              | FAB\$V_MSE <sup>3</sup> | Multistream access; also used with<br>the FAB\$V_MSE and FAB\$V_GET<br>bits to specify a read-only global<br>buffer cache when global buffering<br>is enabled. |
|                              | FAB\$V_NIL              | No shared access.                                                                                                    |
|                              | FAB\$V_SHRPUT           | Shared write access.                                                                                                    |
|                              | FAB\$V_SHRUPD           | Shared update access.                                                                                                    |
|                              | FAB\$V_UPI              | Shared write access for block I/O (applies to sequential files only).                                                                                          |
| FAB\$L_XAB <sup>4</sup>      |                         | Extended attribute block address.                                                                                                    |
|                              | XABITM                  | Item list XAB; see Chapter 11.                                                                                                    |

<sup>&</sup>lt;sup>3</sup>This field is not supported for DECnet operations.

Table RMS-30 lists the control block fields written as output by the Open service.

Table RMS-30 Open Service FAB and XAB Output Fields

| Field Name | Option or XAB Type | Description                                                                     |
|------------|--------------------|---------------------------------------------------------------------------------|
| FAB\$L_ALQ |                    | Allocation quantity: contains the highest numbered block allocated to the file. |
| FAB\$B_BKS |                    | Bucket size (does not apply to sequential files).                               |
| FAB\$W_BLS |                    | Device block size (applies only to sequential files).                           |
| FAB\$W_DEQ |                    | Default file extension quantity.                                                |

<sup>&</sup>lt;sup>4</sup>The appropriate XAB must be specified as input if you desire information about that particular XAB on output from the Open Service.

Table RMS-30 (Cont.) Open Service FAB and XAB Output Fields

| Field Name | Option or XAB Type | Description                                                                                        |
|------------|--------------------|----------------------------------------------------------------------------------------------------|
| FAB\$L_DEV |                    | Device characteristics.                                                                            |
| FAB\$B_FAC |                    | File access.                                                                                       |
| FAB\$L_FOP |                    | File-processing options.                                                                           |
|            | FAB\$V_CBT         | Contiguous best try: indicates that the file is allocated contiguously on a "best effort" basis.   |
|            | FAB\$V_CTG         | Contiguous: indicates that space for the file is allocated contiguously.                           |
|            | FAB\$V_RCK         | Read-check: transfers are followed up by a read-compare operation.                                 |
| 4.55<br>-  | FAB\$V_WCK         | Write-check: transfers are followed up by a read-compare operation.                                |
| FAB\$B_FSZ |                    | Fixed-length control area size (applies only to VFC records).                                      |
| FAB\$W_GBC |                    | Global buffer count.                                                                               |
| FAB\$W_IFI |                    | Internal file identifier.                                                                          |
| FAB\$L_MRN |                    | Maximum record number (for relative files only).                                                   |
| FAB\$W_MRS |                    | Maximum record size.                                                                               |
| FAB\$B_ORG |                    | File organization.                                                                                 |
| FAB\$B_RAT |                    | Record attributes; used as output field except for process-permanent files with print file format. |
| FAB\$B_RFM |                    | Record format.                                                                                     |
| FAB\$L_SDC |                    | Spooling device characteristics.                                                                   |
| FAB\$B_SHR |                    | File sharing.                                                                                      |
| FAB\$L_STS |                    | Completion status code (also returned in register 0).                                              |
| FAB\$L_STV |                    | Status value (contains the I/O channel number if the operation is successful).                     |
| FAB\$L_XAB |                    | Next XAB address.                                                                                  |
|            | XABALL             | Allocation XAB; see Chapter 8.                                                                     |
|            | XABDAT             | Date and time XAB; see Chapter 9.                                                                  |
|            | XABFHC             | File header characteristics XAB; see Chapter 10.                                                   |
|            | XABITM             | Item list XAB; see Chapter 11.                                                                     |
|            | XABKEY             | Key definition XAB; see Chapter 13.                                                                |
|            | XABPRO             | Protection XAB; see Chapter 14.                                                                    |
|            | XABRDT             | Revision date and time XAB; see Chapter 15.                                                        |
|            | XABSUM             | Summary XAB; see Chapter 17.                                                                       |

## **Using the Name Block for Opening Files**

Table RMS-31 and Table RMS-32 list the NAM block fields (further described in Chapter 6) used as input and output for the Open service (provided that the NAM block address field is specified in the FAB).

Table RMS-31 Open Service NAM Block Input Fields

| Field Name              | Option           | Description                                                                                                    |
|-------------------------|------------------|----------------------------------------------------------------------------------------------------|
| NAM\$W_DID <sup>1</sup> |                  | Directory identification (input only if the FAB\$L_FOP field FAB\$V_NAM option is set).                                                                                                    |
| NAM\$T_DVI <sup>1</sup> |                  | Device identification (input only if the FAB\$L_FOP field FAB\$V_NAM option is set).                                                                                                    |
| NAM\$L_ESA              |                  | Expanded string area address.                                                                                                    |
| NAM\$B_ESS              |                  | Expanded string area size.                                                                                                    |
| NAM\$W_FID <sup>1</sup> |                  | File identification (input only if the FAB\$L_FOP field FAB\$V_NAM option is set).                                                                                                    |
| NAM\$B_NOP              |                  | NAM block options.                                                                                                    |
|                         | NAM\$V_PWD       | Password: indicates that a password contained in a DECnet access control string, if present in a file specification, is to be left unaltered in the expanded and resultant strings (instead of being replaced by the word "password"). |
|                         | NAM\$V_NOCONCEAL | Do not conceal device name: indicates that when a concealed device logical name is present, the concealed device logical name is to be replaced by the actual physical device name in the resultant string.                            |
| NAM\$L_RLF              |                  | Related file NAM block address.                                                                                                    |
|                         | NAM\$B_RSL       | Related file NAM block resultant string length.                                                                                                    |
|                         | NAM\$L_RSA       | Related file NAM block resultant string address.                                                                                                    |
|                         | NAM\$L_FNB       | Related file NAM block file name status bits.                                                                                                    |
| NAM\$L_RSA              |                  | Resultant string area address.                                                                                                    |
| NAM\$B_RSS              |                  | Resultant string area size.                                                                                                    |

<sup>&</sup>lt;sup>1</sup>This field is not supported for DECnet operations.

Table RMS-32 Open Service NAM Block Output Fields

| Field Name              | Description                                                                                                    |
|-------------------------|----------------------------------------------------------------------------------------------------|
| NAM\$W_DID <sup>1</sup> | Directory identification.                                                                                                    |
| NAM\$T_DVI1             | Device identification.                                                                                                    |
| NAM\$B_ESL              | Expanded string length. If the NAM\$L_ESA and NAM\$B_ESS fields are nonzero, and if the FAB\$L_FOP field FAB\$V_NAM option is clear or the NAM\$W_DID and NAM\$W_FID fields are 0 on input, the expanded file specification string is copied to the buffer specified by the NAM\$L_ESA field. |
| NAM\$W_FID <sup>1</sup> | File identification.                                                                                                    |
| NAM\$L_FNB              | File name status bits.                                                                                                    |
| NAM\$B_RSL              | Resultant string length. If the NAM\$L_RSA field and the NAM\$B_RSS field are nonzero, and if the FAB\$V_NAM bit is clear or the NAM\$W_FID field is zero when you invoke the Open service, the resultant file specification is copied to the buffer specified by the NAM\$L_RSA field.       |

<sup>&</sup>lt;sup>1</sup>This field is not supported for DECnet operations.

The NAM block file specification string descriptors can be used to identify individual components of the expanded or resultant file specification. These fields include the following:

- NAM\$B\_NODE and NAM\$L\_NODE
- NAM\$B\_DEV and NAM\$L\_DEV
- NAM\$B\_DIR and NAM\$L\_DIR
- NAM\$B\_NAME and NAM\$L\_NAME
- NAM\$B\_TYPE and NAM\$L\_TYPE
- NAM\$B\_VER and NAM\$L\_VER

For additional information about these descriptors, see Chapter 6.

| RETURN | The following condi | tion values are describe | d in Appendix A: |  |
|--------|---------------------|--------------------------|------------------|--|
| VALUES | RMS\$_ACC           | RMS\$_ACS                | RMS\$_ACT        |  |
|        | RMS\$_AID           | RMS\$_ATR                | RMS\$_BLN        |  |
|        | RMS\$_BUG_DAP       | RMS\$_BUG_DDI            | RMS\$_CHN        |  |
|        | RMS\$_COD           | RMS\$_CRMP               | RMS\$_DEV        |  |
|        | RMS\$_DIR           | RMS\$_DME                | RMS\$_DNA        |  |
|        | RMS\$_DNF           | RMS\$_DNR                | RMS\$_DVI        |  |
|        | RMS\$_ENQ           | RMS\$_ENV                | RMS\$_ESA        |  |
|        | RMS\$_ESS           | RMS\$_EXP                | RMS\$_FAB        |  |
|        | RMS\$_FLK           | RMS\$_FNA                | RMS\$_FNF        |  |
|        | RMS\$_FNM           | RMS\$_FOP                | RMS\$_IFA        |  |

| RMS\$_IFI | RMS\$_IMX       | RMS\$_IRC     |
|-----------|-----------------|---------------|
| RMS\$_KNM | RMS\$_KSI       | RMS\$_LNE     |
| RMS\$_NAM | RMS\$_NET       | RMS\$_NETFAIL |
| RMS\$_NOD | RMS\$_NORMAL    | RMS\$_OK_NOP  |
| RMS\$_ORG | RMS\$PLG        | RMS\$_PLV     |
| RMS\$_PRV | RMS\$_QUO       | RMS\$_RAT     |
| RMS\$_REF | RMS\$_RLF       | RMS\$_RPL     |
| RMS\$RSS  | RMS\$_RST       | RMS\$_RUNDOWN |
| RMS\$_SHR | RMS\$_STR       | RMS\$_SUC     |
| RMS\$_SUP | RMS\$_SUPERSEDE | RMS\$_SUPPORT |
| RMS\$_SYN | RMS\$_SYS       | RMS\$_TYP     |
| RMS\$_UPI | RMS\$_VER       | RMS\$_WLK     |
| RMS\$_XAB |                 |               |

## VMS RMS Services

### **\$PARSE**

## **\$PARSE**

The Parse service analyzes the file specification string and fills in various NAM block fields.

**FORMAT** 

SYS\$PARSE fab [,[err] [,suc]]

**RETURNS** 

VMS usage: cond\_value

type:

longword (unsigned)

access:

write only mechanism: by value

The value returned in R0 is also returned in symbolic offset FAB\$L\_STS. Symbolic offset FAB\$L\_STV may contain additional status information.

**ARGUMENTS** 

fab

VMS usage: fab

type:

longword (unsigned)

access:

modify

mechanism: by reference

FAB control block whose contents are to be used as indirect arguments for the Parse service call. The **fab** argument is the address of the FAB control block.

err

VMS usage: ast\_procedure

type:

procedure entry mask

access:

call without stack unwinding

mechanism: by reference

AST-level error completion routine that the service invokes if the operation is unsuccessful. The err argument is the address of the entry mask of this user-written completion routine.

suc

VMS usage: ast\_procedure

type:

procedure entry mask

access:

call without stack unwinding

mechanism: by reference

AST-level success completion routine that the service invokes if the operation is successful. The suc argument is the address of the entry mask of this user-written completion routine.

## VMS RMS Services \$PARSE

### DESCRIPTION

The functions of the Parse service are performed automatically as part of the Open, Create, and Erase services. One special purpose of the Parse service is to prepare the FAB and NAM blocks for wildcard character processing to be used in the Search service. If wildcard characters, search list logical names, or a node name are present in the file specification, VMS RMS allocates internal data structures (including a device channel) to store the context for subsequent searches. This space is released when the Search service encounters a no-more-files condition (in which case an RMS\$\_NMF error status is returned) or when another Parse service is performed using the same FAB and NAM blocks. To release this space, use a Parse service that specifies the NAM\$B\_NOP field NAM\$V\_SYNCHK option and sets the FAB\$B\_DNS and NAM\$L\_RLF fields to zero.

Note that the file must be closed before you invoke the Parse service (FAB\$W\_IFI must be 0).

By default, the Parse service assigns a channel to the device and does a lookup of the directory in addition to analyzing the file specification and filling in the NAM block fields. To request a Parse service without I/O, specify the NAM\$B\_NOP field NAM\$V\_SYNCHK option. The result of a Parse service without I/O cannot be used as input to subsequent Search services.

Table RMS-33 and Table RMS-34 list the fields in both the FAB and NAM block that the Parse service uses as input and output. In addition, the string component descriptors are filled in by VMS RMS as output from the expanded string (see Chapter 6).

The expanded file specification string is moved to the buffer described by the expanded string area address (NAM\$L\_ESA) and size (NAM\$B\_ESS) fields of the NAM block (only if both fields are nonzero). The NAM\$L\_ESA and NAM\$B\_ESS fields must be specified (nonzero) for wildcard character processing.

Table RMS-33 lists the control block fields read as input by the Parse service. For additional information on the fields accessed by this service, see Part II.

Table RMS-33 Parse Service FAB and NAM Block Input Fields

| Field Name | Option | Description                                                                                                    |
|------------|--------|----------------------------------------------------------------------------------------------------|
| FAB\$L_DNA |        | Default file specification string.                                                                                                    |
| FAB\$B_DNS |        | Default file specification string size.                                                                                                    |
| FAB\$L_FNA |        | File specification string address.                                                                                                    |
| FAB\$B_FNS |        | File specification string size.                                                                                                    |
| FAB\$L_FOP |        | File-processing option, FAB\$V_OFP. Output file parse: indicates that VMS RMS uses only the file name and file type fields of a related file resultant string whose address is contained in the NAM\$L_RSA field. |
| FAB\$W_IFI |        | Internal file identifier (must be zero).                                                                                                    |
| FAB\$L_NAM |        | Name block address.                                                                                                    |
| NAM\$L_ESA |        | Expanded string area address.                                                                                                    |

# VMS RMS Services \$PARSE

Table RMS-33 (Cont.) Parse Service FAB and NAM Block Input Fields

| Field Name | Option           | Description                                                                                                    |
|------------|------------------|----------------------------------------------------------------------------------------------------|
| NAM\$B_ESS |                  | Expanded string area size.                                                                                                    |
| NAM\$B_NOP |                  | NAM block options.                                                                                                    |
|            | NAM\$V_NOCONCEAL | Do not conceal device name: indicates that when a concealed device logical name is present, the concealed device logical name is to be replaced by the actual physical device name in the expanded string.                             |
|            | NAM\$V_PWD       | Password: indicates that a password contained in a DECnet access control string, if present in a file specification, is to be left unaltered in the expanded and resultant strings (instead of being replaced by the word "password"). |
|            | NAM\$V_SYNCHK    | Performs Parse service with no I/O.                                                                                                    |
| NAM\$L_RLF |                  | Related file NAM block address.                                                                                                    |
|            | NAM\$L_RSA       | Related file NAM block resultant string area address.                                                                                                    |
|            | NAM\$B_RSL       | Related file NAM block resultant string length.                                                                                                    |
|            | NAM\$L_FNB       | Related file NAM block file name status bits.                                                                                                    |

Table RMS-34 lists the control block fields written as output by the Parse service.

Table RMS-34 Parse Service FAB and NAM Block Output Fields

| Field Name              | Description                                                                    |  |
|-------------------------|--------------------------------------------------------------------------------|--|
| FAB\$L_DEV              | Device characteristics (unless you select the NAM\$V_SYNCHK option).           |  |
| FAB\$L_SDC              | Secondary device characteristics (unless you select the NAM\$V_SYNCHK option). |  |
| FAB\$L_STS              | Completion status code (also returned in register 0).                          |  |
| FAB\$L_STV              | Status value.                                                                  |  |
| NAM\$B_DEV              | Address of file specification device descriptor.                               |  |
| NAM\$L_DEV              | Size of file specification device descriptor.                                  |  |
| NAM\$W_DID <sup>1</sup> | Directory identification (unless you select the NAM\$V_SYNCHK option).         |  |
| NAM\$B_DIR              | Address of file specification directory descriptor.                            |  |
| NAM\$L_DIR              | Size of file specification directory descriptor.                               |  |

<sup>&</sup>lt;sup>1</sup>This field is not supported for DECnet operations.

# VMS RMS Services \$PARSE

Table RMS-34 (Cont.) Parse Service FAB and NAM Block Output Fields

| Field Name              | Description                                                          |
|-------------------------|----------------------------------------------------------------------|
| NAM\$T_DVI <sup>1</sup> | Device identification (unless you select the NAM\$V_SYNCHK option).  |
| NAM\$B_ESL              | Expanded string length.                                              |
| NAM\$W_FID <sup>1</sup> | File identification (zeroed).                                        |
| NAM\$L_FNB              | File name status bits: contains information about the parse results. |
| NAM\$B_NAME             | Address of file specification name descriptor.                       |
| NAM\$L_NAME             | Size of file specification name descriptor.                          |
| NAM\$B_NODE             | Address of file specification node descriptor.                       |
| NAM\$L_NODE             | Size of file specification node descriptor.                          |
| NAM\$B_RSL              | Resultant string length (zeroed).                                    |
| NAM\$B_TYPE             | Address of file specification type descriptor.                       |
| NAM\$L_TYPE             | Size of file specification type descriptor.                          |
| NAM\$B_VERSION          | Address of file specification version descriptor.                    |
| NAM\$L_VERSION          | Size of file specification version descriptor.                       |
| NAM\$L_WCC              | Wildcard context.                                                    |

<sup>&</sup>lt;sup>1</sup>This field is not supported for DECnet operations.

| <b>RET</b> | URN |
|------------|-----|
| VΔI        | UFS |

The following condition values are described in Appendix A:

| RMS\$_ACS    | RMS\$_BLN | RMS\$_BUG_DDI | RMS\$_CDA     |
|--------------|-----------|---------------|---------------|
| RMS\$_CHN    | RMS\$_DEV | RMS\$_DIR     | RMS\$_DME     |
| RMS\$_DNA    | RMS\$_DNF | RMS\$_DNR     | RMS\$_ESA     |
| RMS\$_ESS    | RMS\$_FAB | RMS\$_FNA     | RMS\$_FNM     |
| RMS\$_IFI    | RMS\$_LNE | RMS\$_NAM     | RMS\$_NOD     |
| RMS\$_NORMAL | RMS\$_QUO | RMS\$_RLF     | RMS\$_RUNDOWN |
| RMS\$_STR    | RMS\$_SUC | RMS\$_SYN     | RMS\$_TYP     |
| RMS\$_VER    | RMS\$_WCC |               |               |

# VMS RMS Services

# **\$PUT**

**\$PUT** 

The Put service inserts a record into a file.

## **FORMAT**

SYS\$PUT rab [,[err] [,suc]]

### **RETURNS**

VMS usage: cond\_value

type: longword (unsigned)

access: write only mechanism: by value

The value returned in R0 is also returned in symbolic offset RAB\$L\_STS. Symbolic offset RAB\$L\_STV may contain additional status information.

### **ARGUMENTS**

### rab

VMS usage: rab

type: longword (unsigned)

access: modify mechanism: by reference

RAB control block whose contents are to be used as indirect arguments for the Put service call. The **rab** argument is the address of the RAB control block.

#### err

VMS usage: ast\_procedure

type: procedure entry mask

access: call without stack unwinding

mechanism: by reference

AST-level error completion routine that the service invokes if the operation is unsuccessful. The **err** argument is the address of the entry mask of this user-written completion routine.

#### suc

VMS usage: ast\_procedure

type: procedure entry mask

access: call without stack unwinding

mechanism: by reference

AST-level success completion routine that the service invokes if the operation is successful. The **suc** argument is the address of the entry mask of this user-written completion routine.

### **DESCRIPTION**

The Put service usually adds records to the logical end of a sequential file. For relative files, it may add records to the logical end of the file or it may insert new records in cells formerly occupied by deleted records. VMS RMS directs the Put service where to insert the record using the contents of the record's primary key field.

# VMS RMS Services

#### **Inserting Records into Sequential Files**

When using sequential record access mode to process sequential files, you usually insert records at the end of the file only. The records to be inserted cannot be larger than the maximum length that was specified when the file was created.

You can use random access by relative record number mode and the update-if record-processing option (RAB\$V\_UIF) to insert fixed-length records into a sequential file residing on a disk device.

VMS RMS also provides for establishing the logical end of the file when two or more processes are doing shared write operations. For example, assume that processes A and B are sharing a sequential file and each process is putting data into the file. Process A puts a record at the end of the file and intends to put another record at the new end-of-file location. However, before process A can put the next record in the file, process B gains access to the file and puts a record at the end of the file. In order to ensure that the next record from process A does not overwrite the record just inserted by process B, VMS RMS updates process A's write pointer to the new end-of-file position. That is, the location immediately following the location of process B's record.

The truncate-on-put option (RAB\$V\_TPT) can be used with sequential files. This option lets you add records at locations other than the logical end of the file. When you add a record using the truncate-on-put option, the file is automatically truncated, effectively deleting all data between the new record (logical end of the file) and the physical end of the file. If you try to use this option without having truncate access, VMS RMS rejects the operation and issues a file access error (RMS\$\_FAC).

For stream format files, VMS RMS writes the contents of the user's buffer into the file beginning at the current entry position. If the last byte in the buffer is not a terminator, VMS RMS automatically adds the appropriate terminator. For stream format, the terminator is CRLF (carriage return character followed immediately by a line feed character).

Mailboxes may be used to synchronize activity between processes. Usually, a Put service to a mailbox does not conclude until another accessor reads the record. If you select the timeout option (RAB\$V\_TMO) and specify a timeout period of 0, the Put service does not wait for another accessor to read the record.

At the conclusion of the Put service, the RAB\$L\_STV field contains the process identification (PID) of the process that read the record.

### **Inserting Records into Relative Files**

When processing relative files, you can use either sequential or random access by key mode. Records cannot be larger than the size specified at file creation time, and the record's relative record number must not exceed the maximum record number established for the file. Usually, if the target record cell for a Put service contains a record, a record-already-exists error (RMS\$\_REX) is returned as the completion status (RAB\$L\_STS). If you specify the update-if (RAB\$V\_UIF) record option, VMS RMS overwrites the existing record instead of returning an error message. If you try to use the update-if option but do not have update access, VMS RMS rejects the operation and issues a file access error (RMS\$\_FAC).

# VMS RMS Services \$PUT

### **Inserting Records into Indexed Files**

In an indexed file, you can use sequential access or random access by key mode. When sequential access is used to insert records, the primary key value of the record to be inserted must be consistent with the specified sort order of the file. That is, the key must be greater than or equal to the primary value of the previous record if ascending sort order is specified. If descending sort order is specified, the key must be less than or equal to the primary key value of the previous record.

The records cannot be larger than the size established when the file was created if a maximum length was specified. Each record written must contain a primary key, but the records do not have to contain alternate keys. If alternate keys are partially or completely missing because of the record length limitation, VMS RMS does not make an entry for the record in the associated alternate index. Put services to an indexed file do not require a separate key value or key of reference. By examining the contents of the primary key in the record, VMS RMS determines where to insert the record.

When inserting a record into an indexed file, VMS RMS compares the key values in the record with the key values of records previously inserted into the file to determine whether or not the new record's key value duplicates any existing key values. If the record duplicates a key value in an index where duplication is not allowed, VMS RMS rejects the operation with an RMS\$\_DUP error code. Where duplicate keys are allowed, VMS RMS inserts the record.

Records with duplicate keys are inserted in chronological order; that is, VAX RMS inserts each record having duplicate keys at the end of a "chain" of identically keyed records so that newer records are stored closer to the end of the file regardless of sort order.

If you specify the update-if (RAB\$V\_UIF) option when duplicates are not allowed on the primary key, VMS RMS overwrites the existing record with the same primary key value, rather than returning a duplicate record error (RMS\$\_DUP). This gives the appearance of an Update service being performed on the existing record. Alternate key values are modified to reflect the newly inserted record.

To use the RAB\$V\_UIF option, you must have update access to the file. If update access to the file is not permitted, the Put service (which becomes an Update service when this option is selected) fails, and VMS RMS returns a file access error (RMS\$\_FAC).

Be careful when invoking the PUT service with the RAB\$V\_UIF option and automatic record locking for a shared file. The Put service, unlike the Update service, momentarily releases record locks previously applied by a Get or Find service, until the PUT service is converted into an Update service. This could allow another record stream to delete or update the record between the invocation of the Put service and the conversion to an Update service. To avoid this complication, you should use the Update service instead of the Put service with the update-if option to update an existing record in a file-sharing situation.

The record address field (RAB\$L\_RBF) and the record size field (RAB\$W\_RSZ) are required inputs to the Put service, and some Put service options require additional fields.

A successful Put service returns the record file address (RFA) in the RAB\$W\_RFA field.

Table RMS-35 lists the control block fields read as input by the Put service. For additional information on the fields accessed by this service, see Part II.

Table RMS-35 Put Service RAB Input Fields

| Field Name | Option or XAB Type      | Description                                                                                                    |
|------------|-------------------------|----------------------------------------------------------------------------------------------------|
| RAB\$W_ISI |                         | Internal stream identifier (required).                                                                                                    |
| RAB\$L_KBF |                         | Key buffer address (used as input only with random access by relative record number mode).                                                               |
| RAB\$B_KSZ |                         | Key size (used only if RAB\$B_RAC is KEY and the file is a relative file).                                                                               |
| RAB\$B_RAC |                         | Record access mode (SEQ, KEY) <sup>1</sup> .                                                                                                    |
| RAB\$L_RBF |                         | Record buffer address.                                                                                                    |
| RAB\$L_RHB |                         | Record header buffer (applies only to variable with fixed control records).                                                                              |
| RAB\$W_RSZ |                         | Record size.                                                                                                    |
| RAB\$L_ROP |                         | Record-processing options.                                                                                                    |
|            | RAB\$V_ASY              | Asynchronous: performs Put services asynchronously.                                                                                                    |
|            | RAB\$V_CCO <sup>2</sup> | Cancel CTRL/O: guarantees that terminal output is not discarded if the operator enters CTRL/O.                                                           |
|            | RAB\$V_LOA              | Load: specifies that buckets are to be loaded according to the fill size established at file creation time.                                              |
|            | RAB\$V_REA <sup>3</sup> | Lock for read: allows other users read access to the record. This is not valid for relative files.                                                       |
|            | RAB\$V_RLK <sup>3</sup> | Read of locked record allowed: specifies that a user who locks a record for modification is allowing the locked record to be read by other accessors.    |
|            | RAB\$V_TMO <sup>2</sup> | Timeout: indicates that the content of the timeout period field (RAB\$B_TMO) is to be used.                                                              |
|            | RAB\$V_TPT              | Truncate-on-put: specifies that a Put service with a record accessed sequentially can occur at any point in the file, truncating the file at that point. |
|            | RAB\$V_UIF              | Update-if: converts a Put service to a record that already exists to an Update service.                                                                  |

<sup>&</sup>lt;sup>1</sup>The default for the RAB\$B\_RAC field is RAB\$C\_SEQ.

<sup>&</sup>lt;sup>2</sup>This field is not supported for DECnet operations.

<sup>&</sup>lt;sup>3</sup>This option is meaningless unless you specify manual unlocking.

# **VMS RMS Services \$PUT**

Table RMS-35 (Cont.) Put Service RAB Input Fields

| Field Name              | Option or XAB Type | Description                                                                                                    |
|-------------------------|--------------------|----------------------------------------------------------------------------------------------------|
|                         | RAB\$V_ULK         | Manual unlocking: specifies that records cannot be automatically unlocked.                                                          |
|                         | RAB\$V_WBH         | Write behind: two buffers are allocated to allow multibuffering.                                                                    |
|                         | RAB\$V_WAT         | Wait: if record is locked, wait until it is available (applies to relative files).                                                  |
| RAB\$B_TMO <sup>1</sup> |                    | Timeout period: a value of zero indicates that VMS RMS should not wait to complete a Put service (applies to mailbox devices only). |

Table RMS-36 lists the control block fields written as output by the Put service.

Table RMS-36 Put Service RAB Output Fields

| Field Name | Option or XAB Type | Description                                                                             |
|------------|--------------------|-----------------------------------------------------------------------------------------|
| RAB\$L_BKT |                    | Bucket code: set to the relative record number for sequential access to relative files. |
| RAB\$W_RFA |                    | Record file address.                                                                    |
| RAB\$L_STS |                    | Completion status code (also returned in register 0).                                   |
| RAB\$L_STV |                    | Status value <sup>1</sup> .                                                             |

<sup>&</sup>lt;sup>1</sup>On the successful completion of a Put service to a record-oriented device, the RAB\$L\_ STV field contains the second longword of the I/O status block. See the VMS I/O User's Reference Manual: Part I in the VMS I/O User's Reference Volume for details on specific

# **RETURN VALUES**

The following condition values are described in Appendix A:

| RMS\$_ACT      | RMS\$_BLN      | RMS\$_BUG      |
|----------------|----------------|----------------|
| RMS\$_BUG_DAP  | RMS\$_CDA      | RMS\$_CHK      |
| RMS\$_CONTROLC | RMS\$_CONTROLO | RMS\$_CONTROLY |
| RMS\$_DME      | RMS\$_DNR      | RMS\$_DUP      |
| RMS\$_ENQ      | RMS\$_EXT      | RMS\$_FAC      |
| RMS\$_FTM      | RMS\$_FUL      | RMS\$_IBF      |
| RMS\$_IDX      | RMS\$_IOP      | RMS\$_IRC      |
| RMS\$_ISI      | RMS\$_KBF      | RMS\$_KEY      |

| RMS\$_KSZ    | RMS\$_MRN                                                                                                    | RMS\$_NEF                                                                                                    |
|--------------|----------------------------------------------------------------------------------------------------|----------------------------------------------------------------------------------------------------|
| RMS\$_NET    | RMS\$_NETFAIL                                                                                                    | RMS\$_NORMAL                                                                                                    |
| RMS\$_OK_ALK | RMS\$_OK_DUP                                                                                                    | RMS\$_OK_IDX                                                                                                    |
| RMS\$PENDING | RMS\$_PLG                                                                                                    | RMS\$_RAB                                                                                                    |
| RMS\$_RAC    | RMS\$_RBF                                                                                                    | RMS\$_RER                                                                                                    |
| RMS\$_REX    | RMS\$_RHB                                                                                                    | RMS\$_RLK                                                                                                    |
| RMS\$_RPL    | RMS\$_RRV                                                                                                    | RMS\$_RSA                                                                                                    |
| RMS\$_RSZ    | RMS\$_RVU                                                                                                    | RMS\$_SEQ                                                                                                    |
| RMS\$_SQO    | RMS\$_STR                                                                                                    | RMS\$_SUC                                                                                                    |
| RMS\$_SUP    | RMS\$_SUPPORT                                                                                                    | RMS\$_SYS                                                                                                    |
| RMS\$_TRE    | RMS\$_WBE                                                                                                    | RMS\$_WER                                                                                                    |
| RMS\$_WLK    | RMS\$_WPL                                                                                                    |                                                                                                    |
|              | RMS\$_NET RMS\$_OK_ALK RMS\$_PENDING RMS\$_RAC RMS\$_REX RMS\$_REX RMS\$_RPL RMS\$_RSZ RMS\$_SQO RMS\$_SUP RMS\$_TRE | RMS\$_NET RMS\$_NETFAIL  RMS\$_OK_ALK RMS\$_OK_DUP  RMS\$_PENDING RMS\$_PLG  RMS\$_RAC RMS\$_RBF  RMS\$_REX RMS\$_RHB  RMS\$_RPL RMS\$_RRV  RMS\$_RSZ RMS\$_RVU  RMS\$_SQO RMS\$_STR  RMS\$_SUP RMS\$_SUPPORT  RMS\$_TRE RMS\$_WBE |

## VMS RMS Services

### **SREAD**

## **\$READ**

The Read service retrieves a specified number of bytes from a file (beginning on a block boundary) and transfers them to memory. A Read service using block I/O can be performed on any file organization.

### **FORMAT**

rab [,[err] [,suc]] SYS\$READ

### RETURNS

VMS usage: cond\_value

type: access: longword (unsigned)

mechanism: by value

write only

The value returned in R0 is also returned in symbolic offset RAB\$L\_STS. Symbolic offset RAB\$L\_STV may contain additional status information.

### **ARGUMENTS**

### rab

VMS usage: rab

type:

longword (unsigned)

access:

modify

mechanism: by reference

RAB control block whose contents are to be used as indirect arguments for the Read service call. The rab argument is the address of the RAB control block.

### err

VMS usage: ast\_procedure

procedure entry mask

access:

call without stack unwinding

mechanism: by reference

AST-level error completion routine that the service invokes if the operation is unsuccessful. The err argument is the address of the entry mask of this user-written completion routine.

### suc

VMS usage: ast\_procedure

type:

procedure entry mask

access:

call without stack unwinding

mechanism: by reference

AST-level success completion routine that the service invokes if the operation is successful. The suc argument is the address of the entry mask of this user-written completion routine.

# VMS RMS Services \$READ

### **DESCRIPTION**

To use the Read service, you must do the following:

- 1 Supply a buffer area into which VMS RMS is to transfer data (user record area address field, RAB\$L\_UBF).
- 2 Indicate the number of bytes to be transferred (user record area size field, RAB\$W\_USZ).
- **3** Indicate the first virtual block number (VBN) for the transfer (bucket number field, RAB\$L\_BKT). If the value for the VBN is 0, the transfer starts with the block indicated by the NBP (Next Block Pointer).

Table RMS-37 lists the control block fields read as input by the Read service. For additional information on the fields accessed by this service, see Part II.

Table RMS-37 Read Service RAB Input Fields

| Field Name | Description                                                                                                    |  |  |
|------------|----------------------------------------------------------------------------------------------------|--|--|
| RAB\$L_BKT | Bucket number: must contain the virtual block number of the first block to read. When this field has a value of 0, then the next block is read.     |  |  |
| RAB\$W_ISI | Internal stream identifier.                                                                                                    |  |  |
| RAB\$L_ROP | Record-processing option, ASY (RAB\$V_ASY). Asynchronous: performs Read services asynchronously.                                                    |  |  |
| RAB\$L_UBF | User record buffer address. For block I/O, alignment of the user's record buffer on a page or at least a quadword boundary may improve performance. |  |  |
| RAB\$W_USZ | User record area size: indicates the length of the transfer, in bytes $^{\rm 1}$ .                                                                  |  |  |

<sup>&</sup>lt;sup>1</sup>Certain devices require that an even number of bytes be transferred. For further details, see the *VMS I/O User's Reference Manual: Part I* in the *VMS I/O User's Reference Volume*.

Table RMS-38 lists the control block fields written as output by the Read service.

Table RMS-38 Read Service RAB Output Fields

| Field Name | Description                                                    |
|------------|----------------------------------------------------------------|
| RAB\$L_RBF | Record address.                                                |
| RAB\$W_RFA | Record file address.                                           |
| RAB\$W_RSZ | Record size: indicates the actual number of bytes transferred. |
| RAB\$L_STS | Completion status code (also returned in register 0).          |
| RAB\$L_STV | Status value.                                                  |

# VMS RMS Services \$READ

| RETURN | The following cond | The following condition values are described in Appendix A: |               |                  |  |  |
|--------|--------------------|-------------------------------------------------------------|---------------|------------------|--|--|
| VALUES | RMS\$_ACT          | RMS\$_BLN                                                   | RMS\$_BUG_DAP | RMS\$_CDA        |  |  |
|        | RMS\$_CONTROLC     | RMS\$_CONTROLY                                              | RMS\$_DME     | RMS\$_DNR        |  |  |
|        | RMS\$_FTM          | RMS\$_IOP                                                   |               |                  |  |  |
|        | RMS\$_ISI          | RMS\$_NET                                                   | RMS\$_NETFAIL | RMS\$_<br>NORMAL |  |  |
|        | RMS\$_PBF          | RMS\$_PENDING                                               | RMS\$_RAB     | RMS\$_RER        |  |  |
|        | RMS\$_RSA          | RMS\$_STR                                                   | RMS\$_SUC     | RMS\$_SUP        |  |  |
|        | RMS\$_SUPPORT      | RMS\$_SYS                                                   | RMS\$_TMO     | RMS\$_UBF        |  |  |
|        | RMS\$_USZ          | RMS\$_WBE                                                   |               |                  |  |  |

## VMS RMS Services **\$RELEASE**

## **\$RELEASE**

The Release service unlocks the record specified by the contents of the record file address (RAB\$W\_RFA) field of the RAB.

#### **FORMAT** SYS\$RELEASE rab [,[err] [,suc]]

**RETURNS** VMS usage: cond\_value

longword (unsigned) type:

access: write only mechanism: by value

The value returned in R0 is also returned in symbolic offset RAB\$L\_STS. Symbolic offset RAB\$L\_STV may contain additional status information.

### **ARGUMENTS**

rab

VMS usage: rab

longword (unsigned) type:

modify access: mechanism: by reference

RAB control block whose contents are to be used as indirect arguments for the Release service call. The rab argument is the address of the RAB control block.

### err

VMS usage: ast\_procedure

procedure entry mask type:

call without stack unwinding access:

mechanism: by reference

AST-level error completion routine that the service invokes if the operation is unsuccessful. The err argument is the address of the entry mask of this user-written completion routine.

#### suc

VMS usage: ast\_procedure

procedure entry mask type:

call without stack unwinding access:

mechanism: by reference

AST-level success completion routine that the service invokes if the operation is successful. The suc argument is the address of the entry mask of this user-written completion routine.

## VMS RMS Services \$RELEASE

### **DESCRIPTION**

The Release service unlocks a specified record (see also the discussion of the Free service). If the named record is not locked, VMS RMS returns a status code of RMS\$\_RNL.

Table RMS-39 lists the control block fields read as input and written as output by the Release service. For additional information on the fields accessed by this service, see Part II.

Table RMS-39 Release Service RAB Input and Output Fields

|        | Field Name | Description                                           |
|--------|------------|-------------------------------------------------------|
| Input  | RAB\$W_ISI | Internal stream identifier (required).                |
|        | RAB\$W_RFA | Record file address (required).                       |
| Output | RAB\$L_STS | Completion status code (also returned in register 0). |
|        | RAB\$L_STV | Status value.                                         |

## RETURN VALUES

The following condition values are described in Appendix A:

| RMS\$_ACT     | RMS\$_BLN | RMS\$_BUG_DAP | RMS\$_CDA     |
|---------------|-----------|---------------|---------------|
| RMS\$_ISI     | RMS\$_NET | RMS\$_NETFAIL | RMS\$_NORMAL  |
| RMS\$_PENDING | RMS\$_RAB | RMS\$_RNL     | RMS\$_RSA     |
| RMS\$_STR     | RMS\$_SUC | RMS\$_SUP     | RMS\$_SUPPORT |

## **\$REMOVE**

The Remove service deletes a file name from a directory. It is the reverse of the Enter service.

### FORMAT SYS\$REMOVE fab [,[err] [,suc]]

RETURNS VMS usage: cond\_value

type: longword (unsigned)

access: write only mechanism: by value

The value returned in R0 is also returned in symbolic offset FAB\$L\_STS. Symbolic offset FAB\$L\_STV may contain additional status information.

### ARGUMENTS fab

VMS usage: fab

type: longword (unsigned)

access: modify mechanism: by reference

FAB control block whose contents are to be used as indirect arguments for the Remove service call. The **fab** argument is the address of the FAB control block.

#### err

VMS usage: ast\_procedure

type: procedure entry mask

access: call without stack unwinding

mechanism: by reference

AST-level error completion routine that the service invokes if the operation is unsuccessful. The **err** argument is the address of the entry mask of this user-written completion routine.

### suc

VMS usage: ast\_procedure

type: procedure entry mask

access: call without stack unwinding

mechanism: by reference

AST-level success completion routine that the service invokes if the operation is successful. The **suc** argument is the address of the entry mask of this user-written completion routine.

### **DESCRIPTION**

The Remove service searches for the first file name that matches the expanded name string and directory ID in the user's NAM block, and then it deletes the file name without deleting the actual file. The Remove service is similar to the Erase service, except that the Erase service also deletes the file after performing an implicit Remove. Note that you must close the file before invoking the Remove service (that is, the value of FAB\$W\_IFI must be 0).

The Remove service accepts wildcard characters and search lists, and it is usually preceded by a call to the Parse service in order to fill in the appropriate fields of the NAM block. Because the Remove service returns the wildcard context field of the NAM block (NAM\$L\_WCC), the Remove service can be used on multiple successive calls in order to remove successive file names that match a wildcard file specification.

Be careful when you mix calls to the Search and Remove services. For example, assume you invoke the following service sequence:

- PARSE
- SEARCH
- REMOVE
- SEARCH
- REMOVE

VMS RMS responds by doing the following:

- **1** Searches for the first file specification that matches the expanded name string
- **2** Searches for and removes the second file specification
- **3** Searches for the third file specification
- **4** Searches for and removes the fourth file specification

If you want to remove the directory entry of a file and you have that file's ID, then you can improve the speed of the Remove service by specifying the NAM bit in the FAB\$L\_FOP field. In order to do this properly, you must first parse the name of the file specification (to clear the NAM\$W\_FID field), place the correct FID in the NAM block, and then perform the Remove service.

The Remove service is not supported for DECnet operations for remote file access between two VMS systems.

Table RMS-40 lists the control block fields read as input by the Remove service. For additional information on the fields accessed by this service, see Part II.

Table RMS-40 Remove Service FAB and NAM Block Input Fields

| Field Name              | Description                                                                                                    |
|-------------------------|----------------------------------------------------------------------------------------------------|
| FAB\$L_FOP <sup>1</sup> | File-processing option, FAB\$V_NAM only. NAM block inputs: indicates that the NAM\$W_FID field is used as input. |
| FAB\$W_IFI              | Internal file identifier (must be zero).                                                                         |

<sup>&</sup>lt;sup>1</sup>This field is not supported for DECnet operations.

Table RMS-40 (Cont.) Remove Service FAB and NAM Block Input Fields

| Field Name              | Description                                                                                                    |
|-------------------------|----------------------------------------------------------------------------------------------------|
| FAB\$L_NAM              | Name block address.                                                                                                    |
| NAM\$W_DID <sup>1</sup> | Directory identification; identifies the directory from which the file is to be removed.                                                                               |
| NAM\$T_DVI <sup>1</sup> | Device identification; identifies the device containing the directory from which the file is to be removed.                                                            |
| NAM\$L_ESA              | Expanded string area address specifying the name, type, and version of the file to be removed.                                                                         |
| NAM\$B_ESL              | Expanded string length.                                                                                                    |
| NAM\$W_FID <sup>1</sup> | File identification: if nonzero and FAB\$L_FOP field FAB\$V_NAM bit is set in the input FAB, the first file in the directory with this file identification is removed. |
| NAM\$L_FNB              | File name status bits (wildcard character bits only).                                                                                                    |
| NAM\$L_RSA              | Resultant string area address: specifies the name, type, and version number of the last file removed (required for wildcard character processing).                     |
| NAM\$B_RSL              | Resultant string length.                                                                                                    |
| NAM\$B_RSS              | Resultant string area size.                                                                                                    |
| NAM\$L_WCC              | Wildcard character context value.                                                                                                    |

<sup>&</sup>lt;sup>1</sup>This field is not supported for DECnet operations.

Table RMS-41 lists the control block fields written as output by the Remove service.

Table RMS-41 Remove Service FAB and NAM Block Output Fields

| Field Name | Description                                           |
|------------|-------------------------------------------------------|
| FAB\$L_STS | Completion status code (also returned in register 0). |
| FAB\$L_STV | Status value.                                         |
| NAM\$B_RSL | Resultant string length.                              |
| NAM\$L_WCC | Wildcard context value.                               |
| NAM\$L_WCC | Wildcard context value.                               |

The resultant string is moved to the buffer described by the NAM\$L\_RSA and NAM\$B\_RSS fields (only if both fields are nonzero on input).

| RETURN | <b>RETURN</b> The following condition values are described in Appendix A: |           |           |              |  |
|--------|---------------------------------------------------------------------------|-----------|-----------|--------------|--|
| VALUES | RMS\$_BLN                                                                 | RMS\$_CDA | RMS\$_CHN | RMS\$_DEV    |  |
|        | RMS\$_DME                                                                 | RMS\$_DNF | RMS\$_DNR | RMS\$_DVI    |  |
|        | RMS\$_ESA                                                                 | RMS\$_ESL | RMS\$_FAB | RMS\$_FNF    |  |
|        | RMS\$_IFI                                                                 | RMS\$_NAM | RMS\$_NMF | RMS\$_NORMAL |  |
|        | RMS\$_PRV                                                                 | RMS\$_RMV | RMS\$_RSL | RMS\$_RSS    |  |
|        | RMS\$_RST                                                                 | RMS\$_STR | RMS\$_SUC | RMS\$_SUP    |  |
|        | RMS\$_SUPPORT                                                             | RMS\$_SYS | RMS\$_WCC | RMS\$_WLD    |  |
|        | RMS\$_WLK                                                                 |           |           |              |  |

## **\$RENAME**

You can use this service to change the name, type, or version of a file, or to move a file to another directory by changing its directory specification. However, note that you *cannot* use this service to move a file to another device.

### FORMAT SYS\$RENAME old-fab ,[err] ,[suc] ,new-fab

RETURNS VMS usage: cond\_value

type: longword (unsigned)

access: write only mechanism: by value

The value returned in R0 is also returned in symbolic offset FAB\$L\_STS. Symbolic offset FAB\$L\_STV may contain additional status information.

### ARGUMENTS old-fab

VMS usage: fab

type: longword (unsigned)

access: modify mechanism: by reference

FAB control block whose contents are to be used as indirect arguments for the Rename service call. The **old-fab** argument is the address of the FAB control block that specifies the old file name.

### err

VMS usage: ast\_procedure

type: procedure entry mask

access: call without stack unwinding

mechanism: by reference

AST-level error completion routine that the service invokes if the operation is unsuccessful. The **err** argument is the address of the entry mask of this user-written completion routine.

### suc

VMS usage: ast\_procedure

type: procedure entry mask

access: call without stack unwinding

mechanism: by reference

AST-level success completion routine that the service invokes if the operation is successful. The **suc** argument is the address of the entry mask of this user-written completion routine.

## VMS RMS Services **\$RENAME**

### new-fab

VMS usage: fab

longword (unsigned) type:

access: modify mechanism: by reference

The **new-fab** argument is the address of the FAB control block that specifies the new file name.

Note: If you invoke the Rename service using the \$RENAME macro and if you do not specify arguments, you must construct an additional field within your argument list to contain the address of the FAB that specifies the new file name. This additional field is placed in the argument list following the field for the success completion routine (see Part I), and the argument count is set to 4.

### DESCRIPTION

The Rename service performs the equivalent of two Parse services (old and new name), a Search service for the old directory, an Enter service to insert the new file name into the new directory, and a Remove service to delete the old file name from the old directory.

Note that you must close the file before invoking the Rename service (FAB\$W\_IFI must be 0), and no wildcard character specifications are allowed. You can move a file from one directory to another using this service, but both directories must be on the same disk device.

If the Rename service is successful, the new directory entry is created and the old entry is deleted. If the service fails, the old entry remains and the new entry is deleted.

Table RMS-42 lists the fields in two FABs and two NAM blocks that the Rename service uses as input and output. In the table, these blocks are called FAB1 and NAM1 for the old entry, and FAB2 and NAM2 for the new entry. For output, FAB2 is not used, although it must be in writable memory. To check or signal the completion codes in FAB\$L\_STS and FAB\$L\_STV, use the first FAB (FAB1).

The resultant file specification string for each of the names (old and new) is placed in the buffer described by the NAM\$L\_RSA and NAM\$B\_RSS fields of the separate NAM blocks (only if both fields are nonzero).

Table RMS-42 lists the control block fields read as input by the Rename service. For additional information on the fields accessed by this service, see Part II.

Table RMS-42 Rename Service FAB and NAM Block Input Fields

| Control Block           | Field Name | Description                                     |
|-------------------------|------------|-------------------------------------------------|
| FAB1 and FAB2           | FAB\$L_DNA | Default file specification string address.      |
|                         | FAB\$B_DNS | Default file specification string size.         |
|                         | FAB\$L_FNA | File specification string address.              |
|                         | FAB\$B_FNS | File specification string size.                 |
|                         | FAB\$W_IFI | Internal file identifier (must be zero).        |
|                         | FAB\$L_NAM | Name block address.                             |
| NAM1 and NAM2           | NAM\$L_ESA | Expanded string area address (must be nonzero). |
|                         | NAM\$B_ESS | Expanded string area size (must be nonzero).    |
|                         | NAM\$L_RLF | Related file NAM block address.                 |
|                         | NAM\$L_RSA | Resultant string area address.                  |
|                         | NAM\$B_RSS | Resultant string area size.                     |
| Related file NAM blocks | NAM\$L_RSA | Related file resultant string area address.     |
|                         | NAM\$B_RSL | Related file resultant string length.           |
|                         | NAM\$L_FNB | Related file name status bits.                  |

Table RMS-43 lists the control block fields written as output by the Rename service.

Table RMS-43 Rename Service FAB and NAM Block Output Fields

| Control Block | Field Name              | Description                                           |
|---------------|-------------------------|-------------------------------------------------------|
| FAB1          | FAB\$L_STS              | Completion status code (also returned in register 0). |
|               | FAB\$L_STV              | Status value.                                         |
| NAM1 and NAM2 | NAM\$W_DID <sup>1</sup> | Directory identification.                             |
|               | NAM\$T_DVI1             | Device identification.                                |
|               | NAM\$B_ESL              | Expanded string length.                               |
|               | NAM\$W_FID1             | File identification.                                  |
|               | NAM\$L_FNB              | File name status bits.                                |
|               | NAM\$B_RSL              | Resultant string length.                              |
|               | NAM\$L_WCC              | Wildcard context.                                     |

<sup>&</sup>lt;sup>1</sup>This field is not supported for DECnet operations.

| RETURN | The following condi | The following condition values are described in Appendix A: |               |  |  |
|--------|---------------------|-------------------------------------------------------------|---------------|--|--|
| VALUES | RMS\$_ACC           | RMS\$_BLN                                                   | RMS\$_BUG_DDI |  |  |
|        | RMS\$_CDA           | RMS\$_CHN                                                   | RMS\$_DEV     |  |  |
|        | RMS\$_DIR           | RMS\$_DME                                                   | RMS\$_DNA     |  |  |
|        | RMS\$_DNF           | RMS\$_DNR                                                   | RMS\$_DVI     |  |  |
|        | RMS\$_ENT           | RMS\$_ESA                                                   | RMS\$_ESS     |  |  |
|        | RMS\$_FAB           | RMS\$FNA                                                    | RMS\$_FNM     |  |  |
|        | RMS\$_IDR           | RMS\$_IFI                                                   | RMS\$_LNE     |  |  |
|        | RMS\$_NAM           | RMS\$_NET                                                   | RMS\$_NETFAIL |  |  |
|        | RMS\$_NMF           | RMS\$_NORMAL                                                | RMS\$_PRV     |  |  |
|        | RMS\$_QUO           | RMS\$_REENT                                                 | RMS\$_RLF     |  |  |
|        | RMS\$_RMV           | RMS\$_RSS                                                   | RMS\$_RST     |  |  |
|        | RMS\$_RUNDOWN       | RMS\$_STR                                                   | RMS\$_SUC     |  |  |
|        | RMS\$_SUPPORT       | RMS\$_SYN                                                   | RMS\$SYS      |  |  |
|        | RMS\$_TYP           | RMS\$_VER                                                   | RMS\$_WLD     |  |  |

## VMS RMS Services \$REWIND

## **\$REWIND**

The Rewind service sets the context of a record stream to the first record in the file. VMS RMS alters the context of the next record to indicate the first record as being the next record.

### **FORMAT**

### SYS\$REWIND rab [,[err] [,suc]]

### **RETURNS**

VMS usage: cond\_value

type: longword (unsigned)

access: write only mechanism: by value

The value returned in R0 is also returned in symbolic offset RAB\$L\_STS. Symbolic offset RAB\$L\_STV may contain additional status information.

### **ARGUMENTS**

### rab

VMS usage: rab

type: | longword (unsigned)

access: modify
mechanism: by reference

RAB control block whose contents are to be used as indirect arguments for the Rewind service call. The **rab** argument is the address of the RAB control block.

### err

VMS usage: ast\_procedure

type: **procedure entry mask** 

access: call without stack unwinding

mechanism: by reference

AST-level error completion routine that the service invokes if the operation is unsuccessful. The **err** argument is the address of the entry mask of this user-written completion routine.

### suc

VMS usage: ast\_procedure

type: procedure entry mask

access: call without stack unwinding

mechanism: by reference

AST-level success completion routine that the service invokes if the operation is successful. The **suc** argument is the address of the entry mask of this user-written completion routine.

## VMS RMS Services SREWIND

### **DESCRIPTION**

The Rewind service implicitly performs the Flush and Free services, writing out all I/O buffers and releasing all locked records. This service is valid for all file organizations on disk volumes and for sequential files on tape volumes. For indexed files, the key of reference field establishes the index to be used for subsequent sequential accesses. You cannot rewind a unit record device, such as a card reader, a mailbox, a printer, or a terminal. You cannot rewind indirectly accessed process-permanent files. Also, you cannot rewind a file that was opened with the FAB\$L\_FOP field FAB\$V\_SQO option set.

Table RMS-44 lists the control block fields read as input by the Rewind service. For additional information on the fields accessed by this service, see Part II.

Table RMS-44 Rewind Service RAB Input Fields

| Field Name | Description                                                                                               |
|------------|----------------------------------------------------------------------------------------------------|
| RAB\$W_ISI | Internal stream identifier (required).                                                                    |
| RAB\$B_KRF | Key of reference (used only with indexed files).                                                          |
| RAB\$L_ROP | Record-processing option, RAB\$V_ASY option only. Asynchronous: performs a Rewind service asynchronously. |

Table RMS-45 lists the control block fields written as output by the Rewind service.

Table RMS-45 Rewind Service RAB Output Fields

| Field Name | Description                                           |
|------------|-------------------------------------------------------|
| RAB\$L_STS | Completion status code (also returned in register 0). |
| RAB\$L_STV | Status value.                                         |

## RETURN VALUES

The following condition values are described in Appendix A:

| RMS\$_ACT     | RMS\$_ATR     | RMS\$_ATW     | RMS\$_BLN     |
|---------------|---------------|---------------|---------------|
| RMS\$_BOF     | RMS\$_BUG_DAP | RMS\$_CDA     | RMS\$_DME     |
| RMS\$_DNR     | RMS\$_DPE     | RMS\$_IOP     | RMS\$_ISI     |
| RMS\$_KRF     | RMS\$_NET     | RMS\$_NETFAIL | RMS\$_NORMAL  |
| RMS\$_PENDING | RMS\$_QUO     | RMS\$_RAB     | RMS\$_RSA     |
| RMS\$_STR     | RMS\$_SUC     | RMS\$_SUP     | RMS\$_SUPPORT |
| RMS\$_SYS     | RMS\$_WBE     | RMS\$_WER     | RMS\$_WLK     |

## **\$SEARCH**

The Search service scans a directory file and fills in various NAM block fields. This service should be preceded by the Parse service, in order to initialize the NAM block appropriately.

### **FORMAT**

SYS\$SEARCH fab [,[err] [,suc]]

### **RETURNS**

VMS usage: cond\_value

type: longword (unsigned)

access: write only mechanism: by value

The value returned in R0 is also returned in symbolic offset FAB\$L\_STS. Symbolic offset FAB\$L\_STV may contain additional status information.

### **ARGUMENTS**

### fab

VMS usage: fab

type: longword (unsigned)

access: modify mechanism: by reference

FAB control block whose contents are to be used as indirect arguments for the Search service call. The **fab** argument is the address of the FAB control block.

### err

VMS usage: ast\_procedure

type: procedure entry mask

access: call without stack unwinding

mechanism: by reference

AST-level error completion routine that the service invokes if the operation is unsuccessful. The **err** argument is the address of the entry mask of this user-written completion routine.

### suc

VMS usage: ast\_procedure

type: procedure entry mask

access: call without stack unwinding

mechanism: by reference

AST-level success completion routine that the service invokes if the operation is successful. The **suc** argument is the address of the entry mask of this user-written completion routine.

### **DESCRIPTION**

The basic functions of the Search service and the Parse service are performed automatically as part of the Open, Create, and Erase services. Note that you must close the file before invoking the Search service (FAB\$W\_IFI must be 0).

When called, the Search service scans the directory file specified by the directory identification (NAM\$W\_DID) field of the NAM block. It looks for an entry that matches the file name, type, and version number specified by the expanded string area address and expanded string length fields. Upon finding a match, VMS RMS returns the file name, type, and version number in the buffer described by the resultant string area address and size fields. VMS RMS also fills in the file identification field to enable a subsequent open-by-NAM-block operation. You can also use the Search service to obtain a series of file specifications whose names match a file specification that contains wildcard characters or search lists.

The resultant file specification string is placed in the buffer described by the resultant string area address (NAM\$L\_RSA) and size (NAM\$B\_RSS) fields of the NAM block (only if both fields are nonzero). The NAM\$L\_RSA and NAM\$B\_RSS fields must be specified (nonzero) for wildcard character processing.

Table RMS-46 lists the control block fields read as input by the Search service. For additional information on the fields accessed by this service, see Part II.

Table RMS-46 Search Service FAB and NAM Block Input Fields

| Field Name              | Option     | Description                                                                                                    |
|-------------------------|------------|----------------------------------------------------------------------------------------------------|
| FAB\$W_IFI              |            | Internal file identifier (must be zero).                                                                                                    |
| FAB\$L_NAM              |            | Name block address.                                                                                                    |
| NAM\$W_DID <sup>1</sup> |            | Directory identification of the directory to be searched.                                                                                                    |
| NAM\$T_DVI <sup>1</sup> |            | Device identification of device containing directory to be searched.                                                                                                    |
| NAM\$L_ESA              |            | Expanded string area address: specifies file name, type, and version of file.                                                                                                    |
| NAM\$B_ESL              |            | Expanded string length.                                                                                                    |
| NAM\$L_FNB              |            | File name status bits (wildcard character options only).                                                                                                    |
| NAM\$B_NOP              |            | NAM block options.                                                                                                    |
|                         | NAM\$V_PWD | Password: indicates that a password contained in a DECnet access control string, if present in a file specification, is to be left unaltered in the expanded and resultant strings (instead of being replaced by the word "password"). |

<sup>&</sup>lt;sup>1</sup>This field is not supported for DECnet operations.

Table RMS-46 (Cont.) Search Service FAB and NAM Block Input Fields

| Field Name | Option           | Description                                                                                                    |
|------------|------------------|----------------------------------------------------------------------------------------------------|
|            | NAM\$V_NOCONCEAL | Do not conceal device name: indicates that when a concealed device logical name is present, the concealed device logical name is to be replaced by the actual physical device name in the resultant string. |
|            | NAM\$V_SRCHXABS  | Performs Display service on remote files (for output fields, see description of Display service).                                                                                                    |
| NAM\$L_RSA |                  | Resultant NAM block string area address: specifies name, type, and version of last file found (required for wildcard character processing).                                                                 |
| NAM\$B_RSS |                  | Resultant NAM block string area size.                                                                                                    |
| NAM\$L_WCC |                  | Wildcard character context value.                                                                                                    |

Table RMS-47 lists the control block fields written as output by the Search service.

Table RMS-47 Search Service FAB and NAM Block Output Fields

| Field Name     | Description                                           |
|----------------|-------------------------------------------------------|
| FAB\$L_STS     | Completion status code (also returned in register 0). |
| FAB\$L_STV     | Status value.                                         |
| NAM\$B_DEV     | Address of file specification device descriptor.      |
| NAM\$L_DEV     | Size of file specification device descriptor.         |
| NAM\$B_DIR     | Address of file specification directory descriptor.   |
| NAM\$L_DIR     | Size of file specification directory descriptor.      |
| NAM\$W_FID1    | File identification.                                  |
| NAM\$L_FNB     | File name status bits (wildcard status bits only).    |
| NAM\$B_NAME    | Address of file specification name descriptor.        |
| NAM\$L_NAME    | Size of file specification name descriptor.           |
| NAM\$B_NODE    | Address of file specification node descriptor.        |
| NAM\$L_NODE    | Size of file specification node descriptor.           |
| NAM\$B_RSL     | Resultant string length.                              |
| NAM\$B_TYPE    | Address of file specification type descriptor.        |
| NAM\$L_TYPE    | Size of file specification type descriptor.           |
| NAM\$B_VERSION | Address of file specification version descriptor.     |
|                |                                                       |

<sup>&</sup>lt;sup>1</sup>This field is not supported for DECnet operations.

Table RMS-47 (Cont.) Search Service FAB and NAM Block Output Fields

| Field Name     | Description                                    |
|----------------|------------------------------------------------|
| NAM\$L_VERSION | Size of file specification version descriptor. |
| NAM\$L_WCC     | Wildcard character context value.              |

| RETURN | The following co | ndition values are | described in Appendix | x A:           |
|--------|------------------|--------------------|-----------------------|----------------|
| VALUES | RMS\$_ACS        | RMS\$_BLN          | RMS\$_CHN             | RMS\$_DEV      |
|        | RMS\$_DME        | RMS\$_DNF          | RMS\$_DNR             | RMS\$_DVI      |
|        | RMS\$_ESA        | RMS\$_ESL          | RMS\$_FAB             | RMS\$_FND      |
|        | RMS\$_FNF        | RMS\$_IFI          | RMS\$_NAM             | RMS\$_NET      |
|        | RMS\$_NETFAIL    | RMS\$_NMF          | RMS\$_NORMAL          | RMS\$_NOVALPRS |
|        | RMS\$_PRV        | RMS\$_RSL          | RMS\$_RSS             | RMS\$_RST      |
|        | RMS\$_STR        | RMS\$_SUC          | RMS\$_SUP             | RMS\$_SUPPORT  |
|        | RMS\$_SYS        | RMS\$WCC           |                       |                |

## VMS RMS Services **\$SPACE**

## **\$SPACE**

The Space service lets you space (skip) a tape file forward or backward a specified number of blocks.

#### **FORMAT** SYS\$SPACE rab [,[err] [,suc]]

RETURNS

VMS usage: cond\_value

type:

longword (unsigned)

access: mechanism: by value

write only

The value returned in R0 is also returned in symbolic offset RAB\$L\_STS. Symbolic offset RAB\$L\_STV may contain additional status information.

### **ARGUMENTS**

### rab

VMS usage: rab

type:

longword (unsigned)

access:

modify mechanism: by reference

RAB control block whose contents are to be used as indirect arguments for the Space service call. The rab argument is the address of the RAB control block.

### err

VMS usage: ast\_procedure

type:

procedure entry mask

access:

call without stack unwinding

mechanism: by reference

AST-level error completion routine that the service invokes if the operation is unsuccessful. The err argument is the address of the entry mask of this user-written completion routine.

### suc

VMS usage: ast\_procedure

type:

procedure entry mask

call without stack unwinding access:

mechanism: by reference

AST-level success completion routine that the service invokes if the operation is successful. The suc argument is the address of the entry mask of this user-written completion routine.

# VMS RMS Services \$SPACE

### **DESCRIPTION**

The Space service is intended primarily for use with magnetic tape files; the tape is skipped forward or backward the number of blocks specified in the bucket number field. (The size of each block on any tape is specific to that tape and is defined on the tape itself, not by VMS or VMS RMS.) If the value in this field is positive, the tape skips forward; if the value is negative, the tape skips backward. For disk files, the next block pointer (NBP) is updated to reflect the new sequential operation position.

Table RMS-48 lists the control block fields read as input by the Space service. For additional information on the fields accessed by this service, see Part II.

Table RMS-48 Space Service RAB Input Fields

| Field Name | Description                                                                                                 |
|------------|----------------------------------------------------------------------------------------------------|
| RAB\$L_BKT | Bucket code: indicates the number of blocks to space forward (positive value) or backward (negative value). |
| RAB\$W_ISI | Internal stream identifier.                                                                                 |
| RAB\$L_ROP | Record-processing option, RAB\$V_ASY only. Asynchronous: performs Space services asynchronously.            |

Table RMS-49 lists the control block fields written as output by the Space service.

Table RMS-49 Space Service RAB Output Fields

| Field Name | Description                                                                                  |
|------------|----------------------------------------------------------------------------------------------|
| RAB\$L_STS | Completion status code (also returned in register 0).                                        |
| RAB\$L_STV | Status value (the absolute number of blocks actually skipped; the value is always positive). |

## RETURN VALUES

The following condition values are described in Appendix A:

| RMS\$_ACT     | RMS\$_BLN    | RMS\$_BOF     | RMS\$_BUG_DAP |
|---------------|--------------|---------------|---------------|
| RMS\$_CDA     | RMS\$_DME    | RMS\$_DNR     | RMS\$_DPE     |
| RMS\$_EOF     | RMS\$_IOP    | RMS\$_ISI     | RMS\$_NET     |
| RMS\$_NETFAIL | RMS\$_NORMAL | RMS\$_PENDING | RMS\$_RAB     |
| RMS\$_RSA     | RMS\$_STR    | RMS\$_SUC     | RMS\$_SUP     |
| RMS\$_SUPPORT | RMS\$_SYS    | RMS\$_WBE     |               |

## VMS RMS Services \$TRUNCATE

## **STRUNCATE**

The Truncate service removes records from the end of a sequential file.

FORMAT SYS\$TRUNCATE rab [,[err] [,suc]]

RETURNS VMS usage: cond\_value

type: longword (unsigned)

access: write only mechanism: by value

The value returned in R0 is also returned in symbolic offset RAB\$L\_STS. Symbolic offset RAB\$L\_STV may contain additional status information.

ARGUMENTS rab

VMS usage: rab

type: longword (unsigned)

access: modify mechanism: by reference

RAB control block whose contents are to be used as indirect arguments for the Truncate service call. The **rab** argument is the address of the RAB control block.

err

VMS usage: ast\_procedure

type: procedure entry mask

access: call without stack unwinding

mechanism: by reference

AST-level error completion routine that the service invokes if the operation is unsuccessful. The **err** argument is the address of the entry mask of this user-written completion routine.

suc

VMS usage: ast\_procedure

ype: procedure entry mask

access: call without stack unwinding

mechanism: by reference

AST-level success completion routine that the service invokes if the operation is successful. The **suc** argument is the address of the entry mask of this user-written completion routine.

**DESCRIPTION** 

You can only truncate a sequential file that is open for exclusive access. The file-sharing (FAB\$B\_SHR) field must be set or defaulted to NIL, and the file access (FAB\$B\_FAC) field must specify a truncate access (FAB\$V\_TRN).

## VMS RMS Services \$TRUNCATE

The Truncate service deletes the record indicated as the current record, and all following records. You can only use this service immediately after successful execution of a Get or Find service (thereby setting the context of the current record).

VMS RMS declares the logical end of file to be the starting record position for the truncation and then uses the end of file to establish the context of the next record. You can then add records to the file by issuing successive Put services.

Table RMS-50 lists the control block fields read as input by the Truncate service. For additional information on the fields accessed by this service, see Part II.

Table RMS-50 Truncate Service RAB Input Fields

| Field Name | Description                                                                                         |
|------------|----------------------------------------------------------------------------------------------------|
| RAB\$W_ISI | Internal stream identifier (required).                                                              |
| RAB\$L_ROP | Record-processing option, RAB\$V_ASY only. Asynchronous: performs Truncate services asynchronously. |

Table RMS-51 lists the control block fields written as output by the Truncate service.

Table RMS-51 Truncate Service RAB Output Fields

| Field Name | Description                                           |
|------------|-------------------------------------------------------|
| RAB\$L_STS | Completion status code (also returned in register 0). |
| RAB\$L_STV | Status value.                                         |

## RETURN VALUES

The following condition values are described in Appendix A:

| RMS\$_ACT     | RMS\$_ATR     | RMS\$_ATW | RMS\$_BLN      |
|---------------|---------------|-----------|----------------|
| RMS\$_BUG_DAP | RMS\$_CDA     | RMS\$_CUR | RMS\$_DEADLOCK |
| RMS\$_DME     | RMS\$_DNR     | RMS\$_DPE | RMS\$_FAC      |
| RMS\$_IOP     | RMS\$_ISI     | RMS\$_NET | RMS\$_NETFAIL  |
| RMS\$_NORMAL  | RMS\$_PENDING | RMS\$_RAB | RMS\$_RER      |
| RMS\$_RSA     | RMS\$_STR     | RMS\$_SUC | RMS\$_SUP      |
| RMS\$_SUPPORT | RMS\$_SYS     | RMS\$WBE  | RMS\$_WER      |
| RMS\$_WLK     |               |           |                |

## VMS RMS Services **SUPDATE**

## **\$UPDATE**

The Update service allows you to modify the contents of an existing record in a file residing on a disk device.

#### **FORMAT** SYS\$UPDATE rab [,[err] [,suc]]

**RETURNS** VMS usage: cond\_value

type: longword (unsigned)

access: write only mechanism: by value

The value returned in R0 is also returned in symbolic offset RAB\$L\_STS. Symbolic offset RAB\$L\_STV may contain additional status information.

### **ARGUMENTS**

### rab

VMS usage: rab

longword (unsigned) type:

access: modify mechanism: by reference

RAB control block whose contents are to be used as indirect arguments for the Update service call. The rab argument is the address of the RAB control block.

VMS usage: ast\_procedure

procedure entry mask type:

call without stack unwinding access:

mechanism: by reference

AST-level error completion routine that the service invokes if the operation is unsuccessful. The err argument is the address of the entry mask of this user-written completion routine.

### suc

VMS usage: ast\_procedure

procedure entry mask type:

access: call without stack unwinding

mechanism: by reference

AST-level success completion routine that the service invokes if the operation is successful. The suc argument is the address of the entry mask of this user-written completion routine.

## VMS RMS Services \$UPDATE

### DESCRIPTION

The record to be updated by the Update service must first be locked by this stream, using either a Find or Get service. When updating a record, you must use move mode (not locate mode); that is, you must supply a buffer.

The record length for sequential files cannot change. For relative files with variable-length or variable with fixed-length control records, the length of the replacement record can be different from the length of the original record, but cannot be larger than the maximum size you set when you created the file.

For stream format files, the Update service functions in the same manner as the Put service, with one exception. When using the Update service, you do not have to set the RAB\$L\_ROP field RAB\$V\_TPT option to update data in the middle of a file.

For indexed files, the length of the replacement record written by the Update service may be different from the original record but RMS does not permit you to change the primary key. Each replacement record must be large enough to contain a complete primary key, but it does not have to contain all alternate keys.

If an alternate key is partially or completely missing in the replacement record, the key must have the characteristic that the values can change; this is also true if the replacement record contains a key that was not present in the original record.

Update operations to an indexed file do not require a key value or key of reference. Before writing the record, VMS RMS compares the key values (primary and alternate) in the replacement record with the key values of the original record already existing in the file. This comparison takes the defined characteristics of each key into account. For example, if a particular key is not allowed to change, VMS RMS rejects the operation with an RMS\$\_CHG error code if the replacement record contains an altered value in the associated key. Similarly, this comparison determines whether the replacement record would result in the presence of duplicate key values among records of the file. If duplicates would occur, VMS RMS verifies the defined characteristics for the keys being duplicated. If duplicates are not allowed for a particular key, VMS RMS rejects the operation with an RMS\$\_DUP error code. If duplicates are allowed, VMS RMS performs the operation.

Subsequent sequential operations on a given index retrieve records with identical key values in the order in which the records were written.

Table RMS-52 lists the control block fields read as input by the Update service. For additional information on the fields accessed by this service, see Part II.

Table RMS-52 Update Service RAB Input Fields

| Field Name | Option | Description                                                                 |
|------------|--------|-----------------------------------------------------------------------------|
| RAB\$W_ISI |        | Internal stream identifier (required).                                      |
| RAB\$L_RBF |        | Record buffer address.                                                      |
| RAB\$L_RHB |        | Record header buffer (applies only to variable with fixed control records). |
| RAB\$L_ROP |        | Record-processing options.                                                  |

## VMS RMS Services \$UPDATE

Table RMS-52 (Cont.) Update Service RAB Input Fields

| Field Name | Option     | Description                                                      |
|------------|------------|------------------------------------------------------------------|
|            | RAB\$V_ASY | Asynchronous: performs Update services asynchronously.           |
|            | RAB\$V_WBH | Write-locked: two buffers are allocated to allow multibuffering. |
| RAB\$W_RSZ |            | Record size (required).                                          |

Table RMS-53 lists the control block fields written as output by the Update service.

Table RMS-53 Update Service RAB Output Fields

| Field Name | Option                                                |
|------------|-------------------------------------------------------|
| RAB\$W_RFA | Record file address.                                  |
| RAB\$L_STS | Completion status code (also returned in register 0). |
| RAB\$L_STV | Status value.                                         |

| RE | TU | RN |
|----|----|----|
| VA | LU | ES |

| The following co | ndition values are de | escribed in Appendi | x A:          |
|------------------|-----------------------|---------------------|---------------|
| RMS\$_ACT        | RMS\$_ATR             | RMS\$_ATW           | RMS\$_BLN     |
| RMS\$_BUG        | RMS\$_BUG_DAP         | RMS\$_CDA           | RMS\$_CHG     |
| RMS\$_CHK        | RMS\$_CUR             | RMS\$_DME           | RMS\$_DNR     |
| RMS\$_DUP        | RMS\$_ENQ             | RMS\$_EXP           | RMS\$_FAC     |
| RMS\$_FTM        | RMS\$_IBF             | RMS\$_IDX           | RMS\$_IOP     |
| RMS\$_IRC        | RMS\$_ISI             | RMS\$_NET           | RMS\$_NETFAIL |
| RMS\$_NORMAL     | RMS\$_OK_DUP          | RMS\$_OK_IDX        | RMS\$_PENDING |
| RMS\$_PLG        | RMS\$_RAB             | RMS\$_RBF           | RMS\$_RER     |
| RMS\$_RHB        | RMS\$_RNL             | RMS\$_RPL           | RMS\$_RRV     |
| RMS\$_RSA        | RMS\$_RSZ             | RMS\$_RVU           | RMS\$_STR     |
| RMS\$_SUC        | RMS\$_SUP             | RMS\$_SUPPORT       | RMS\$_SYS     |
| RMS\$_TRE        | RMS\$_WBE             | RMS\$_WER           | RMS\$_WLK     |
| RMS\$_WPL        |                       |                     |               |
|                  |                       |                     |               |

## VMS RMS Services \$WAIT

## **\$WAIT**

The Wait service suspends image execution until an asynchronous record service completes. Upon completion of the service, VMS RMS returns control to your program at the point following the Wait service call.

### FORMAT SYS\$WAIT rab

RETURNS VMS usage: cond\_value

type: longword (unsigned)

access: write only mechanism: by value

The value returned in R0 is also returned in symbolic offset RAB\$L\_STS. Symbolic offset RAB\$L\_STV may contain additional status information.

### ARGUMENTS rab

VMS usage: rab

type: longword (unsigned)

access: modify mechanism: by reference

RAB control block whose contents are to be used as indirect arguments for the Wait service call. The **rab** argument is the address of the RAB control block. It can be either the RAB whose I/O request is in progress or some other RAB.

### DESCRIPTION

The Wait service takes no arguments to define entry points for user-written completion routines; the completion routines are specified by the service being awaited.

Any completion routines specified on the operation being awaited are declared as ASTs before VMS RMS returns control. They are executed before the WAIT service completes unless ASTs are disabled. Completion routines are always executed as asynchronous system traps (ASTs).

Table RMS-54 lists the control block fields read as input and written as output by the Wait service. For additional information on the fields accessed by this service, see Part II.

Table RMS-54 Wait Service RAB Input and Output Fields

| Use    | Field<br>Name | Description                                           |
|--------|---------------|-------------------------------------------------------|
| Input  | RAB\$W_ISI    | Internal stream identifier (required).                |
|        | RAB\$L_STS    | Status completion code.                               |
| Output | RAB\$L_STS    | Completion status code (also returned in register 0). |

## VMS RMS Services \$WAIT

RMS\$\_NORMAL

## RETURN VALUES

The following condition values are described in Appendix A:

RMS\$\_BLN RMS\$\_CDA RMS\$\_ISI

RMS\$\_RAB RMS\$\_STR RMS\$\_SUC

The VMS RMS completion status codes for the Wait service are determined by the VMS RMS service being awaited, unless the address of the RAB specified for the wait is different from that specified for the awaited operation. In this case, RMS\$\_NORMAL is returned.

## VMS RMS Services **\$WRITE**

## **\$WRITE**

The Write service transfers a user-specified number of bytes (beginning on a block boundary) to a VMS RMS file of any file organization.

#### **FORMAT** SYS\$WRITE rab [,[err] [,suc]]

RETURNS

VMS usage: cond\_value

type:

longword (unsigned)

access:

write only mechanism: by value

The value returned in R0 is also returned in symbolic offset RAB\$L\_STS. Symbolic offset RAB\$L\_STV may contain additional status information.

### **ARGUMENTS**

### rab

VMS usage: rab

type:

longword (unsigned)

access:

modify

mechanism: by reference

RAB control block whose contents are to be used as indirect arguments for the Write service call. The rab argument is the address of the RAB control block.

### err

VMS usage: ast\_procedure

type:

procedure entry mask

access:

call without stack unwinding

mechanism: by reference

AST-level error completion routine that the service invokes if the operation is unsuccessful. The err argument is the address of the entry mask of this user-written completion routine.

### suc

VMS usage: ast\_procedure

type:

procedure entry mask

access:

call without stack unwinding

mechanism: by reference

AST-level success completion routine that the service invokes if the operation is successful. The suc argument is the address of the entry mask of this user-written completion routine.

### **DESCRIPTION**

You specify the number of bytes to be written by the Write service in the record size (RAB\$W\_RSZ) field of the RAB and the address of the buffer for the transfer in the record address (RAB\$L\_RBF) field. In the bucket number (RAB\$L\_BKT) field, you indicate the virtual block number of the first block to be written; if this number is 0, the transfer starts with the block indicated by the NBP.

A sequential file is automatically extended if you write a block past the end of the currently allocated space when using block I/O (or record I/O). For sequential files, VMS RMS maintains a logical end of file to correspond to the last block and highest byte written within the block. For relative and indexed files, you must use the Extend service when using block I/O.

Table RMS-55 lists the control block fields read as input by the Write service. For additional information on the fields accessed by this service, see Part II.

Table RMS-55 Write Service RAB Input Fields

| Field Name | Option     | Description                                                                                                    |
|------------|------------|----------------------------------------------------------------------------------------------------|
| RAB\$L_BKT |            | Bucket number: must contain the virtual block number of the first block to be written.                                                         |
| RAB\$W_ISI |            | Internal stream identifier.                                                                                                    |
| RAB\$L_RBF |            | Record buffer address. For block I/O, alignment of the user's record buffer on a page or at least a quadword boundary may improve performance. |
| RAB\$L_ROP |            | Record-processing options.                                                                                                    |
|            | RAB\$V_ASY | Asynchronous: performs Write services asynchronously.                                                                                          |
|            | RAB\$V_TPT | Truncate on Put: specifies that a Write service truncate the file after the transferred data.                                                  |
| RAB\$W_RSZ |            | Record size: indicates the transfer length, in bytes. <sup>1</sup>                                                                             |

<sup>&</sup>lt;sup>1</sup>Certain devices require that an even number of bytes be transferred. For further details, see the *VMS I/O User's Reference Volume*.

Table RMS-56 lists the control block fields written as output by the Write service.

Table RMS-56 Write Service RAB Output Fields

| Field Name | Description                                                                                   |  |
|------------|-----------------------------------------------------------------------------------------------|--|
| RAB\$W_RFA | Record file address.                                                                          |  |
| RAB\$L_STS | Completion status code (also returned in register 0).                                         |  |
| RAB\$L_STV | Status value: contains the actual number of bytes transferred if an end-of-file error occurs. |  |

## VMS RMS Services \$WRITE

| RETURN | The following condition values are described in Appendix A: |                |                |  |
|--------|-------------------------------------------------------------|----------------|----------------|--|
| VALUES | RMS\$_ACT                                                   | RMS\$_ATR      | RMS\$_ATW      |  |
|        | RMS\$_BLN                                                   | RMS\$_BUG_DAP  | RMS\$_CDA      |  |
|        | RMS\$_CONTROLC                                              | RMS\$_CONTROLO | RMS\$_CONTROLY |  |
|        | RMS\$_DME                                                   | RMS\$_DNR      | RMS\$_EOF      |  |
|        | RMS\$_EXT                                                   | RMS\$_FAC      | RMS\$_FTM      |  |
|        | RMS\$_FUL                                                   | RMS\$_IOP      | RMS\$_ISI      |  |
|        | RMS\$_NET                                                   | RMS\$_NETFAIL  | RMS\$_NORMAL   |  |
|        | RMS\$_PENDING                                               | RMS\$_RAB      | RMS\$_RBF      |  |
|        | RMS\$_RSA                                                   | RMS\$_RSZ      | RMS\$_STR      |  |
|        | RMS\$_SUC                                                   | RMS\$_SUP      | RMS\$_SUPPORT  |  |
|        | RMS\$_WBE                                                   | RMS\$_WER      | RMS\$_WLK      |  |

## A

## VMS RMS Completion Status Codes

This appendix includes two tables: one is a listing of VMS RMS completion status codes ordered by the hexadecimal coding, and the other is a more descriptive listing ordered alphabetically. See Part III for a listing of the status codes applicable to individual VMS RMS services.

This appendix lists completion status codes for the RMS Journaling product and some of the completion status codes for the SNA VMS Data Transfer Facility but does not provide details. See the VAX RMS Journaling Manual for an explanation of RMS Journaling status codes and the DECnet/SNA VMS Data Transfer Facility User's Guide for details of the SNA VMS Data Transfer Facility completion status codes. VMS RMS completion status error codes generally fall into one of four groups:

- Programming errors
- Program design errors
- System environment errors
- Operator/user errors

Here is a brief description of each group:

### **Error Group**

### **Programming Errors**

These errors are caused by incorrect programming and are usually detected during the early stages of developing and debugging a program that uses VMS RMS. Typical examples are missing values for required fields, referring to a RAB instead of a FAB, invalid address for a buffer, and so forth. This type of error is generally self-explanatory and usually requires only a minor change to the program.

### **Program Design Errors**

These errors are caused by more subtle errors that may rarely occur, particularly if asynchronous record I/O, multistreamed sharing, or shared files are involved. These errors may occur long after a program has been in use and could require either a major program revision or the addition of substantial error recovery code to handle the error conditions. Record-lock errors, resource-exhaustion errors, and record-stream-currently-active errors are typical progam design errors.

### **System Environment Errors**

These errors include hardware errors and VMS RMS or other system software errors that are not caused by your program. You may need to add substantial defensive error-handling code or you may be able to run the program again without error.

### **Operator/User Errors**

These errors include errors by the user of the program, such as not mounting a device before running the program, or typing an invalid file specification. As with system environment errors, you may need to add substantial

defensive error-handling code or simply reprompt the user for the correct information or user action.

These are conditions in which completion status codes may not be returned as expected:

- The completion status codes that apply to the Close service do not include errors introduced by the FAB\$V\_SCF option and the FAB\$V\_SPL option.
   If the request is serviced successfully, then a success completion code is returned, even if the request is found to be in error by the job controller process.
- The Wait service has unique errors. This service can return any status code of the awaited operation.
- Errors associated with output operations may not necessarily be reported as the status of a particular operation because modified I/O buffers are not always written out immediately. Such errors are reported as the status of a subsequent operation, which may be an input, output, or control operation.

Procedures for signaling VMS RMS completion status codes are discussed in Chapter 2 for VAX languages other than VAX MACRO. VAX MACRO users should refer to Chapter 3 and the example programs in Chapter 4 for information on signaling VMS RMS errors. Note that certain errors may not be signaled using the FAB\$L\_STS/FAB\$L\_STV or RAB\$L\_STS/RAB\$L\_STV fields; these are denoted below and in Chapter 2.

A description of each completion status code is listed in this appendix. When an error description indicates that the STV field should be examined for a secondary status code, this usually indicates a non-VMS RMS completion status (such as an ACP completion status). Non-VMS RMS errors are not described in this document; see the VMS System Messages and Recovery Procedures Reference Volume.

Please note that when you submit an SPR, you should also provide a magnetic tape copy of the file causing the error.

When using the debugger, use the debug command EXAMINE/CONDITION to view the message corresponding to the value in R0 or the STS field or the STV field. For example, you can view the error codes in the STS and STV fields of the FAB at symbolic address (label) MYFAB when debugging a VAX MACRO program by entering the following commands:

```
DBG> EXAMINE/CONDITION MYFAB+FAB$L_STS DBG> EXAMINE/CONDITION MYFAB+FAB$L_STV
```

For additional information about the debugger, see the VMS Debugger Manual.

Table A-1 lists the codes by hexadecimal values and includes a very brief description of each code. Table A-2 is ordered alphabetically and provides more detailed descriptions of the codes.

Table A-1 Completion Status Hexadecimal Values and Codes

| Hex Value | Status Code      | Message Text                                        |
|-----------|------------------|-----------------------------------------------------|
| 00010001  | RMS\$_SUC        | Normal successful completion (same as RMS\$_NORMAL) |
| 00010001  | RMS\$_NORMAL     | Normal successful completion (same as RMS\$_SUC)    |
| 00010609  | RMS\$_CONTROLO   | Operation completed under CTRL/O                    |
| 00010611  | RMS\$_CONTROLY   | Operation completed under CTRL/Y                    |
| 00010619  | RMS\$_CREATED    | File did not exist—was created                      |
| 00010631  | RMS\$_SUPERSEDE  | Created file superseded existing version            |
| 00010651  | RMS\$_CONTROLC   | Operation completed under CTRL/O                    |
| 00010679  | RMS\$_FILEPURGED | Created file deleted oldest version                 |
| 00018009  | RMS\$_PENDING    | Asynchronous operation not yet completed            |
| 00018011  | RMS\$_OK_DUP     | Record inserted had duplicate key                   |
| 00018019  | RMS\$_OK_IDX     | Index update error occurred                         |
| 00018021  | RMS\$_OK_RLK     | Record locked but read anyway                       |
| 00018029  | RMS\$_OK_RRL     | Record locked against read but read anyway          |
| 00018031  | RMS\$_KFF        | Known file found                                    |
| 00018039  | RMS\$_OK_ALK     | Record is already locked                            |
| 00018041  | RMS\$_OK_DEL     | Deleted record successfully accessed                |
| 00018049  | RMS\$_OK_RNF     | Nonexistent record successfully accessed            |
| 00018051  | RMS\$_OK_LIM     | Retrieved record exceeds specified key value        |
| 00018059  | RMS\$_OK_NOP     | XAB not filled in for block I/O                     |
| 00018061  | RMS\$_OK_WAT     | Record locked after wait                            |
| 00018069  | RMS\$_CRE_STM    | File created in stream format                       |
| 00018071  | RMS\$_OK_RULK    | See the VAX RMS Journaling Manual for details.      |
| 00018198  | RMS\$_BOF        | Beginning of file detected                          |
| 000181A0  | RMS\$_RNL        | Record not locked                                   |
| 000181A8  | RMS\$_RTB        | nnn-byte record too large for user's buffer         |
| 000181B0  | RMS\$_TMO        | Timeout period expired                              |
| 000181B8  | RMS\$_TNS        | Terminator not seen                                 |
| 000181C0  | RMS\$_BES        | Bad escape sequence                                 |
| 000181C8  | RMS\$_PES        | Partial escape sequence                             |
| 0001825A  | RMS\$_ACT        | File activity precludes operation                   |
| 00018262  | RMS\$_DEL        | RFA-accessed record deleted                         |
| 00018272  | RMS\$_DNR        | Device not ready, not mounted, or unavailable       |
| 0001827A  | RMS\$_EOF        | End of the file detected                            |
| 00018282  | RMS\$_FEX        | File already exists, not superseded                 |
| 0001828A  | RMS\$_FLK        | File currently locked by another user               |
| 00018292  | RMS\$_FNF        | File not found                                      |
| 0001829A  | RMS\$_PRV        | Insufficient privilege or file protection violation |
| 000182A2  | RMS\$_REX        | Record already exists                               |

Table A-1 (Cont.) Completion Status Hexadecimal Values and Codes

| Hex Value | Status Code                    | Message Text                                                |
|-----------|--------------------------------|-------------------------------------------------------------|
| 000182AA  | RMS\$_RLK                      | Target record currently locked by another stream            |
| 000182B2  | RMS\$_RNF                      | Record not found                                            |
| 000182BA  | RMS\$_WLK                      | Device currently write-locked                               |
| 000182C2  | RMS\$_EXP                      | File expiration date not yet reached                        |
| 000182CA  | RMS\$_NMF                      | No more files found                                         |
| 000182D2  | RMS\$_SUP                      | Network operation not supported; DAP code = nnnn            |
| 000182DA  | RMS\$_RSA                      | Record stream currently active                              |
| 000182E2  | RMS\$_CRC                      | Network DAP level CRC check failed                          |
| 000182EA  | RMS\$_WCC                      | Invalid wild card context (WCC) value                       |
| 000182F2  | RMS\$_IDR                      | Invalid directory rename operation                          |
| 0001830A  | RMS\$_NOVALPRS                 | \$SEARCH operation not preceded by valid \$PARSE            |
| 0001831A  | RMS\$_RUH                      | See the VAX RMS Journaling Manual for details.              |
| 00018322  | RMS\$_JND                      | See the VAX RMS Journaling Manual for details.              |
| 0001832A  | RMS\$_BADPHASE                 | See the VAX RMS Journaling Manual for details.              |
| 00018332  | RMS\$_TOWDR                    | See the VAX RMS Journaling Manual for details.              |
| 0001833A  | RMS\$_NEXDR                    | See the VAX RMS Journaling Manual for details.              |
| 00018342  | RMS\$_INVDRMSG                 | See the VAX RMS Journaling Manual for details.              |
| 0001834A  | RMS\$_RU_ACTIVE                | See the VAX RMS Journaling Manual for details.              |
| 00018352  | RMS\$_UNKRUFAC                 | See the VAX RMS Journaling Manual for details.              |
| 0001835A  | RMS\$_LIMBO                    | See the VAX RMS Journaling Manual for details.              |
| 000183EC  | RMS\$_DTFCDDREC                | See the DECnet/SNA VMS Data Transfer Facility User's Guide. |
| 000183F4  | RMS\$_AID                      | Invalid area ID = $n$                                       |
| 000183FC  | RMS\$_ALN                      | Alignment options error for area ID = $n$                   |
| 00018404  | RMS\$_ALQ                      | Invalid allocation quantity (negative, or 0 on \$EXTEND)    |
| 0001840C  | RMS\$_ANI                      | Not ANSI D format                                           |
| 00018414  | RMS\$_AOP                      | Allocation options error for area ID = $n$                  |
| 0001841C  | RMS\$_BKS                      | Bucket size too large (FAB)                                 |
| 00018424  | RMS\$_BKZ                      | Inconsistent bucket size for area $ID = n$                  |
| 0001842C  | RMS\$_BLN                      | Invalid block length for control block (RAB/FAB)            |
| 00018434  | RMS\$_BUG                      | Internal RMS error condition detected                       |
| 0001843C  | RMS\$_BUG_DDI                  | Invalid default directory                                   |
| 00018444  | RMS\$_BUG_DAP                  | Data Access Protocol error detected; DAP code = nnnn        |
| 0001844C  | RMS\$_BUG_RU_<br>ACTIVE        | See the VAX RMS Journaling Manual for details.              |
| 00018454  | RMS\$_BUG_RURECERR             | See the VAX RMS Journaling Manual for details.              |
| 0001845C  | RMS\$_BUG_FLUSH_<br>JNL_FAILED | See the VAX RMS Journaling Manual for details.              |
| 00018464  | RMS\$_BUG_RU_<br>ABORT_FAIL    | See the VAX RMS Journaling Manual for details.              |

Table A-1 (Cont.) Completion Status Hexadecimal Values and Codes

| Hex Value | Status Code   | Message Text                                                    |
|-----------|---------------|-----------------------------------------------------------------|
| 0001848C  | RMS\$_BUSY    | User structure (FAB/RAB) still in use                           |
| 00018494  | RMS\$_CCR     | Cannot connect RAB                                              |
| 0001849C  | RMS\$_CHG     | Invalid key change in \$UPDATE (CHG not set)                    |
| 000184A4  | RMS\$_CHK     | Bucket format check failed for VBN =nnnn                        |
| 000184AC  | RMS\$_COD     | Invalid or unsupported type field in XAB at nnnn                |
| 000184B4  | RMS\$_CUR     | No current record (operation not preceded by \$GET/\$FIND)      |
| 000184BC  | RMS\$_DAN     | Invalid data area number for key = $n$                          |
| 000184C4  | RMS\$_DEV     | Error in device name or inappropriate device type for operation |
| 000184CC  | RMS\$_DIR     | Error in directory name                                         |
| 000184D4  | RMS\$_DME     | Dynamic memory exhausted                                        |
| 000184DC  | RMS\$_DNA     | Invalid default file name string address                        |
| 000184E4  | RMS\$_DTP     | Invalid key data type for key = $n$                             |
| 000184EC  | RMS\$_DUP     | Duplicate key detected (DUP not set)                            |
| 000184F4  | RMS\$_DVI     | Invalid device ID value in NAM block                            |
| 000184FC  | RMS\$_ESA     | Invalid expanded string address                                 |
| 00018504  | RMS\$_ESS     | Expanded string area too small                                  |
| 0001850C  | RMS\$_FAB     | Invalid FAB or FAB not accessible                               |
| 00018514  | RMS\$_FAC     | Record operation not permitted by specified file access (FAC)   |
| 0001851C  | RMS\$_FLG     | Invalid key definition flags for key = $n$                      |
| 00018524  | RMS\$_FNA     | Invalid file name string address                                |
| 0001852C  | RMS\$_FNM     | Error in file name                                              |
| 00018534  | RMS\$_FSZ     | Invalid fixed control header size                               |
| 0001853C  | RMS\$_FOP     | Invalid file options                                            |
| 00018544  | RMS\$_FUL     | Device full (insufficient space for allocation)                 |
| 00018554  | RMS\$_IAN     | Invalid index area number for key = $n$                         |
| 0001855C  | RMS\$_IDX     | Index not initialized                                           |
| 00018564  | RMS\$_IFI     | Invalid internal file identifier (IFI) value                    |
| 0001856C  | RMS\$_IMX     | Invalid duplicate XAB or nondense XAB at nnnn                   |
| 00018574  | RMS\$_IOP     | Operation invalid for file organization or device               |
| 0001857C  | RMS\$_IRC     | Illegal record encountered; VBN or record number = nnnn         |
| 00018584  | RMS\$_ISI     | Invalid internal stream identifier (ISI) value                  |
| 0001858C  | RMS\$_KBF     | Invalid key buffer                                              |
| 00018594  | RMS\$_KEY     | Invalid record number key or key value                          |
| 0001859C  | RMS\$_KRF     | Invalid key-of-reference for \$GET/\$FIND                       |
| 000185A4  | RMS\$_KSZ     | Invalid key size for \$GET/\$FIND                               |
| 000185AC  | RMS\$_LAN     | Invalid lowest-level-index area number for key = $n$            |
| 000185B4  | RMS\$_RUNDOWN | Operation invalid during RMS rundown                            |
| 000185BC  | RMS\$_LNE     | Logical name translation count exceeded                         |
|           |               |                                                                 |

Table A-1 (Cont.) Completion Status Hexadecimal Values and Codes

| Hex Value | Status Code     | Message Text                                                  |
|-----------|-----------------|---------------------------------------------------------------|
| 000185C4  | RMS\$_DTFCVT    | See the DECnet/SNA VMS Data Transfer Facility User's Guide.   |
| 000185CC  | RMS\$_MRN       | Invalid maximum record number or record number exceeds MRN    |
| 000185EC  | RMS\$_DTFQUASYN | See the DECnet/SNA VMS Data Transfer Facility User's Guide.   |
| 000185D4  | RMS\$_MRS       | Invalid maximum record size                                   |
| 000185DC  | RMS\$_NAM       | Invalid NAM block or NAM block not accessible                 |
| 000185E4  | RMS\$_NEF       | Not positioned to EOF on \$PUT (sequential organization only) |
| 000185F4  | RMS\$_NOD       | Error in node name                                            |
| 000185FC  | RMS\$_NPK       | No primary key defined for indexed file                       |
| 0001860C  | RMS\$_ORG       | Invalid file organization value                               |
| 00018614  | RMS\$_PBF       | Invalid prompt buffer                                         |
| 0001861C  | RMS\$_PLG       | Error detected in file's prolog (reconstruct file)            |
| 00018624  | RMS\$_POS       | Invalid key position (greater than MRS) for key = $n$         |
| 0001862C  | RMS\$_DTFQUAVAL | See the DECnet/SNA VMS Data Transfer Facility User's Guide.   |
| 00018634  | RMS\$_QUO       | Error in quoted string                                        |
| 0001863C  | RMS\$_RAB       | Invalid RAB or RAB not accessible                             |
| 00018644  | RMS\$_RAC       | Invalid record access mode                                    |
| 0001864C  | RMS\$_RAT       | Invalid record attributes                                     |
| 00018654  | RMS\$_RBF       | Invalid record buffer                                         |
| 0001865C  | RMS\$_RFA       | Invalid record file address in RAB                            |
| 00018664  | RMS\$_RFM       | Invalid record format                                         |
| 0001866C  | RMS\$RHB        | Invalid record header buffer                                  |
| 00018674  | RMS\$RLF        | Invalid related NAM block                                     |
| 0001867C  | RMS\$_ROP       | Invalid record options                                        |
| 00018684  | RMS\$_RRV       | Invalid RRV record encountered                                |
| 0001868C  | RMS\$_RVU       | Error updating RRVs, some paths to data may be lost           |
| 00018694  | RMS\$_RSS       | Invalid resultant string size                                 |
| 0001869C  | RMS\$_RST       | Invalid resultant string address                              |
| 000186A4  | RMS\$_RSZ       | Invalid record size                                           |
| 000186AC  | RMS\$_SEQ       | Primary key out of sequence (SEQ access)                      |
| 000186B4  | RMS\$_SHR       | Invalid file-sharing (SHR) options                            |
| 000186BC  | RMS\$_SIZ       | Invalid key size for key = $n$                                |
| 000186C4  | RMS\$_SQO       | Operation not sequential (SQO set)                            |
| 000186CC  | RMS\$_DTFSESEST | See the DECnet/SNA VMS Data Transfer Facility User's Guide.   |
| 000186D4  | RMS\$_SYN       | File specification syntax error                               |
| 000186DC  | RMS\$_TRE       | Error in index tree                                           |
| 000186E4  | RMS\$_TYP       | Error in file type                                            |
| 000186EC  | RMS\$_UBF       | Invalid user buffer address                                   |

Table A-1 (Cont.) Completion Status Hexadecimal Values and Codes

| Hex Value | Status Code     | Message Text                                                       |
|-----------|-----------------|--------------------------------------------------------------------|
| 000186F4  | RMS\$_USZ       | Invalid user buffer size                                           |
| 000186FC  | RMS\$_VER       | Error in version number                                            |
| 00018704  | RMS\$_XNF       | Required XAB not found                                             |
| 0001870C  | RMS\$_XAB       | Invalid XAB or XAB not accessible at nnnn                          |
| 00018714  | RMS\$_ESL       | Invalid expanded string length                                     |
| 0001871C  | RMS\$_DTFSESTER | See the DECnet/SNA VMS Data Transfer Facility User's Guide.        |
| 00018724  | RMS\$_ENV       | Support for RMS service call or feature not present                |
| 0001872C  | RMS\$_PLV       | Unsupported prolog version                                         |
| 00018734  | RMS\$_MBC       | Invalid multiblock count                                           |
| 0001873C  | RMS\$_RSL       | Invalid resultant string length                                    |
| 00018744  | RMS\$_WLD       | Invalid wildcard operation                                         |
| 0001874C  | RMS\$_NET       | Network operation failed at remote node; DAP code = nnnn           |
| 00018754  | RMS\$_IBF       | Illegal bucket format in VBN = nnnn                                |
| 0001875C  | RMS\$_REF       | Invalid key-of-reference = n                                       |
| 00018764  | RMS\$_IFL       | Index bucket fill size larger than bucket size for key = $n$       |
| 0001876C  | RMS\$_DFL       | Data bucket fill size larger than bucket size for key = $n$        |
| 00018774  | RMS\$_KNM       | Key name buffer not accessible for key                             |
| 0001877C  | RMS\$_IBK       | LAN bucket size not equal to IAN bucket size for key = $n$         |
| 00018784  | RMS\$_KSI       | Index bucket cannot hold two keys for key-of-reference = $n$       |
| 0001878C  | RMS\$_LEX       | Invalid $\pm XTEND$ for area $n$ containing an unused extent       |
| 00018794  | RMS\$_SEG       | Overlapping segments or segmented key must be string for $key = n$ |
| 000187AC  | RMS\$_UPI       | UPI not set when sharing and BIO or BRO set                        |
| 000187B4  | RMS\$_ACS       | Error in access control string                                     |
| 000187BC  | RMS\$_STR       | User structure (FAB/RAB) became invalid during operation           |
| 000187C4  | RMS\$_FTM       | Network file transfer mode precludes operation (SQO set)           |
| 000187CC  | RMS\$_GBC       | Invalid global buffer count                                        |
| 000187D4  | RMS\$_DEADLOCK  | Deadlock detected                                                  |
| 000187DC  | RMS\$_EXENQLM   | Exceeded enqueue quota                                             |
| 000187E4  | RMS\$_JOP       | See the VAX RMS Journaling Manual for details.                     |
| 000187F4  | RMS\$_JNS       | See the VAX RMS Journaling Manual for details.                     |
| 000187FC  | RMS\$_NRU       | See the VAX RMS Journaling Manual for details.                     |
| 00018804  | RMS\$_IFF       | Invalid file attributes for requested file access                  |
| 0001880C  | RMS\$_DTFTRATBL | See the DECnet/SNA VMS Data Transfer Facility User's Guide.        |
| 00018814  | RMS\$_DTFUNSTYP | See the DECnet/SNA VMS Data Transfer Facility User's Guide.        |
| 0001881C  | RMS\$_DTFVERMIS | See the DECnet/SNA VMS Data Transfer Facility User's Guide.        |
| 00018824  | RMS\$_DTFACC    | See the DECnet/SNA VMS Data Transfer Facility User's Guide.        |
| 00018824  | RMS\$_DTFACC    | See the DECnet/SNA VMS Data Transfer Facility User's Guide.        |
|           |                 |                                                                    |

Table A-1 (Cont.) Completion Status Hexadecimal Values and Codes

| Hex Value | Status Code       | Message Text                                                |
|-----------|-------------------|-------------------------------------------------------------|
| 00018826  | RMS\$_BOGUSCOL    | Invalid or inaccessible collating table                     |
| 00018834  | RMS\$_ERRREADCOL  | Error encountered while trying to read collating table      |
| 00018836  | RMS\$_ERRWRITECOL | Error encountered while trying to write collating table     |
| 00018854  | RMS\$_DTFCRE      | See the DECnet/SNA VMS Data Transfer Facility User's Guide. |
| 00018864  | RMS\$_NOTSAMEJNL  | See the VAX RMS Journaling Manual for details.              |
| 0001885C  | RMS\$_DELJNS      | See the VAX RMS Journaling Manual for details.              |
| 0001C002  | RMS\$_ACC         | ACP file access failed                                      |
| 0001C00A  | RMS\$_CRE         | ACP file create failed                                      |
| 0001C012  | RMS\$_DAC         | ACP file deaccess failed during \$CLOSE                     |
| 0001C01A  | RMS\$_ENT         | ACP enter function failed                                   |
| 0001C022  | RMS\$_EXT         | ACP file extend failed                                      |
| 0001C02A  | RMS\$_FND         | ACP file or directory lookup failed                         |
| 0001C032  | RMS\$_MKD         | ACP could not mark file for deletion                        |
| 0001C03A  | RMS\$_DPE         | Device positioning error                                    |
| 0001C042  | RMS\$_SPL         | Spool or submit of command file failed on \$CLOSE           |
| 0001C04A  | RMS\$_DNF         | Directory not found                                         |
| 0001C052  | RMS\$_RUF         | See the VAX RMS Journaling Manual for details.              |
| 0001C05A  | RMS\$_WRTJNL_AIJ  | See the VAX RMS Journaling Manual for details.              |
| 0001C062  | RMS\$_WRTJNL_BIJ  | See the VAX RMS Journaling Manual for details.              |
| 0001C072  | RMS\$_WRTJNL_RUJ  | See the VAX RMS Journaling Manual for details.              |
| 0001C07A  | RMS\$_RRF         | See the VAX RMS Journaling Manual for details.              |
| 0001C0CC  | RMS\$_ATR         | File attributes read error                                  |
| 0001C0D4  | RMS\$_ATW         | File attributes write error                                 |
| 0001C0DC  | RMS\$_CCF         | Cannot close file                                           |
| 0001C0E4  | RMS\$_CDA         | Cannot deliver AST                                          |
| 0001C0EC  | RMS\$_CHN         | Assign channel system service request failed                |
| 0001C0F4  | RMS\$_RER         | File read error                                             |
| 0001C0FC  | RMS\$_RMV         | ACP remove function failed                                  |
| 0001C104  | RMS\$_RPL         | Error detected while reading prolog                         |
| 0001C10C  | RMS\$_SYS         | QIO system service request failed                           |
| 0001C114  | RMS\$_WER         | File write error                                            |
| 0001C11C  | RMS\$_WPL         | Error detected while writing prolog                         |
| 0001C124  | RMS\$_IFA         | Illegal file attributes detected (file header corrupted)    |
| 0001C12C  | RMS\$_WBE         | Error on write behind                                       |
| 0001C134  | RMS\$_ENQ         | ENQ system service request failed                           |
| 0001C13C  | RMS\$_NETFAIL     | Network operation failed at remote node                     |

Table A-1 (Cont.) Completion Status Hexadecimal Values and Codes

| Hex Value | Status Code     | Message Text                                                      |
|-----------|-----------------|-------------------------------------------------------------------|
| 0001C144  | RMS\$_SUPPORT   | Network operation not supported                                   |
| 0001C14C  | RMS\$_CRMP      | CRMPSC system service failed to map global buffers                |
| 0001C154  | RMS\$_DTFCFGFIL | See the DECnet/SNA VMS Data Transfer Facility User's Guide.       |
| 0001C15C  | RMS\$_REENT     | File could not be renamed and recovery failed; file has been lost |
| 0001C164  | RMS\$_ACC_RUJ   | See the VAX RMS Journaling Manual for details.                    |
| 0001C16C  | RMS\$_TMR       | SETIMR system service request failed                              |
| 0001C174  | RMS\$_ACC_AIJ   | See the VAX RMS Journaling Manual for details.                    |
| 0001C17C  | RMS\$_ACC_BIJ   | See the VAX RMS Journaling Manual for details.                    |
| 0001C18C  | RMS\$_DTFDEFFIL | See the DECnet/SNA VMS Data Transfer Facility User's Guide.       |
| 0001C194  | RMS\$_DTFREGFIL | See the DECnet/SNA VMS Data Transfer Facility User's Guide.       |

Table A-2 Descriptions of VMS RMS Completion Status Codes

| Status Code    | Description                                                                                                    |
|----------------|----------------------------------------------------------------------------------------------------|
| RMS\$_ACC      | File access error; the STV field contains an ACP error code. Take corrective action appropriate to the STV status code.                                                                          |
| RMS\$_ACS      | Error in access control string of the node name.                                                                                                    |
| RMS\$_ACC_AIJ  | See the VAX RMS Journaling Manual for details.                                                                                                    |
| RMS\$_ACC_BIJ  | See the VAX RMS Journaling Manual for details.                                                                                                    |
| RMS\$_ACC_RUJ  | See the VAX RMS Journaling Manual for details.                                                                                                    |
| RMS\$_ACT      | File activity precludes operation; operation attempted during other file I/O. Modify the source program to detect and respond to this condition.                                                 |
| RMS\$_AID      | Bad area identification number field in allocation XAB; the STV field contains the area ID.                                                                                                    |
| RMS\$_ALN      | Invalid alignment boundary type in allocation XAB; the STV field contains the area ID.                                                                                                    |
| RMS\$_ALQ      | Incorrect allocation quantity; the value exceeds the maximum allowed (Create service) or exceeds the maximum allowed or is equal to zero (Extend service).                                       |
| RMS\$_ANI      | Records in a magnetic tape file are not ANSI D format.                                                                                                    |
| RMS\$_AOP      | Invalid allocation option in allocation XAB; the STV field contains the area ID.                                                                                                    |
| RMS\$_ATR      | Read error on file header; the STV field contains an ACP error code. Take corrective action appropriate to the STV status code, if possible.                                                     |
| RMS\$_ATW      | Write error on file header; the STV field contains an ACP error code. Take corrective action appropriate to the STV status code, if possible.                                                    |
| RMS\$_BADPHASE | See the VAX RMS Journaling Manual for details.                                                                                                    |
| RMS\$_BES      | Bad escape sequence (terminals only, warning). Modify the source program to detect and recognize this condition or reenter the input specifying the correct escape sequence.                     |
| RMS\$_BKS      | Invalid bucket size in FAB or inconsistent record length. The bucket size specified in the FAB is larger than 63. If the bucket size is specified as zero, the maximum record size is too large. |

Table A-2 (Cont.) Descriptions of VMS RMS Completion Status Codes

| Status Code                    | Description                                                                                                    |
|--------------------------------|----------------------------------------------------------------------------------------------------|
| RMS\$_BKZ                      | Invalid bucket size in the allocation XAB; the STV field contains the area ID.                                                                                                    |
| RMS\$_BLN                      | Invalid value in block length field; this completion code is <i>not</i> available in the FAB\$L_STS/FAB\$L_STV or RAB\$L_STS/RAB\$L_STV fields.                                                                                                    |
| RMS\$_BOF                      | Beginning of file detected (warning); you invoked the Rewind service or Space service at the beginning of the file. The STV field contains the number of block spaced. You may need to modify the source program to detect and respond to this condition.                                                                                                    |
| RMS\$_BOGUSCOL                 | Either the collating sequence is missing, is inaccessible to RMS, or is in a forma that RMS cannot interpret. This situation is typically created by an application program error. Verify that a valid NCS sequence is available to RMS.                                                                                                    |
| RMS\$_BUG                      | Internal VMS RMS error detected. Submit an SPR.                                                                                                    |
| RMS\$_BUG_DAP                  | Data Access Protocol error. Submit an SPR.                                                                                                    |
| RMS\$_BUG_DDI                  | Invalid default directory. Submit an SPR.                                                                                                    |
| RMS\$_BUG_FLUSH_<br>JNL_FAILED | See the VAX RMS Journaling Manual for details.                                                                                                    |
| RMS\$_BUG_<br>RUCRECERR        | See the VAX RMS Journaling Manual for details.                                                                                                    |
| RMS\$_BUG_RU_<br>ABORT_FAIL    | See the VAX RMS Journaling Manual for details.                                                                                                    |
| RMS\$_BUG_RU_<br>ACTIVE        | See the VAX RMS Journaling Manual for details.                                                                                                    |
| RMS\$_BUSY .                   | FAB or RAB cannot be used because either a prior operation needs to complete before VMS RMS can use the FAB or RAB for the requested operation, or the user illegally called VMS RMS from executive mode at AST level or from kernel mode and interrupted another VMS RMS operation. Use multiple I/O streams o use the Wait service as necessary. This completion code is <i>not</i> available in the FAB\$L_STS/FAB\$L_STV or RAB\$L_STS/RAB\$L_STV fields. |
| RMS\$_CCF                      | For the \$CLOSE service, an output file could not be closed successfully; user buffer identifies the file by its device ID and file ID.                                                                                                    |
| RMS\$_CCR                      | Cannot connect RAB; process has specified either a nonexistent or inaccessible RAB. This usually results from one of the following actions:                                                                                                    |
|                                | <ul> <li>The program tried to do block I/O (setting RAB\$V_BIO in RAB\$L_ROP) wit<br/>multistreaming (setting FAB\$V_MSE bit in FAB\$B_SHR).</li> </ul>                                                                                                    |
|                                | <ul> <li>The program tried to connect to multiple RABs to a FAB without first settin<br/>the FAB\$V_MSE bit in the FAB\$B_SHR field.</li> </ul>                                                                                                    |
|                                | The program tried to use multistreaming with file access across DECnet.                                                                                                    |
| RMS\$_CDA                      | Cannot deliver AST; the STV field contains the STS value of the operation. The AST limit quota for the process has probably been exhausted. You need to increase the quota or decrease the level of AST activity. Take corrective action for the actual operation based on the STV value.                                                                                                    |
| RMS\$_CHG                      | The process tried to change a key value in a file that does not have the key change option.                                                                                                    |

Table A-2 (Cont.) Descriptions of VMS RMS Completion Status Codes

| Status Code    | Description                                                                                                    |
|----------------|----------------------------------------------------------------------------------------------------|
| RMS\$_CHK      | Index file bucket check byte mismatch; the bucket has been corrupted. The STV field contains the VBN of the bucket. This error can be caused by any of the following conditions:                                                                                                    |
|                | <ul> <li>The combination of a disk backed up using standalone BACKUP and files<br/>with the /NOBACKUP qualifier</li> </ul>                                                                                                    |
|                | <ul> <li>Inadvertent modification of the file using block I/O or non-VMS RMS programs</li> </ul>                                                                                                    |
|                | <ul> <li>Hardware, VMS RMS, or other system software errors</li> </ul>                                                                                                    |
|                | Try to recreate the rest of the file. If the problem recurs and appears to be caused by VMS RMS or system software, submit an SPR.                                                                                                    |
| RMS\$_CHN      | Channel assignment failure; the STV field contains a system error code. Take corrective action appropriate to the STV status code, if possible.                                                                                                    |
| RMS\$_COD      | Invalid type code in XAB; the STV field contains the XAB address.                                                                                                    |
| RMS\$_CONTROLC | Operation completed under CTRL/C; terminal I/O may have been truncated (success).                                                                                                    |
| RMS\$_CONTROLO | Operation completed under CTRL/O; terminal output may have been truncated (success).                                                                                                    |
| RMS\$_CONTROLY | Operation completed under CTRL/Y; terminal I/O may have been truncated (success).                                                                                                    |
| RMS\$_CRC      | Network DAP level CRC failed on Close. The network link may be experiencing hardware errors. Retry the operation.                                                                                                    |
| RMS\$_CRE      | ACP file creation failed. The STV field contains an ACP error code. Take corrective action appropriate to the STV status code.                                                                                                    |
| RMS\$_CREATED  | File created with the FAB\$V_CIF (create-if) option because the file was not found. If the file is found, it is opened (not created) and RMS\$_NORMAL is returned (success).                                                                                                    |
| RMS\$_CRE_STM  | File created in stream format (success).                                                                                                    |
| RMS\$_CRMP     | For the Connect service, the requested number of global buffers is unobtainable; no global sections or an insufficient number of global pages or global page file entries were available to grant the requested number of global buffers. Reduce the number of global buffers requested in the FAB\$W_GBC field and retry the Connect service, or wait until an orderly shutdown of the system can be arranged and increase the appropriate system generation parameters, then retry the operation. |
| RMS\$_CUR      | No current record; operation not immediately preceded by a successful Get or Find service.                                                                                                    |
| RMS\$_DAC      | ACP file deaccess failed during Close. The file was deaccessed. The STV field contains an ACP error code. Take corrective action appropriate to the STV status code.                                                                                                    |
| RMS\$_DAN      | Invalid data area number in key definition XAB; the STV field contains the key number.                                                                                                    |
| RMS\$_DEADLOCK | The VMS lock manager detected a deadlock. Modify the source program, if necessary.                                                                                                    |

Table A-2 (Cont.) Descriptions of VMS RMS Completion Status Codes

| Status Code     | Description                                                                                                    |
|-----------------|----------------------------------------------------------------------------------------------------|
| RMS\$_DEL       | RFA-accessed record deleted; the program attempted to access a previously deleted record. Modify the source program, if necessary.                                                                                                    |
| RMS\$_DELJNS    | See the VAX RMS Journaling Manual for details.                                                                                                    |
| RMS\$_DEV       | Bad device or inappropriate device type for operation.                                                                                                    |
| RMS\$_DFL       | Data bucket fill size larger than bucket size specified in the key definition XAB; the STV field contains the key number.                                                                                                    |
| RMS\$_DIR       | Error in directory name; the directory name specified incorrectly. For example, a directory or subdirectory name exceeded 39 characters in length, or the use of a logical name resulted in more than one directory name in the file specification. Verify the syntax of either the directory name in the file specification or the logical name, if applicable.                                                                                                    |
| RMS\$_DME       | Dynamic memory exhausted. Occurs only if the related I/O segment in the control region is full and the file is either a direct access process-permanent file or the user has disallowed the use of the program region for I/O buffers to RMS                                                                                                    |
| RMS\$_DNA       | Invalid default file specification string address.                                                                                                    |
| RMS\$_DNF       | Directory not found; specified directory name does not exist on the specified device. Verify that the device and directory are specified correctly. Create the directory on that device or use a different directory. When performing an Open service, consider using a search list logical name if the same file exists in multiple device/directory locations. The STV field contains a system error code. Take corrective action appropriate to the STV status code. |
| RMS\$_DNR       | Device not ready, not mounted, or unavailable. Make sure that the volume is physically loaded, that the device is ready, and that the DCL command MOUNT has been completed successfully. Check that the correct controller is set on the drive. Retry the operation.                                                                                                    |
| RMS\$_DPE       | Device positioning error; magnetic tape improperly positioned. Examine the RAB\$L_STV field for secondary status information; take corrective action appropriate to this information. Retry the operation. If this error persists, it may indicate a system software or hardware failure. Contact your system operator or manager.                                                                                                    |
| RMS\$_DTFACC    | See the DECnet/SNA VMS Data Transfer Facility User's Guide.                                                                                                    |
| RMS\$_DTFCDDREC | See the DECnet/SNA VMS Data Transfer Facility User's Guide.                                                                                                    |
| RMS\$_DTFCFGFIL | See the DECnet/SNA VMS Data Transfer Facility User's Guide.                                                                                                    |
| RMS\$_DTFCRE    | See the DECnet/SNA VMS Data Transfer Facility User's Guide.                                                                                                    |
| RMS\$_DTFCVT    | See the DECnet/SNA VMS Data Transfer Facility User's Guide.                                                                                                    |
| RMS\$_DTFDEFFIL | See the DECnet/SNA VMS Data Transfer Facility User's Guide.                                                                                                    |
| RMS\$_DTFQUASYN | See the DECnet/SNA VMS Data Transfer Facility User's Guide.                                                                                                    |
| RMS\$_DTFQUAVAL | See the DECnet/SNA VMS Data Transfer Facility User's Guide.                                                                                                    |
| RMS\$_DTFREGFIL | See the DECnet/SNA VMS Data Transfer Facility User's Guide.                                                                                                    |
| RMS\$_DTFSESEST | See the DECnet/SNA VMS Data Transfer Facility User's Guide.                                                                                                    |
| RMS\$_DTFSESTER | See the DECnet/SNA VMS Data Transfer Facility User's Guide.                                                                                                    |
| RMS\$_DTFTRATBL | See the DECnet/SNA VMS Data Transfer Facility User's Guide.                                                                                                    |
| RMS\$_DTFUNSTYP | See the DECnet/SNA VMS Data Transfer Facility User's Guide.                                                                                                    |
|                 |                                                                                                    |

Table A-2 (Cont.) Descriptions of VMS RMS Completion Status Codes

| Table A-2 (Cont.) | Descriptions of VMS RMS Completion Status Codes                                                                                                    |
|-------------------|----------------------------------------------------------------------------------------------------|
| Status Code       | Description                                                                                                    |
| RMS\$_DTFVERMIS   | See the DECnet/SNA VMS Data Transfer Facility User's Guide.                                                                                                    |
| RMS\$_DTP         | Invalid data type in key definition XAB; the STV field contains the key number.                                                                                                    |
| RMS\$_DUP         | Duplicate key detected; key definition XAB key option flag not set to allow duplicate key values.                                                                                                    |
| RMS\$_DVI         | Invalid device identification in the NAM block.                                                                                                    |
| RMS\$_ENQ         | Lock manager system service failed; the STV field contains a \$ENQ system service error code. Take corrective action appropriate to the STV status code, if possible.                                                                                                    |
| RMS\$_ENT         | ACP enter function failed. The STV field contains an ACP error code. Take corrective action appropriate to the STV status code, if possible.                                                                                                    |
| RMS\$_ENV         | Environment error; support for the VMS RMS service or selected option is not present in system.                                                                                                    |
| RMS\$_EOF         | For Find or Get services, end of the file detected; the program attempted to read beyond the last record in the file. If necessary, modify the source program to detect and respond to the condition.                                                                                                    |
|                   | For a Read (block I/O) service, end of the file detected. Checking for the logical end of the file is performed only for sequential file organization. If an RMS\$_EOF error occurs, it implies that the first virtual block number specified is at or past the end of the file. If the RMS\$_EOF error occurs during a transfer, the record size field is set to the number of bytes before the logical end of the file. For relative or indexed file organization, this status code indicates an attempt to read past the end of the currently allocated space. |
|                   | For a Write service (block I/O), end of the file detected for a sequential file; implies that the file could not be extended. Determine whether sufficient disk space is available on the disk device in use (use the DCL command SHOW DEVICE). If you do not have enough space, purge or delete files that are no longer needed; then retry the operation.                                                                                                    |
| RMS\$_ERRREADCOL  | An I/O error occurred when the program tried to read the file's collating sequence. This is typically due to a hardware problem; otherwise, submit an SPR.                                                                                                    |
| RMS\$_ERRWRITECOL | An I/O error occurred when the program tried to write the sequence to the file. This is usually due to a hardware problem; otherwise, submit an SPR.                                                                                                    |
| RMS\$_ESA         | Invalid expanded string area address in NAM block.                                                                                                    |
| RMS\$_ESL         | Invalid expanded string length in NAM block.                                                                                                    |
| RMS\$_ESS         | Expanded string area too short.                                                                                                    |
| RMS\$_EXENQLM     | Exceeded process enqueue limit. Reduce the number of locks held at one time and retry, or have the system manager increase this limit for your process. Log out and log in, and then retry the operation.                                                                                                    |
| RMS\$_EXP         | File expiration date not yet reached; tried to overwrite magnetic tape files. If the file can be overwritten, remount the volume using the /OVERRIDE=EXPIRATION qualifier. (You must be the volume owner or have VOLPRO privilege to overwrite a volume.) Otherwise, use a different volume.                                                                                                    |
| RMS\$_EXT         | ACP file extend failed. The STV field contains an ACP error code. Take                                                                                                    |

corrective action appropriate to the STV status code, if possible.

Table A-2 (Cont.) Descriptions of VMS RMS Completion Status Codes

| Table A=2 (Cont.) | Descriptions of Vivio Rivio Completion Status Codes                                                                                                    |
|-------------------|----------------------------------------------------------------------------------------------------|
| Status Code       | Description                                                                                                    |
| RMS\$_FAB         | Invalid FAB; block identifier field incorrect. This completion code is <i>not</i> available in the FAB\$L_STS/FAB\$L_STV fields.                                                                                                    |
| RMS\$_FAC         | Operation not allowed by the value set in the FAB\$B_FAC field. For the Extend service, verify that the FAB\$B_FAC field specifies put or update access for the file to be extended. Modify the source program if necessary.                                                                                                    |
| RMS\$_FEX         | File already exists, not superseded; the program attempted to create or rename a file with the same file specification as an existing file. Choose a different file specification; delete the existing file (if a new file is to be created). For the Create service, consider using the FAB\$L_FOP field FAB\$V_SUP option to request that an existing file be superseded. |
| RMS\$_FILEPURGED  | This informational message indicates that the newly created file version exceeded the maximum number of versions allowed for the file; therefore, the oldest version is deleted.                                                                                                    |
| RMS\$_FLG         | Invalid combination of values in key XAB\$B_FLG field; the STV field contains the key number. (Example: XAB\$V_CHG or XAB\$V_NUL for primary key.)                                                                                                    |
| RMS\$_FLK         | File currently locked by another user; the program attempted to create or open a file that is currently being accessed by another user, and the file was not accessed for sharing. Wait until the other user deaccesses the file and retry the operation.                                                                                                    |
| RMS\$_FNA         | Invalid file specification string address in FAB.                                                                                                    |
| RMS\$_FND         | ACP file or directory lookup failed; error occurred during a directory search. The STV field contains an ACP error code. Take corrective action appropriate to the STV status code, if possible.                                                                                                    |
| RMS\$_FNF         | File not found. Check the file specification and verify that the device, directory, file name, and file type are correct. If a logical name was specified, verify that the current equivalence name assigned to the logical name is correct. Verify that the correct volume is mounted and that the file was not inadvertently deleted.                                     |
| RMS\$_FNM         | Syntax error in file name.                                                                                                    |
| RMS\$_FOP         | Invalid file-processing options.                                                                                                    |
| RMS\$_FSZ         | Invalid fixed control area size in FAB (equal to 1 for print files).                                                                                                    |
| RMS\$_FTM         | Network DAP file transfer mode does not permit operation.                                                                                                    |
| RMS\$_FUL         | Device full; cannot create or extend file.                                                                                                    |
| RMS\$_GBC         | Invalid global buffer count.                                                                                                    |
| RMS\$_IAL         | Invalid argument list. Applies to the SYS\$RMSRUNDWN, SYS\$SETDFPROT, and SYS\$SETDDIR services. See the VMS System Services Reference Manual.                                                                                                    |
| RMS\$_IAN         | Invalid index area number in key definition XAB; the STV field contains the key number.                                                                                                    |
| RMS\$_IBF         | Invalid bucket format; STV contains bucket VBN. Submit an SPR.                                                                                                    |
| RMS\$_IBK         | Bucket size of lowest level of index area number (XAB\$B_LAN) not equal to that of specified index area number (XAB\$B_IAN field) in key definition XAB; the STV field contains the key number.                                                                                                    |
| RMS\$_IDR         | Invalid directory rename operation; attempted to rename a directory file into a directory tree that contained the directory file. The directory would then be inaccessible.                                                                                                    |

Table A-2 (Cont.) Descriptions of VMS RMS Completion Status Codes

| Status Code    | Description Description                                                                                                    |
|----------------|----------------------------------------------------------------------------------------------------|
| RMS\$_IDX      | Index not initialized; internal VMS RMS error. Submit an SPR.                                                                                                    |
| RMS\$_IFA      | Invalid file attributes; file header corrupted. Check the STV field for additional information. Take corrective action appropriate to the STV status code, if present.                                                                                                    |
| RMS\$_IFF      | Invalid file attributes for requested access. Usually, this occurs when attempting to open an ANSI magnetic tape file for write access and the file has a nonzero value for its buffer offset value. VMS RMS does not allow the creation of a magnetic tape file with a nonzero buffer offset. You can, however, access such a file for read and write operations if you specify block I/O. |
| RMS\$_IFI      | Invalid internal file identifier in FAB; file already closed or not open (Close or Connect services), file already open or not closed (Create service), file not open (Display and Extend services), or file already open (other services).                                                                                                    |
| RMS\$_IFL      | Index bucket fill size larger than bucket size specified in key definition XAB; the STV field contains the key number.                                                                                                    |
| RMS\$_IMX      | More than one XAB of the same type or nondense XAB is present for the file; the STV field contains the XAB address.                                                                                                    |
| RMS\$_INVDRMSG | See the VAX RMS Journaling Manual for details.                                                                                                    |
| RMS\$_IOP      | Invalid operation attempted; operation is one of following: (1) block I/O when record I/O access, (2) record I/O when block I/O access, (3) rewind of process-permanent file, (4) inappropriate device type or file organization.                                                                                                    |
| RMS\$_IRC      | Invalid record encountered in file or invalid byte count field or control byte field contained in that record; the STV field contains the virtual block number for sequential and indexed files or the relative record number for relative files of the corrupted record. This error can be caused by the following conditions:                                                             |
|                | <ul> <li>The combination of a disk backed up using standalone BACKUP and files<br/>with the /NOBACKUP qualifier</li> </ul>                                                                                                    |
|                | <ul> <li>Inadvertent modification of files by block I/O or non-VMS RMS programs</li> </ul>                                                                                                    |
|                | Hardware errors, VMS RMS errors, or other system software errors.                                                                                                    |
|                | For sequential and indexed files, try to recreate the rest of the file. For relative files, reinsert the bad record with the Put service using the RAB\$L_ROP field RAB\$V_UIF option. If this does not solve the problem, submit an SPR.                                                                                                    |
| RMS\$_ISI      | Invalid internal stream identifier in RAB; record stream already connected (Connect service) or was not connected (other services).                                                                                                    |
| RMS\$_JND      | See the VAX RMS Journaling Manual for details.                                                                                                    |
| RMS\$_JNS      | See the VAX RMS Journaling Manual for details.                                                                                                    |
| RMS\$_JOP      | See the VAX RMS Journaling Manual for details.                                                                                                    |
| RMS\$_KBF      | Invalid key buffer address.                                                                                                    |
| RMS\$_KEY      | Invalid record key for random operation to a relative file or invalid packed decimal key for an indexed file.                                                                                                    |
| RMS\$_KFF      | Known file found; this code is reserved for DIGITAL usage only.                                                                                                    |
| RMS\$_KNM      | Invalid key name buffer address in key definition XAB; the STV field contains the key number.                                                                                                    |
| RMS\$_KRF      | Invalid key of reference in RAB\$B_KRF field.                                                                                                    |

Table A-2 (Cont.) Descriptions of VMS RMS Completion Status Codes

| Status Code    | Description                                                                                                    |
|----------------|----------------------------------------------------------------------------------------------------|
| RMS\$_KSI      | The size of the index buckets specified for the key must be large enough to hold at least two key values: the STV value contains the key of reference.                                                                                                    |
| RMS\$_KSZ      | Key size not equal to 4 (relative file) or key size too large (indexed file).                                                                                                    |
| RMS\$_LAN      | Invalid index lowest-level-bucket area number in key definition XAB; the STV field contains the key number.                                                                                                    |
| RMS\$_LEX      | Attempted to extend area containing an unused extent.                                                                                                    |
| RMS\$_LNE      | Logical name error; an error was detected in file name processing. Usually this is caused by exceeding the maximum logical name translation count, typically when the equivalence string for a logical name is identical to the name itself. This error can also indicate a fatal error in logical name translation, or invalid syntax for a process-permanent file equivalence string. |
| RMS\$_MBC      | Invalid multiblock count. Must not be greater than 127.                                                                                                    |
| RMS\$_MKD      | ACP could not mark file for deletion. The STV field contains an ACP error code. Take corrective action appropriate to the STV status code, if possible.                                                                                                    |
| RMS\$_MRN      | Invalid value for maximum record number (negative) or relative key greater than maximum record number.                                                                                                    |
| RMS\$_MRS      | Invalid value for maximum record size.                                                                                                    |
| RMS\$_NAM      | Invalid or inaccessible NAM block.                                                                                                    |
| RMS\$_NEF      | Attempted to use the Put service to a sequential file not positioned to the end of the file.                                                                                                    |
| RMS\$_NET      | Network operation failed at remote node; the STV field contains a DAP code. Take corrective action appropriate to the STV status code, if possible.                                                                                                    |
| RMS\$_NETFAIL  | Network operation failed at remote node; the STV field contains an FAL status code. Take corrective action appropriate to the STV status code, if possible.                                                                                                    |
| RMS\$_NMF      | No more files found; the directory or volume set does not contain any more files that meet the file specification (wildcard operation). This is the normal status to indicate the end of a wildcard search operation. Modify the source program, if necessary, to detect and respond to this condition.                                                                                 |
| RMS\$_NOD      | Node name error.                                                                                                    |
| RMS\$_NORMAL   | Operation successful (synonym for RMS\$_SUC, success).                                                                                                    |
| RMS\$_NOVALPRS | Search service not preceded by a Parse service. Correct the source program to invoke the Parse service before invoking the Search service.                                                                                                    |
| RMS\$_NPK      | No primary key defined in key definition XAB when creating an indexed file.                                                                                                    |
| RMS\$_OK_ALK   | Record is already locked; the program attempted to lock a previously locked record. No action is usually required, although this can depend on application requirements (success).                                                                                                    |
| RMS\$_OK_DEL   | Deleted record successfully accessed; a previously deleted record was read successfully. No action is usually required, although this can depend on application requirements (success).                                                                                                    |
| RMS\$_OK_DUP   | Record inserted had duplicate key; the record was inserted successfully and had one or more key values that duplicated the values of other records (success).                                                                                                    |

Table A-2 (Cont.) Descriptions of VMS RMS Completion Status Codes

| Status Code      | Description                                                                                                    |
|------------------|----------------------------------------------------------------------------------------------------|
| RMS\$_OK_IDX     | Index update error occurred; the record was inserted successfully but an error occurred on index update, which could cause slow access to that record using that key path. Examine the value of the VMS RMS error in the RAB\$L_STV field. Take corrective action appropriate to the STV status code. File reorganization is recommended (success).          |
| RMS\$_OK_LIM     | Retrieved record exceeds specified key value; the retrieved record exceeds the specified key value when the RAB\$L_ROP RAB\$V_LIM option was specified. It was read successfully. No action is usually required, although this can depend on application requirements (success).                                                                             |
| RMS\$_LIMBO      | See the VAX RMS Journaling Manual for details.                                                                                                    |
| RMS\$_NEXDR      | See the VAX RMS Journaling Manual for details.                                                                                                    |
| RMS\$_NOTSAMEJNL | See the VAX RMS Journaling Manual for details.                                                                                                    |
| RMS\$_NRU        | See the VAX RMS Journaling Manual for details.                                                                                                    |
| RMS\$_OK_NOP     | XAB not filled in for block I/O; operation executed successfully when block I/O access was specified. One or more XABALL or XABKEY blocks were not filled. No action is usually required, although this can depend on application requirements (success).                                                                                                    |
| RMS\$_OK_RLK     | Record locked but read anyway; the retrieved record was locked but was read successfully. No action is required (success).                                                                                                    |
| RMS\$_OK_RNF     | Nonexistent record successfully accessed; a nonexistent record was read successfully. No action is required (success).                                                                                                    |
| RMS\$_OK_RRL     | Record locked against read, but read anyway; a record locked against reading was read successfully. No action is required (success).                                                                                                    |
| RMS\$_OK_RULK    | See the VAX RMS Journaling Manual for details.                                                                                                    |
| RMS\$_OK_WAT     | Record locked after wait; the retrieved record was locked but has been read successfully after a wait period. No action is required (success).                                                                                                    |
| RMS\$_ORG        | Unknown file organization.                                                                                                    |
| RMS\$_PBF        | Invalid prompt buffer address.                                                                                                    |
| RMS\$_PENDING    | An asynchronous operation was initiated but is not yet completed; no action is required (success).                                                                                                    |
| RMS\$_PES        | Partial escape sequence (terminals only, warning); the user buffer was filled before a complete escape sequence was entered. The remainder of the escape sequence is returned with the next input operation. Increase the size of the user buffer to allow escape sequences or modify the program, if necessary, to recognize and respond to this condition. |
| RMS\$_PLG        | Error in file prolog; file is corrupted.                                                                                                    |
| RMS\$_PLV        | Prolog version unsupported.                                                                                                    |
| RMS\$_POS        | Invalid key position (greater than MRS) in key definition XAB; the STV field contains the key number.                                                                                                    |
| RMS\$_PRV        | Insufficient privilege or file protection violation; the current process is denied access because of the file protection. Check the access rights associated with the file and change them if needed. If you are not the file owner or have insufficient privilege, request that the file owner change the protection.                                       |
| RMS\$_QUO        | Error in quoted string.                                                                                                    |
|                  |                                                                                                    |

Table A-2 (Cont.) Descriptions of VMS RMS Completion Status Codes

| Status Code | Description                                                                                                    |
|-------------|----------------------------------------------------------------------------------------------------|
| RMS\$_RAB   | Not a valid RAB; block identifier field incorrect. This completion code is <i>not</i> available in the RAB\$L_STS/RAB\$L_STV fields.                                                                                                    |
| RMS\$_RAC   | Invalid value in record access mode field of RAB.                                                                                                    |
| RMS\$_RAT   | Record attributes invalid in FAB.                                                                                                    |
| RMS\$_RBF   | Invalid record address.                                                                                                    |
| RMS\$_REENT | An attempt to use the ACP enter function for new file specification failed after the old file specification was removed, making it impossible to reenter the file specification. Examine the STV field for additional information. The file could not be renamed and recovery failed; the file has been lost.                                                                                |
| RMS\$_REF   | Invalid key of reference in XAB; key of reference was greater than number in file or equal to 255.                                                                                                    |
| RMS\$_RER   | File read error; the STV field contains a system error code. Take corrective action appropriate to the STV status code, if possible.                                                                                                    |
| RMS\$_REX   | Record already exists; while inserting a record into a relative file using random access mode, the specified record number is the same as an existing record; the new record was not written over the existing record. Note the condition. Modify the source program, if necessary, to detect and respond to this condition. You may want to specify the RAB\$L_ROP field RAB\$V_UIF option. |
| RMS\$_RFA   | Invalid record file address contained in RAB.                                                                                                    |
| RMS\$_RFM   | Invalid record format.                                                                                                    |
| RMS\$_RHB   | Invalid or inaccessible record header buffer.                                                                                                    |
| RMS\$_RLF   | Invalid or inaccessible related file block, or user has exceeded the limit of 255 related file name blocks, or related file name blocks are linked circularly.                                                                                                    |
| RMS\$_RLK   | Target record currently locked by another stream; the requested record cannot be accessed. Modify the source program, if necessary, to detect and respond to this condition.                                                                                                    |
| RMS\$_RMV   | ACP remove operation failed. The STV field contains an ACP error code. Take corrective action appropriate to the STV status code, if possible.                                                                                                    |
| RMS\$_RNF   | Record not found; the requested record in an indexed or relative file either was never written or was deleted. Modify the source program, if necessary, to detect and respond to this condition.                                                                                                    |
| RMS\$_RNL   | Record not locked (warning); no records were locked for this record stream when the operation was invoked. If necessary, modify the source program.                                                                                                    |
| RMS\$_ROP   | Invalid record option.                                                                                                    |
| RMS\$_RPL   | Error while reading prolog; the STV field contains an ACP error code. Take corrective action appropriate to the STV status code, if possible.                                                                                                    |
| RMS\$_RRF   | See the VAX RMS Journaling Manual for details.                                                                                                    |
| RMS\$_RRV   | Invalid RRV record encountered in indexed file; file may be corrupted.                                                                                                    |
| RMS\$_RSA   | Record stream currently active (asynchronous operations); operation attempted while an I/O request was outstanding for this record stream.                                                                                                    |
| RMS\$_RSL   | Resultant string length field of NAM block invalid.                                                                                                    |
|             |                                                                                                    |
| RMS\$_RSS   | Resultant string area size is too small.                                                                                                    |

Table A-2 (Cont.) Descriptions of VMS RMS Completion Status Codes

| Status Code     | Description                                                                                                    |
|-----------------|----------------------------------------------------------------------------------------------------|
| RMS\$_RSZ       | Invalid record size.                                                                                                    |
| RMS\$_RTB       | Record too large for user's buffer (warning); the record just returned was too large for the user buffer provided. The RAB\$L_STV field contains the size of the record; the returned record is truncated to the size of the user buffer. Modify the source program by increasing the size of the user buffer. You can determine the size of the largest record in a file using the DCL command ANALYZE/RMS_FILE or by examining the contents of the XABFHC field XAB\$W_LRL after opening the file with the XABFHC chained to the FAB. |
| RMS\$_RUF       | See the VAX RMS Journaling Manual for details.                                                                                                    |
| RMS\$_RUH       | See the VAX RMS Journaling Manual for details.                                                                                                    |
| RMS\$_RU_ACTIVE | See the VAX RMS Journaling Manual for details.                                                                                                    |
| RMS\$RUH        | See the VAX RMS Journaling Manual for details.                                                                                                    |
| RMS\$_RVU       | Error while updating RRVs; some paths to data may be lost. File reorganization is strongly recommended.                                                                                                    |
| RMS\$_RUNDOWN   | Operation invalid during RMS rundown.                                                                                                    |
| RMS\$_SEG       | Segmented key for key data type other than string. The STV field contains the key of reference.                                                                                                    |
| RMS\$_SEQ       | Primary key of record to be written is not equal to or greater than key of previous record and RAB\$B_RAC field is set to RAB\$V_SEQ.                                                                                                    |
| RMS\$_SHR       | Invalid value in the file-sharing field of FAB. This condition can be caused by attempting to access a sequential file that cannot be shared. (Only relative files, indexed files, and sequential files with 512-byte fixed-length records can be shared.)                                                                                                    |
| RMS\$_SIZ       | Invalid key size specified in key definition XAB XAB\$B_SIZO through XAB\$B_<br>SIZ7 field; specified size exceeds maximum record size, not equal to defined<br>length on binary and integer key data types, greater than 16 for packed decimal<br>key data type, or equal to 0 for string or packed decimal. The STV field contains<br>the key of reference.                                                                                                    |
| RMS\$_SPL       | Spool or submit command file option to a Close service failed; the STV field contains a system error code. Take corrective action appropriate to the STV status code.                                                                                                    |
| RMS\$_SQO       | Operation not sequential; file was opened with FAB\$L_FOP field FAB\$V_SQO option, random access is not permitted.                                                                                                    |
| RMS\$_STR       | User structure (FAB/RAB) became invalid during the execution of a file or record operation. This completion code is <i>not</i> available in the FAB\$L_STS/FAB\$L_STV or RAB\$L_STS/RAB\$L_STV fields.                                                                                                    |
| RMS\$_SUC       | Operation successful (synonym for RMS\$_NORMAL).                                                                                                    |
| RMS\$_SUP       | Network operation not supported; the STV field contains a DAP code. Take corrective action appropriate to the STV status code, if possible.                                                                                                    |
| RMS\$_SUPERSEDE | Created file supersedes existing version of same file; no action is required (success).                                                                                                    |
| RMS\$_SUPPORT   | Network operation not supported; the STV field contains a FAL/DAP status code. Take corrective action appropriate to the STV status code, if possible.                                                                                                    |
| RMS\$_SYN       | Syntax error in file specification.                                                                                                    |

Table A-2 (Cont.) Descriptions of VMS RMS Completion Status Codes

| Table A-2 (Cont.) | Descriptions of VIVIS RIVIS Completion Status Codes                                                                                                    |  |
|-------------------|----------------------------------------------------------------------------------------------------|--|
| Status Code       | Description                                                                                                    |  |
| RMS\$_SYS         | Error in system QIO directive; the STV field contains the directive or QIO status code. Take corrective action appropriate to the STV status code, if possible.                                                                                                    |  |
| RMS\$_TMO         | Timeout period expired (terminal input, locked record, or mailbox devices, warning); the Find, Get, or Read service did not complete. For terminal and mailbox devices, the characters (if any) received before the timeout period expired are discarded. For disk record operations, the requested record was locked for the entire timeout period and was not read. Modify the source program, if necessary, to detect this condition and retry the requested service.                                                                  |  |
| RMS\$_TMR         | SETIMR system service request failed.                                                                                                    |  |
| RMS\$_TNS         | Terminator not seen (terminals only; warning); the terminal Get service terminated when the user buffer was filled to capacity, before a terminator sequence was encountered. Subsequent Get services can retrieve additional characters from that input line, including the terminator character sequence, which is not in the current user buffer. Modify the source program to detect and respond to this situation or provide a user buffer large enough to contain an entire input line including the terminator character sequence. |  |
| RMS\$_TOWDR       | See the VAX RMS Journaling Manual for details.                                                                                                    |  |
| RMS\$_TRE         | Index tree error; file is corrupted.                                                                                                    |  |
| RMS\$_TYP         | Error in file type.                                                                                                    |  |
| RMS\$_UBF         | Invalid user record buffer address.                                                                                                    |  |
| RMS\$_UNKRUFAC    | See the VAX RMS Journaling Manual for details.                                                                                                    |  |
| RMS\$_UPI         | The FAB\$B_SHR field FAB\$V_UPI option not set when file sharing FAB\$L_FOP field FAB\$V_BIO or FAB\$V_BRO option was set.                                                                                                    |  |
| RMS\$_USZ         | Invalid user record area size.                                                                                                    |  |
| RMS\$_VER         | Error in version number.                                                                                                    |  |
| RMS\$_WBE         | Error writing behind; the STV field contains a system error code. Take corrective action appropriate to the STV status code, if possible.                                                                                                    |  |
| RMS\$_WCC         | Invalid wildcard context value. Verify that the NAM block has not been inadvertently modified between VMS RMS service calls.                                                                                                    |  |
| RMS\$_WER         | File write error; the STV field contains a system error code. Take corrective action appropriate to the STV status code, if possible.                                                                                                    |  |
| RMS\$_WLD         | Invalid wildcard operation.                                                                                                    |  |
| RMS\$_WLK         | Device currently write-locked when write access was attempted. Verify the status of the device; reset the write-lock switch, if necessary. Notify the system operator if the error cannot be corrected.                                                                                                    |  |
| RMS\$_WPL         | Error while writing prolog; the STV field contains an ACP or system error code. Take corrective action appropriate to the STV status code, if possible.                                                                                                    |  |
| RMS\$_WRTJNL_AIJ  | See the VAX RMS Journaling Manual for details.                                                                                                    |  |
| RMS\$_WRTJNL_BIJ  | See the VAX RMS Journaling Manual for details.                                                                                                    |  |
| RMS\$_WRTJNL_RUJ  | See the VAX RMS Journaling Manual for details.                                                                                                    |  |
| RMS\$_XAB         | Not a valid XAB, not readable or writable, invalid code or length; the STV field contains the XAB address.                                                                                                    |  |
| RMS\$_XNF         | Could not locate XAB needed for this operation. Modify the source program to include the XAB and specify the address of the XAB in the FAB\$L_XAB or RAB\$L_XAB field.                                                                                                    |  |

## **B** RMS Control Block Macros

This appendix lists the format of each VMS RMS control block macro and includes special syntax notes that differ from the rules provided in Part I. Note that in this appendix the use of the term "macro" refers to a VAX MACRO macro.

## VMS RMS Control Block Macros

\$FAB

## \$FAB

The \$FAB macro allocates storage for a FAB and initializes certain FAB fields with defaults and user-specified values. No value is returned for this assembly-time operation.

```
FORMAT
                 $FAB ALQ = allocation-quantity,
                         BKS = bucket-size,
                         BLS = block-size,
                         CHAN_MODE = channel-access-mode
                         CTX = user-context-value.
                         DEQ = extension-quantity,
                         DNA = default-filespec-address,
                         DNM = < filespec > ,
                         DNS = default-filespec-string-size,
                         FAC = <BIO BRO DEL GET PUT TRN UPD>,
                         FNA = filespec-string-address,
                         FNM = < filespec > ,
                         FNS = filespec-string-size,
                               <CBT CIF CTG DFW DLT
                               MXV NAM NEF NFS OFP
                         FOP = POS RCK RWC RWO SCF
                               SPL SQO SUP TEF TMD
                               TMP UFO WCK>,
                         FSZ = header-size,
                         GBC = global-buffer-count,
                         LNM_MODE = logical-name-translation-
                                      access-mode,
                         MRN = maximum-record-number,
                         MRS = maximum-record-size,
                         NAM = nam-address.
```

## VMS RMS Control Block Macros \$FAB

```
RFM = \begin{cases} FIX \\ STM \\ STMCR \\ STMLF \\ UDF \\ VAR \\ VFC \\ RTV = window-size, \\ SHR = < DEL \ GET \ MSE \ NIL \ PUT \ UPD \ UPI > , \\ XAB = xab-address \end{cases}
```

#### **ARGUMENTS**

For a description of the control block fields that correspond to the \$FAB macro arguments, see Chapter 5. In some cases, specific default values are assigned automatically when you omit an argument. If there is no specific default, VMS RMS uses a default value of 0.

Arguments fall into three categories: values, addresses, and keywords. Rules applicable to these argument categories are described in Chapter 3.

Note that multiple arguments can be specified for the FAC, FOP, RAT, and SHR keywords, but the arguments must be enclosed within left angle ( <) and right angle (>) brackets. The DNM and FNM arguments must also be delimited by these signs.

The DNM and FNM arguments contain ASCII characters and have no corresponding field in the FAB. If the DNM argument is present, VMS RMS places its appropriate address and size in the FAB\$L\_DNA and FAB\$B\_DNS fields. Similarly, if the FNM argument is present, VMS RMS places its appropriate address and size in the FAB\$L\_FNA and FAB\$B\_FNS fields.

### VMS RMS Control Block Macros \$FAB\_STORE

## \$FAB\_STORE

The \$FAB\_STORE macro moves user-specified values into fields of the specified FAB. The expanded \$FAB\_STORE code executes at run time on a previously initialized (allocated) FAB, in contrast to the \$FAB macro, which initializes the FAB at assembly time. The \$FAB\_STORE macro must reside in a code program section.

```
FORMAT
                 $FAB_STORE fab = fab-address.
                                 ALQ = #allocation-quantity,
                                 BKS = #bucket-size,
                                 BLS = #block-size.
                                 CHAN_MODE = #channel-access-mode
                                 CTX = user-context-value.
                                 DEQ = #extension-quantity,
                                 DNA = default-filespec-address,
                                 DNS = #default-filespec-string-size,
                                 FAC = <BIO BRO DEL GET PUT TRN
                                       UPD>.
                                 FNA = filespec-string-address,
                                 FNS = #filespec-string-size,
                                       <CBT CIF CTG DFW DLT
                                       MXV NAM NEF NFS OFP
                                 FOP = POS RCK RWC RWO SCF
                                       SPL SQO SUP TEF TMD
                                       TMP UFO WCK>.
                                 FSZ = #header-size,
                                 GBC = #global-buffer-count,
                                 LNM_MODE = #logical-name-
                                              translation-access-mode,
                                 MRN = #maximum-record-number,
                                 MRS = #maximum-record-size.
                                 NAM = nam-address,
```

## VMS RMS Control Block Macros \$FAB\_STORE

$$RFM = \begin{cases} FIX \\ STM \\ STMCR \\ STMLF \\ UDF \\ VAR \\ VFC \\ RTV = \#window-size, \\ SHR = \langle DEL\ GET\ MSE\ NIL\ PUT\ UPD \\ UPI > , \\ XAB = xab-address \end{cases}$$

#### **ARGUMENTS**

For a description of the control block fields that correspond to the \$FAB\_STORE macro arguments, see Chapter 5.

Arguments fall into several categories: values, addresses, keywords, and the address of the control block to receive the specified arguments. Rules applicable to these argument categories for the control block store macros are described in Chapter 3.

The FAB argument **fab-address** is required for the \$FAB\_STORE macro and is not present for the \$FAB macro. Conversely, the DNM argument **filespec** and FNM argument **default-filespec** are not available for the \$FAB\_STORE macro, although you can use the DNA/DNS and FNA/FNS arguments to specify file specifications at run time.

Note that R0 is usually used by the \$FAB\_STORE macro; thus, R0 is not preserved and does not contain a return status.

## VMS RMS Control Block Macros

#### **\$NAM**

## **\$NAM**

The \$NAM macro allocates storage for a NAM block and initializes certain NAM fields with default values and user-specified values. No value is returned for this assembly-time operation.

#### **FORMAT**

**\$NAM** 

ESA = expanded-string-address,

ESS = expanded-string-size,

NOP = < NOCONCEAL PWD SRCHXABS SYNCHK>

RLF = related-file-nam-block-address,

RSA = resultant-string-address,

RSS = resultant-string-size

#### **ARGUMENTS**

For a description of the control block fields that correspond to the \$NAM macro arguments, see Chapter 6.

Arguments fall into three categories: values, addresses, and keywords. Rules applicable to these argument categories are described in Chapter 3.

Note that multiple arguments can be specified for the NOP keyword, but the arguments must be enclosed within left angle (  $\leq$  ) and right angle ( $\geq$ ) brackets.

### VMS RMS Control Block Macros \$NAM\_STORE

## **\$NAM\_STORE**

The \$NAM\_STORE macro moves user-specified values into fields of the specified NAM block. The expanded \$NAM\_STORE code executes at run time on a previously initialized (allocated) NAM block, in contrast to the \$NAM macro, which initializes a NAM block at assembly time. The \$NAM\_STORE macro must reside in a code program section.

#### **FORMAT**

#### **\$NAM\_STORE**

NAM = nam-address,

DID = #directory-identification,

DVI = #device-identification,

ESA = expanded-string-address,

ESS = #expanded-string-size,

FID = #file-identification,

NOP = <NOCONCEAL PWD SRCHXABS SYNCHK>

SnCHAABS STNCHK∕, RLF = related-file-nam-block-address,

RSA = resultant-string-address,

RSS = #resultant-string-size

#### **ARGUMENTS**

For a description of the control block fields that correspond to the \$NAM\_STORE macro arguments, see Chapter 6.

Arguments fall into several categories: values, addresses, keywords, and the address of the control block to receive the specified arguments. Rules applicable to these argument categories for the control block store macros are described in Chapter 3.

The NAM argument **nam-address** is required for the \$NAM\_STORE macro and is not present for the \$NAM macro. Also, the \$NAM\_STORE argument fields below are not available for the \$NAM macro.

- The DID argument directory-identification sets the NAM\$W\_DID field, which is a 3-word field used when the FAB\$L\_FOP field FAB\$V\_NAM option is set. This argument is usually specified by its symbolic address. If a register is used to contain a value for the NAM\$W\_DID field, do not use R12, because two contiguous registers must be used to contain the value of this 3-word field. Note that you cannot use the byte, word, or longword displacements for an offset, or for indexed or deferred addressing.
- The DVI argument device-identification sets the NAM\$T\_DVI field, which is a 16-byte field used when the FAB\$L\_FOP field FAB\$V\_NAM option is set. This argument must be passed by its symbolic address. A register must not be specified to contain a value for this argument.

# VMS RMS Control Block Macros \$NAM\_STORE

• The FID argument **file-identification** sets the NAM\$W\_FID field, which is a 3-word field used when the FAB\$L\_FOP field FAB\$V\_NAM option is set. This argument is specified by its symbolic address. If a register is used to contain a value for the NAM\$W\_FID field, do not use R12, because two contiguous registers must be used to contain the value of this 3-word field. Note that you cannot use the byte, word, or longword displacements for an offset, or for indexed or deferred addressing.

Note that R0 is usually used by the \$NAM\_STORE macro; thus, R0 is not preserved and does not contain a return status.

## VMS RMS Control Block Macros

## \$RAB

The \$RAB macro allocates storage for a RAB and initializes certain RAB fields with defaults and user-specified values. You cannot use this macro within a sequence of executable instructions. No value is returned for this assembly-time operation.

#### **FORMAT**

**\$RAB** BKT = bucket-code-number,

CTX = user-context-value,

FAB = fab-address,

KBF = key-buffer-address,

KRF = key-of-reference-number,

KSZ = key-size,

MBC = multiblock-count-number,

MBF = multibuffer-count-number,

PBF = prompt-buffer-address,

PSZ = prompt-buffer-size,

$$RAC = \left\{ \begin{array}{c} KEY \\ RFA \\ SEQ \end{array} \right\}$$

RBF = record-buffer-address,

RHB = record-header-buffer-address, <ASY BIO CCO CVT EOF EQNXT ETO FDL KGE KGT LIM LOA

ROP = LOC NLK NXR NXT PMT PTA RAH REA RLK RNE RNF RRL TMO TPT UIF ULK WAT WBH>.

RSZ = record-size.

TMO = time-out-number-of-seconds,

UBF = user-record-buffer-address,

USZ = user-record-buffer-size,

XAB = xab-address

## VMS RMS Control Block Macros \$RAB

#### **ARGUMENTS**

For a description of the control block fields that correspond to the \$RAB macro arguments, see Chapter 7. In some cases, specific default values are assigned automatically when you omit an argument. These specific defaults are noted in the text that explains each field in Chapter 7. If there is no specific default, VMS RMS uses a default value of 0.

Arguments fall into three categories: values, addresses, and keywords. Rules applicable to these argument categories are described in Chapter 3.

Note that multiple arguments can be specified for the ROP keyword, but the arguments must be enclosed within left angle ( <) and right angle (>) brackets. Note too that the arguments KGE and EQNXT are logically synonymous, as are the arguments KGT and NXT.

## VMS RMS Control Block Macros \$RAB\_STORE

## \$RAB\_STORE

The \$RAB\_STORE macro moves user-specified values into fields of the specified RAB. The expanded \$RAB\_STORE code executes at run time on a previously initialized (allocated) RAB, in contrast to the \$RAB macro, which initializes the RAB at assembly time. The \$RAB\_STORE macro must reside in a code program section.

**FORMAT \$RAB\_STORE** RAB = rab-address. BKT = #bucket-code-number. CTX = user-context-value, FAB = fab-address. KBF = key-buffer-address, KRF = #key-of-reference-number, KSZ = #key-size, MBC = #multiblock-count-number. MBF = #multibuffer-count-number. PBF = prompt-buffer-address, PSZ = #prompt-buffer-size, RBF = record-buffer-address, RFA = #record-file-address, RHB = record-header-buffer-address. <ASY BIO CCO CVT EOF EQNXT ETO FDL KGE KGT LIM LOA ROP = LOC NLK NXR NXT PMT PTA RAH REA RLK RNE RNF RRL TMO TPT UIF ULK WAT WBH>, RSZ = #record-size, TMO = #time-out-number-ofseconds, UBF = user-record-buffer-address, USZ = #user-record-buffer-size.

XAB = xab-address

### VMS RMS Control Block Macros \$RAB\_STORE

#### **ARGUMENTS**

For a description of the control block fields that correspond to the \$RAB\_STORE macro arguments, see Chapter 7.

Arguments fall into several categories: values, addresses, keywords, and the address of the control block to receive the specified arguments. Rules applicable to these argument categories for the control block store macros are described in Chapter 3.

The RAB argument **rab-address** is required for the \$RAB\_STORE macro and is not present for the \$RAB macro. Also, the RFA argument **record-file-address** is a value (not an address), and it is not available for the \$RAB macro. The value for the 3-word RAB\$W\_RFA field must be set before each RFA record access.

This argument is specified by its symbolic address. If a register is used to contain a value for the RAB\$W\_RFA field, do not use R12, because two contiguous registers must be used to contain the value of this 3-word field. Note that you cannot use the byte, word, or longword displacements for an offset, or for indexed or deferred addressing.

Note that multiple arguments can be specified for the ROP keyword, but the arguments must be enclosed within left angle ( <) and right angle (>) brackets. Note too, that the arguments KGE and EQNXT are logically synonymous as are the arguments KGT and NXT.

Note that R0 is usually used by the \$RAB\_STORE macro; thus, R0 is not preserved and does not contain a return status.

## **\$XABALL**

The \$XABALL macro allocates and initializes an XABALL, which allows extended control of file disk space allocation, both for initial allocation and later extension. No value is returned for this assembly-time operation.

#### **FORMAT**

**\$XABALL** AID = area-identification-number,

$$ALN = \begin{cases} ANY \\ CYL \\ LBN \\ RFI \\ VBN \end{cases},$$

$$ALQ = allocation-quantity,$$

$$AOP = \begin{cases} CBT \ CTG \\ HRD \ ONC \\ SKZ = bucket-size,$$

$$DEQ = extension-quantity,$$

LOC = location-number, NXT = next-xab-address,

 $RFI = \langle f(1), f(2), f(3) \rangle$ 

VOL = volume-number

### **ARGUMENTS**

For a description of the control block fields that correspond to the \$XABALL macro arguments, see Chapter 8.

Arguments fall into three categories: values, addresses, and keywords. Rules applicable to these argument categories are described in Chapter 3.

Note that multiple arguments can be specified for the AOP keyword, but the arguments must be enclosed within left angle (<) and right angle (>) brackets.

## VMS RMS Control Block Macros **\$XABALL\_STORE**

## **\$XABALL\_STORE**

The \$XABALL\_STORE macro moves user-specified values into fields of the specified XABALL. The expanded \$XABALL\_STORE code executes at run time on a previously initialized (allocated) XABALL, in contrast to the \$XABALL macro, which initializes an XABALL at assembly time. The \$XABALL\_STORE macro must reside in a code program section.

#### **FORMAT**

**\$XABALL\_STORE** XAB = xaball-address,

AID = #area-identification-number,

$$ALN = \left\{ \begin{array}{c} ANY \\ CYL \\ LBN \\ RFI \\ VBN \end{array} \right\},$$

ALQ = #allocation-quantity,

 $AOP = < CBT \ CTG$ HRD ONC>,

BKZ = #bucket-size,

DEQ = #extension-quantity,

LOC = #location-number.

NXT = next-xab-address.

RFI = #related-file-identification.

*VOL* = #volume-number

### **ARGUMENTS**

For a description of the control block fields that correspond to the \$XABALL\_ STORE macro arguments, see Chapter 8.

Arguments fall into several categories: value, address, keyword, and the address of the control block to receive the specified arguments. Rules applicable to these argument categories for the control block store macros are described in Chapter 3.

The XAB argument xaball-address is required for the \$XABALL\_STORE macro and is not present for the \$XABALL macro. Also, the RFI argument related file identification sets the XAB\$W\_RFI field, which is a 3-word field used when the XAB\$B\_ALN field XAB\$V\_RFI option is set. This argument is usually specified by its symbolic address. If a register is used to contain a value for the XAB\$W\_RFI field, do not use R12, because two contiguous registers must be used to contain the value of this 3-word field. Note that you cannot use the byte, word, or longword displacements for an offset, or for indexed or deferred addressing.

Note that R0 is usually used by the \$XABALL\_STORE macro; thus, R0 is not preserved and does not contain a return status.

# VMS RMS Control Block Macros \$XABDAT

## **\$XABDAT**

The \$XABDAT macro allocates and initializes an XABDAT. No value is returned for this assembly-time operation.

**FORMAT** 

**\$XABDAT** *EDT = date-time,* 

NXT = next-xab-address

**ARGUMENTS** 

For a description of the control block fields that correspond to the \$XABDAT macro arguments, see Chapter 8.

Rules applicable to arguments are described in Chapter 3.

### VMS RMS Control Block Macros **\$XABDAT\_STORE**

## **\$XABDAT\_STORE**

The \$XABDAT\_STORE macro moves user-specified values into fields of the specified XABDAT. The expanded \$XABDAT\_STORE code executes at run time on a previously initialized (allocated) XABDAT, in contrast to the \$XABDAT macro, which initializes an XABDAT at assembly time. The \$XABDAT\_STORE macro must reside in a code program section.

#### **FORMAT**

**\$XABDAT\_STORE** XAB = xabdat-address,

CDT = #creation-date-time,

EDT = #expiration-date-time,

RDT = #revision-date-time,

RVN = #revision-number.

NXT = next-xab-address

#### **ARGUMENTS**

For a description of the control block fields that correspond to the \$XABDAT\_ STORE macro arguments, see Chapter 8.

Arguments fall into several categories: values, addresses, keywords, and the address of the control block to receive the specified arguments. Rules applicable to these argument categories for the control block store macros are described in Chapter 3.

The XAB argument xabdat-address is required for the \$XABDAT\_STORE macro and is not present for the \$XABDAT macro. Also, the arguments below differ from the general rules.

- The CDT argument creation-date-time sets the XAB\$Q\_CDT field, which is a quadword field. However, if a register is used to contain a literal value for the XAB\$Q\_CDT field, do not use R12, because two contiguous registers must be used to contain the value of this quadword field.
- The EDT argument expiration-date-time sets the XAB\$Q\_EDT field, which is a quadword field. The rules for the other time fields (see above) also apply to this one.
- The RDT argument revision-date-time sets the XAB\$Q\_CDT field, which is a quadword field. The rules for the other time fields (see above) also apply to this one.

Note that R0 is usually used by the \$XABDAT\_STORE macro; thus, R0 is not preserved and does not contain a return status.

## VMS RMS Control Block Macros \$XABFHC

## **\$XABFHC**

The \$XABFHC macro allocates and initializes an XABFHC. No value is returned for this assembly-time operation.

**FORMAT** 

**\$XABFHC** *NXT* = *next-xab-address* 

**ARGUMENTS** 

For a description of the control block fields that correspond to the \$XABFHC macro arguments, see Chapter 10.

Rules applicable to arguments are described in Chapter 3.

## VMS RMS Control Block Macros \$XABFHC\_STORE

## **\$XABFHC\_STORE**

The \$XABFHC\_STORE macro moves user-specified values into fields of the specified XABFHC. The expanded \$XABFHC\_STORE code executes at run time on a previously initialized (allocated) XABFHC, in contrast to the \$XABFHC macro, which initializes an XABFHC at assembly time. The \$XABFHC\_STORE macro must reside in a code program section.

#### **FORMAT**

**\$XABFHC\_STORE** XAB = xabfhc-address, NXT = next-xab-address

#### **ARGUMENTS**

For a description of the control block fields that correspond to the \$XABFHC\_STORE macro arguments, see Chapter 10.

Arguments fall into several categories: values, addresses, keywords, and the address of the control block to receive the specified arguments. Rules applicable to these argument categories for the control block store macros are described in Chapter 3.

The XAB argument **xabfhc-address** is required for the \$XABFHC\_STORE macro and is not present for the \$XABFHC macro.

Note that R0 may be used by the \$XABFHC\_STORE macro; thus, R0 is not preserved and does not contain a return status.

## VMS RMS Control Block Macros \$XABITM

## **\$XABITM**

The \$XABITM macro allocates and initializes an XABITM. No value is returned for this assembly-time operation.

#### **FORMAT**

**\$XABITM** 
$$ITEMLIST = item-list-address,$$
  $MODE = \begin{cases} sensemode \\ setmode \end{cases}$ ,  $NXT = next-xab-address$ 

#### **ARGUMENTS**

For a description of the control block fields that correspond to the \$XABITM macro arguments, see Chapter 11.

Rules applicable to arguments are described in Chapter 3.

ITEMLIST defaults to 0 but a valid pointer must be specified when you use a \$XABITM macro. MODE defaults to sensemode.

## VMS RMS Control Block Macros \$XABKEY

## **\$XABKEY**

The \$XABKEY macro allocates and initializes an XABKEY. No value is returned for this assembly-time operation.

**FORMAT \$XABKEY** COLTBL = collating-table-address, DAN = data-bucket-area-number, DFL = data-bucket-fill-size, BN2 DBN2 BN4 DBN4 BN8 DBN8 IN2 DIN2 IN4 DTP =DIN4 IN8 DIN8 COL DCOL PAC **DPAC** STG \ DSTG < CHG DAT\_NCMPR DUP FLG = IDX\_NCMPR KEY\_NCMPR NUL>, IAN = index-bucket-area-number, IFL = index-bucket-file-size, KNM = key-name-buffer-address, LAN = lowest-level-index-area-number, NUL = null-key-value, NXT = next-xab-address, POS = < position, ... >, PROLOG = prolog-level, REF = key-of-reference-value,

*SIZ* = <*size*,...>

## VMS RMS Control Block Macros \$XABKEY

#### **ARGUMENTS**

For a description of the control block fields that correspond to the \$XABKEY macro arguments, see Chapter 13.

Arguments fall into three categories: values, addresses, and keywords. Rules applicable to these argument categories are described in Chapter 3.

Multiple arguments can be specified for the FLG keyword, but the arguments must be enclosed within left angle ( <) and right angle (>) brackets. Defaults are applied to the XAB\$B\_FLG field only if no FLG argument is specified. Consider the following:

```
KEY_1: $XABKEY REF = 1, POS = 0, SIZ = 10
```

This line specifies the key for alternate index 1. Therefore the macro defaults the XAB\$B\_FLG field to allow duplicates and changes (the default for alternate keys). However, if an FLG argument is explicitly specified, the results are different, as shown below.

```
KEY_2: $XABKEY REF = 1, POS = 0, SIZ = 10, FLG = CHG
```

In this case, the CHG bit is set in the XAB\$B\_FLG field and the DUP bit remains clear, to disallow duplicates on this key.

Depending on whether the key being defined is simple or segmented, you would use one of the following two formats for the POS and SIZ arguments:

```
POS = position
...
SIZ = size
Or
POS 
Position0,...,position7>
...
SIZ <size0,...,size7>
```

You must include the angle brackets for multiple argument key positions and sizes.

### VMS RMS Control Block Macros \$XABKEY\_STORE

### **\$XABKEY\_STORE**

The \$XABKEY\_STORE macro moves user-specified values into fields of the specified XABKEY. The expanded \$XABKEY\_STORE code executes at run time on a previously initialized (allocated) XABKEY, in contrast to the \$XABKEY macro, which initializes the XABKEY at assembly time. The \$XABKEY\_STORE macro must reside in a code program section.

NXT = next-xab-address.

#### **FORMAT \$XABKEY\_STORE** XAB = xabkey-address, COLTBL = #collating-table-address, DAN = #data-bucket-area-number, DFL = #data-bucket-fill-size. BN2 DBN2 BN4 DBN4 BN8 DBN8 IN2 DIN2 IN4 DIN4 IN8 DIN8 COL DCOL PAC DPAC DSTG . < CHG DAT\_NCMPR FLG = DUP IDX\_NCMPR KEY\_NCMPR NUL>, IAN = #index-bucketarea-number, IFL = #index-bucket-fill-size, KNM = key-name-bufferaddress, LAN = #lowest-level-indexarea-number, NUL = #null-key-value,

### VMS RMS Control Block Macros \$XABKEY\_STORE

```
POS = < position,...>,
PROLOG = #prolog-level,
REF = #key-of-reference-value,
SIZ = < size,...>
```

#### **ARGUMENTS**

For a description of the control block fields that correspond to the \$XABKEY\_STORE macro arguments, see Chapter 13.

Arguments fall into several categories: values, addresses, keywords, and the address of the control block to receive the specified arguments. Rules applicable to these argument categories for the control block store macros are described in Chapter 3.

The XAB argument **xabkey-address** is required for the \$XABKEY\_STORE macro and is not present for the \$XABKEY macro. The POS and SIZ arguments can be either symbolic addresses or a list of up to eight values, where each value must be preceded by a number sign (#), and the entire list must be enclosed within left angle and right angle brackets (<#value,...,#value>). The number of POS and SIZ values must be equal. Alternatively, each POS and SIZ value can be specified as an argument, using the following form:

```
POSO = #value, POS1 = #value, ..., POS7 = #value
SIZ0 = #value, SIZ1 = #value, ..., SIZ7 = #value
```

Note that R0 is usually used by the \$XABKEY\_STORE macro; thus, R0 is not preserved and does not contain a return status.

## VMS RMS Control Block Macros \$XABPRO

#### **\$XABPRO**

The \$XABPRO macro allocates and initializes an XABPRO. No value is returned for this assembly-time operation.

#### **FORMAT**

**\$XABPRO** ACLBUF = ACL-buffer-address,

ACL-barrer-address $ACLCTX = \langle ACL-context \rangle$ ,

ACLSIZ = ACL-buffer-size,

MTACC = magnetic-tapeaccessibility,

NXT = next-xab-address,

PRO = < system, owner,

 $gRO = \langle 0 \rangle 0 \langle 0 \rangle \langle 0 \rangle \langle 0 \rangle \langle 0 \rangle \langle 0 \rangle$ 

PROT\_OPT = < PROPAGATE > ,

*UIC* = < group, member >

#### **ARGUMENTS**

For a description of the control block fields that correspond to the \$XABPRO macro arguments, refer to Chapter 14.

Rules applicable to arguments are described in Chapter 3.

For the MTACC argument, an ASCII radix indicator is required. For example, the letter Z is entered as the accessibility character with the following macro expression:

 $XABPRO MTACC = ^A/Z/$ 

In this example, the circumflex (^) followed by an uppercase A (^A) indicates that ASCII text follows. The two slashes (//) delimit the ASCII text. VMS RMS converts all lowercase characters to uppercase. No other modification is made.

For the PRO argument, the angle brackets are required syntax, and each user class must be separated from the others by a comma. When you omit a class to use the default protection, you must retain the comma to indicate the omission, unless no other class follows.

To allow all system users read and write access, use the default file protection for the file owner (by omission), allow group users read access, and use the default for world users, you would specify  $\langle RW,R \rangle$ . You may specify all, some, or none of the access characters and place multiple characters in any order, for each user class.

## VMS RMS Control Block Macros \$XABPRO

Here is a listing of the user classes together with the letters used to represent them:

- R—read access
- W—write access
- E—execute access
- D—delete access

The absence of a code specifies that the access associated with the code is denied to the user.

A user is granted the maximum number of access rights for each of the classes to which he belongs.

For the UIC argument, the value for the group item must be in the range of 0 to 37777; the value for the member item must from 0 to 177777. Note that the maximum values (37777 and 177777) are reserved for DIGITAL use only. The group number and member number must be enclosed within angle brackets, placed in the order <code><group,member></code>, and be separated by a comma. Each number is interpreted as an octal number.

#### VMS RMS Control Block Macros \$XABPRO\_STORE

#### **\$XABPRO\_STORE**

The \$XABPRO\_STORE macro moves user-specified values into fields of the specified XABPRO. The expanded \$XABPRO\_STORE code executes at run time on a previously initialized (allocated) XABPRO, in contrast to the \$XABPRO macro, which initializes an XABPRO at assembly time. The \$XABPRO\_STORE macro must reside in a code program section.

#### **FORMAT**

#### **\$XABPRO\_STORE**

XAB = xabpro-address, ACLBUF = ACL-buffer-address, ACLCTX = #<ACL-context>, ACLSIZ = #ACL-buffer-size, MTACC = #magnetic-tapeaccessibility, NXT = next-xab-address, PRO = <system, owner, group, world>, PROT\_OPT = <PROPAGATE>, UIC = #uic-value

#### **ARGUMENTS**

For a description of the control block fields that correspond to the \$XABPRO\_STORE macro arguments, see Chapter 14.

Arguments fall into several categories: values, addresses, keywords, and the address of the control block to receive the specified arguments. Rules applicable to these argument categories for the control block store macros are described in Chapter 3.

The XAB argument **xabpro-address** is required for the \$XABPRO\_STORE macro and is not present for the \$XABPRO macro. Also, the following arguments do not comply with the general rules:

- The PRO argument (file protection) can be either a symbolic address
  or a list of keyword values. If you specify a list of keywords, it
  must be enclosed within left angle ( <) and right angle ( >) brackets
  and the number sign (#) must be omitted; for example, PRO =
   <RWED,RWED,R,R>.
- The UIC argument (group,member) can be either a symbolic address or a list of two data values. If the data values are constants, they must be specified with an octal radix without a preceding number sign (#). This argument can be passed by its symbolic address or by using a VAX MACRO expression.

Note that R0 is usually used by the \$XABPRO\_STORE macro; thus, R0 is not preserved and does not contain a return status.

# VMS RMS Control Block Macros \$XABRDT

### **\$XABRDT**

The \$XABRDT macro allocates and initializes an XABRDT. No value is returned for this assembly-time operation.

**FORMAT** 

**\$XABRDT** *NXT* = *next-xab-address* 

**ARGUMENTS** 

For a description of the control block fields that correspond to the \$XABRDT macro argument, see Chapter 15.

Rules applicable to arguments are described in Chapter 3.

#### VMS RMS Control Block Macros **\$XABRDT\_STORE**

#### **\$XABRDT\_STORE**

The \$XABRDT\_STORE macro moves user-specified values into fields of the specified XABRDT. The expanded \$XABRDT\_STORE code executes at run time on a previously initialized (allocated) XABRDT, in contrast to the \$XABRDT macro, which initializes the XABRDT at assembly time. The \$XABRDT\_STORE macro must reside in a code program section.

#### **FORMAT**

**\$XABRDT\_STORE** XAB = xabrdt-address.

RDT = #revision-date-time. RVN = #revision-number,

NXT = next-xab-address

#### **ARGUMENTS**

For a description of the control block fields that correspond to the \$XABRDT\_ STORE macro arguments, see Chapter 15.

Arguments fall into several categories: values, addresses, keywords, and the address of the control block to receive the specified arguments. Rules applicable to these argument categories for the control block store macros are described in Chapter 3.

The XAB argument xabrdt-address is required for the \$XABRDT\_STORE macro and is not present for the \$XABRDT macro. Also, the RDT argument revision-date-time and RVN argument revision-number are not present in the \$XABRDT macro. The RDT argument revision-date-time is usually passed by its symbolic address. However, if a register is used to contain a value for the XAB\$Q\_RDT field, do not use R12, because two contiguous registers must be used to contain the value of this quadword field.

Note that R0 is usually used by the \$XABRDT\_STORE macro; thus, R0 is not preserved and does not contain a return status.

### VMS RMS Control Block Macros \$XABSUM

### **\$XABSUM**

The \$XABSUM macro allocates and initializes an XABSUM. No value is returned for this assembly-time operation.

**FORMAT** 

**\$XABSUM** *NXT* = *next-xab-address* 

**ARGUMENTS** 

For a description of the control block fields that correspond to the \$XABSUM macro argument, see Chapter 17.

Rules applicable to arguments are described in Chapter 3.

### VMS RMS Control Block Macros \$XABSUM\_STORE

### **\$XABSUM\_STORE**

The \$XABSUM\_STORE macro moves user-specified values into fields of the specified XABSUM. The expanded \$XABSUM\_STORE code executes at run time on a previously initialized (allocated) XABSUM, in contrast to the \$XABSUM macro, which initializes the XABSUM at assembly time. The \$XABSUM\_STORE macro must reside in a code program section.

#### **FORMAT**

**\$XABSUM\_STORE** XAB = xabsum-address, NXT = next-xab-address

#### **ARGUMENTS**

For a description of the control block fields that correspond to the \$XABSUM\_STORE macro arguments, see Chapter 17.

Arguments fall into several categories: values, addresses, keywords, and the address of the control block to receive the specified arguments. Rules applicable to these argument categories for the control block store macros are described in Chapter 3.

The XAB argument **xabsum-address** is required for the \$XABSUM\_STORE macro and is not present for the \$XABSUM macro.

Note that R0 may be used by the \$XABSUM\_STORE macro; thus, R0 is not preserved and does not contain a return status.

## VMS RMS Control Block Macros \$XABTRM

### **\$XABTRM**

The \$XABTRM macro allocates and initializes an XABTRM. No value is returned for this assembly-time operation.

**FORMAT** 

**\$XABTRM** *ITMLST* = *item-list-address*,

ITMLST\_LEN = item-list-length,

NXT = next-xab-address

**ARGUMENTS** 

For a description of the control block fields that correspond to the \$XABTRM macro arguments, see Chapter 18.

Rules applicable to arguments are described in Chapter 3.

#### VMS RMS Control Block Macros \$XABTRM\_STORE

### **\$XABTRM\_STORE**

The \$XABTRM\_STORE macro moves user-specified values into fields of the specified XABTRM. The expanded \$XABTRM\_STORE code executes at run time on a previously initialized (allocated) XABTRM, in contrast to the \$XABTRM macro, which initializes an XABTRM at assembly time. The \$XABTRM\_STORE macro must reside in a code program section.

#### **FORMAT**

#### **\$XABTRM\_STORE** XAB = xabtrm-address,

XAB = xabtrm-address, ITMLST = item-list-address, ITMLST\_LEN = #item-list-length, NXT = next-xab-address

#### **ARGUMENTS**

For a description of the control block fields that correspond to the \$XABTRM\_STORE macro arguments, see Chapter 18.

Arguments fall into several categories: values, addresses, keywords, and the address of the control block to receive the specified arguments. Rules applicable to these argument categories for the control block store macros are described in Chapter 3.

The XAB argument **xabtrm-address** is required for the \$XABTRM\_STORE macro and is not present for the \$XABTRM macro.

Note that R0 is usually used by the \$XABTRM\_STORE macro; thus, R0 is not preserved and does not contain a return status.

#### Access modes • 1-1 run-time options • 1-2 Access control list See ACL Access control list buffer field See XAB\$L\_ACLBUF field Access control list buffer size field See XAB\$W\_ACLSIZ field Access control list context field See XAB\$L\_ACLCTX field Access control list error status field See XAB\$L\_ACLSTS field Access control list length field See XAB\$W\_ACLLEN field Access specification list of mask values • 14-6 ACE (access control list) VMS RMS limitation • 14-2 ACL (access control list) conversion methods • 14-2 use with VMS RMS control block • 14-2 Actual offset value avoiding use of • 2-4 Alignment boundary type field See XAB\$B\_ALN field Allocation control extended address block See XABALL block Allocation options field See XAB\$B\_AOP field Allocation quantity field See FAB\$L\_ALQ field Area allocation quantity field See XAB\$L\_ALQ field Area default extension quantity field See XAB\$W\_DEQ field Area identification number (AID) program example • 4-8 Area identification number field See XAB\$B\_AID field Argument

delimiters • 3-10

```
Argument (cont'd.)
  initialization and control block store macros.
       3-8
  passing • 1-2
  separator • 3-6
  specifying as run-time values • 3-9
  to FAB • 1-2
  to RAB • 1-4
Argument keyword
  delimiting for service • 3-10
Argument list
  count field • 2-5
  description • 2-4
  error routine address field • 2-5
  new FAB address field • 2-5
  passing to service • 3-10
  success routine address field • 2-5
ASCII character
  delimiting in control block fields • 3-6, 3-7
Asynchronous I/O option
  See FAB$V_ASY
  See RAB$V_ASY option
Asynchronous operation
  contrasted with synchronous operation • 2-7
  using R0 • 2-5
```

### R

Backup date and time field See XAB\$Q\_BDT field BID field See Block identifier field **BLN** field See Block length field Block boundary option See FAB\$V\_BLK option Block code field See XAB\$B\_COD field Block I/O additional services that use • 4-23 applicable services • 4-23 description • 4-23 how to execute • 4-24 how to specify for relative and indexed files • 4-24

| Block I/O (cont'd.)                                   | Bucket size field                                                        |
|-------------------------------------------------------|--------------------------------------------------------------------------|
| program example • 4–25                                | See FAB\$B_BKS field                                                     |
| requirements for mixing with record I/O • 4–23        | Bucket size field in allocation XAB                                      |
| restrictions to • 4–23                                | See XAB\$B_BKZ field                                                     |
| services • 3–5                                        | Bucket size field in file header characteristics XAB                     |
| specifying • 4–23                                     | See XAB\$B_BKZ field                                                     |
| use of NBP for sequential files • 4–25                | Bucket split                                                             |
| with multiple record streams • 4-25                   | minimizing • 13–4                                                        |
| with record I/O processing • 4–25                     | BYTLM quota                                                              |
| Block I/O execution                                   | limiting size of user's ACL buffer • 14–3                                |
| contrasted with record I/O execution • 4-24           | •                                                                        |
| Block I/O option                                      |                                                                          |
| See FAB\$V_BIO option                                 | C                                                                        |
| See RAB\$V_BIO option                                 | C                                                                        |
| Block identifier field                                | 0.11                                                                     |
| See FAB\$B_BID field                                  | Caller access mode • 5–5                                                 |
| See NAM\$B_BID field                                  | Calling sequence • 2–4                                                   |
| See RAB\$B_BID field                                  | Calling services • 1–1                                                   |
| Block length field                                    | Cancel CTRL/O option                                                     |
| See NAM\$B_BLN field                                  | See RAB\$V_CCO option                                                    |
| Block length field in allocation XAB                  | Carriage return option                                                   |
| See XAB\$B_BLN field                                  | See FAB\$V_CR option                                                     |
| Block length field in date and time XAB               | CDT argument • B-16                                                      |
| See XAB\$B_BLN field                                  | Channel access mode protection option ● 5–5 Channel access mode subfield |
| Block length field in file access block               | See FAB\$V_CHAN_MODE                                                     |
| See FAB\$B_BLN field                                  | See FAB\$V_CHAN_MODE subfield                                            |
| Block length field in file header characteristics XAB | CHG (change) option                                                      |
| See XAB\$B_BLN field                                  | in XAB\$B_FLG field • B−21                                               |
| Block length field in item list XAB                   | Close service                                                            |
| See XAB\$B_BLN field                                  | condition values • RMS-5                                                 |
| Block length field in key XAB                         | See also Completion status codes                                         |
| See XAB\$B_BLN field                                  | contrasted with Disconnect service • 4-5                                 |
| Block length field in protection XAB                  | control block input fields • RMS-4                                       |
| See XAB\$B_BLN field                                  | control block output fields • RMS-4                                      |
| Block length field in record access block             | function • 4−1                                                           |
| See RAB\$B_BLN field                                  | introduction • 4−1                                                       |
| Block length field in revision date and time XAB      | limitations with XABs • RMS-4                                            |
| See XAB\$B_BLN field                                  | use restrictions • RMS-4                                                 |
| Block length field in summary XAB                     | Collating key data type • 13–6                                           |
| See XAB\$B_BLN field                                  | Collating sequence name field                                            |
| Block length field in terminal XAB                    | See XAB\$L_COLNAM field                                                  |
| See XAB\$B_BLN field                                  | Collating sequence size field                                            |
| Block or record I/O option                            | See XAB\$L_COLSIZ field                                                  |
| See FAB\$V_BRO option                                 | Collating sequence table field                                           |
| Bucket boundary                                       | See XAB\$L_COLTBL field                                                  |
| file organization considerations • 5-4                | Comment separator • 3–6                                                  |
| Bucket code field                                     | Completion routine                                                       |
| See RAB\$L_BKT field                                  | condition for AST execution • 3–11 service macro arguments • 3–11        |
|                                                       | 301 VICE HIGGLY GLAUHICHES 7 J = 1                                       |

| Completion status code                                | Control block (cont'd.)                     |
|-------------------------------------------------------|---------------------------------------------|
| Completion status code description • 2–5, A–9 to A–20 | for file services • 1–2                     |
| errors for inaccessible control block condition •     | for record services ● 1–4                   |
| 2–6                                                   | macro names • 3–2                           |
| handling • 3–12                                       | requirements for valid default values • 1-4 |
| hexadecimal values • A-2 to A-9                       | symbolic bit offset • 2-4                   |
| listing conditions when not returned • A–2            | symbolic constant (keyword) value • 2-4     |
| severity codes • 2–6                                  | symbolic naming exceptions • 2-3            |
| testing • 2–5                                         | symbolic offsets • 2–2                      |
| Completion status code field                          | types of macros • 3-1                       |
| use with debugger • A−2                               | use restrictions • 2–1                      |
| Completion status code field in FAB                   | use with VAX languages • 2-1                |
| See FAB\$L_STS field                                  | Control block store macro                   |
| Completion status code field in RAB                   | description • 3−1                           |
| •                                                     | example • 3–9                               |
| See RAB\$L_STS field                                  | placement guidelines • 3–8                  |
| Completion status code value field                    | requirement for number sign • 3–8           |
| use with debugger • A−2                               | use of R0 • 3−8                             |
| Completion status field                               | Control routine • 4–27                      |
| See also FAB\$L_STS field                             | CONVERT command • 4-9                       |
| as alternative to use of R0 • 2−4                     | Convert option                              |
| for signaling errors • 2–6                            | See RAB\$V_CVT option                       |
| Completion status value field                         | CREATE/FDL command • 4-9                    |
| as alternative to use of R0 • 2−4                     | Create-if option • 4−1                      |
| for signaling errors • 2–6                            | See also FAB\$V_CIF option                  |
| Completion status value field in FAB                  | \$CREATE macro • 3–10                       |
| See FAB\$L_STV field                                  | Create service • RMS-10                     |
| Completion status value field in RAB                  | condition values • RMS-19                   |
| See RAB\$L_STV field                                  | contrasted with Open service • 4–1          |
| Condition value                                       | control block input fields • RMS-11         |
| See Completion status code                            | control block output fields • RMS-15        |
| Connect service • RMS-6                               | function • 4–1                              |
| comparing positioning for various file                | handling search list • RMS-11               |
| organizations • RMS-7                                 | invoking • 4–1                              |
| condition values • RMS-9                              | program example • 4–2                       |
| connecting record stream • 4–4                        | prolog level • RMS-18                       |
| control block input fields • RMS-7                    | using the create-if option • RMS–17         |
| control block output fields • RMS-8                   | using the NAM block • RMS-16                |
| program example • 4–12                                | using to create indexed files • RMS-18      |
| use with multiple keys • 4-12                         | XAB override in various fields • RMS-11     |
| Contiguous best try option                            | Creation date and time field                |
| See FAB\$V_CBT option                                 | See XAB\$Q_CDT field                        |
| Contiguous option                                     | CTRL/Z                                      |
| See also FAB\$V_CTG option                            | using as end-of-file marker • RMS-49        |
| See FAB\$V_CTG option                                 | using to terminate Get service ● RMS-49     |
| Continuation character • 3–6                          | Current position option                     |
| Control block                                         | See FAB\$V_POS option                       |
| dual purpose ● 1–4                                    | COOT ADD VIII OO OPTION                     |
| field name conventions • 2−2                          |                                             |
| for extended attributes • 1−3                         |                                             |
| for file name operations • 1-3                        |                                             |

| D                                               | See FAB\$V_DEL option                        |
|-------------------------------------------------|----------------------------------------------|
|                                                 | Delete sharing option                        |
| DAP (data access protocol) • 1-1                | See FAB\$V_SHRDEL option                     |
| Data access protocol                            | Delimiter .                                  |
| See DAP                                         | using in control block arguments • 3-5, 3-6, |
| Data bucket area number (DAN)                   | 3–7                                          |
| program example • 4–8                           | \$DEVDEF macro                               |
| Data bucket area number field                   | source of DEV field bit definitions • 5-7    |
| See XAB\$B_DAN field                            | Device characteristics field                 |
| Data bucket fill size (DFL)                     | See FAB\$L_DEV field                         |
| program example • 4–8                           | Device identification field                  |
| Data bucket fill size field                     | See NAM\$T_DVI field                         |
| See XAB\$W_DFL field                            | Device name address descriptor               |
| Data bucket size field                          | See NAM\$L_DEV descriptor                    |
| See XAB\$B_DBS field                            | Device name address field                    |
| Data level                                      | See NAM\$L_DEV field                         |
| comparing for primary and alternate keys • 13-4 | Device name length field                     |
| Data type of key field                          | See NAM\$B_DEV field                         |
| See XAB\$B_DTP field                            | Device name size descriptor                  |
| Date and time extended address block            | See NAM\$B_DEV descriptor                    |
| See XABDAT block                                | Directory address descriptor                 |
| Debugger                                        | See NAM\$L_DIR descriptor                    |
| use with completion status codes • A-2          | Directory identification field               |
| DEC Multinational Character Set                 | See NAM\$W_DID                               |
| using • 2−7                                     | Directory name length address field          |
| DECnet remote file access                       | See NAM\$L_DIR field                         |
| specifying maximum record size • 5-22           | Directory name length field                  |
| Default extension quantity field                | See NAM\$B_DIR field                         |
| See FAB\$W_DEQ field                            | Directory size descriptor                    |
| Default file extension quantity field in XABFHC | See NAM\$B_DIR descriptor                    |
| See XAB\$W_DXQ field                            | Disconnect service • RMS-23                  |
| Default file specification string address field | condition values • RMS-24                    |
| See FAB\$L_DNA field                            | See also Completion status codes             |
| Default file specification string size field    | control block input fields • RMS-24          |
| See FAB\$B_DNS field                            | control block output fields • RMS-24         |
| Default global buffer count field               | program example • 4–12                       |
| See XAB\$W_GBC field                            | using with multiple RABs • RMS-24            |
| Deferred write option                           | Disk cluster boundary                        |
| See FAB\$V_DFW option                           | determining allocation quantity • 5-3        |
| Delete on close option                          | Display service ● RMS-25                     |
| See FAB\$V_DLT option                           | condition values • RMS-28                    |
| Delete service • RMS–21                         | control block input fields • RMS-26          |
| condition values • RMS-22                       | control block output fields • RMS-26         |
| See also Completion status codes                | requirements • RMS-26                        |
| control block input fields • RMS-22             | DNA (default name address) argument • B-5    |
| control block output fields • RMS-22            | DNM (default name) argument • B-3            |
| program example • 4–19                          | DNM (default name) field • 4-3               |
| requirements • RMS-22                           |                                              |
|                                                 |                                              |

Delete service option

use restrictions ● RMS-21

| DNM (default name) keyword                   | Expanded string                                |
|----------------------------------------------|------------------------------------------------|
| specifying FAB\$L_DNA and FAB\$B_DNS fields  | requesting • 6–2                               |
| from VAX MACRO ● 5-9                         | Expanded string area address (ESA)             |
| DNS (default name size) argument • B-5       | program example • 4–12                         |
| DUP (duplicate) option                       | Expanded string area address field             |
| in XAB\$B_FLG field • B-21                   | See NAM\$L_ESA field                           |
| Duplicate key                                | Expanded string length field                   |
| examples • 7−8                               | See NAM\$B_ESL field                           |
| incompatibility between VMS RMS and RMS-11   | Expanded string size field                     |
| • 13–9                                       | See NAM\$B_ESS field                           |
| insertion order • RMS-72                     | Expiration date field                          |
| retrieving records • 7–8                     | See XAB\$Q_EDT field                           |
|                                              | Extended attribute block                       |
|                                              | See XAB block                                  |
| E                                            | Extended attribute block address field         |
| _                                            | See FAB\$L_XAB field                           |
| EDT argument • B-16                          | See RAB\$L_XAB field                           |
| End-of-file field in XABFHC                  | Extended terminal operation option             |
| See XAB\$L_EBK field                         | See RAB\$V_ETO option                          |
| End-of-file mark                             | Extend service • RMS-35                        |
| positioning for user file open option • 5–18 | condition values • RMS-37                      |
| End-of-file option                           | control block input fields • RMS-36            |
| See RAB\$V_EOF option                        | control block output fields • RMS-36           |
| End-of-file positioning • RMS-7              | invoking • 5–11                                |
| Enter service • RMS-29                       | requirements • RMS-36                          |
| condition values • RMS-31                    | use restriction • RMS–36                       |
| control block input fields • RMS-30          | XAB overrides • RMS-36                         |
| control block output fields • RMS-30         |                                                |
| requirement for NAM block fields • RMS-30    |                                                |
| Erase service • RMS-32                       | E                                              |
| alternative • RMS–33                         | Г                                              |
| condition values • RMS-34                    |                                                |
| See also Completion status codes             | FAB\$B_ACMODES                                 |
| control block input fields • RMS-33          | See FAB\$V_CHAN_MODE and FAB\$V_LNM_           |
| control block output fields • RMS-33         | MODE                                           |
| requirements for using • RMS-33              | FAB\$B_BID field • 5-3                         |
| use restriction • RMS-33                     | FAB\$B_BKS field • 5-3                         |
| Error                                        | considerations for calculating • 5–4           |
| recommended method for signaling • 2-6       | default logic•5–4                              |
| Error completion routine • 2–5               | limitation for RMS-11 • 5-3                    |
| Error status code • 2–6                      | performance considerations • 5–4               |
| from invalid control blocks • 2-6            | requirements for RMS-11 compatibility • 5-5    |
| Escape sequence                              | selecting default size for indexed files • 5-4 |
| using from terminal devices • RMS-49         | variations for XABs • 5–4                      |
| ETO (extended terminal operation) option •   | FAB\$B_BLN field • 5-4                         |
| RMS-49                                       | FAB\$B_DNS field • 5–9, B–3                    |
| Event flag                                   | specifying default file specification • 5–2    |
| for synchronous operations • 2-7             | FAB\$B_FAC field • 5–9                         |
| Executive-mode (PSL\$C_EXEC) constant        | comparing with FAB\$B_SHR field ● 5–9          |
| for FAB\$V_CHAN_MODE • 5-5                   | for specifying sharing options • 4–1           |
|                                              | interdependency with FAB\$B_SHR field • 5-27   |
|                                              |                                                |

| FAB\$B_FAC field (cont'd.)                     | FAB\$L _NAM field ● 5–23                      |
|------------------------------------------------|-----------------------------------------------|
| options • 5−10                                 | FAB\$L _SDC field • 5-27                      |
| use with FAB\$B_SHR●5-10                       | comparing with FAB\$L_DEV field • 5-27        |
| FAB\$B_FNS field • 5-12                        | FAB\$L_STS field • 5–29                       |
| specifying primary file specification • 5–2    | handling for ACL error status • 14–3          |
| FAB\$B_FSZ field • 5-18                        | FAB\$L_STV field • 5–29                       |
| FAB\$B_ORG field • 5-23                        | examples of using • 3-12                      |
| options • 5–23                                 | for invoking SYS\$QIO • 5–18                  |
| use by various services • 5–23                 | for total number of blocks allocated • RMS-36 |
| FAB\$B_RAT field • 5-23                        | with I/O channel • RMS-16                     |
| default logic • 5–23                           | FAB\$L _XAB field • 5–29                      |
| options • 5–23                                 | FAB\$V_ASY option • 5–14                      |
| FAB\$B_RFM field • 5-25                        | use restriction • 5–14                        |
| keywords • 5–25                                | FAB\$V_BIO option • 5–10                      |
| options • 5–25                                 | how used to specify I/O type • 4–24           |
| FAB\$B_RTV field • 5-26                        | FAB\$V_BLK option • 5–23                      |
| FAB\$B_SHR field • 5-27                        | FAB\$V_BRO option                             |
| comparing option names with file access option | use for sharing files • 5–28                  |
| names • 5–27                                   | FAB\$V_CBT option • 5–13                      |
| conflict with FAB\$B_FAC field • 5-27          | precedence over FAB\$V_CTG option • 5–14      |
| default logic • 5–27                           | FAB\$V_CHAN_MODE option                       |
| for specifying sharing options • 4−1           | list of values • 5–5                          |
| interdependency with FAB\$B_FAC field • 5-27   | setting from MACRO • 5–6                      |
| option naming convention • 5–27                | FAB\$V_CIF option • 5–15                      |
| options • 5–28                                 | precedence over FAB\$V_SUP option • 5–15      |
| FAB\$C_FIX option • 5-25                       | FAB\$V_CR option • 5–24                       |
| FAB\$C_STMCR option • 5-25                     | restriction against use with FAB\$V_FTN and   |
| FAB\$C_STMLF option • 5-26                     | FAB\$V_PRN options • 5–23                     |
| FAB\$C_STM option • 5-25                       | FAB\$V_CTG option • 5–14                      |
| FAB\$C_UDF option • 5–26                       | subordinate to FAB\$V_CBT option • 5–14       |
| FAB\$C_VAR option • 5-26                       | FAB\$V_DEL option • 5–10                      |
| FAB\$C_VFC option • 5–26                       | for enabling Delete service • 4–20            |
| FAB\$L_ALQ field • 5-3                         | FAB\$V_DFW option • 5–14                      |
| as output field • 5−3                          | exception to use of global buffers • 5–19     |
| functional variations for XABs • 5-3           | FAB\$V_DLT option • 5–16                      |
| setting at run time • 3–5                      | qualified use by Close service • RMS-4        |
| use with Create service • 5–3                  | use with FAB\$V_SCF or FAB\$V_SPL option•     |
| use with Extend service • 5–3                  | 5–16                                          |
| use with Open service • 5-3                    | FAB\$V_FTN option • 5-24                      |
| FAB\$L_CTX field • 5-6                         | restriction against use with FAB\$V_CR and    |
| FAB\$L_DEV field • 5-7                         | FAB\$V_PRN options • 5–23                     |
| bits listed • 5-7                              | FAB\$V_GET option • 5-10, 5-28                |
| FAB\$L_DNA field • 5-8, 5-9, B-3               | use with block I/O operations • 5-10, 5-11    |
| components listed • 5−9                        | FAB\$V_LNM_MODE option                        |
| specifying default file specification • 5–2    | values listed • 5–20                          |
| FAB\$L_FNA field • 5-11                        | FAB\$V_LNM_MODE subfield • 5-20               |
| specifying primary file specification • 5-2    | FAB\$V_MSE option • 5-28                      |
| FAB\$L_FOP field • 5-12                        | enabling multiple RABs • RMS-7                |
| options • 5–13                                 | for overriding the FAB\$V_UPI option • 5–29   |
| FAB\$L_MRN field • 5-21                        | requirement for read-only buffer cache • 5-20 |
| consequence of exceeding • 5–21                | 5–28                                          |
| <u>-</u>                                       |                                               |

| FAB\$V_MSE option (cont'd.)                       | EARON LIES E. 10                                               |
|---------------------------------------------------|----------------------------------------------------------------|
| use with other options • 5–28                     | FAB\$V_UFO option • 5–18                                       |
| FAB\$V_MXV option • 5–15                          | effect on internal structures • 5–20                           |
| FAB\$V_NAM option • 5–16                          | relationship to CHAN_MODE subfield • 5–5                       |
| FAB\$V_NEF option • 5–17                          | FAB\$V_UPD option • 5–11, 5–28                                 |
| FAB\$V_NFS option • 5–18                          | requirement for implementing update-if option • 7-17           |
| relationship to CHAN_MODE subfield • 5–5          |                                                                |
| FAB\$V_NIL option • 5–28                          | requirement for Update service • 4–22                          |
| effect on specifying user file open option • 5–18 | FAB\$V_UPI option • 5–28                                       |
| precedence over other options • 5–28              | regirement for setting • 5–29 reguirement for block I/O • 4–23 |
| requirement for block I/O • 4–23                  | ·                                                              |
| FAB\$V_OFP option • 5–16                          | requirement for user file open option • 5–18                   |
| FAB\$V_POS option • 5–17                          | FAB\$V_WCK option • 5–15                                       |
| subordinate to FAB\$V_RWO option • 5–17,          | restricted use • 5—15                                          |
| 5–18                                              | FAB\$W_BLS field • 5–5 limitation • 5–5                        |
| FAB\$V_PRN option • 5–24                          |                                                                |
| restriction against use with FAB\$V_FTN and       | setting • 5–5                                                  |
| FAB\$V_CR options • 5–23                          | FAB\$W_DEQ field • 5-4, 5-6                                    |
| FAB\$V_PUT option • 5–11, 5–28                    | default logic • 5–6                                            |
| use with block I/O operations • 5–10              | overriding default • 5–7 FAB\$W_GBC field • 5–19               |
| FAB\$V_RCK option • 5–15                          |                                                                |
| restricted use • 5–15                             | as output • 5–19                                               |
| FAB\$V_RWC option • 5–17                          | changing • 5–19                                                |
| FAB\$V_RWO option • 5–17                          | clearing • 5–19                                                |
| precedence over FAB\$V_POS option • 5-17,         | overriding default • 5–19                                      |
| 5–18                                              | FAB\$W_IFI field • 5–20 FAB\$W_MRS field • 5–21                |
| FAB\$V_SCF option • 5-16                          |                                                                |
| qualified use by Close service • RMS-4            | as output • 5–22                                               |
| use restriction • 5–16                            | program example • 4–4                                          |
| FAB\$V_SHRDEL option • 5-28                       | summary • 5–22<br>use with fixed-length records • 5–21         |
| FAB\$V_SHRGET option                              | use with variable-length records • 5–21                        |
| requirement for read-only buffer cache • 5-20,    | FAB (file access block) • 5–1                                  |
| 5–28                                              | argument categories • 1–2                                      |
| FAB\$V_SPL option • 5-16                          | description • 1–2                                              |
| qualified use by Close service • RMS-4            | requirements for • 5–2                                         |
| FAB\$V_SQO option • 5-14                          | summary of fields • 5–1                                        |
| prohibiting random access • RMS-48                | \$FAB macro • B−2                                              |
| FAB\$V_SUP option • 5-16                          | argument categories • B−3                                      |
| subordinate to FAB\$V_CIF option • 5-15           | \$FAB_STORE macro • B–4                                        |
| FAB\$V_SYNCSTS option • 5-15                      | argument categories • B-5                                      |
| FAB\$V_TEF option • 5-14                          | FAB argument requirement • B–5                                 |
| restriction to sequential files • 5-14            | run-time arguments • B–5                                       |
| FAB\$V_TMD option • 5-17                          | FAC field                                                      |
| inhibiting automatic Create • RMS–29              | See FAB\$B_FAC field                                           |
| precedence over FAB\$V_TMP option • 5-17          | Fast delete option                                             |
| FAB\$V_TMP option • 5–17                          | See RAB\$V_FDL option                                          |
| inhibiting automatic Create • RMS-29              | FDL\$PARSE • 4-9                                               |
| subordinate to FAB\$V_TMD option • 5–17           | FDL\$RELEASE • 4-9                                             |
| FAB\$V_TRN option                                 | FDL Editor                                                     |
| in file access field • 5–11                       | as alternative to multiple XABs in example • 4–9               |
| requirement for truncate-on-put operation •       | as alternative to maltiple AADS in example 4-3                 |
| 7–17                                              |                                                                |

| Field towards                                              | File owner group number field (cont'd.) |
|------------------------------------------------------------|-----------------------------------------|
| Field length                                               | in XABPRO field • 14–4                  |
| identifier in symbolic name • 2–3                          | File owner member number field          |
| File                                                       | See XAB\$W_MBM field                    |
| characteristics argument for FAB • 1-2 organizations • 1-1 | File positioning                        |
| specifications 1 – 1 specification argument for FAB • 1–2  | effect on shared files • RMS-7          |
| File access block                                          | File-processing                         |
| See FAB                                                    | services listed • 3−3                   |
| File access block address field                            | File-processing option                  |
| See RAB\$L_FAB field                                       | as service output ● 5–12                |
| File access field                                          | categories listed • 5-12                |
| See FAB\$B_FAC field                                       | naming convention • 5–12                |
| File component descriptor                                  | File-processing options field           |
| address field • 6–3                                        | See FAB\$L_FOP field                    |
| example ● 6–4                                              | File protection extended address block  |
| field value logic • 6–3                                    | See XABPRO block                        |
| list of • 6–3                                              | File protection field                   |
| size field • 6–3                                           | See XAB\$W_PRO field                    |
| suggested use of • 6-4                                     | File protection option field            |
| File Definition Language Editor                            | See XAB\$B_PROT_OPT field               |
| See FDL Editor                                             | File section                            |
| File extension                                             | defining in context of multiple volumes |
| using Extend service • RMS-36                              | RMS-56                                  |
| File header characteristic extended address block          | File sharing                            |
| See XABFHC                                                 | features • 1−1                          |
| See XABFHC block                                           | File sharing field                      |
| File identification field                                  | See FAB\$B_SHR field                    |
| See NAM\$W_FID field                                       | File specification                      |
| File name address descriptor                               | component descriptors • 6-2             |
| See NAM\$L_NAME descriptor                                 | default requirements • 4–9              |
| File name address field                                    | how handled by Search service • 4-9     |
| See NAM\$L_NAME field                                      | parsing • RMS-66                        |
| File name length field                                     | File specification address              |
| See NAM\$B_NAME field                                      | See FAB\$L_FNA field                    |
| File name size descriptor                                  | File specification size                 |
| See NAM\$B_NAME descriptor                                 | See FAB\$B_FNS field                    |
| File name status field                                     | File specification string address • 4–9 |
| See NAM\$L_FNB field                                       | File specification string size • 4–9    |
| File name string                                           | File type address descriptor            |
| component parts • 4–9                                      | See NAM\$L_TYPE descriptor              |
| File name string address( FAB\$L_FNA) field                | File type address field                 |
| how used to specify file name string • 4–9                 | See NAM\$L_TYPE field                   |
| File name string size (FAB\$B_FNS) field                   | File type length field                  |
| how used to specify file name size • 4–9                   | See NAM\$B_TYPE field                   |
| File organization and record format field                  | File type size descriptor               |
| See XAB\$B_RFO field                                       | See NAM\$B_TYPE descriptor              |
| File organization field                                    | File version address descriptor         |
| See FAB\$B_ORG field                                       | See NAM\$L_VER descriptor               |
| File owner group number field                              | File version address field              |
| See XAB\$W_GRP field                                       | See NAM\$L_VER field                    |

File version length field See NAM\$B\_VER field File version limit field See XAB\$W\_VERLIMIT field File version size descriptor See NAM\$B\_VER descriptor Fill level comparing primary key and alternate keys • 13 - 10Find service • RMS-38 capabilities • RMS-39 condition values • RMS-41 control block input fields • RMS-39 control block output fields • RMS-41 First data bucket start virtual block number field See XAB\$L\_DVB field First free byte field See XAB\$W\_FFB field Fixed-length control area size field See FAB\$B\_FSZ field Fixed-length header control size field See XAB\$B\_HSZ field Fixed-length record format option See FAB\$C\_FIX option Flush service • RMS-43, RMS-44 condition values • RMS-44 See also Completion status codes control block input fields • RMS-44 control block output fields • RMS-44 FNA argument • B-5 FNM argument • B-3 FNM keyword for specifying FAB\$L\_FNA and FAB\$B\_FNS fields from VAX MACRO • 5-11 FNS argument • B-5 FORTRAN carriage control option See FAB\$V\_FTN option FORTRAN carriage control option list • 5-24 Free service • RMS-45 condition values • RMS-46 control block input and output fields • RMS-46

G

\$GET macro program example • 4–16 Get option See FAB\$V\_GET option Get service • RMS-47, RMS-53 applicable access modes • RMS-48 condition values • RMS-53 See also Completion status codes control block input fields • RMS-50 control block output fields • RMS-53 requirement for user record area • RMS-50 returning terminator character for terminal input • RMS-49 return status for various file access methods . RMS-7 using input from mailbox devices • RMS-50 using stream input • RMS-48 using terminal input • RMS-48 using the RAB\$L\_STV field for additional status information • RMS-50 Get sharing option See FAB\$V\_GET sharing option Global buffer • 5-19 determining number of •5-20 Global buffer count field See FAB\$W\_GBC field

## H

HDR1 labels
accessing from XAB\$B\_MTACC field ● 14–5
Highest virtual block field
See XAB\$L\_HBK field

#### i

I/O mode
how to switch for sequential files • 4–24
procedure for delaying decision until stream
connection • 4–24
when mode switching allowed • 4–24
Index bucket area number (IAN)
program example • 4–8
Index bucket area number field
See XAB\$B\_IAN field
Index bucket fill size (IFL)
program example • 4–8
Index bucket fill size field
See XAB\$W\_IFL field
Index bucket size field
See XAB\$B\_IBS field

| Indexed file                                  | Initialization macro (cont'd.)                  |
|-----------------------------------------------|-------------------------------------------------|
| block allocation • 8–3                        | multiple bit field • 3-5                        |
| bucket size for multiple areas • RMS-15       | placement guidelines • 3-7                      |
| composition ● RMS-18                          | using • 3–6                                     |
| creating • RMS-18                             | Inserting record                                |
| creating with multiple-key • 4–5              | program example • 4-16                          |
| default bucket size • 5-3                     | Internal file identifier field                  |
| determinating key value • RMS-48              | See FAB\$W_IFI field                            |
| determining keys and areas • 17-1             | Internal stream identifier field                |
| determining key size • 7-4                    | See RAB\$W_ISI field                            |
| determining maximum record size • 5-21        | IO\$M_NOW modifier                              |
| determining number of buffers • 7-6           | for Get and Put services • 7-14                 |
| establishing index • RMS-7                    | Item list • 18−1                                |
| example of processing duplicate keys • 7–8    | guidelines for supplying • 18–1                 |
| example of specifying • 3-5                   | Item list address field                         |
| fast delete option • 7-15                     | See XAB\$L_ITEMLIST field                       |
| identifying data area • 13–4                  | See XAB\$L_ITMLST field                         |
| inhibiting index update • 13-12               | Item list extended address block                |
| initial extent quantity • 5–3                 | See XABITM block                                |
| inserting records with Put service • RMS-71   | Item list length field                          |
| invoking Get and Find services for • 7-4      | See XAB\$W_ITMLST_LEN field                     |
| key of reference • 7–3                        | OGO WYDOW I TWEE TELLIN HOLD                    |
| methods of accessing records • 7-5            |                                                 |
| options • 7−10                                | •                                               |
| positioning area • 8–7                        | J                                               |
| PROLOG selection • RMS-19                     |                                                 |
| restriction against VFC format • 5-18         | Journaling extended address block               |
| restriction to changing primary key • RMS-100 | See XABJNL block                                |
| separating index levels • 13-11               | 333 / 11 / 12 / 13 / 13 / 13 / 13 / 13 /        |
| setting bucket size • 5-4                     |                                                 |
| size of data bucket • 13-4                    | V                                               |
| specifying bucket size • 8-5                  | N                                               |
| specifying index area • 13-10                 |                                                 |
| specifying index bucket size • 13-10          | Key                                             |
| string key options • 13-8                     | defining as simple or segmented • 13-13         |
| update-if option • 7–17                       | determining match method • 7-5                  |
| use of areas in • 4–8                         | example of finding and deleting a record • 4-20 |
| use of end-of-file option ●RMS-7              | example of updating a record • 4-21             |
| verifying sort order • RMS-7                  | selecting path • 4–12                           |
| with allocation options • 5–14                | size restriction for string type • 13-15        |
| with collating sequences • 13-3               | types of matches • 7-5                          |
| with deferred-write option • RMS-12           | Key buffer address field                        |
| with Get service • RMS-48                     | See RAB\$L_KBF field                            |
| with XABKEY • 13-1                            | Key definition extended address block           |
| Index level                                   | See XABKEY block                                |
| comparing primary key and alternate keys •    | Key greater than                                |
| 13–10                                         | See RAB\$V_NXT option                           |
| Initialization macro                          | Key greater than or equal                       |
| advantages described • 3–7                    | ·                                               |
| example • 3−5                                 | See RAB\$V_EQNXT option                         |
| functions • 3−1                               | Key name buffer address field                   |
|                                               | See XAB\$L_KNM field                            |

Key of reference establishing • RMS-48 Key of reference field See RAB\$B\_KRF field See XAB\$\_REF field Key option comparing primary and alternate keys • 13-8 Key options flag field See XAB\$B\_FLG field Key position field See XAB\$W\_POS0 through XAB\$W\_POS7 Key size field See RAB\$B\_KSZ field See XAB\$B\_SIZ0 through XAB\$B\_SIZ7 field Key string buffer program example • 4-16 Key string descriptor program example • 4-16 Key string length program example • 4-16

### 1

Length field using to indicate constant (keyword) value • 2-4 using to indicate mask or bit offset • 2-3 Level of root bucket field See XAB\$B\_LVL field LIB\$GET\_INPUT example of use in program • 4-12 LIB\$PUT\_OUTPUT example of use in program • 4-12 LIB\$SIGNAL (or LIB\$STOP) using to signal errors • 2-6 Limit option See RAB\$V\_LIM option Load option See RAB\$V\_LOA option Locate mode comparing with move mode for buffer handling. 7 - 15Locate mode option See RAB\$V\_LOC option Location field in XABALL See XAB\$L\_LOC field Lock record for read option See RAB\$V\_REA option

Lock record for write option

See RAB\$V\_RLK

Logical name translation
requirements for parsing • 4–9

Logical name translation access mode subfield
See FAB\$V\_LNM\_MODE subfield

Longest record length field
See XAB\$W\_LRL field

Lowest level of index area number field
See XAB\$B\_LAN field

## M

Macro

applicable VAX MACRO syntax rules • 3-5 arguments for service completion routines. 3 - 11capabilities listed • 4-1 control block initialization • 3-1 library location • 3-2 names and control blocks • 3-2 naming conventions • 3-2 rules applicable to programming • 3-6 service • 3-1 using • 3-6 Macro field example of initializing • 3-5 setting at run time • 3-5 Magnetic tape accessibility field See XAB\$B\_MTACC field Manual unlock option See RAB\$V\_ULK option MAXBUF system parameter limiting size of user's ACL buffer • 14-3 Maximum record number field See FAB\$L\_MRN field Maximum record size default value for remote file access • 5-22 Maximum record size field See FAB\$W\_MRS field Maximum record size field in XABFHC See XAB\$W\_MRZ field Maximum version option See FAB\$V\_MXV option Minimum record length field See also XAB\$W\_MRL field in XABKEY • 13-12

| A4: 11/0                                      |                                                                                  |
|-----------------------------------------------|----------------------------------------------------------------------------------|
| Mixed I/O                                     | NAM\$L_DEV field ● 6-4                                                           |
| precautions listed • 4–24                     | NAM\$L_DIR descriptor • 6-3                                                      |
| Mode field in XABITM                          | NAM\$L_DIR field • 6-5                                                           |
| See XAB\$L_MODE field                         | NAM\$L_ESA field • 6-5                                                           |
| Mode switching                                | NAM\$L_FNB field • 6-6, RMS-63, RMS-87                                           |
| when permitted • 4–24                         | NAM\$L_FNB status bit                                                            |
| Multiblock count field                        | listing • 6–6                                                                    |
| See RAB\$B_MBC field                          | NAM\$L_NAME descriptor • 6-3                                                     |
| Multibuffer count field                       | NAM\$L_NAME field • 6-7                                                          |
| See RAB\$B_MBF field                          | NAM\$L_NODE descriptor • 6-3                                                     |
| Multinational Character Set                   | NAM\$L_NODE field • 6-7                                                          |
| See DEC Multinational Character Set           | NAM\$L_RLF field • 6-8                                                           |
| Multiple argument                             | NAM\$L_RSA field • 6-9, RMS-63                                                   |
| delimiting in control block fields • 3-5, 3-7 | NAM\$L_TYPE descriptor • 6-3                                                     |
| specifying in control block fields • B-3      | NAM\$L_TYPE field • 6-9                                                          |
| Multiple key                                  | NAM\$L_VER descriptor • 6-3                                                      |
| example of use with Close service • 4-12      | NAM\$L_VER field • 6-10                                                          |
| performance cost of using • 13-14             | NAM\$L_WCC field • 6-10                                                          |
| recommended number • 13-14                    | returned by Remove service • RMS-82                                              |
| Multiple-key indexed file                     | NAM\$T_DVI field • 6–5                                                           |
| creating • 4–5                                | NAM\$V_CNCL_DEV bit • 6-6                                                        |
| Multiple record stream                        | NAM\$V_CONCEAL field • RMS-26, RMS-63                                            |
| with block I/O • 4-25                         | NAM\$V_DIR_LVLS bit • 6-6                                                        |
| Multistream access option                     | NAM\$V_EXP_DEV bit • 6-6                                                         |
| See FAB\$V_MSE option                         | NAM\$V_EXP_DIR bit • 6–6                                                         |
| •                                             | NAM\$V_EXP_NAME bit • 6-6                                                        |
|                                               | NAM\$V_EXP_TYPE bit • 6-6                                                        |
| N                                             | NAM\$V_EXP_VER bit • 6–6                                                         |
| IN                                            | NAM\$V_GRP_MBR bit • 66                                                          |
|                                               | NAM\$V_HIGHVER bit • 6-6                                                         |
| NAM\$B_BID field • 6-4                        | NAM\$V_LOWVER bit • 6-6                                                          |
| NAM\$B_BLN field • 6-4                        | NAM\$V_NOCONCEAL option • 6-8, RMS-16,                                           |
| NAM\$B_DEV descriptor • 6-3                   | RMS-68                                                                           |
| NAM\$B_DEV field • 6-4                        | NAM\$V_NODE bit • 6-6                                                            |
| NAM\$B_DIR descriptor • 6-3                   | NAM\$V_PPF bit • 6–6                                                             |
| NAM\$B_DIR field • 6-5                        | NAM\$V_PWD field • RMS-26, RMS-63, RMS-68                                        |
| NAM\$B_ESL field • 6-5                        | NAM\$V_PWD option • 6-8, RMS-16                                                  |
| NAM\$B_ESS field • 6-5                        | NAM\$V_QUOTED bit • 6-6                                                          |
| NAM\$B_NAME descriptor • 6-3                  | NAM\$V_ROOT_DIR bit • 6-7                                                        |
| NAM\$B_NAME field • 6-7                       | NAM\$V_SEARCH_LIST bit • 6-7                                                     |
| NAM\$B_NODE descriptor • 6-3                  | NAM\$V_SRCHXABS option • 6-8                                                     |
| NAM\$BNODE field • 6-7                        | NAM\$V_SYNCHK option • 6-8, RMS-68                                               |
| NAM\$B_NOP field • 6-7                        | use with Parse service ● 5-7                                                     |
| options listed • 6–8                          | using for Parse service without I/O • RMS-67                                     |
| NAM\$B_RSL field • 6-9, RMS-63                | NAM\$V_WILDCARD bit • 6-7                                                        |
| NAM\$B_RSS field • 6-9                        | NAM\$V_WILD_GRP bit • 6-7                                                        |
| NAM\$B_TYPE descriptor • 6-3                  | NAM\$V_WILD_MBR bit ● 6-7                                                        |
| NAM\$B_TYPE field • 6-9                       | NAM\$V_WILD_NAME bit • 6-7                                                       |
| NAM\$B_VER descriptor • 6-3                   |                                                                                  |
| NAME_VER descriptor - 0-3                     | NAIVIS V_VVILD_SFD   DIT • b-/                                                   |
| NAM\$B_VER field • 6–10                       | NAM\$V_WILD_SFD1 bit ● 6-7<br>NAM\$V_WILD_TYPE bit ● 6-7                         |
| ·                                             | NAM\$V_WILD_SFD   DIT • 6-7 NAM\$V_WILD_TYPE bit • 6-7 NAM\$V_WILD_UFD bit • 6-7 |

NAM\$V\_WILD\_VER bit • 6-7 NAM\$W\_DID field • 6-4 NAM\$W\_FID field • 6-6 NAM (name block) summary of fields • 6-1 using from higher-level language • 6-2 using from VAX MACRO • 6-2 NAM (name block) option See FAB\$V\_NAM option Name block See NAM Name block address field See FAB\$L\_NAM field Name block options field See NAM\$B\_NOP field Naming convention macros • 3-2 services • 3-3 \$NAM macro • B-6 argument categories • B-6 \$NAM\_STORE macro • B-7 argument categories • B-7 comparing with \$NAM macro • B-7 NAM\$T\_DVI argument • B-7 NAM\$W\_DID argument • B-7 NAM\$W\_FID argument • B-7 requirements • B-7 NBP (next block pointer) default for block transfer • 7–2 for block I/O • 4-25 functions listed • 4-25 NETWORK\_BLOCK\_COUNT qualifier for specifying maximum record size • 5-22 Next block pointer See NBP Next key See RAB\$V\_NXT option Next or equal key option See RAB\$V\_EQNXT option Next Volume service ● RMS-55 condition values • RMS-57 control block input and output fields • RMS-56 flush logic • RMS-56 input logic sequence • RMS-56 output logic sequence • RMS-56 requirements for using • RMS-56 Node name address descriptor See NAM\$L\_NODE descriptor Node name address field

See NAM\$L\_NODE field

Node name length field See NAM\$B\_NODE field Node name size descriptor See NAM\$B\_NODE descriptor No lock option See RAB\$V\_NLK option Nonexistent record option See RAB\$V\_NXR option Non-file-structured option See FAB\$V\_NFS option NOP field specifying multiple values • B-6 No sharing option See FAB\$V\_NIL option Not end-of-file option See FAB\$V\_NEF option Null character field See XAB\$B\_NUL field Number of allocation areas field See XAB\$B\_NOA field Number of key segments field See XAB\$B\_NSG field Number of keys field See XAB\$B\_NOK field Number sign (#) requirement for in control store macro • 3-8

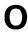

**\$OPEN** macro expansion of • 3-10 for invoking the open service • 4-1 using in example • 3-10, 3-11 Open service • RMS-58 condition values • RMS-64 contrasted with Parse and Search services • 4-10 control block input fields • RMS-59 control block output fields • RMS-61 function • 4-1 invoking • 4-4 NAM input fields • RMS-63 NAM output fields • RMS-63 program example • 4-2 requirements for using • RMS-59 Option specifying by symbolic bit offset • 2-3

| Optional argument                                                  | Prompt buffer size field                         |
|--------------------------------------------------------------------|--------------------------------------------------|
| to service • 3−11                                                  | See RAB\$B_PSZ field                             |
| Output file parse option                                           | Prompt option                                    |
| See FAB\$V_OFP option                                              | See RAB\$V_PMT option                            |
| Output record buffer address field                                 | Protection extended address block                |
| See RAB\$L_RBF field                                               | See XABPRO block                                 |
| \$ 5 5 1 1 1 <b>2 \$ 2 =</b> 1 1 2 1 1 2 1 2 1 2 1 2 1 2 1 2 1 2 1 | Purge type-ahead option                          |
|                                                                    | See RAB\$V_PTA option                            |
| D                                                                  | \$PUT macro                                      |
| Γ                                                                  | program example • 4–16                           |
|                                                                    | Put service • RMS-70                             |
| Packed decimal byte                                                | condition values • RMS-74                        |
| structure for key type • 13-6                                      | See also Completion status codes                 |
| Packed decimal string                                              | control block input fields • RMS-73              |
| as key type • 13–6                                                 | control block output fields • RMS-74             |
| \$PARSE macro                                                      | inserting records by sort order • RMS-72         |
| for processing wildcard characters • 4–10                          | inserting records into indexed files • RMS-71    |
| Parse service • RMS–66, RMS–67                                     | inserting records into relative files • RMS-71   |
| condition values • RMS-69                                          | inserting records into sequential files • RMS-71 |
| control block input fields • RMS-67                                | inserting records with duplicate keys • RMS-72   |
| control block output fields • RMS-68                               | record locking caution • RMS-72                  |
| preparing for file search • 4–9                                    | record-processing options • 7-16                 |
| preparing for wildcard character processing •                      | requirements for using • RMS-72                  |
| RMS-67                                                             | update-if logic • RMS–72                         |
| program example • 4–9                                              | using RAB\$V_TPT option ● RMS-71                 |
| requirements for using • RMS-67 Path to file                       | using RAB\$V_UIF option • RMS-71                 |
| file specification string address • 4–9                            | using with mailboxes • RMS-71                    |
| file specification string size • 4–9                               | using with stream format files • RMS-71          |
| Performance                                                        | Put service option                               |
| improving with SHR argument • 4–14                                 | See FAB\$V_PUT option                            |
| Print format option                                                | Put sharing option                               |
| See FAB\$V_PRN option                                              | See FAB\$V_PUT sharing option                    |
| Print format options for VFC records with 2-byte                   |                                                  |
| control area • 5–25                                                |                                                  |
| Program                                                            | R                                                |
| using wildcard characters • 4–12                                   | • •                                              |
| Program execution mode                                             | RO                                               |
| using to call services • 2-7                                       | use by control block store macros • 3–8          |
| Program interface • 2−1                                            | use in asynchronous operations • 2–5             |
| Programming language                                               | RAB (record access block)                        |
| using control blocks with • 2−1                                    | summary of fields • 7–1                          |
| Programming rules • 3–6                                            | RAB\$B_BID field • 7-2                           |
| Prolog field                                                       | RAB\$B_BLN field • 7-3                           |
| See XAB\$B_PROLOG field                                            | RAB\$B_KRF field • 7-4                           |
| Prolog level ● RMS-18                                              | for selecting key path • 4–12                    |
| Prolog version number field                                        | for various services • 7–4                       |
| See XAB\$W_PVN field                                               | RAB\$B_KSZ field • 7–4                           |
| Prompt buffer address field                                        | DECnet requirement • 7–4                         |
| See RAB\$L_PBF field                                               | key size compared to data types • 7–4            |
| SSS IN IBQE II DI NOIG                                             | shared offset • 7–4                              |

| RAB\$B_KSZ field (cont'd.)                       | RAB\$L_STS field • 7-20                           |
|--------------------------------------------------|---------------------------------------------------|
| use with limit option • 7-13                     | RAB\$L_STV0 field                                 |
| use with search key • 7–12, 7–14                 | for returning terminating character • RMS-49      |
| RAB\$B_MBC field • 7-5                           | RAB\$L_STV field • 7-20                           |
| default logic • 7–5                              | alternate access to • 7-20                        |
| performance benefit • 7–6                        | for returning I/O status block • RMS-49           |
| use restriction • 7–5, 7–6                       | for returning I/O status block from Put service • |
| RAB\$B_MBF field ● 7-6                           | RMS-74                                            |
| default logic • 7-6                              | for returning PID from Put service • RMS-71       |
| performance benefit • 7–6                        | for returning process identification (PID) •      |
| use restriction • 7–6                            | RMS-50                                            |
| use with read-ahead option • 7-16                | for returning record length • RMS-53              |
| use with write-behind option • 7-16              | using with Get service • RMS-50                   |
| values for various organizations • 7–6           | RAB\$L_UBF field • 7-21                           |
| RAB\$B_PSZ field • 7-7                           | buffer logic • 7–21                               |
| shared offset • 7-7                              | RAB\$L_XAB field • 7–22                           |
| RAB\$B_RAC field • 7-7                           | requirement for using XABTRM • 18-1               |
| options • 7−7                                    | RAB\$V_ASY option • 7–11, 7–14                    |
| use restriction • 7−7                            | use restriction • 7−15                            |
| RAB\$B_TMO field                                 | RAB\$V_BIO option • 7–11                          |
| use with RAB\$V_TMO option for mailbox           | RAB\$V_CCO option • 7–18                          |
| service ● 7–14                                   | RAB\$V_CVT option • 7–19                          |
| RAB\$B_TMO field • 7-21                          | RAB\$V_EOF option • 7–12                          |
| for various record functions • 7–21              | RAB\$V_EQNXT option • 7–12                        |
| requirement for RAB\$V_TMO option • 7-21         | examples • 7–13                                   |
| use with timeout option for terminal operation • | specifying key match method • 7–5                 |
| 7–19                                             | RAB\$V_ETO option                                 |
| RAB\$C_KEY option • 7–8                          | requirement for using XABTRM • 18–1               |
| RAB\$C_RFA option • 7–8                          | RAB\$V_FDL option • 7–15                          |
| RAB\$C_SEQ option • 7–7                          | use restriction • 7−15                            |
| RAB\$L_BKT field                                 | RAB\$V_KGE option                                 |
| as output • 7–2                                  | See RAB\$V_EQNXT option                           |
| use with block I/O•7–2                           | See RAB\$V_NXT option                             |
| RAB\$L_CTX field • 7–3                           | RAB\$V_LIM option • 7–13                          |
| RAB\$L_FAB field • 7-3 RAB\$L_KBF field • 7-3    | RAB\$V_LOA option • 7-13                          |
| shared offset • 7–3                              | determining fill size • 13-10                     |
| use with limit option • 7–13                     | example of use • 4-8                              |
| use with RAB\$B_KSZ field • 7-4                  | use restriction • 13-4, 13-11                     |
| use with search key • 7–12, 7–14                 | RAB\$V_LOC option • 7–15                          |
| RAB\$L_PBF field • 7–7                           | use restriction • 7–15                            |
| requirement for carriage control • 7–7           | RAB\$V_NLK option • 7–17                          |
| RAB\$L_RBF field • 4–4, 7–8                      | precedence over RAB\$V_ULK option • 7-17          |
| RAB\$L_RHB field • 7–9                           | RAB\$V_NXR option • 7–17                          |
| buffer size compatibility with FAB\$B_FSZ•7–9    | output from Get service • 7–17                    |
| default logic • 7–9                              | relevant completion codes • 7-17                  |
| use by various services • 7–9                    | use restriction • 7−17                            |
| use restriction • 7–9                            | RAB\$V_NXT option • 7–14                          |
| RAB\$L_ROP field • 7–10                          | examples • 7–14                                   |
| options listed • 7–10                            | specifying key match method • 7-5                 |
| specifying key match method • 7–5                | RAB\$V_PMT option • 7–19                          |
| speedying key materi method - 7-0                | RAB\$V_PTA option • 7-19                          |

| RAB\$V_RAH option • 7–12, 7–15               | RAB (record access block)                     |
|----------------------------------------------|-----------------------------------------------|
| default logic • 7-16                         | arguments ● 1–4                               |
| use restriction ● 7–16                       | described in context of example • 4-4         |
| RAB\$V_REA option • 7-17                     | description • 1–4                             |
| use restriction ● 7–17                       | general description • 7–1                     |
| RAB\$V_RLK option • 7–18                     | summary of fields • 7–1                       |
| precedence over RAB\$V_REA option • 7-18     | \$RAB macro • B–9                             |
| RAB\$V_RNE option • 7–19                     | argument categories • B−10                    |
| RAB\$V_RNF option • 7–19                     | \$RAB_STORE macro • B−11                      |
| RAB\$V_RRL option • 7–18                     | argument categories • B-12                    |
| RAB\$V_SYNCSTS option • 7–16                 | comparing with \$RAB macro ● B–11             |
| RAB\$V_TMO option                            | requirements • B-12                           |
| for immediate mailbox service • 7-14         | RFA argument • B–12                           |
| RAB\$V_TMO option • 7-14, 7-18, 7-19         | RDT (revision-date-time) argument • B–16      |
| RAB\$V_TPT option • 7–16                     | Read ahead option                             |
| use restriction • 7–16                       | See RAB\$V_RAH option                         |
| using with Put service ● RMS-71              | Read check option                             |
| RAB\$V_UIF option ● 7–17                     | See FAB\$V_RCK option                         |
| effects on Put service • 7-17                | Read-no-echo option                           |
| use restriction for indexed files • 7-17     | See RAB\$V_RNE option                         |
| using with Put service ●RMS-71               | Read no filter option                         |
| RAB\$V_ULK option • 7-18                     | ·                                             |
| subordinate to RAB\$V_NLK option • 7-18      | See RAB\$V_RNF option                         |
| RAB\$V_WAT option • 7–18, 7–19               | Read regardless of lock option                |
| precedence over other options • 7–19         | See RAB\$V_RRL option                         |
| use with the RAB\$V_TMO option • 7-18        | Read service • RMS-76                         |
| RAB\$V_WBH option • 7-12, 7-16               | condition values ● RMS-78                     |
| default logic • 7–16                         | control block input fields • RMS-77           |
| use restriction • 7–16                       | control block output fields • RMS-77          |
| RAB\$W_ISI field • 7-3                       | requirements for using • RMS-77               |
| RAB\$W_RFA field • 7–9                       | Record                                        |
| additional symbolic offsets • 7–9            | formats • 1–1                                 |
| as argument to \$RAB_STORE macro • B-12      | requirements for reading or writing in a file |
| example • 7–9                                | 4–12                                          |
| guidelines for using • 7–9                   | Record access block See RAB                   |
| RAB\$W_RSZ field • 4–4, 7–20                 |                                               |
| for various services • 7–20                  | Record access field                           |
| operational notes listed • 7–20              | See RAB\$B_RAC field Record attribute field   |
| RAB\$W_STV0 offset                           | See FAB\$B_RAT field                          |
| alternate access to RAB\$L_STV • 7-20        | Record attributes field in XABFHC             |
| RAB\$W_STV2 field                            | See XAB\$B_ATR field                          |
| for returning length of escape sequence •    | Record buffer field                           |
| RMS-49                                       | See RAB\$L_RBF field                          |
| RAB\$W_STV2 offset                           | Record file address field                     |
| alternate access to RAB\$L_STV • 7-20        | See RAB\$W_RFA field                          |
| RAB\$W_USZ field • 7–21                      | Record format field                           |
| recommended value ● 7–21                     | See FAB\$B_RFM field                          |
| use with block I/O • 7–22                    | Record header buffer field                    |
| RAB\$_V_WAT option                           | See RAB\$L_RHB field                          |
| use with timeout option for record locking • | Record I/O                                    |
| 7–18                                         | how to execute • 4–24                         |
|                                              | 10 W 10 0000010 7-27                          |

| Record locking record-processing options • 7–17     | Remove service (cont'd.)                             |
|-----------------------------------------------------|------------------------------------------------------|
| Record-processing                                   | condition values • RMS-84                            |
| services listed • 3–3                               | control block input fields • RMS-82                  |
| Record-processing macro                             | control block output fields • RMS-83                 |
| format example • 3–12                               | improving performance • RMS-82                       |
| Record-processing option                            | requirements for using • RMS-82                      |
| for Connect service • 7–10                          | use with wildcard characters and search lists RMS-82 |
| Record-processing options field                     | Rename service • RMS-85, RMS-86                      |
| See RAB\$L_ROP field                                | alternative to specifying arguments to               |
| Record size field                                   | \$RENAME macro • RMS-86                              |
| See RAB\$W_RSZ field                                | condition values ● RMS-88                            |
| Record stream                                       | control block input fields • RMS-86                  |
| in the context of a RAB • 7−1                       | control block output fields • RMS-87                 |
| Recovery unit extended address block                | exception in argument list • 2–5                     |
| See XABRU block                                     | format • 3–11                                        |
| Recovery unit XAB                                   | indicating successful completion • 4–16              |
| See XABRU block                                     | program example • 4–14                               |
| Register                                            | requirements for using • RMS-86                      |
| saving when making call • 2-4                       | Reserved event flag                                  |
| Register 0                                          | use of • 2–7                                         |
| See RO                                              | Restriction                                          |
| Related file identification field                   | to calling services • 2–7                            |
| See XAB\$W_RFI field                                | Resultant string                                     |
| Related file identification field in XABALL         | requesting • 6–2                                     |
| See XAB\$W_RFI field                                | Resultant string area address field                  |
| Related file NAM block address field                | See NAM\$L _RSA field                                |
| See NAM\$L_RLF field                                | Resultant string area size field                     |
| Relative file                                       | See NAM\$B_RSS field                                 |
| buffer requirement • 7–6                            | Resultant string length field                        |
| defining cell size • 5–21                           | See NAM\$B_RSL field                                 |
| description of relative record number • 7-5         | Retrieval window size field                          |
| determining record length • 5–21                    | See FAB\$B_RTV field                                 |
| establishing highest record number • 5-21           | Retrieving record                                    |
| nonexistent record processing • 7–17                | program example • 4–16                               |
| omitting initial prezeroing • 4–23                  | Revision date and time extended address block        |
| random access • 7−3                                 | See XABRDT block                                     |
| record size limit • 5–21                            | Revision date and time field                         |
| RFA value • 7–9                                     | See XAB\$Q_RDT field                                 |
| specifying bucket size • 8-5                        | Revision number field                                |
| specifying cell size • 10-5                         | See XAB\$W_RVN field                                 |
| Relative file field                                 | Rewind on close option                               |
| record access ● 7-2                                 | See FAB\$V_RWC option                                |
| Relative volume number field                        | Rewind on open option                                |
| See XAB\$W_VOL field                                | See FAB\$V_RWO option                                |
| Release service • RMS-79, RMS-80                    | Rewind service • RMS-89, RMS-90                      |
| condition values • RMS-80                           | condition values • RMS-90                            |
| control block input and output fields • RMS-80      | control block input fields • RMS-90                  |
| Remove service • RMS-81, RMS-82                     | control block input fields • RMS-90                  |
| caution against mixing with Search service ● RMS-82 | use restriction • RMS-90                             |
| comparing with Erase service • RMS-82               | RMS\$_OK_LIM success status code • 7-13              |

| RMS-11                                                | Service (cont'd.)                                         |
|-------------------------------------------------------|-----------------------------------------------------------|
| block identifier field limitation • 5–3               | naming conventions • 3–3                                  |
| \$RMSDEF macro                                        | passing argument list to • 3-10                           |
| access to symbolic offset names • 2−2                 | Service macro                                             |
| RMS_DFNBC system parameter                            | description • 3−1                                         |
| for specifying default network block count            | for creating and processing files • 4-1                   |
| 5–22                                                  | format • 3–10, 3–11                                       |
| Root index bucket virtual block field                 | format rules • 3-11                                       |
| See XAB\$L_RVB field                                  | types • 3–12                                              |
| Run-time                                              | Services                                                  |
| access options • 1−2                                  | restrictions to calling • 2−7                             |
| implementation of services • 4-1                      | SET FILE command                                          |
| information • 1−4                                     | for changing global buffer count value • 5-19             |
| processing environment • 2−1                          | SET RMS_DEFAULT command ● 7–6                             |
|                                                       | to limit default extension quantity • 5–6                 |
|                                                       | Set system failure exception mode                         |
| S                                                     | See SYS\$SETSFM                                           |
| 0                                                     | Severity code                                             |
| C 1                                                   | in completion status code field • 2–6                     |
| Search 7 12                                           | S field in symbolic offset                                |
| synonyms • 7–12                                       | for specifying field length • 2–3                         |
| Search list                                           | Shared access                                             |
| as alternative to using wildcard characters ●<br>4–10 | requirement to specify • 4–1                              |
| using with Remove service • RMS-82                    | Shared file                                               |
| \$SEARCH macro                                        | end-of-file positioning • RMS-7                           |
| for processing wildcard characters • 4–10             | SHR field                                                 |
| Search service • RMS–91, RMS–92                       | See FAB\$B_SHR field                                      |
| condition values • RMS-94                             | Sign representation preference for key type coding • 13–7 |
| control block input fields • RMS-92                   | Simple key • 13–13                                        |
| control block output fields • RMS-93                  | Sort order                                                |
| example of completion code handling • 4-12            | establishing • 7–5                                        |
| program example • 4–9                                 | Space service • RMS-95                                    |
| requirement for Parse service • 4–9                   | condition values • RMS-96                                 |
| using with wildcard characters and search lists •     | control block input fields • RMS-96                       |
| RMS-92                                                | control block output fields • RMS-96                      |
| Search string translation                             | Spool file option                                         |
| requirements for parsing • 4–9                        | See FAB\$V_SPL option                                     |
| Secondary device characteristics field                | Starting logical block number field                       |
| See FAB\$L_SDC field                                  | See XAB\$L_SBN field                                      |
| Segmented key • 13–13                                 | Stream record format option                               |
| restriction against overlapping • 13–13               | See FAB\$C_STM option                                     |
| Separator                                             | Stream record format with carriage return option          |
| in symbolic name • 2−3                                | See FAB\$C_STMCR option                                   |
| Sequential only option                                | Stream record format with line feed option                |
| See FAB\$V_SQO option                                 | See FAB\$C_STMLF option                                   |
| Service                                               | STS (status) field                                        |
| allowable program execution modes • 2–7               |                                                           |
| block I/O • 3-5                                       | See also Completion status field                          |
| calling example • 3–11                                | See also FAB\$L_STV field                                 |
| invoking at run time • 3–1                            | contents • 2–6                                            |

| STV (status value) field                     | SYS\$FIND                                           |
|----------------------------------------------|-----------------------------------------------------|
| See also Completion status value field       | See Find service                                    |
| contents • 2−6                               | SYS\$FLUSH                                          |
| Submit command file option                   | See Flush service                                   |
| See FAB\$V_SCF option                        | SYS\$FREE                                           |
| Success completion routine • 2–5             | See Free service                                    |
| Summary extended address block               | SYS\$GET                                            |
| See XABSUM block                             | See Get service                                     |
| Summary XAB                                  | SYS\$LIBRARY:STARLET.MLB                            |
| for key information • 13-1                   | as source of macros • 1−1                           |
| Supersede existing file option               | SYS\$NXTVOL                                         |
| See FAB\$V_SUP option                        | See Next Volume service                             |
| Supervisor-mode (PSL\$C_SUPER) constant      | SYS\$OPEN                                           |
| for FAB\$V_CHAN_MODE • 5-5                   | See Open service                                    |
| Symbol definition macro                      | SYS\$PARSE                                          |
| description • 3−1                            | See Parse service                                   |
| using ● 3–7                                  | SYS\$PUT                                            |
| Symbolic address                             | See Put service                                     |
| use in locating start of control block • 3-7 | SYS\$QIO                                            |
| Symbolic bit offset                          | for additional processing • 5–18                    |
| use in specifying options • 2-3              | use in I/O operation • 2–7                          |
| Symbolic naming exception                    | SYS\$READ                                           |
| control block • 2–3                          | See Read service                                    |
| Symbolic offset                              | SYS\$RELEASE                                        |
| control block • 2–4                          | See Release service                                 |
| format • 2−2                                 | SYS\$REMOVE                                         |
| use in locating control block fields • 2–2   | See Remove service                                  |
| Synchronous status option                    | SYS\$RENAME                                         |
| See FAB\$V_SYNCSTS option                    | See Rename service                                  |
| See RAB\$V_SYNCSTS option                    | noting format difference • 3–11                     |
| SYS\$BINTIM•3-10                             | SYS\$REWIND                                         |
| SYS\$CLOSE                                   | See Rewind service                                  |
| See Close service                            | SYS\$SEARCH                                         |
| SYS\$CONNECT                                 | See Search service                                  |
| See Connect service                          | SYS\$SETSFM                                         |
| SYS\$CREATE                                  | use in signaling errors • 2-6                       |
| See Create service                           | SYS\$SPACE                                          |
| SYS\$DELETE                                  | See Space service                                   |
| See Delete service                           | SYS\$TRUNCATE                                       |
| SYS\$DISCONNECT                              | See Truncate service                                |
| See Disconnect service                       | SYS\$UPDATE                                         |
| SYS\$DISPLAY                                 | See Update service                                  |
| See Display service                          | SYS\$WAIT                                           |
| SYS\$ENTER                                   | See Wait service                                    |
| See Enter service                            | SYS\$WRITE                                          |
| SYS\$ERASE                                   | See Write service                                   |
| See Erase service                            | SYSPRV privilege                                    |
| SYS\$EXTEND                                  | requirement for creating files with different UIC • |
| See Extend service                           | 14–8                                                |

System service exception • 2-6

System service exception generation

disabling • 2-6 Temporary file delete option See FAB\$V\_TMD option Temporary file option See FAB\$V\_TMP option Terminal device record-processing option • 7–18 Terminal extended address block See XABTRM block Terminal read operation RAB\$L\_ROP field options • 18-2 T field in symbolic offset for specifying varying field length • 2-3 Timeout field See RAB\$B\_TMO field Timeout option See RAB\$V\_TMO option Total key size field See XAB\$B\_TKS field Truncate at end-of-file option See FAB\$V\_TEF option Truncate-on-put option See RAB\$V\_TPT option Truncate option See FAB\$V\_TRN option Truncate service • RMS-97 condition values • RMS-98 See also Completion status codes control block input fields • RMS-98 control block output fields • RMS-98 use restriction • RMS-97 Type code field in allocation XAB See XAB\$B\_COD field Type code field in date and time XAB See XAB\$B\_COD field Type code field in file header characteristics XAB See XAB\$B\_COD field Type code field in item list XAB See XAB\$B\_COD field Type code field in key XAB See XAB\$B\_COD field

Type code field in revision date and time XAB
See XAB\$B\_COD field
Type code field in summary XAB
See XAB\$B\_COD field
Type code field in terminal XAB
See XAB\$B\_COD field

#### U

UIC (user identification code) delimiting in control block fields • 3-7 Undefined record format option See FAB\$C\_UDF option Update-if option See RAB\$V\_UIF option Update service • RMS-99, RMS-100 comparing with Put service for stream format files • RMS-100 condition values • RMS-101 control block input fields • RMS-100 control block output fields • RMS-101 invoking • 5-11 program example • 4-20 requirements for using • RMS-100 using with indexed files • RMS-100 Update sharing option See FAB\$V\_UPD option User context field See RAB\$L\_CTX field User-entered reply as used in example for selecting key path • 4-12 User file-open option See FAB\$V\_UFO option User identification code field See XAB\$L\_UIC field User-mode (PSL\$C\_USER) constant for FAB\$V\_CHAN\_MODE • 5-5 User process interlock option See FAB\$V\_UPI option User prompt string program example • 4-16 User record buffer address field See RAB\$L\_UBF field User record buffer size field See RAB\$W\_USZ field

Type code field in protection XAB See XAB\$B\_COD field

| V                                               | XAB\$B_AOP field • 8-3 options • 8-4                          |
|-------------------------------------------------|---------------------------------------------------------------|
|                                                 | XAB\$B_ATR field • 10–2                                       |
| Variable-length format option                   | options • 10–2                                                |
| See FAB\$C_VAR option                           | XAB\$B_BKZ field                                              |
| Variable-length record                          | as output • 8–5                                               |
| guidelines for specifying • 5–21                | default logic • 8–5                                           |
| VAX language                                    | determining bucket size • 8–5                                 |
| use with control blocks • 2−1                   | in allocation XAB (XABALL) • 8–4                              |
| VAX MACRO                                       | in file header characteristics allocation XAB (XABFHC) • 10–3 |
| See Macro                                       | RMS-11 restriction • 8-5                                      |
| VAX Procedure and Condition Handling Standard   | size requirements for multiple index areas • 8–5              |
| for calling services • 3–3                      | XAB\$B_BLN field                                              |
| VFC record format option                        | in allocation XAB (XABALL) • 8–5                              |
| See FAB\$C_VFC option                           | in date and time XAB (XABDAT) • 9–2                           |
| occ 1715 option                                 | in file header characteristics XAB (XABALL) •                 |
|                                                 | 10–3                                                          |
| ۱Λ/                                             | in item list XAB (XABITM) • 11-2                              |
| VV                                              | in key XAB (XABKEY) ● 13-2                                    |
|                                                 | in protection XAB (XABPRO) • 14-4                             |
| \$WAIT macro                                    | in revision date and time XAB (XABRDT) • 15-2                 |
| format difference • 3–12                        | in summary XAB (XABSUM) • 17-1                                |
| Wait option                                     | in terminal XAB (XABTRM) • 18-2                               |
| See RAB\$V_WAT option                           | XAB\$B_COD field                                              |
| Wait service • RMS-102                          | See also COD field                                            |
| condition values • RMS-103                      | in allocation XAB (XABALL) • 8–5                              |
| control block input and output fields • RMS-102 | in date and time XAB (XABDAT) • 9-3                           |
| Wildcard character                              | in file header characteristics XAB (XABFHC) •                 |
| use with Remove service • RMS-82                | 10–3                                                          |
| use with Search service • 4-10                  | in item list XAB (XABITM) • 11-2                              |
| Wildcard context field                          | in key XAB (XABKEY) • 13-2                                    |
| See NAM\$L_WCC field                            | in protection XAB (XABPRO) • 14-4                             |
| Wildcard substitution                           | in revision date and time XAB (XABRDT) • 15-2                 |
| specifying NAM\$L_RSA field • 6-9               | in summary XAB (XABSUM) • 17-1                                |
| Write-behind option                             | in terminal XAB (XABTRM) • 18-2                               |
| See RAB\$V_WBH option                           | XAB\$B_DAN field • 13-4                                       |
| Write check option                              | requirement for • 13-4                                        |
| See FAB\$V_WCK option                           | XAB\$B_DBS field • 13–4                                       |
| Write service • RMS-104, RMS-105                | XAB\$B_DTP field ● 13-5                                       |
| condition values • RMS-106                      | data formats • 13–6                                           |
| control block input fields • RMS-105            | data type restrictions • 13–5                                 |
| control block output fields • RMS-105           | options • 13–5                                                |
| •                                               | use with search key •7-13, 7-14                               |
|                                                 | value prefixes for sorting • 13-5                             |
| V                                               | XAB\$B_FLG field • 13-8, B-21                                 |
| X                                               | option allowable combinations listed • 13–9                   |
|                                                 | options • 13–8                                                |
| XAB\$B_AID field • 8-2                          | XAB\$B_HSZ field • 10-4                                       |

use restriction • 10-4

XAB\$B\_AID field • 8-2 XAB\$B\_ALN field • 8-2

| XAB\$B_IAN field • 13-10                      | XAB\$L_ACLBUF field • 14-2                     |
|-----------------------------------------------|------------------------------------------------|
| conditional usage • 13–10                     | determining value for Create service • 14-2    |
| indicating index level • 8–5                  | determining value for Open and Display service |
| XAB\$B_IBS field • 13-10                      | 14–2                                           |
| XAB\$B_LAN field • 13-11                      | handling ACE • 14-2                            |
| indicating index level • 8-5                  | XAB\$L_ACLCTX field • 14-2, 14-3               |
| relationship to XAB\$B_AID field • 13-11      | XAB\$L_ACLSTS field • 14-3                     |
| requirement for compatibility with XAB\$B_IAN | error handling guidelines • 14-3               |
| field ● 13-11                                 | use restriction • 14–4                         |
| use restriction • 13–11                       | XAB\$L_ALQ•8-3                                 |
| XAB\$B_LVL field • 13-12                      | XAB\$L_COLNAM field • 13-2                     |
| XAB\$B_MTACC field • 14-5                     | XAB\$L_COLSIZ field • 13-3                     |
| default logic • 14-5                          | XAB\$L_COLTBL field • 13-3                     |
| valid character codes • 14–5                  | XAB\$L_DVB field • 13-7                        |
| XAB\$B_NOA field • 17-2                       | XAB\$L_EBK field • 10-3                        |
| XAB\$B_NOK field • 17-2                       | XAB\$L_HBK field • 10-4                        |
| XAB\$B_NSG field • 13-12                      | comparing with FAB\$L_ALQ field • 10-4         |
| XAB\$B_NUL field • 13-12                      | XAB\$L_ITEMLIST field • 11-2                   |
| use restrictions • 13−12                      | XAB\$L_ITMLST field • 18-2                     |
| XAB\$B_PROLOG field • 13-13                   | requirement for valid terminal driver • 18-1   |
| default logic • 13–13                         | XAB\$L_KNM field • 13-11                       |
| service usage • 13–13                         | XAB\$L_LOC field • 8-6                         |
| use restriction • 13−13                       | determining value • 8–6                        |
| XAB\$B_PROT_OPT field • 14-7                  | requirement for alignment option • 8–6         |
| XAB\$B_RFO field • 10-5                       | XAB\$L_MODE field • 11-2                       |
| values listed • 10–6                          | XAB\$L_NXT field                               |
| XAB\$B_SIZ0 through XAB\$B_SIZ7 field • 13-14 | in XABALL•8–6                                  |
| default logic • 13–15                         | in XABDAT•9-3                                  |
| requirement for compatibility with XAB\$W_    | in XABFHC • 10-5                               |
| POS0 through XAB\$W_POS7 field • 13-14        | in XABKEY • 13−12                              |
| with segmented key • 13-14                    | in XABPRO • 14-5                               |
| with simple key • 13-14                       | in XABRDT • 15-2                               |
| XAB\$B_TKS field • 13-15                      | in XABSUM • 17–2                               |
| XAB\$C_ALLEN value • 8–5                      | in XABTRM • 18–3                               |
| XAB\$C_ALL value • 8–6                        | XAB\$L_RVB field • 13-14                       |
| XAB\$C_DATLEN value • 9–2                     | XAB\$L_SBN field • 10-6                        |
| XAB\$C_DAT value • 9-3                        | XAB\$L_UIC field • 14-4, 14-8                  |
| XAB\$C_FHCLEN value • 10-3                    | combining the XAB\$W_GRP and XAB\$W_           |
| XAB\$C_FHC value • 10-3                       | MBM fields ● 14-8                              |
| XAB\$C_ITMLEN value • 11–2                    | order of determining value • 14-8              |
| XAB\$C_ITM value • 11-2                       | setting XAB\$W_GRP field • 14–4                |
| XAB\$C_KEYLEN value • 13-2                    | setting XAB\$W_MBM field • 14-5                |
| XAB\$C_KEY value • 13-2                       | XAB\$NXT field                                 |
| XAB\$C_PROLEN value • 14-4                    | in XABITM • 11–2                               |
| XAB\$C_PRO value • 14-4                       | XAB\$Q_BDT field • 9-2                         |
| XAB\$C_RDTLEN value • 15-2                    | XAB\$Q_CDT field • 9-2                         |
| XAB\$C_RDT value • 15-2                       | XAB\$Q_EDT field • 9-3                         |
| XAB\$C_SUMLEN value • 17-1                    | XAB\$Q_RDT field • 9–3, 15–2                   |
| XAB\$C_SUM value • 17-2                       | XAB\$V_BLK option • 10-2                       |
| XAB\$C_TRMLEN value • 18-2                    | XAB\$V_CBT option • 8-4                        |
| XAB\$C_TRM value • 18–2                       | ·                                              |

| XAB\$V_CHG option • 13-8                        | XAB\$W_MRZ field in XABFHC • 10–5         |
|-------------------------------------------------|-------------------------------------------|
| use restriction • 13–8                          | determining value • 10–5                  |
| XAB\$V_CR option • 10−2                         | XAB\$W_POS0 through XAB\$W_POS7 field •   |
| XAB\$V_CTG option • 8-4                         | 13–12                                     |
| XAB\$V_DAT_NCMPR option • 13-8                  | requirement to be compatible with XAB\$B_ |
| XAB\$V_DUP option • 13-8                        | SIZ0 through XAB\$B_SIZ7 field • 13-13    |
| XAB\$V_FTN option • 10-2                        | XAB\$W_PRO field • 14–6                   |
| XAB\$V_HRD option • 8-4                         | default logic • 14–7                      |
| use restrictions • 8–4                          | organization • 14–6                       |
| XAB\$V_IDX_NCMPR option • 13-8                  | required ordering of arguments • 14–6     |
| use in defining string keys • 13-8              | subfield offsets • 14-6                   |
| use restriction • 13−8                          | user classes • 14–7                       |
| XAB\$V_KEY_NCMPR option • 13-8                  | XAB\$W_PVN field • 17-2                   |
| use in defining string keys • 13-8              | XAB\$W_RFI field • 8-7                    |
| use restriction • 13−9                          | as argument to \$XABALL_STORE macro •     |
| XAB\$V_NUL option • 13-9                        | B-14                                      |
| setting for various data types • 13–6           | requirement for XAB\$C_RFI•8-7            |
| use in defining string keys • 13-8              | specifying • 8–7                          |
| use restriction • 13−9                          | XAB\$W_RVN field • 9-3, 15-3              |
| with XAB\$B_NUL field • 13-9                    | XAB\$W_VERLIMIT field in XABFHC • 10–6    |
| XAB\$V_ONC option • 8-4                         | XAB\$W_VOL field • 8-7                    |
| XAB\$V_PRN option • 10–2                        | use restriction • 8−7                     |
| XAB\$V_PROPAGATE option • 14-7                  | XAB\$_REF field • 13-14                   |
| XAB\$W_ACLLEN field • 14-3                      | XAB (extended attribute block)            |
| determining value • 14–3                        | description • 1−3                         |
| limitation ● 14–3                               | naming conventions for FAB • 1–3          |
| XAB\$W_ACLSIZ field • 14-3                      | naming conventions for RAB • 1–4          |
| limitations imposed by MAXBUF • 14-3            | program example • 4–8                     |
| limitations imposed by user's BYTLM quota•      | types • 1–3                               |
| 14–3                                            | XABALL block • 1–3, 8–1                   |
| XAB\$W_DEQ field • 8-6                          | relationship to FAB fields • 8–1          |
| XAB\$W_DFL field • 13-4                         | summary of fields • 8–1                   |
| advantages of using • 13-4                      | \$XABALL macro • B−13                     |
| comparing for primary and alternate keys • 13–4 | argument categories ● B–13                |
| determining value • 13-4                        | \$XABALL_STORE macro • B-14               |
| use with RAB\$V_LOA option • 7-13               | argument categories ● B-14                |
| XAB\$W_DXQ field in XABFHC • 10-3               | comparing with \$XABALL macro • B−14      |
| XAB\$W_FFB field • 10-4                         | requirements • B-14                       |
| XAB\$W_GBC field in XABFHC • 10-4               | XABDAT block • 9–1                        |
| XAB\$W_GRP field • 14-4                         | brief description • 1–3                   |
| XAB\$W_IFL field • 13-10                        | summary of fields • 9–1                   |
| advantages of using • 13−11                     | value selection logic • 9–2               |
| XAB\$W_ITMLST_LEN field • 18–2                  | \$XABDAT macro • B−15                     |
| requirement for valid terminal driver • 18–1    | \$XABDAT_STORE macro • B-16               |
| XAB\$W_LRL field • 10-4                         | argument categories • B−16                |
| use restriction • 10–5                          | argument variations • B−16                |
| XAB\$W_MBM field • 14-5                         | example of use • 3-9                      |
| XAB\$W_MRL field • 13-12                        | requirements • B–16                       |
| comparing primary key and alternate keys●       | XABFHC block • 10–1                       |
| 13–12                                           | brief description • 1–3                   |
|                                                 | summary of fields • 10-1                  |

| XABFHC block (cont'd.)                     | \$XABPRO_STORE macro • B-26                 |
|--------------------------------------------|---------------------------------------------|
| use exception • 10−1                       | argument categories • B−26                  |
| values for shared sequential files • 10-1  | argument exceptions to general rules • B-26 |
| \$XABFHC macro • B-17                      | requirements • B–26                         |
| \$XABFHC_STORE macro • B-18                | XABRDT block ● 15-1                         |
| argument categories ● B-18                 | brief description • 1-3                     |
| requirements • B-18                        | comparing with XABDAT • 15–1                |
| XABITM block ● 11–1                        | default logic • 15-1                        |
| brief description • 1–3                    | service use of XAB\$Q_RDT and XAB\$W_RVN    |
| summary of fields • 11-1                   | fields • 15-1                               |
| \$XABITM macro • B–19                      | summary of fields • 15-1                    |
| XABJNL block • 12–1                        | use restriction • 15−1                      |
| brief description • 1−3                    | \$XABRDT macro • B-27                       |
| XABKEY block • 13-1                        | \$XABRDT_STORE macro • B-28                 |
| brief description • 1−3                    | argument categories • B–28                  |
| data type options • 13–5                   | \$XABRDT_STORE macro (cont'd.)              |
| default logic • 13–9                       | requirements • B-28                         |
| summary of fields • 13-1                   | XABRU block ● 16–1                          |
| XAB\$W_MRL field • 13-12                   | brief description • 1−3                     |
| \$XABKEY macro • B-20, B-21                | XABSUM block ● 17-1                         |
| argument categories • B-21                 | brief description • 1−3                     |
| position and size options • B-21           | summary of fields • 17-1                    |
| \$XABKEY_STORE macro • B-22                | use restriction • 17−1                      |
| argument categories • B-23                 | \$XABSUM macro • B−29                       |
| requirements • B–23                        | \$XABSUM_STORE macro • B-30                 |
| XABPRO block ● 14-1                        | argument categories • B–30                  |
| brief description • 1-3                    | requirements • B-30                         |
| summary of fields • 14–1                   | XABTRM block • 18–1                         |
| XAB\$B_BLN field • 14–4                    | brief decription • 1-4                      |
| XAB\$W_GRP field • 14–4                    | requirements to use • 18-1                  |
| \$XABPRO macro ● B-24                      | summary of fields • 18-1                    |
| ASCII radix indicator requirement in MTACC | \$XABTRM macro • B-31                       |
| argument● B–24                             | \$XABTRM_STORE macro • B-32                 |
| describing UIC argument • B−25             | argument categories • B–32                  |
| example of MTACC argument • B-24           | requirements • B-32                         |
| listing user classes • B–25                | ·                                           |
| XAB\$W_PRO field requirements • B-24       |                                             |

#### **Reader's Comments**

VMS Record Management Services Reference Manual AA-LA83A-TE

Please use this postage-paid form to comment on this manual. If you require a written reply to a software problem and are eligible to receive one under Software Performance Report (SPR) service, submit your comments on an SPR form.

Thank you for your assistance.

| I rate this manual's:                                         | Excellent         | Good | Fair | Poor |
|---------------------------------------------------------------|-------------------|------|------|------|
| Accuracy (software works as manual says)                      |                   |      |      |      |
| Completeness (enough information)                             |                   |      |      |      |
| Clarity (easy to understand)                                  |                   |      |      |      |
| Organization (structure of subject matter)                    |                   |      |      |      |
| Figures (useful)                                              |                   |      |      |      |
| Examples (useful) Index (ability to find topic)               |                   |      |      |      |
| Page layout (easy to find information)                        |                   |      |      |      |
| I would like to see more/less                                 |                   |      |      |      |
| What I like best about this manual is                         |                   |      |      |      |
|                                                               |                   |      |      |      |
| What I like least about this manual is                        |                   |      |      |      |
|                                                               |                   |      |      |      |
|                                                               |                   |      |      |      |
| I found the following errors in this manual: Page Description |                   |      |      |      |
|                                                               |                   |      |      |      |
|                                                               |                   |      |      |      |
|                                                               |                   |      |      |      |
| Additional comments or suggestions to improve to              | this manual:      |      |      |      |
|                                                               |                   |      |      |      |
|                                                               |                   |      |      |      |
|                                                               |                   |      |      |      |
| I am using <b>Version</b> of the software this                | manual describes. |      |      |      |
| Name/Title                                                    |                   | 1    | Dept |      |
| Company                                                       |                   |      | Date |      |
| Mailing Address                                               |                   |      |      |      |
|                                                               |                   |      | hone |      |

| BUSINESS REPLY MAIL FIRST CLASS PERMIT NO. 33 MAYNARD MASS.  POSTAGE WILL BE PAID BY ADDRESSEE  DIGITAL EQUIPMENT CORPORATION Corporate User Publications—Spit Brook ZK01-3/J35 110 SPIT BROOK ROAD NASHUA, NH 03062-9987 | TM                   |                                                      |                | No Postage<br>Necessary<br>if Mailed<br>in the<br>United States |
|----------------------------------------------------------------------------------------------------|----------------------|------------------------------------------------------|----------------|-----------------------------------------------------------------|
| DIGITAL EQUIPMENT CORPORATION Corporate User Publications—Spit Brook ZK01-3/J35 110 SPIT BROOK ROAD                                                                                                    | i i                  |                                                      |                |                                                                 |
| Corporate User Publications—Spit Brook ZK01-3/J35 110 SPIT BROOK ROAD                                                                                                    | POSTAGI              | E WILL BE PAID BY ADDRI                              | ESSEE          |                                                                 |
|                                                                                                    | Corporate<br>ZKO1–3/ | e User Publications—Spit B<br>J35 110 SPIT BROOK ROA | rook           |                                                                 |
| .  .  .  .  .  .  .  .  .  .                                                                                                    |                      |                                                      | տոհՈւհահետևուհ | lul                                                             |

#### **Reader's Comments**

VMS Record Management Services Reference Manual AA-LA83A-TE

Please use this postage-paid form to comment on this manual. If you require a written reply to a software problem and are eligible to receive one under Software Performance Report (SPR) service, submit your comments on an SPR form. Thank you for your assistance. Excellent Good Fair Poor I rate this manual's: Accuracy (software works as manual says) Completeness (enough information) Clarity (easy to understand) Organization (structure of subject matter) Figures (useful) Examples (useful) Index (ability to find topic) Page layout (easy to find information) I would like to see more/less \_\_ What I like best about this manual is \_\_\_\_\_\_ What I like least about this manual is I found the following errors in this manual: Page Description Additional comments or suggestions to improve this manual: I am using Version \_\_\_\_\_ of the software this manual describes. Name/Title \_\_\_\_\_ Dept. \_\_\_ Company \_\_\_\_\_

\_\_\_\_\_ Phone \_\_\_

| igital™           | No Postag<br>Necessary<br>if Mailed<br>in the<br>United Stat                                                              |
|-------------------|----------------------------------------------------------------------------------------------------|
|                   | BUSINESS REPLY MAIL FIRST CLASS PERMIT NO. 33 MAYNARD MASS.                                                               |
|                   | POSTAGE WILL BE PAID BY ADDRESSEE                                                                                         |
|                   | DIGITAL EQUIPMENT CORPORATION Corporate User Publications—Spit Brook ZK01-3/J35 110 SPIT BROOK ROAD NASHUA, NH 03062-9987 |
|                   | IIIII.IIIII.II.II.II.II.II.I                                                                                              |
| Not Tear - Fold H | ere                                                                                                    |
|                   |                                                                                                    |